**PONTIFÍCIA UNIVERSIDADE CATÓLICA DO RIO GRANDE DO SUL** 

### **FACULDADE DE ENGENHARIA**

### **PROGRAMA DE PÓS-GRADUAÇÃO EM ENGENHARIA ELÉTRICA**

# **ANÁLISE, SIMULAÇÃO E IMPLEMENTAÇÃO DE UM CONVERSOR DE BAIXA POTÊNCIA COM MPPT E PFC PARA AEROGERADORES EM SISTEMAS ISOLADOS**

Dissertação submetida ao Programa de Pós-Graduação em Engenharia Elétrica como parte dos requisitos para a obtenção do grau de Mestre em Engenharia Elétrica

**Fabiano Daher Adegas** 

Porto Alegre, Fevereiro de 2006

# **Livros Grátis**

http://www.livrosgratis.com.br

Milhares de livros grátis para download.

# **ANÁLISE, SIMULAÇÃO E IMPLEMENTAÇÃO DE UM CONVERSOR DE BAIXA POTÊNCIA COM MPPT E PFC PARA AEROGERADORES EM SISTEMAS ISOLADOS**

**Fabiano Daher Adegas** 

 Esta dissertação foi julgada adequada para a obtenção do Título de Mestre em Engenharia Elétrica, e aprovada em sua forma final pelo Programa de Pós-Graduação em Engenharia Elétrica da Pontifícia Universidade Católica do Rio Grande do Sul.

Fernando Soares dos Reis, Dr. Ing.

\_\_\_\_\_\_\_\_\_\_\_\_\_\_\_\_\_\_\_\_\_\_\_\_\_\_\_\_\_\_\_\_\_\_\_\_\_

Jorge Villar Alé, Dr. Eng.

 $\mathcal{L}_\text{max}$  , and the set of the set of the set of the set of the set of the set of the set of the set of the set of the set of the set of the set of the set of the set of the set of the set of the set of the set of the

Orientador

Co-Orientador

Vicente Canalli, Dr. Eng.

\_\_\_\_\_\_\_\_\_\_\_\_\_\_\_\_\_\_\_\_\_\_\_\_\_\_\_\_\_\_\_\_\_\_\_\_\_

Arno Krenzinger, Dr. Eng.

### AGRADECIMENTOS

Tão difícil quanto a realização deste trabalho, é agradecer, sem parecer piegas ou exagerado, as pessoas que contribuíram para o sucesso do mesmo.

Alguns já vêm sendo agradecidos de longa data, mas serão sempre lembrados pelas contribuições em minha vida profissional e pessoal. A começar pelo Prof. Dr. Jorge Antonio Villar Alé, meu mentor intelectual e companheiro há 5 anos na vida acadêmica e profissional. Se eu tiver alguma qualidade em pesquisa e desenvolvimento científico, é fruto da orientação deste exímio pesquisador. Obrigado por me aceitar no NUTEMA e orientar-me nestes anos de convívio. Agradeço também outro membro do NUTEMA, o técnico e amigo Gabriel Cirilo da Silva Simioni, de ajuda fundamental nos testes em laboratório desta dissertação, além das discussões em torno do assunto que enriqueceram o trabalho. Também agradeço aos mais novos integrantes do NUTEMA, que também ajudaram em alguma etapa do trabalho, Sérgio Boscatto Garcia, Marcelo Petry, Pedro José Moacyr Rangel Neto, Klausen Rodrigues da Rocha e Gustavo Konzen.

 Integrantes do LEPUC, que viemos a trabalhar junto nos últimos 6 meses e acabaram tornando-se amigos, também devem ser agradecidos. Primeiramente agradeço o Prof. Dr. Fernando Soares dos Reis, que aceitou o convite de orientar este trabalho em um momento delicado para mim e para ele, honrando os preceitos cristãos em que acredita, de bom samaritano e auxiliador em momentos adversos. Ao aluno de mestrado e colega MSc. Eng. Reinaldo Tonkoski Jr., dividindo conhecimentos, trabalho e angústias, tornando possível a finalização de nossas dissertações, além de outros membros do LEPUC, que receberam-me de braços abertos em seu grupo de pesquisa., MSc. Eng. Gert Bolten Maizonave, Gabriel Bartz Ceccon e Erasmo José Dias Chiappetta Filho.

 Para finalizar, existem quatro pessoas que agradecerei por não somente esta etapa, mas por fazer parte de minha vida. Obrigado e um beijo no coração aos meus pais, João Francisco Padilla Adegas e Elizabeth Daher Adegas, que provêm estrutura para que eu busque níveis de preparação profissional e emocional cada vez mais altos, e aos meus irmãos Guilherme Daher Adegas e Rafaella Daher Adegas, cujos momentos de descontração são essenciais para o descanso mental necessário à finalização desta dissertação.

### DEDICATÓRIAS

*Dedico este trabalho a meus pais, João Francisco e Elizabeth, que me deram a formação de caráter, me ensinaram a viver honestamente, com esforço e inteligência, e amar o estudo e o trabalho.*

Resumo da Dissertação apresentada ao Programa de Pós-Graduação em Engenharia Elétrica como parte dos requisitos necessários para a obtenção do grau de Mestre em Engenharia Elétrica

### **ANÁLISE, SIMULAÇÃO E IMPLEMENTAÇÃO DE UM CONVERSOR DE BAIXA POTÊNCIA COM MPPT E PFC PARA AEROGERADORES EM SISTEMAS ISOLADOS**

**Fabiano Daher Adegas** 

Fevereiro de 2006

**Orientador**: Fernando Soares dos Reis, Dr. Ing. **Área de concentração**: Sistemas de Energia **Linha de Pesquisa**: Eletrônica industrial, controle e automação. **Palavras-chaves**: Aerogeradores, Sistemas Isolados, Harmônicas, MPPT, PFC. **Número de Páginas**: 175.

**RESUMO**: Aerogeradores de pequeno porte (AGPP) em sistemas isolados utilizam geradores síncronos de imã permanente (GSIP) e ponte retificadora para carregamento de baterias. Com esta simples configuração de carga, o aerogerador não opera com máxima potência elétrica em todos os pontos de operação, e harmônicos de tensão e corrente fluem no estator do GSIP, gerando maior aquecimento e perdas elétricas.

Neste trabalho é proposto um sistema para AGPP, com duas características principais: controle para maximização da potência elétrica (MPPT), e correção do fator de potência (PFC) do GSIP. Um conversor CA-CC SEPIC trifásico de chave única é empregado no modo de condução descontínuo. O sistema proposto é simulado no programa PSIM® em conjunto com um modelo dinâmico de um aerogerador. Uma bancada de teste, que simula o comportamento de um AGPP, é concebida e implementada para teste do sistema proposto em laboratório. Os resultados mostram que a bancada simula com sucesso o comportamento de um AGPP. Mostram também que o sistema proposto aumenta a potência entregue pelo GSIP e ao mesmo tempo reduz o conteúdo harmônico das correntes e tensões no estator.

Abstract of Dissertation submitted to the Postgraduate Program in Electrical Engineering in partial fulfillment of the requirements for the degree of Master in Electrical Engineering

## **ANALYSIS, SIMULATION AND EXPERIMENTAL IMPLEMENTATION OF A LOW-POWER CONVERTER WITH MPPT E PFC FOR SMALL WIND TURBINES GENERATORS IN STAND ALONE APPLICATIONS**

**Fabiano Daher Adegas**

February 2006

**Supervisor**: Fernando Soares dos Reis, Dr. Ing. **Area of Concentration**: Energy Systems **Line of Research**: Industrial electronics, control and automation. **Keywords**: Small Wind Generators, Stand-Alone, Harmonics, MPPT, PFC. **Number of Pages**: 175.

**ABSTRACT:** Small wind turbines generators (SWTG) often use permanent magnet synchronous generator (PMSG) and a bridge phase rectifier for battery charging. With this simple load scheme, the wind turbine does not operate in its maximum electrical power in all operating conditions, and voltage and current harmonics flows in PMSG stator, increasing heating and electrical losses.

In this work, it is proposed a system for a SWTG with two main characteristics: maximum power point tracking (MPPT) and power factor correction (PFC) of PMSG. An AC-CC three-phase single-switch SEPIC converter is operated with input currents in discontinuous conduction mode. Proposed system is simulated in PSIM® software with a dynamic SWTG model. A bench test, which simulates the behavior of a SWTG, is developed for testing proposed system in laboratory. Results show that bench test simulates with success the behavior of a SWTG. Also shows that proposed system increase power generated by PMSG and at the same time decreases harmonic content of voltage and current on the stator.

## **Índice**

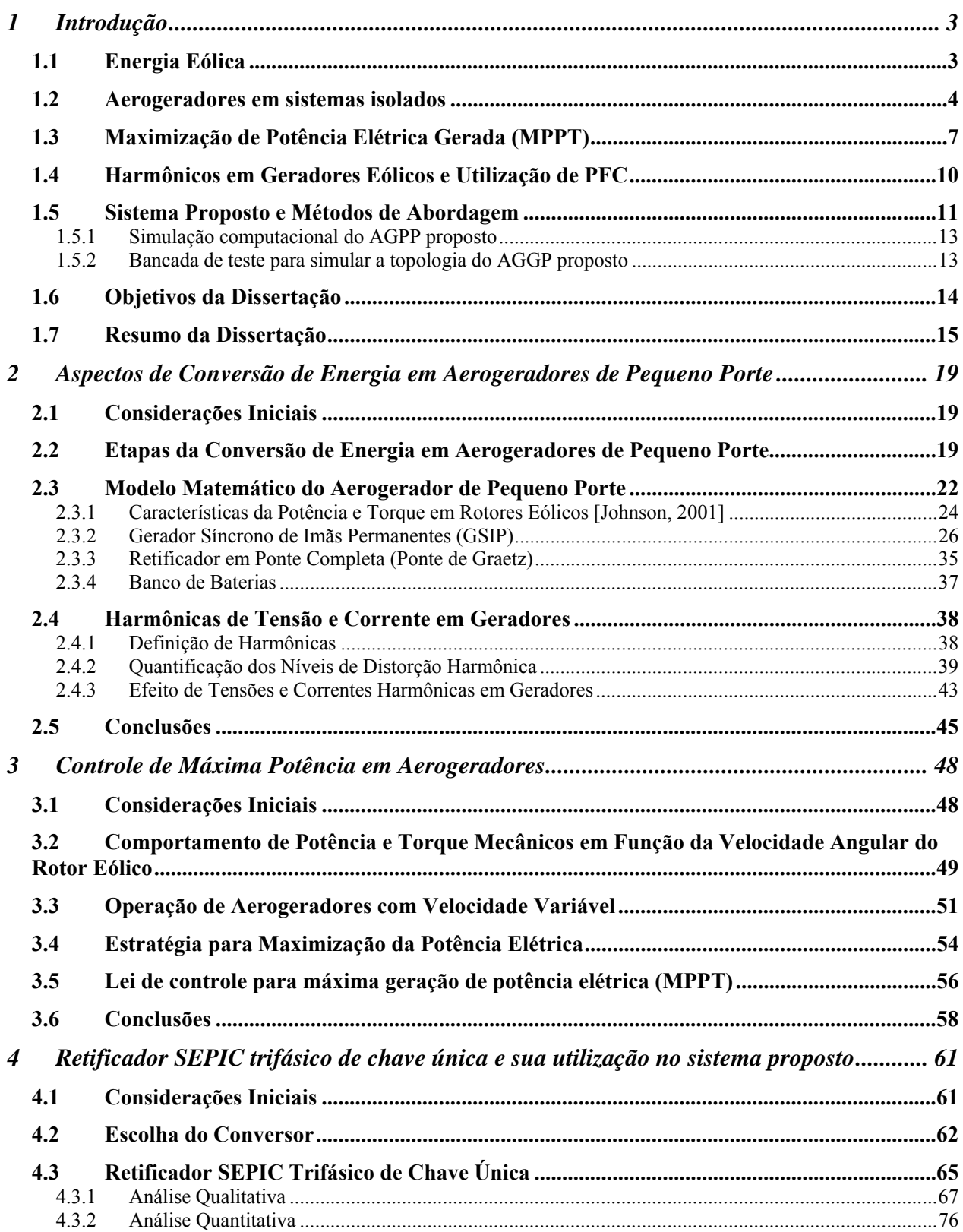

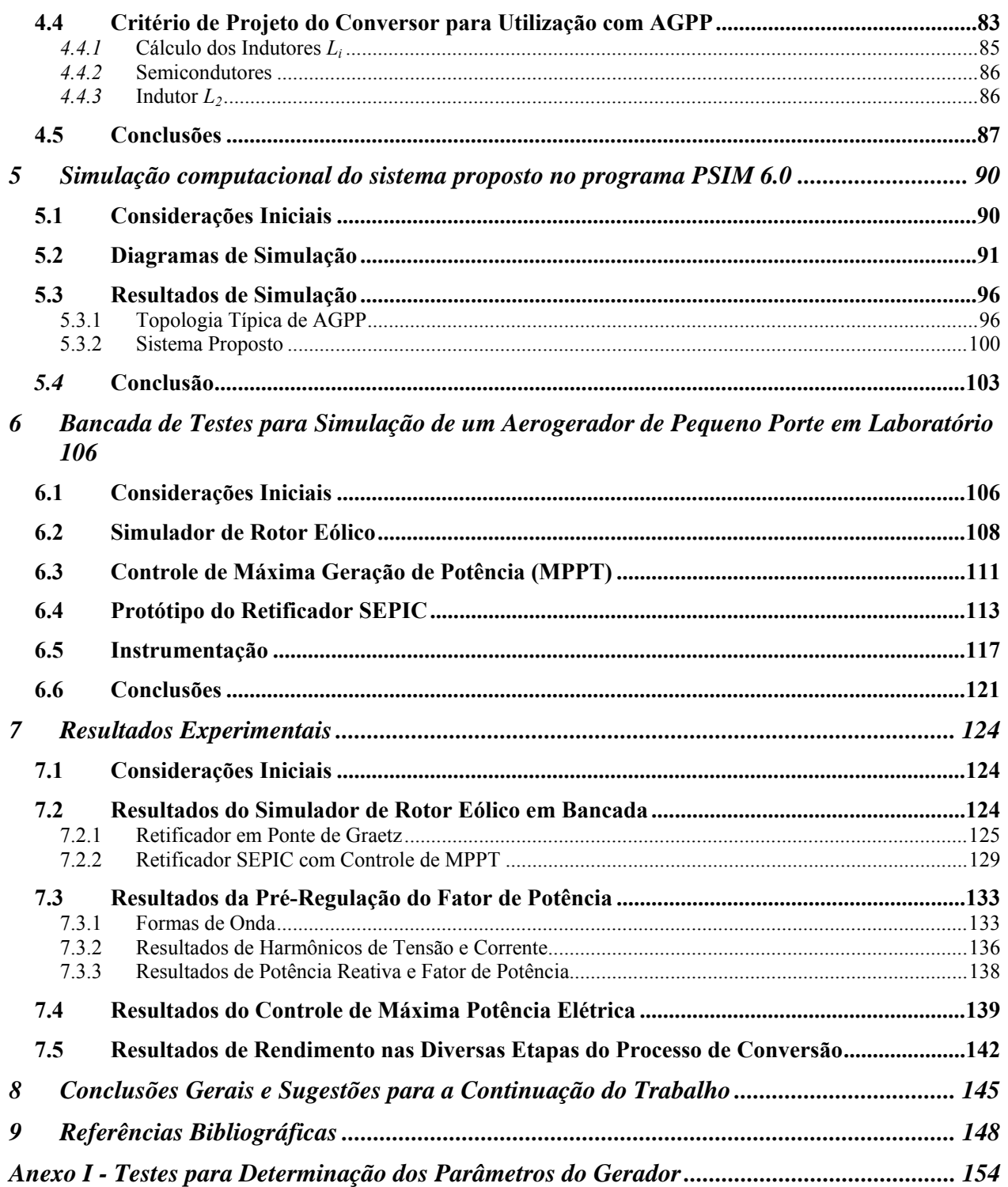

## **Lista de Figuras**

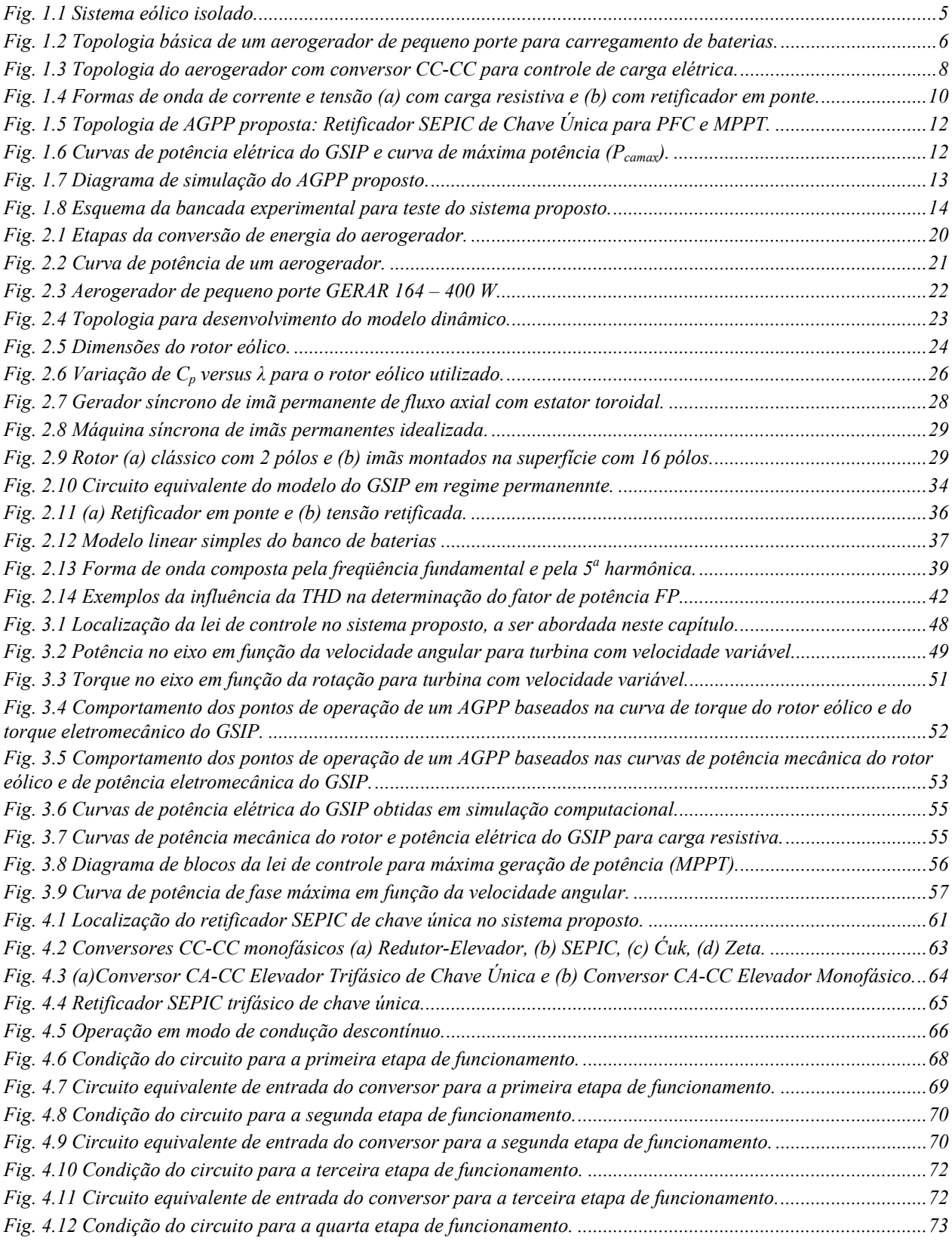

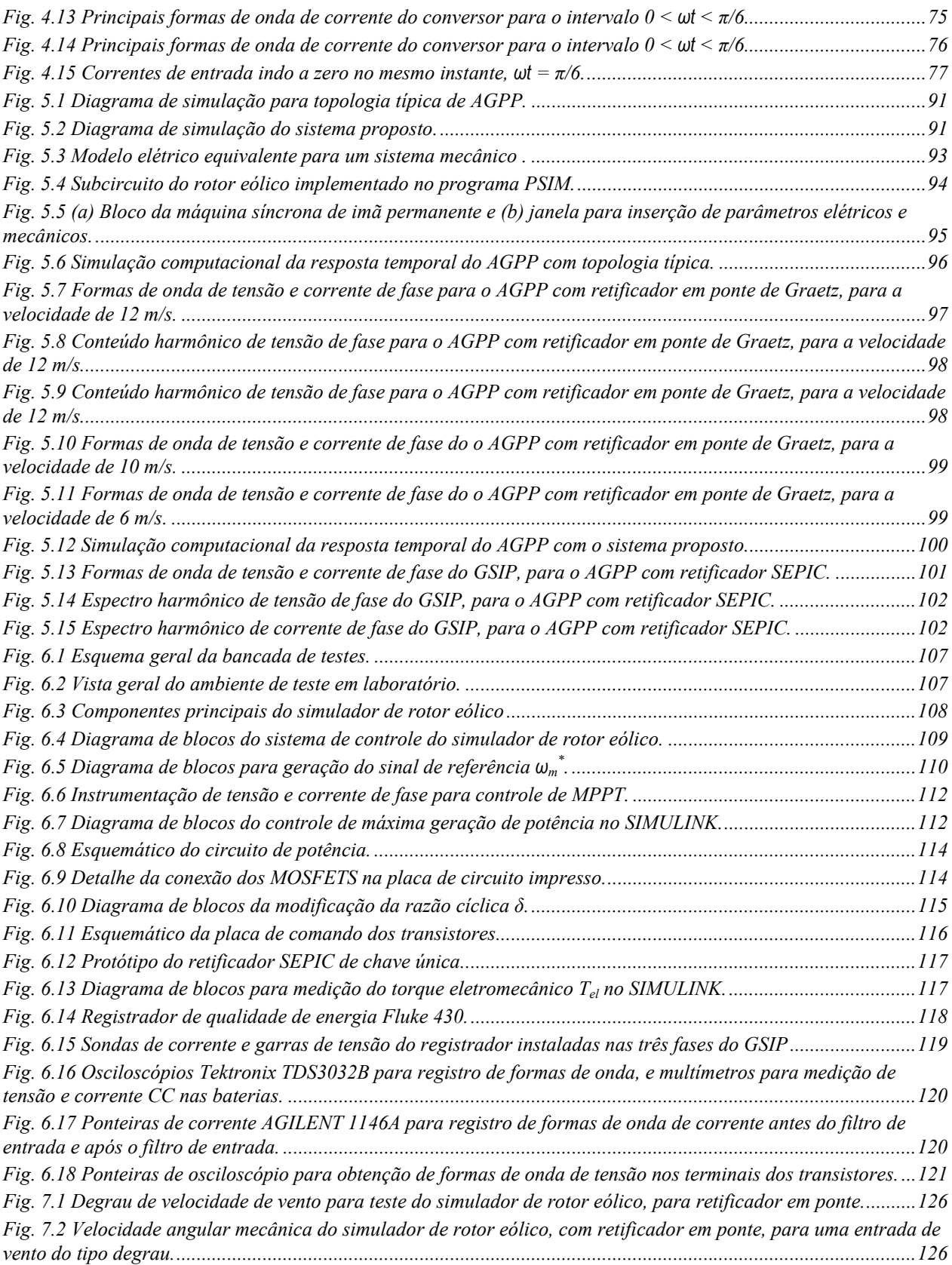

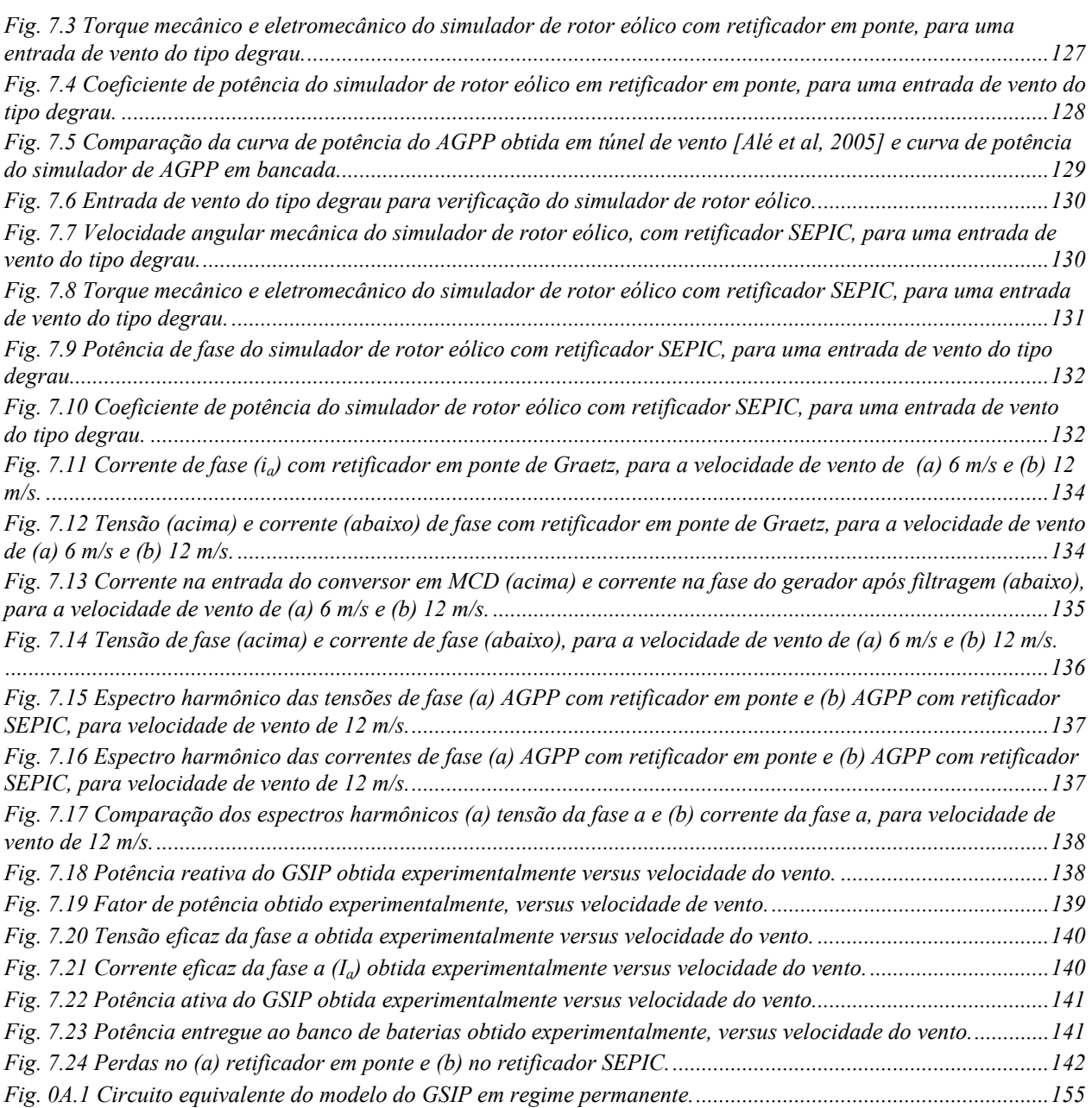

### **Lista de Tabelas**

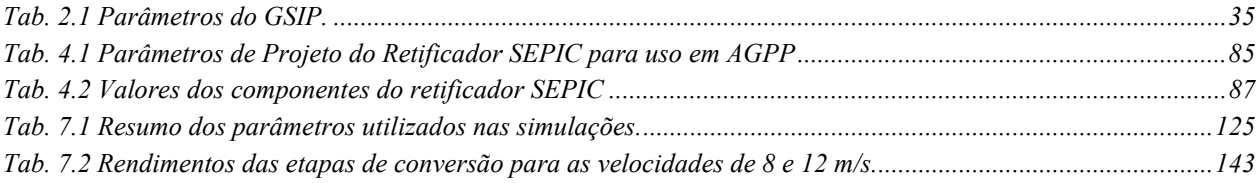

### **Lista de Símbolos**

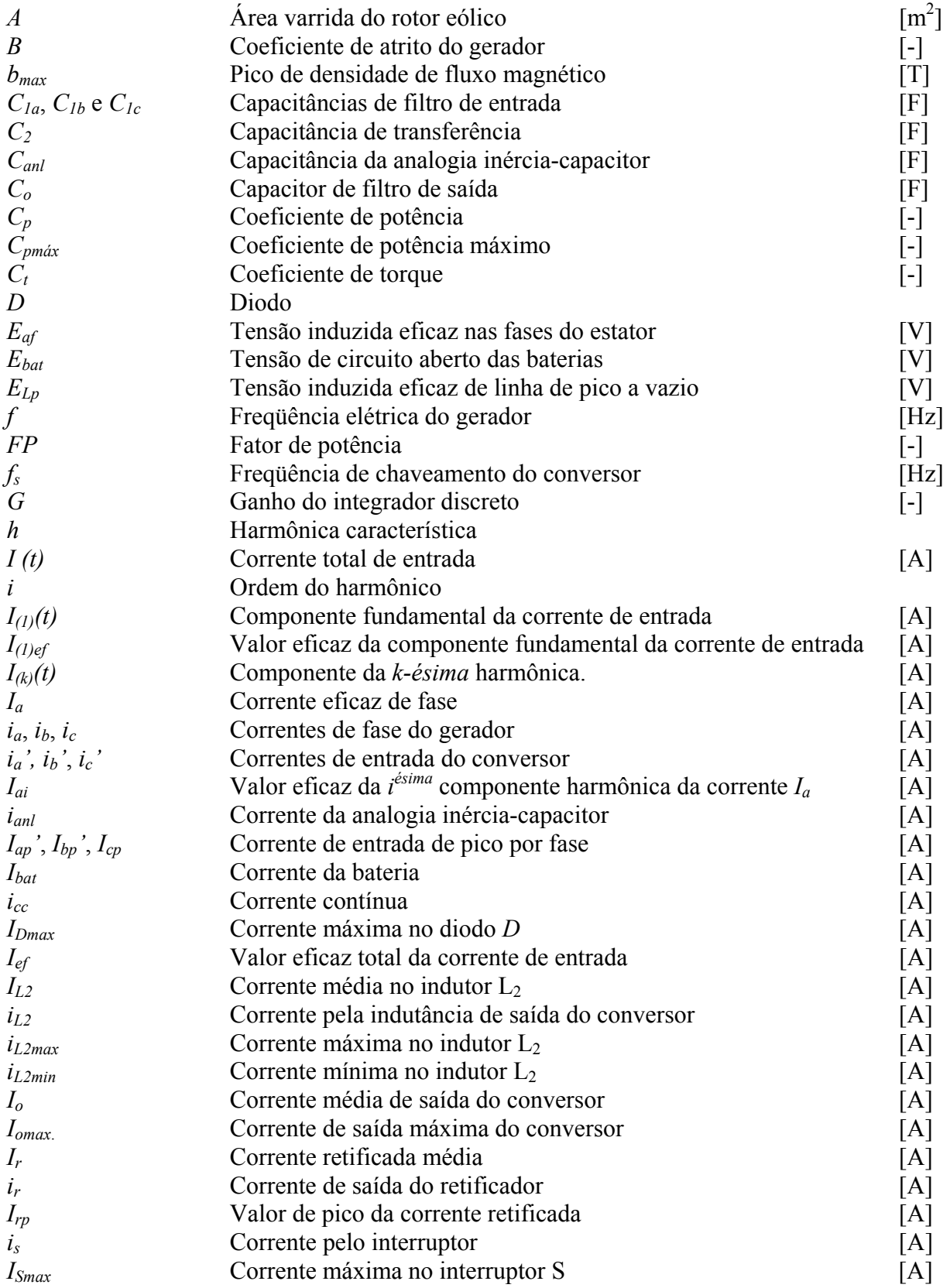

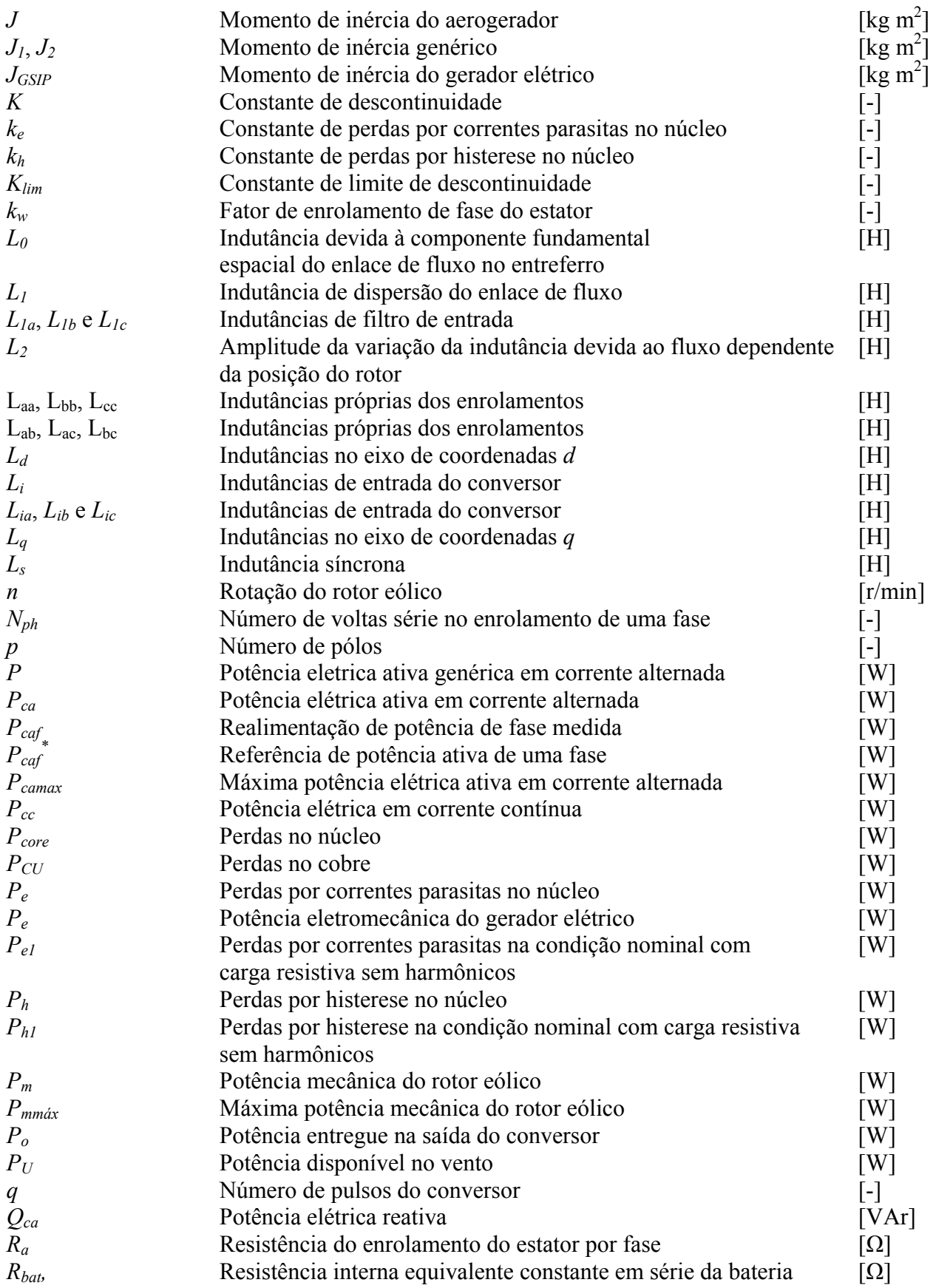

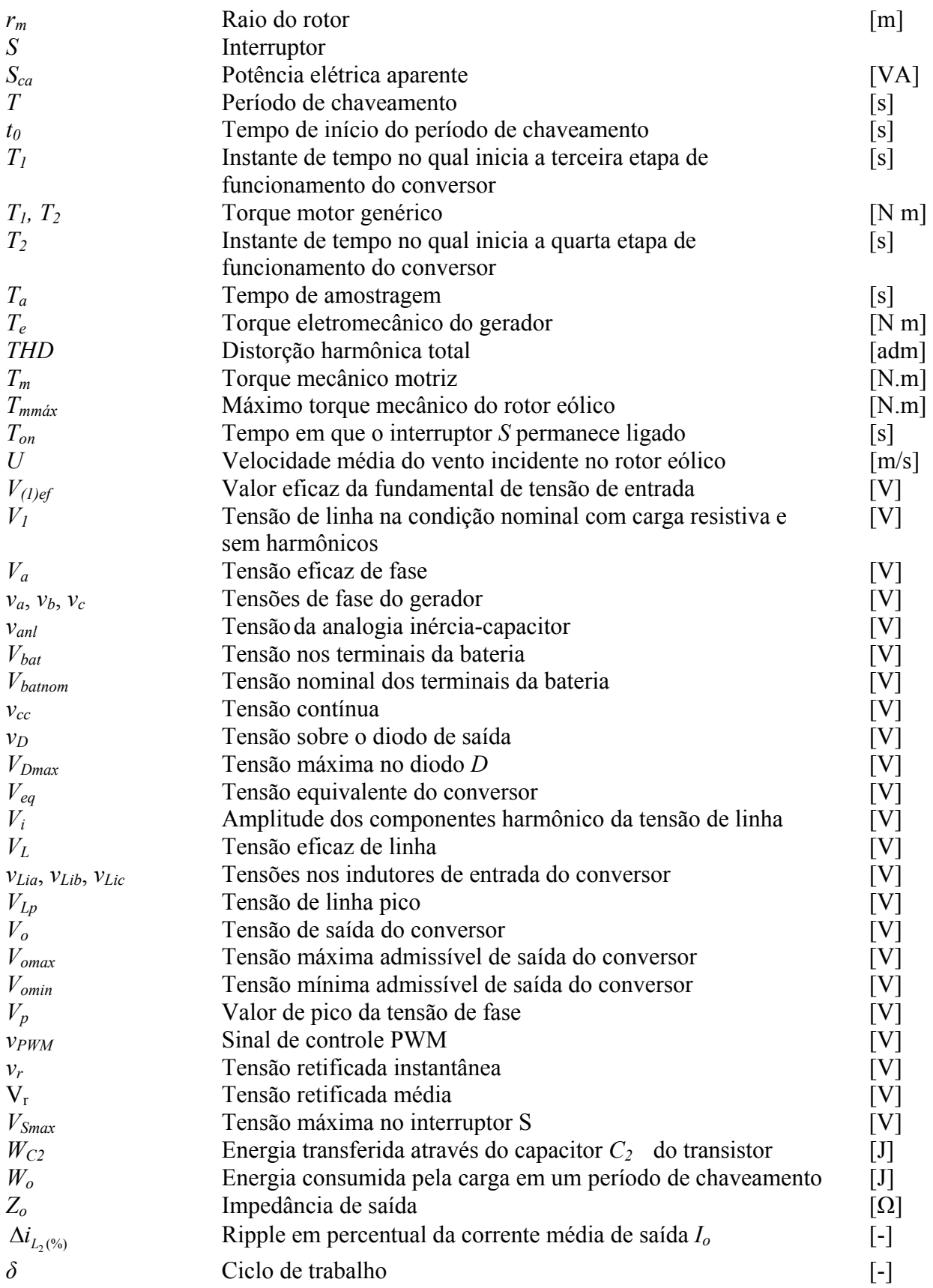

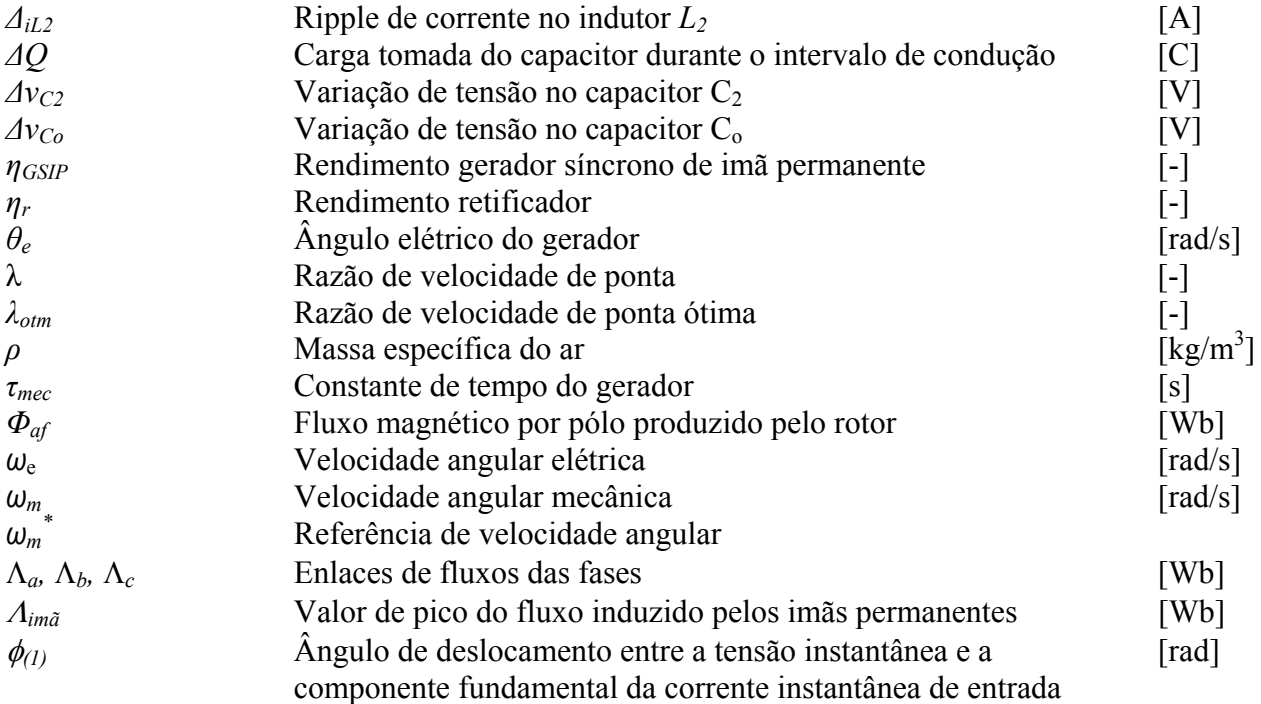

### **Lista de Abreviações**

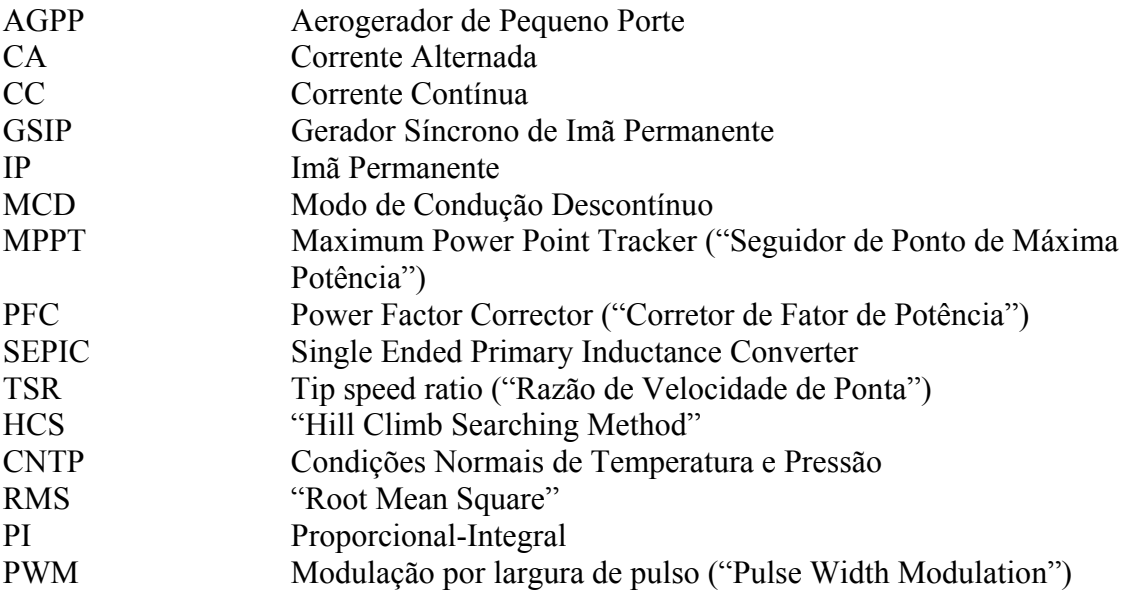

**CAPÍTULO 1** 

**INTRODUÇÃO** 

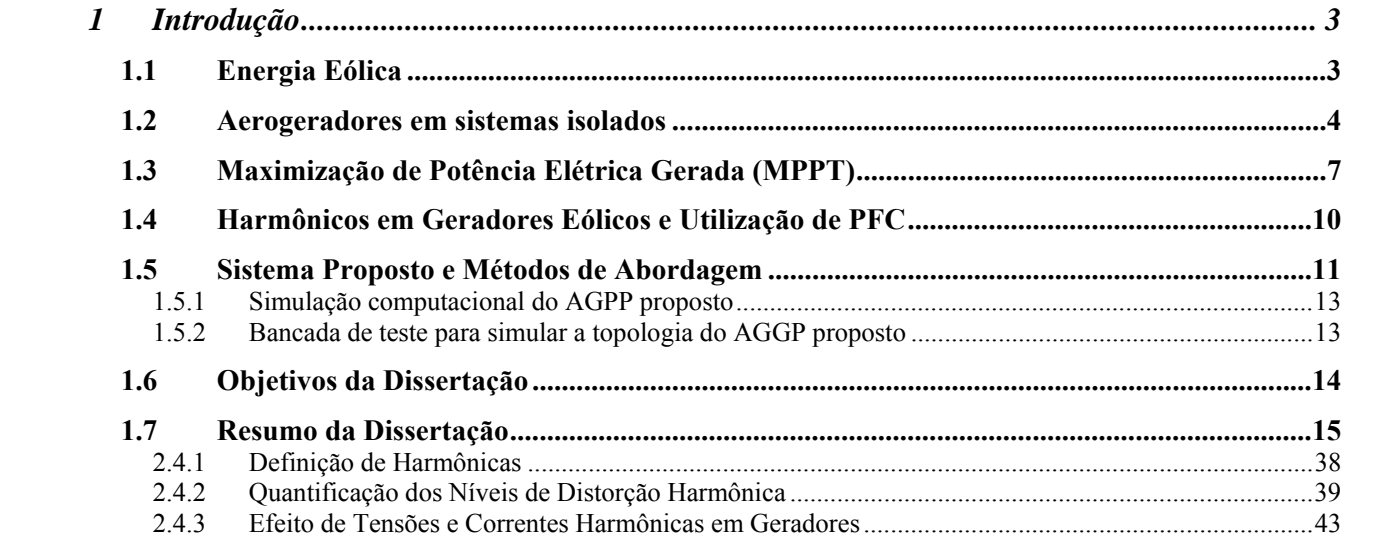

#### **1 INTRODUÇÃO**

#### **1.1 Energia Eólica**

O vento pode ser entendido como o deslocamento de massas de ar causado pela diferença de aquecimento da Terra pela radiação solar. Constitui uma forma indireta de energia solar e representa o resultado da transformação de energia térmica em energia cinética.

Antes da descoberta da eletricidade, a energia eólica já era utilizada para o desenvolvimento de práticas agrícolas. A necessidade de criação de ferramentas que auxiliassem as diversas etapas de trabalho e substituíssem com vantagens o esforço humano e animal motivou a criação dos cata-ventos. Os cata-ventos surgiram no oriente visando principalmente à moagem de grãos e o bombeamento de água.

Após a construção das primeiras máquinas elétricas no final do século XIX, iniciou-se a instalação dos primeiros geradores e redes de transmissão de eletricidade. A maioria dos processos de geração de energia elétrica foi baseada na força motriz mais poderosa do mundo, o petróleo, e no aproveitamento da energia hidráulica contida nos rios.

Mesmo nesta conjuntura, alguns países com pequenas reservas de petróleo e sem potencial hídrico incentivaram a pesquisa e o desenvolvimento do uso da energia eólica para geração de eletricidade. Desta forma, o primeiro gerador eólico para produção de eletricidade (aerogerador) foi construído na Dinamarca no ano de 1891, fruto do trabalho do Prof. Poul La Cour [Carvalho, 2003]. A motivação para pesquisa partiu do governo da Dinamarca, que buscava formas de fornecimento de eletricidade para comunidades rurais do país. Cabe mencionar que o pesquisador já considerava um dos problemas envolvendo a energia eólica: o armazenamento de energia. A energia elétrica fornecida pelo gerador eólico, na forma de corrente contínua, era destinada para eletrólise, com posterior armazenamento do hidrogênio produzido.

De lá para cá o panorama da energia eólica mudou consideravelmente. É a fonte de geração de eletricidade que mais cresce no inicio do século 21. A capacidade global instalada aumentou 20% em 2004 [Global Wind Energy Council, 2005]. A maioria deste desenvolvimento dá-se à instalação de aerogeradores com grande potência nominal.

Os aerogeradores podem ser divididos em três categorias, de acordo com sua potência nominal: Aerogeradores de grande porte, com potência entre 500 kW a 5 MW; médio porte, apresentando 101 kW a 500 kW; e pequeno porte, com potência entre 1 W a 100 kW.

Os aerogeradores de grande porte são utilizados em arranjos de dois ou mais formando um parque eólico, e são conectados à rede elétrica. Os aerogeradores de médio porte são conectados à rede elétrica como fonte de geração distribuída, ou em mini-redes isoladas. Contrário aos aerogeradores de médio e grande porte que estão conectados à rede elétrica, os aerogeradores de pequeno porte (AGPP) operam em sistemas isolados, provendo eletricidade em lugares remotos.

Em países desenvolvidos, a utilização de AGPP em sistemas isolados é principalmente rural (eletrificação de cercas, bombeamento de água) e em menor ocorrência é residencial (casas isoladas não conectadas à rede elétrica). Porém o mercado dominante de turbinas de pequeno porte encontra-se nos países em desenvolvimento. Sistemas híbridos isolados, em vilas e lugarejos remotos no meio rural, são alternativas para a diminuição da exclusão elétrica, vivenciada principalmente pela população rural.

#### **1.2 Aerogeradores em sistemas isolados**

Em sistemas isolados o AGPP é o único responsável pelo fornecimento de energia elétrica ao consumidor. A variabilidade e caráter intermitente do vento requerem o armazenamento de energia, caso seja imperativo o fornecimento ininterrupto de eletricidade.

O sistema eólico isolado é composto por um AGPP conectado a um banco de baterias. Cargas de corrente contínua podem ser alimentadas diretamente a partir dos terminais da bateria. Cargas de corrente alternada podem ser alimentadas através da utilização de um conversor CC-CA. A Fig. 1.1 apresenta um esquema ilustrando um sistema eólico isolado de pequeno porte.

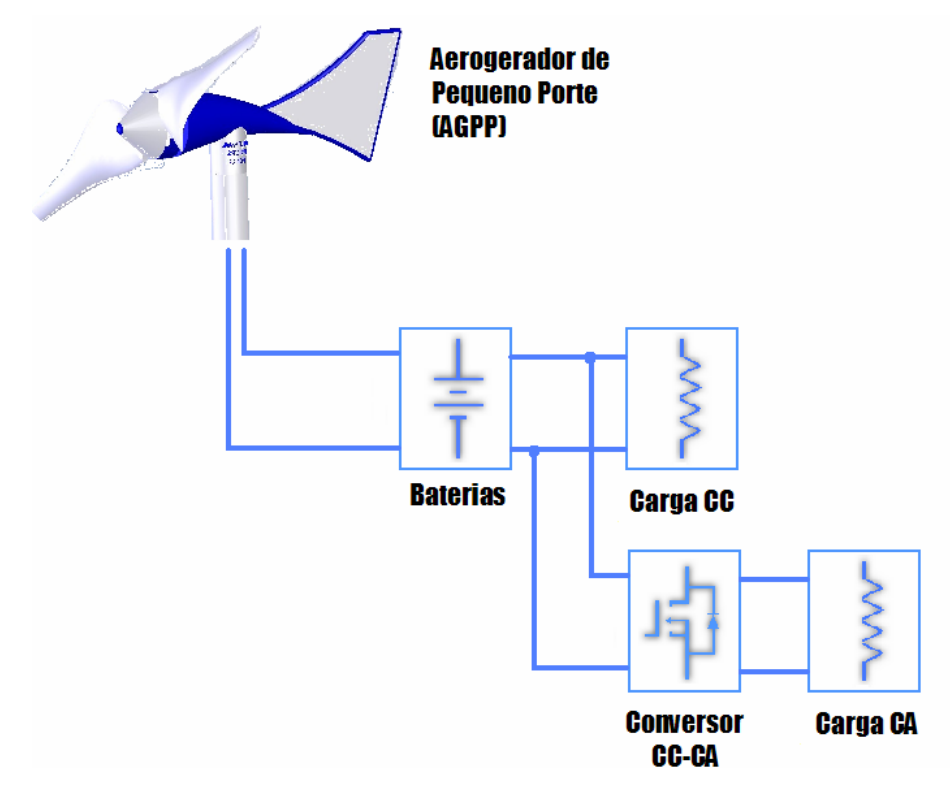

**Fig. 1.1 Sistema eólico isolado.** 

Equipamentos como controladores de carga, chaves contatoras, relés de proteção e outros podem fazer parte de sistemas isolados. As diversas configurações existentes fogem ao escopo desta introdução, podendo ser consultadas em bibliografia especializada [Pierik et al, 2001].

Um AGPP é formado por um rotor eólico, que capta a energia cinética do vento e a transforma em potência mecânica motriz. Um eixo transmite diretamente a potência motriz a um gerador elétrico. Os geradores elétricos de AGPPs podem ser de corrente contínua sem escovas, de indução com rotor bobinado, e gerador síncrono de imã permanente (GSIP). Os dois primeiros são menos freqüentes, sendo o terceiro o amplamente utilizado neste tipo de aplicação. Em sua topologia básica, a corrente alternada do GSIP é convertida em corrente contínua através de um retificador em ponte completa, ou ponte de Graetz. A Fig. 1.2 mostra a topologia básica de um AGPP para carregamento de baterias.

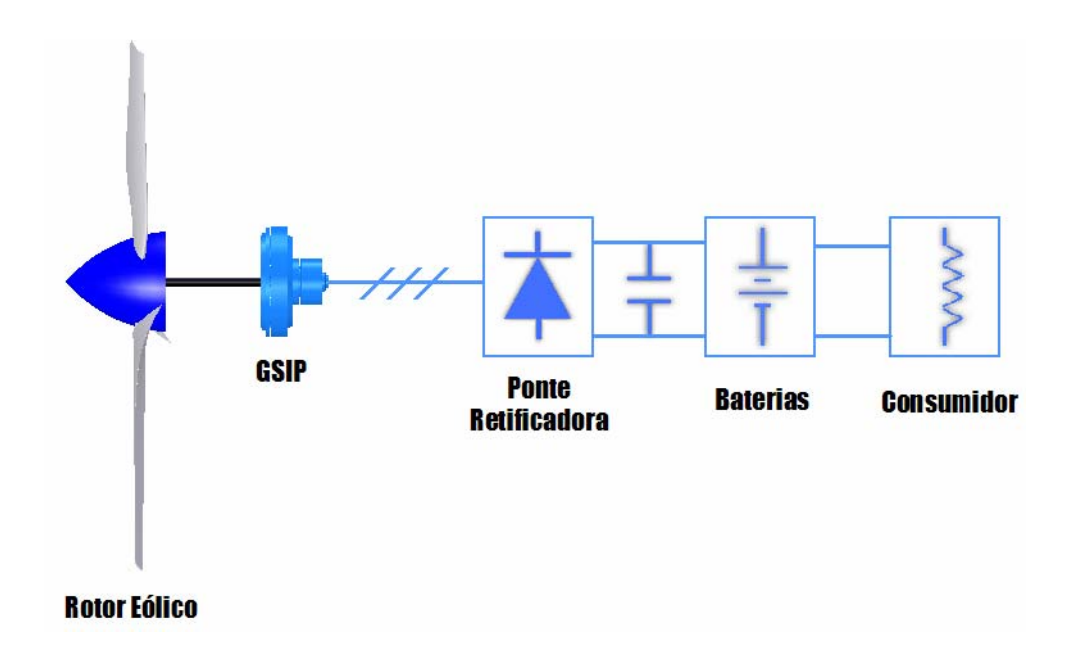

**Fig. 1.2 Topologia básica de um aerogerador de pequeno porte para carregamento de baterias.** 

O retificador e as baterias caracterizam uma carga assíncrona, por não estarem sincronizadas à freqüência elétrica do GSIP [Johnson, 2001]. Como a freqüência elétrica do GSIP é proporcional a sua rotação, este tipo de carga não impõe condição de rotação constante ao rotor eólico. Portanto, os AGPP em aplicações de carregamento de baterias apresentam velocidade variável de rotação do rotor eólico. Quando a velocidade do vento aumenta, a velocidade de rotação do rotor também aumenta, e ao diminuir a velocidade do vento, a velocidade do rotor eólico diminui. Refere-se a este tipo de operação como "velocidade variável".

A operação com velocidade variável possibilita maximizar a potência gerada pelo AGPP para toda a faixa de velocidades de vento, o que não é possível com o AGPP operando com velocidade fixa. Mas operar com velocidade variável não é fator único para que o AGPP tenha sua potência elétrica de saída otimizada. A configuração básica apresentada na Fig. 1.2 opera em velocidade variável, porém existe uma condição de tensão fixa nos terminais do GSIP, imposta pelo banco de baterias. A imposição de uma tensão fixa nos terminais do gerador resulta em duas conseqüências principais para o AGPP:

- O rotor eólico não se encontra em uma velocidade de rotação que maximize a energia cinética extraída do vento, para todas as velocidades de vento [Muljadi et al, 1996];
- O GSIP não se encontra em um ponto de máxima transferência de potência, para todas as velocidades de vento.

A interação da eficiência do rotor eólico e do GSIP determina os pontos de máxima potência elétrica gerada. Pode acontecer que o rotor eólico opere com máxima eficiência aerodinâmica, porém o GSIP apresente elevadas perdas e a potência elétrica de saída é degradada. Também é possível que o GSIP esteja operando em sua eficiência elétrica máxima, mas a energia capturada do vento é pequena e conseqüentemente a potência elétrica também é afetada negativamente.

As duas constatações evidenciam que apesar da topologia básica formada pelo retificador em ponte e pelas baterias operar com velocidade variável, o AGPP não gera a potência elétrica máxima possível para toda a faixa de velocidades de vento.

#### **1.3 Maximização de Potência Elétrica Gerada (MPPT)**

A característica da carga elétrica do AGPP deve ser modificada para que a potência elétrica de saída seja otimizada. Em outras palavras, a tensão nos terminais do gerador não pode ser constante, e sim deve variar de acordo com a velocidade de rotação do rotor eólico.

A eletrônica de potência vem tendo papel fundamental na modificação da característica da carga elétrica de aerogeradores. A energia elétrica é processada por conversores estáticos através dos quais é possível extrair a máxima energia disponível para cada velocidade de vento.

Muljadi, 1996 em sua análise de AGPP para carregamento de baterias, propôs a utilização de conversores CC-CC para modificação da carga elétrica, sendo este tipo de conversor o encontrado na literatura, em suas diversas configurações: o conversor Redutor [Gevorgian, 1998], o conversor Elevador [Jiao et al, 2001], e o conversor Redutor-Elevador [Corbus et al, 1999, de Broe et al 1999]. A entrada do conversor CC-CC é conectada ao retificador e a saída do mesmo é conectada às baterias. A Fig. 1.3 mostra a topologia do AGPP com conversor CC-CC para controle da carga elétrica.

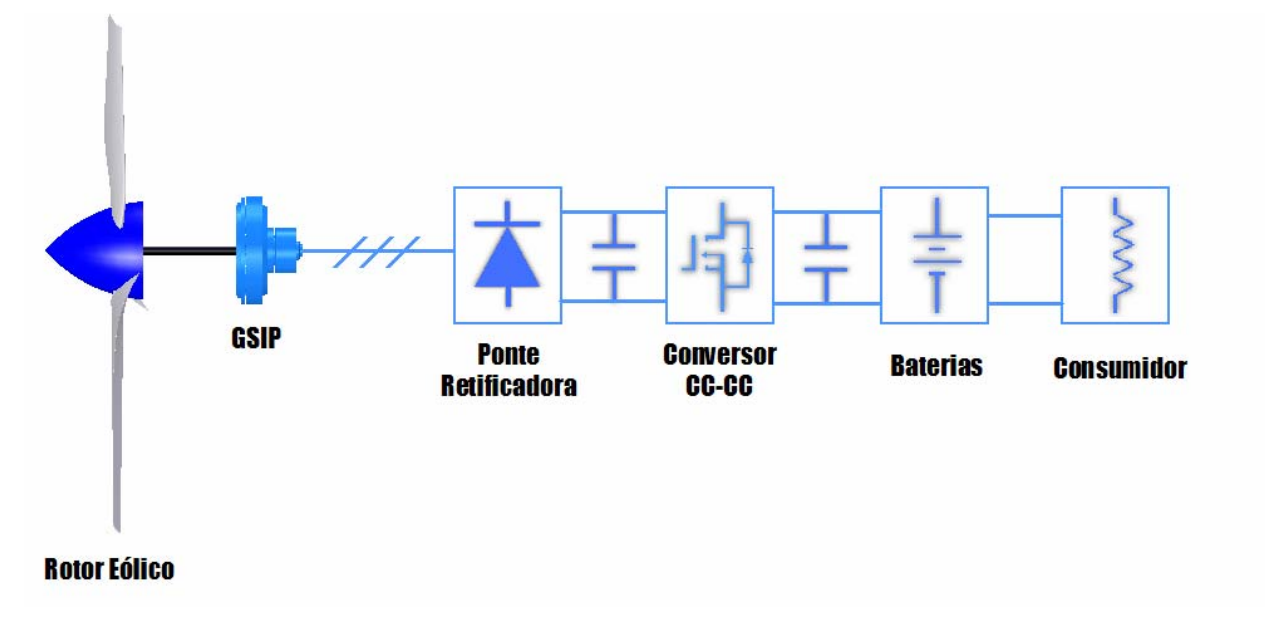

**Fig. 1.3 Topologia do aerogerador com conversor CC-CC para controle de carga elétrica.** 

O conversor varia a tensão do barramento CC de sua entrada, pois a saída apresenta tensão praticamente constante devido ao banco de baterias. A tensão CC aparente vista pelo gerador, e conseqüentemente a tensão em seus terminais, é modificada efetivamente. A modificação da carga elétrica é feita alterando a razão cíclica do conversor CC-CC.

Em baixas velocidades de vento, a potência disponível pelo AGPP é desperdiçada, pois a tensão induzida do GSIP está abaixo da tensão das baterias. Nesta situação a característica de redução de tensão é interessante para obter uma tensão CC aparente mais baixa, e potência comece a fluir para o banco de baterias. Em altas velocidades de vento, a tensão induzida pelo GSIP, quando refletida ao lado CC do retificador, é maior do que a tensão das baterias. Neste caso seria interessante que a tensão CC aparente estivesse mais alta.

Para máxima transferência de potência elétrica em toda faixa de operação do AGPP, o conversor deve ser capaz de reduzir a tensão dos terminais do gerador em baixas velocidades de vento e aumentar a tensão dos terminais do gerador em altas velocidades de vento, para combinar a tensão induzida do GSIP com a tensão das baterias [de Broe, 1999]. Portanto, o conversor CC-CC ideal para este tipo de aplicação é o Redutor-Elevador.

A velocidade de rotação do rotor eólico é alterada com a modificação da carga elétrica. Quando maior corrente é drenada do estator do GSIP, maior o torque eletromecânico contrario ao torque motriz, e o rotor tende a desacelerar. Quando a corrente drenada é diminuída, o torque eletromecânico diminui, e o rotor acelera. Portanto, a velocidade variável da turbina pode ser controlada efetivamente para diversas velocidades de vento, de acordo com uma lei de controle apropriada, procurando os pontos de máxima transferência de potência elétrica (Maximum Power Point Tracking - MPPT).

A literatura mostra diversas leis de controle para maximizar a potência gerada por aerogeradores de velocidade variável, com foco em três métodos principais: Controle de tipspeed ratio (TSR), controle de realimentação de potência, e o método de "Hill-Climb Searching" (HCS).

O método de controle de TSR modifica a rotação do rotor eólico para manter um valor de TSR ótimo, que corresponde a um coeficiente de potência  $(C_p)$  ótimo [Thiringer e Linders, 1993]. Tanto a velocidade do vento quanto e velocidade angular da turbina necessitam ser medidas para calcular o TSR, e o valor de TSR ótimo é fornecido como referência ao controlador. A primeira desvantagem para utilização deste tipo de controle em turbinas eólicas de pequeno porte é a medição da velocidade do vento [Ermis et al, 1992], que acarreta custos e apresenta dificuldades em implementações práticas. O método de realimentação de potência utiliza o conhecimento da curva de máxima potência do aerogerador [Chedid et al, 1999, de Broe et al, 1999, Hilloowala e Sharaf, 1996]. Esta curva de potência máxima é obtida via simulação ou através de testes experimentais. Como vantagem este método apresenta implementação simples. Como desvantagem o método depende das características do aerogerador. O método de "Hill Climb Searching" foi proposto para continuamente procurar a máxima potência do aerogerador através da medição da potência de saída e de um algoritmo baseado em lógica [Simões et al, 1997, Tanaka e Toumiya, 1997, Datta e Ranganathan, 2003]. A vantagem deste método é ser independente dos parâmetros do aerogerador, porém para obter boa performance, são utilizados recursos de inteligência artificial, que torna sua implementação mais difícil.

#### **1.4 Harmônicos em Geradores Eólicos e Utilização de PFC**

O retificador em ponte é formado por diodos, componentes que apresentam comportamento não-linear. Como conseqüência da não-linearidade do processo de retificação, as formas de onda de tensão e corrente elétrica no estator do GSIP não apresentam comportamento senoidal. São formas de onda distorcidas, com conteúdo harmônico. O retificador em ponte é considerado uma carga resistiva por muitos autores, existindo uma condição de fator de potência unitário nos terminais do gerador. Esta condição na verdade é uma simplificação da realidade. A diferença entre as formas de onda com carga resistiva e com o retificador em ponte pode ser observada através da Fig. 1.4. Estas foram obtidas experimentalmente nos terminais do GSIP, ao alimentar uma carga resistiva em estrela (Fig. 1.4a), e com um retificador conectado a baterias (Fig. 1.4b).

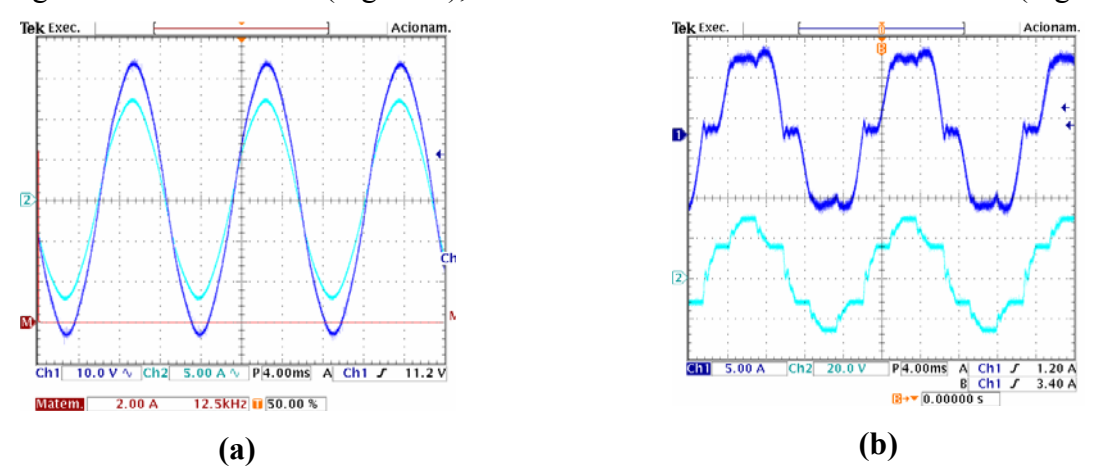

**Fig. 1.4 Formas de onda de corrente e tensão (a) com carga resistiva e (b) com retificador em ponte.** 

Os harmônicos de corrente e tensão geram componentes assíncronas no campo magnético do entreferro e induzem correntes parasitas no núcleo do rotor, aumentando as perdas e temperatura do GSIP. Se as componentes harmônicas forem diminuídas, as perdas no núcleo e temperatura são reduzidas, e conseqüentemente sua eficiência é aumentada [Veen et al, 1997]. O ideal é que o gerador apresente correntes e tensões com formas de onda mais próximas à senoidal.

Seria interessante que o conversor utilizado para controlar a máxima potência do AGPP também tivesse condições de diminuir as correntes e tensões harmônicas injetadas no GSIP.

Em fontes de alimentação um conversor denominado corretor do fator de potência (Power Factor Corrector - PFC) é utilizado para garantir que a rede elétrica "enxergue" uma carga resistiva pura. Retificadores contendo PFC vêm sendo estudados em aerogeradores conectados à rede elétrica. É possível obter boa qualidade nas formas de onda de tensão e corrente nos terminais do GSIP, aumentando a eficiência do GSIP em comparação a retificadores sem PFC [dos Reis, 2005].

#### **1.5 Sistema Proposto e Métodos de Abordagem**

Neste contexto, esta dissertação propõe-se a estudar e implementar um sistema para um AGPP de baixa potência, com duas características principais: controle de maximização da potência elétrica gerada (MPPT), e correção do fator de potência (PFC). Controle e topologia simplificada devem ser levados em consideração.

A topologia proposta é formada por um PFC utilizando o conversor SEPIC de chave única, o qual é uma combinação em cascata de um retificador em ponte de GRAETZ e um conversor SEPIC monofásico. O PFC é colocado entre os terminais do GSIP e as baterias. O processo de retificação, controle de máxima transferência de potência, e correção de fator de potência são feitos por uma única estrutura. A lei de controle que regula a razão cíclica do retificador SEPIC utiliza a informação da potência gerada por uma das fases, e da freqüência elétrica ou velocidade angular mecânica do GSIP. A Fig. 1.5 mostra a topologia de AGPP proposta.

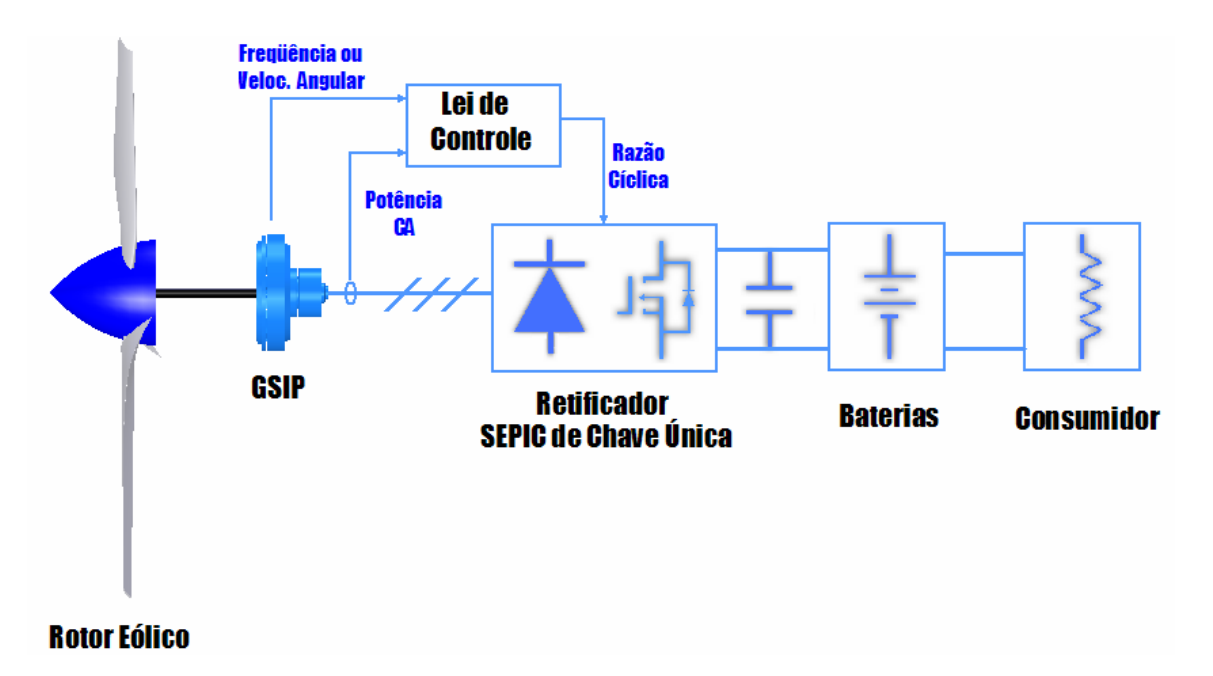

**Fig. 1.5 Topologia de AGPP proposta: Retificador SEPIC de Chave Única para PFC e MPPT.** 

 O sistema de controle de máxima potência é baseado no método de realimentação de potência, e deverá fazer com que o GSIP acompanhe a curva de potência elétrica máxima do GSIP (P<sub>camax</sub>), ilustrada na Fig. 1.6.

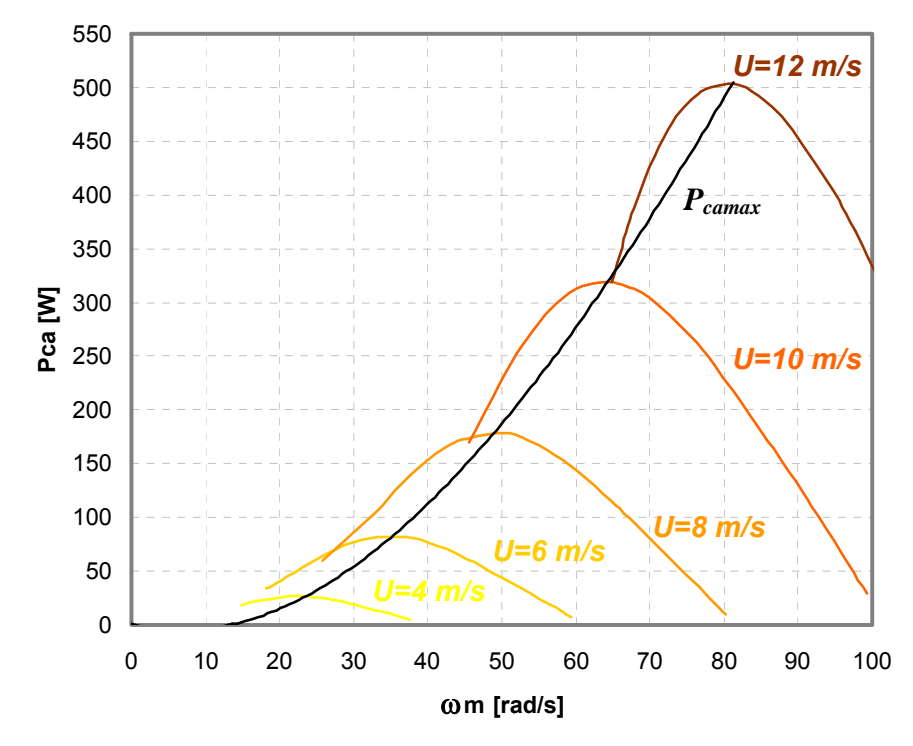

Fig. 1.6 Curvas de potência elétrica do GSIP e curva de máxima potência (P<sub>camax</sub>).

#### 1.5.1 Simulação computacional do AGPP proposto

Antes de implementação fisica do sistema, deve-se verificar seu comportamento através de simulação computacional. A simulação deve mostrar as principais variáveis de interesse em função do tempo, para diferentes condições de velocidade de vento. Com isto pode-se analisar o comportamento de potência elétrica e a condição das formas de onda de tensão e corrente do GSIP. A Fig. 1.7 mostra o diagrama de simulação utilizado na presente dissertação, onde localiza-se a velocidade de vento *U*, que pode ser modificada, o subcircuito "Rotor Eólico" contém o modelo dinâmico de um rotor eólico, o "Bloco GSIP" contendo o modelo de um gerador síncrono de imã permanente, o "Controle MPPT" que representa a lei de controle utilizada, e o retificador SEPIC de chave única. Este diagrama será explicado com detalhes na dissertação.

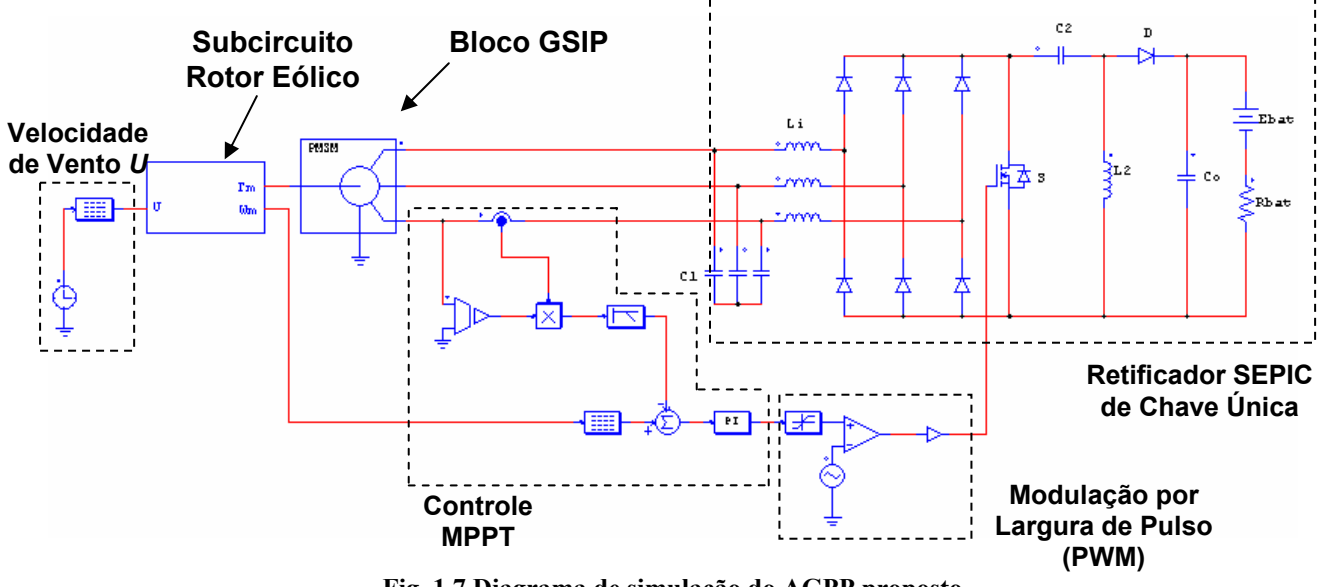

**Fig. 1.7 Diagrama de simulação do AGPP proposto.**

#### 1.5.2 Bancada de teste para simular a topologia do AGGP proposto

Na dificuldade de avaliar o desempenho da topologia proposta operando nas condições reais em campo, nesta dissertação um ambiente de ensaios experimentais foi especialmente concebido e implementado para validar a metodologia de projeto. Este ambiente foi montado na forma de uma bancada de testes, que simula o comportamento do rotor eólico sob a ação do vento, podendo-se avaliar a qualidade do desempenho do controle de máxima potência e da préregulação do fator de potência do GSIP. A bancada é constituída por: um inversor de freqüência; um encoder óptico; um torquímetro dinâmico; um motor de indução; um banco de baterias; um controlador de carga; um microcomputador contendo placa de aquisição de dados e o programa para controle do sistema.

Além da bancada de testes, um protótipo do retificador SEPIC foi construído. A Fig. 1.8 mostra um esquema geral da bancada de testes, com os elementos principais para simulação de um aerogerador de pequeno porte em laboratório. A bancada de testes e sua tarefa de simulação de um rotor eólico em laboratório será explicada nesta dissertação.

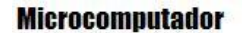

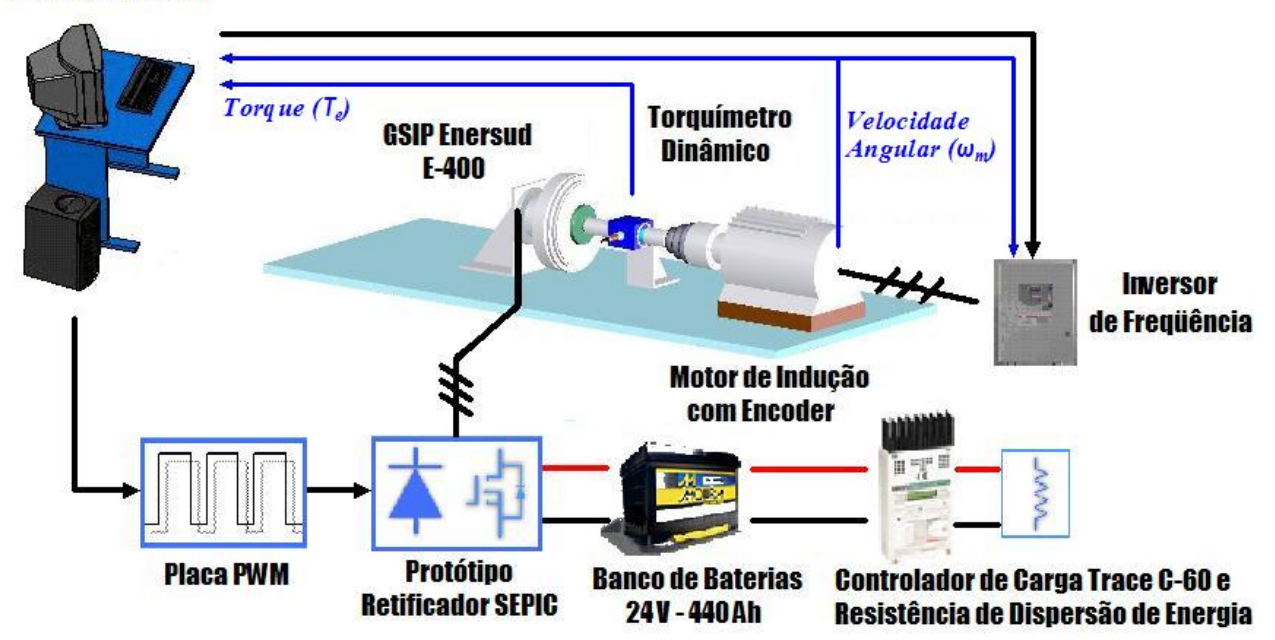

**Fig. 1.8 Esquema da bancada experimental para teste do sistema proposto.** 

#### **1.6 Objetivos da Dissertação**

A presente dissertação tem como objetivo estudar e implementar um sistema para um AGPP, com duas características principais: controle de maximização da potência elétrica gerada (MPPT), e correção do fator de potência (PFC).

Para alcançar estes objetivos, devem ser realizadas as seguintes atividades no decorrer do trabalho:

- Analisar o retificador SEPIC de chave única obtendo suas equações básicas de dimensionamento;
- Desenvolver um critério de projeto do retificador SEPIC para uso em AGPP;
- Determinar uma lei de controle que realize a máxima transferência de potência elétrica;
- Simular o comportamento do AGPP proposto no programa PowerSim 6.0;
- Implementar um protótipo do retificador SEPIC;
- Implementar uma bancada para teste do protótipo, que simule as características de uma turbina eólica, e que realize a lei de controle de máxima transferência de potência;
- Coletar dados experimentais com o retificador em ponte e o retificador SEPIC. Comparar os dados, verificando se há aumento de potência do AGPP.

#### **1.7 Resumo da Dissertação**

A dissertação se compõe de sete capítulos, além de apêndices e referências. A seguir os capítulos são brevemente descritos.

O presente capítulo (Cap. 1) trata da introdução ao tema, apresentando as topologias básicas de aerogeradores de pequeno porte para carregamento de baterias e os fundamentos da maximização da potência elétrica gerada, assim como os objetivos e procedimentos para abordar o trabalho. O capítulo 2 descreve o processo de conversão de energia em aerogeradores com aplicação em carregamento de baterias. São abordados os rendimentos parciais de cada componente e o rendimento global do sistema. São apresentados modelos matemáticos das diversas partes que compõe o aerogerador. O capítulo 3 explica os princípios da operação de aerogeradores com velocidade variável, e a partir desta análise é mostrada uma lei de controle para realizar a geração de máxima potência do GSIP. O capítulo 4 apresenta o retificador SEPIC e sua utilização no sistema proposto, analisando qualitativa e quantitativamente o mesmo. O capítulo 5 descreve a simulação do sistema proposto. Explica como os modelos foram implementados no programa utilizado, apresentando resultados de simulação. O Capítulo 6 apresenta a implementação de uma bancada de testes, que permite reproduzir o comportamento de uma turbina eólica, incluindo o protótipo do retificador SEPIC. A bancada também realiza o controle de máxima transferência de potência. Uma descrição da instrumentação necessária é apresentada. O Capítulo 7 apresenta os principais resultados experimentais, obtendo-se a comparação entre o sistema convencional e o sistema proposto. O Capítulo 8 apresenta a conclusão geral do trabalho, descrevendo as etapas realizadas e os principais resultados obtidos. Também são feitas sugestões para continuação do trabalho.

**CAPÍTULO 2** 

### **ASPECTOS DE CONVERSÃO DE ENERGIA EM AGPP**

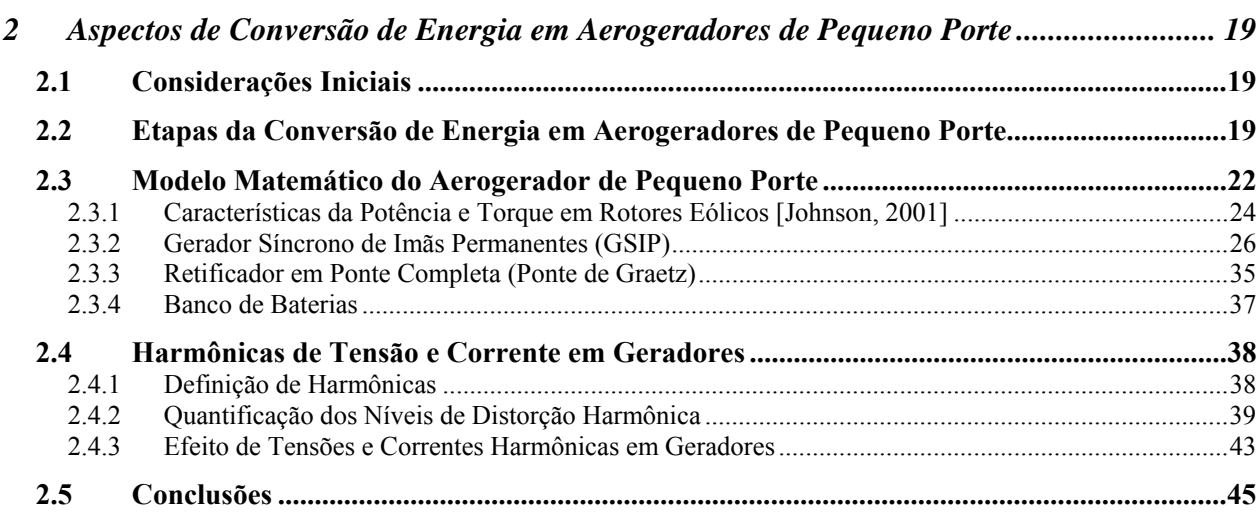

### **2 ASPECTOS DE CONVERSÃO DE ENERGIA EM AEROGERADORES DE PEQUENO PORTE**

#### **2.1 Considerações Iniciais**

Um aerogerador é composto por componentes mecânicos e elétricos, que juntos são responsáveis pela tarefa da conversão da energia dos ventos em energia elétrica. O entendimento do funcionamento dos diversos componentes do aerogerador e da interação entre estes componentes é necessário para propor alternativas tecnológicas que aumentem sua performance.

Na engenharia, o desenvolvimento de um projeto pode ser dividido em três etapas principais: modelagem matemática do sistema, simulação computacional do sistema, e implementação experimental do sistema. O sistema estudado nesta dissertação modificará as características dinâmicas do aerogerador, e para verificar se o mesmo está funcionando corretamente, os modelos matemáticos e a simulação computacional devem representar o comportamento das diversas variáveis envolvidas em função do tempo.

Portanto, este capítulo mostra ao leitor como é feito o processo de conversão de energia em aerogeradores de pequeno porte. As partes constituintes do gerador são mostradas, bem como seus respectivos modelos matemáticos dinâmicos, que serão utilizados nas simulações computacionais. É mostrada também uma introdução sobre harmônicos em geradores elétricos, e como estes influenciam a potência gerada, para o entendimento do porque da utilização de um circuito que realiza a pré-regulação do fator de potência.

#### **2.2 Etapas da Conversão de Energia em Aerogeradores de Pequeno Porte**

Um aerogerador de pequeno porte (AGPP) transforma a energia cinética do vento em energia elétrica, que carrega um banco de baterias. O processo de conversão de energia de um AGPP é formado por três etapas principais. Em cada etapa do processo de conversão, existem perdas de energia, que podem ser de origem mecânica ou elétrica. A relação entre a potência de entrada de e a potência de saída é dada por seu rendimento. A Fig. 2.1, mostra o diagrama de blocos com as etapas de conversão de energia de um AGPP.

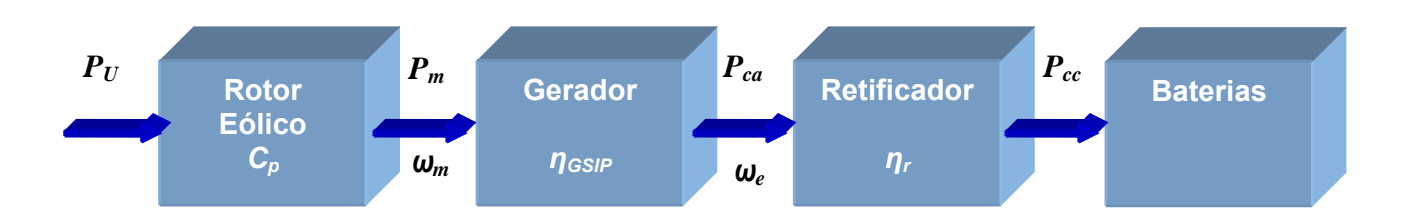

**Fig. 2.1 Etapas da conversão de energia do aerogerador.** 

O processo de conversão começa com o vento incidente no AGPP, o qual fornece uma potência disponível *(P<sub>U</sub>)* dada por [Johnson, 2001]:

$$
P_U = \frac{1}{2} \rho A U^3
$$
 Eq. 2.1

Onde *ρ* é a massa específica do ar (kg/m<sup>3</sup>), *A* é a área varrida do rotor eólico, e *U* é a velocidade média do vento incidente no rotor eólico.

O rotor eólico captura esta potência do vento, e transforma em potência mecânica *(Pm)*. Esta etapa apresenta perdas aerodinâmicas, e seu rendimento é dado pelo coeficiente de potência *(Cp)*. A potência mecânica convertida pode ser determinada através de:

$$
P_m = P_U C_p \qquad \qquad \textbf{Eq. 2.2}
$$

A segunda etapa do processo de conversão é feita por um gerador elétrico. A potência mecânica é convertida em potência elétrica ativa em corrente alternada (*Pca*).*.* A potência *Pca* é dada pelo produto da potência mecânica do rotor eólico e a eficiência do gerador (*ηGSIP*):

$$
P_{ca} = P_m \eta_{GSP} \tag{Eq. 2.3}
$$

A terceira etapa do processo de conversão é feita por um retificador. O retificador transforma *Pca*, em potência elétrica em corrente contínua *(Pcc)*, para que as baterias sejam carregadas. A potência *Pcc* é dada pelo produto da potência ativa e a eficiência do retificador *(ηr)*:
$$
P_{cc} = P_{ca} \eta_r \tag{Eq. 2.4}
$$

As equações anteriores podem ser relacionadas para se obter a potência elétrica de saída em função da velocidade do vento e parâmetros característicos do rotor eólico:

$$
P_{cc} = \frac{1}{2} \rho C_p \eta_{GSP} \eta_r A U^3
$$
 Eq. 2.5

Os rendimentos da turbina, do gerador e do retificador não são constantes, variando de acordo com as condições de operação do aerogerador.

De posse da Eq. 2.5, pode-se determinar a potência elétrica gerada em corrente continua (*Pcc*) que carrega as baterias, para cada velocidade de vento *U*. A curva da Fig. 2.2 representa esta relação, denominada *curva de potência* do aerogerador. Especificamente a curva de potência apresentada corresponde ao aerogerador GERAR 164 (Fig. 2.3), do fabricante nacional ENERSUD.

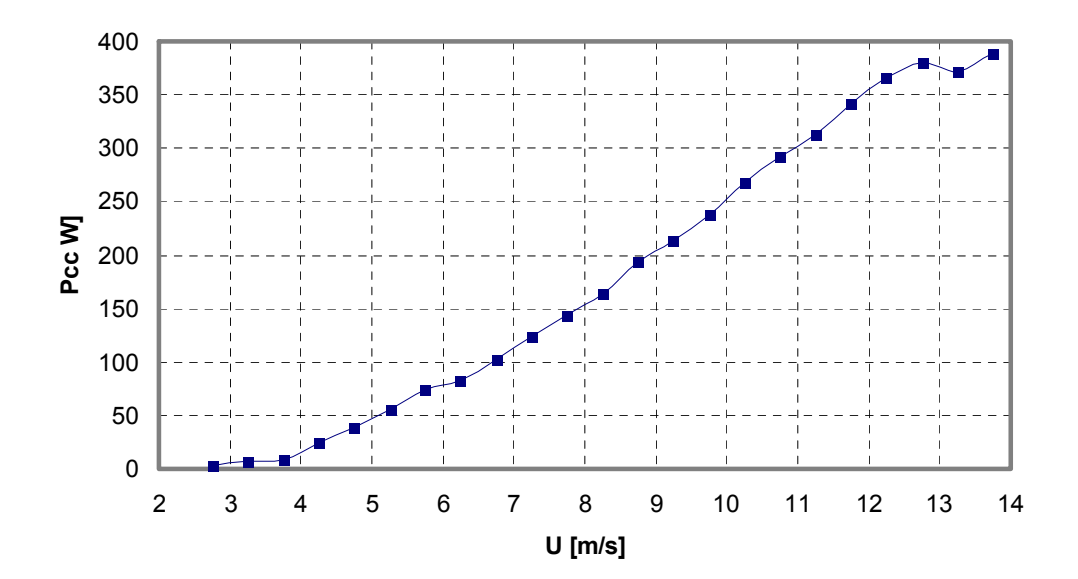

**Fig. 2.2 Curva de potência de um aerogerador.** 

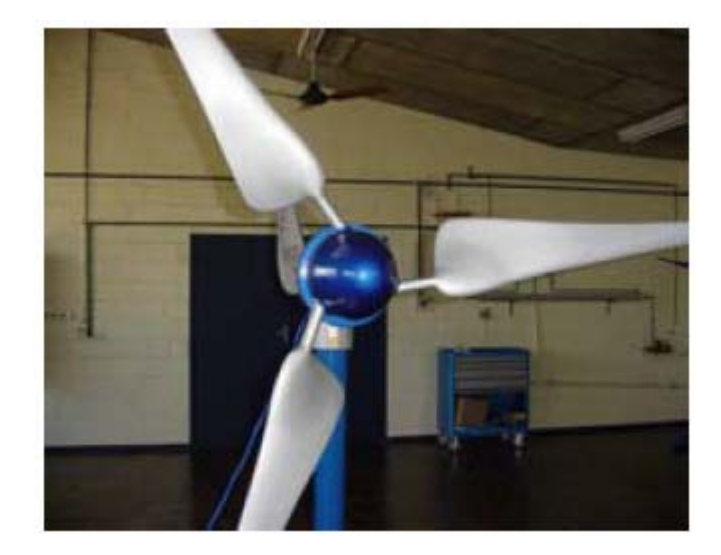

**Fig. 2.3 Aerogerador de pequeno porte GERAR 164 – 400 W.** 

 Trata-se de um aerogerador de eixo horizontal de 400 W de potência nominal, utilizado para carregamento de baterias de 24 V. Ele é formado por um rotor eólico de 1,64 metros de diâmetro, um gerador trifásico de imãs permanentes de fluxo axial de 10 pólos, e retificador em ponte de Graetz. Para altas velocidades de vento, sua potência é limitada através de controle por estol em suas pás.

Esta máquina será tomada como base para o desenvolvimento desta dissertação. Os parâmetros do gerador síncrono foram obtidos no decorrer desta dissertação, em bancada de teste, assim como os parâmetros do banco de baterias. Os parâmetros aerodinâmicos foram obtidos através do cruzamento de informações de testes realizados anteriormente [Alé et al, 2005] e os parâmetros do gerador. O detalhamento para obtenção dos parâmetros é detalhado em relatório técnico FINEP [Alé et al, 2006].

#### **2.3 Modelo Matemático do Aerogerador de Pequeno Porte**

A modelagem do AGPP será desenvolvida baseada em sua topologia típica. Entende-se como modelagem a apresentação do funcionamento de seus componentes, bem como as equações matemáticas envolvidas. A Fig. 2.4 mostra a topologia e as principais variáveis envolvidas. O

sistema é composto por um rotor eólico, um gerador síncrono de imã permanente (GSIP), a ponte retificadora, baterias e cargas (consumidor).

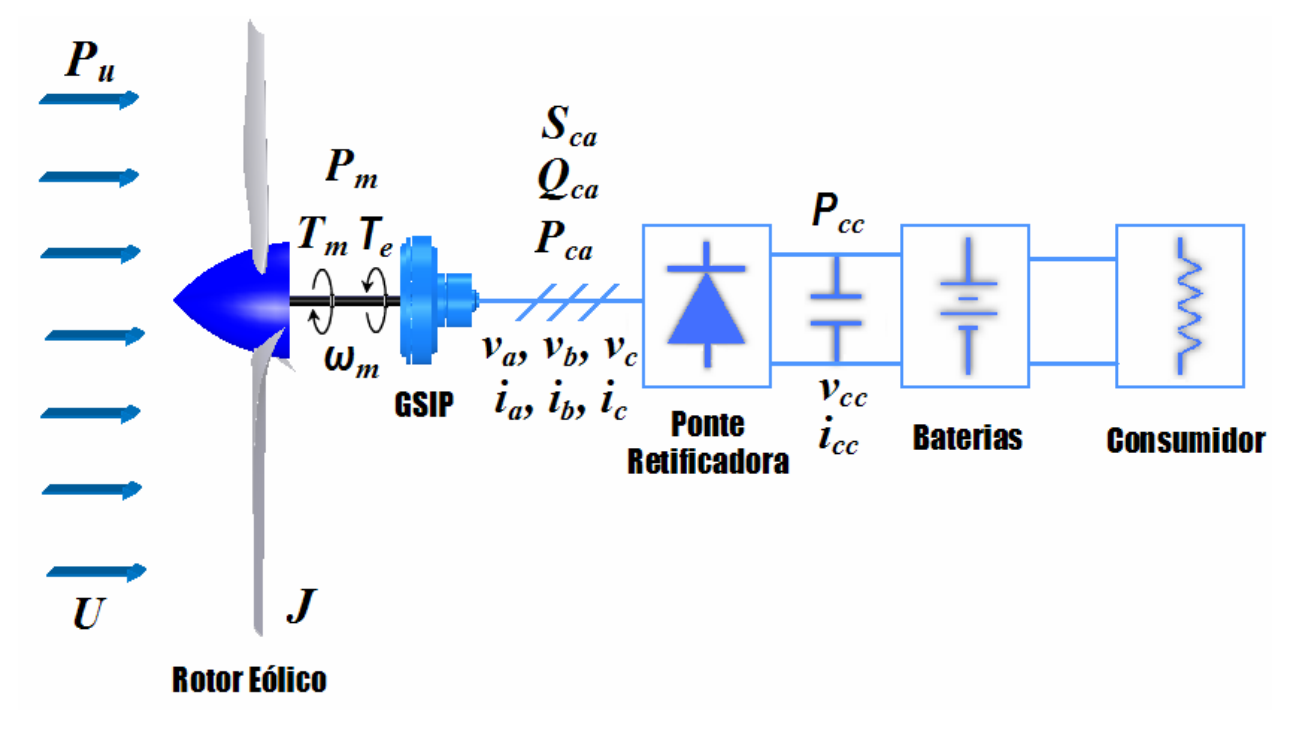

**Fig. 2.4 Topologia para desenvolvimento do modelo dinâmico.** 

Considera-se que no rotor eólico incide uma velocidade do vento (*U)* com potência disponível *PU*. A energia do vento origina forças aerodinâmicas nas pás, movimentando o eixo com velocidade angular *ωm*, e produzindo um torque mecânico motriz (*Tm*) e uma potência mecânica *Pm*. O eixo aciona o rotor do GSIP, fazendo com que tensões *va*, *vb* e *vc* sejam induzidas no estator. Conectando-se cargas aos terminais do gerador correntes *ia*, *ib* e *ic* irão circular pelas três fases do GSIP resultando em um torque eletromecânico *Te* que se opõe ao movimento do rotor eólico. A diferença entre *Tm* e *Te* e o momento de inércia do aerogerador *J* determina a aceleração do rotor eólico.

As correntes e tensões do GSIP geram potência elétrica ativa  $P_{ca}$  e potência elétrica reativa *Qca*, que combinadas representam à potência elétrica aparente *Sca*. O retificador é o responsável pela conversão das tensões e correntes alternadas do GSIP em tensão contínua  $v_{cc}$  e corrente contínua *icc*, que carrega as baterias.

2.3.1 Características da Potência e Torque em Rotores Eólicos [Johnson, 2001]

As pás da turbina em movimento rotacional varrem uma determinada área *A* (Fig. 2.5a) denominada *área varrida*, que para o caso das turbinas de eixo horizontal é dada por  $A = \pi r_m^2$ , onde *rm* é o raio do rotor.

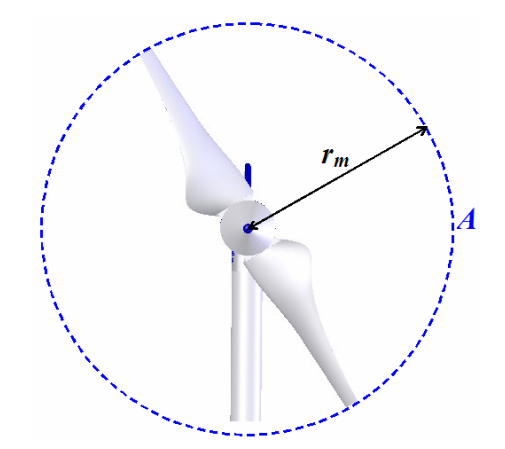

**Fig. 2.5 Dimensões do rotor eólico.** 

A potencia disponível no vento é dada por:

$$
P_U = \frac{1}{2} \rho A U^3
$$
 Eq. 2.6

Onde *ρ* é a massa específica do ar (kg/m<sup>3</sup>), *A* é a área varrida do rotor eólico, e *U* é a velocidade média incidente no rotor eólico. A equação acima mostra que a potência disponível pelo vento é diretamente proporcional à área varrida pela turbina e proporcional a velocidade cúbica do vento. A massa específica do ar depende das condições atmosféricas locais, e para as condições normais de temperatura e pressão (CNTP),  $\rho$ =1,225 kg/m<sup>3</sup>.

Apenas uma parte desta potência disponível pode ser extraída por uma turbina eólica. A fração de potência extraída do vento por um rotor eólico é usualmente referida como coeficiente de potência (*Cp*). O físico alemão Albert Betz determinou o valor máximo de *Cp* sendo igual a 0,593, denominado *limite de Betz*. Significa que uma turbina não pode extrair mais do que 59,3 % da potência do vento. Na prática, a fração da potência extraída será sempre menor devido às deficiências no desempenho aerodinâmico. Para aerogeradores de grande porte e alta eficiência,  $C_p$  na ordem de 50 % são atingidos. Em geral, os rotores eólicos apresentam  $C_p$  na ordem de 35-45 %.

Desta forma, a potência mecânica entregue ao eixo por um rotor eólico pode ser escrita como:

$$
P_m = C_p P_U = \frac{1}{2} \rho A C_p U^3
$$
 Eq. 2.7

O coeficiente de potência varia com a velocidade do vento e a velocidade angular do rotor eólico. Como padrão, o coeficiente de potência é apresentado em função da razão de velocidade de ponta (tip speed ratio - λ), parâmetro que relaciona estas velocidades. Este parâmetro é dado como:

$$
\lambda = \frac{r_m \omega_m}{U}
$$
 Eq. 2.8

Onde *rm* é o raio máximo da turbina em m, *ωm* é a velocidade angular mecânica da turbina em rad/s, e *U* é a velocidade do vento sem perturbação em m/s.

A velocidade angular mecânica *ωm* é relacionada à rotação do rotor *n* em revoluções por minuto (r/min) através da Eq. 2.9.

$$
\omega_m = \frac{2\pi n}{60}
$$
 Eq. 2.9

A curva de *Cp* versus *λ* para o rotor eólico utilizado neste trabalho está ilustrada na Fig. 2.4. Observa-se que existe um valor ótimo para *λ* (*λotm*) para o qual o coeficiente de potência é máximo (*Cpmáx*). Neste caso, *Cpmáx*=0,394, para *λotm*=4,268.

Quando potência está sendo transferida através de um eixo, um torque  $T_m$  está presente. Este torque é dado por:

$$
T_m = \frac{P_m}{\omega_m}
$$
 Eq. 2.10

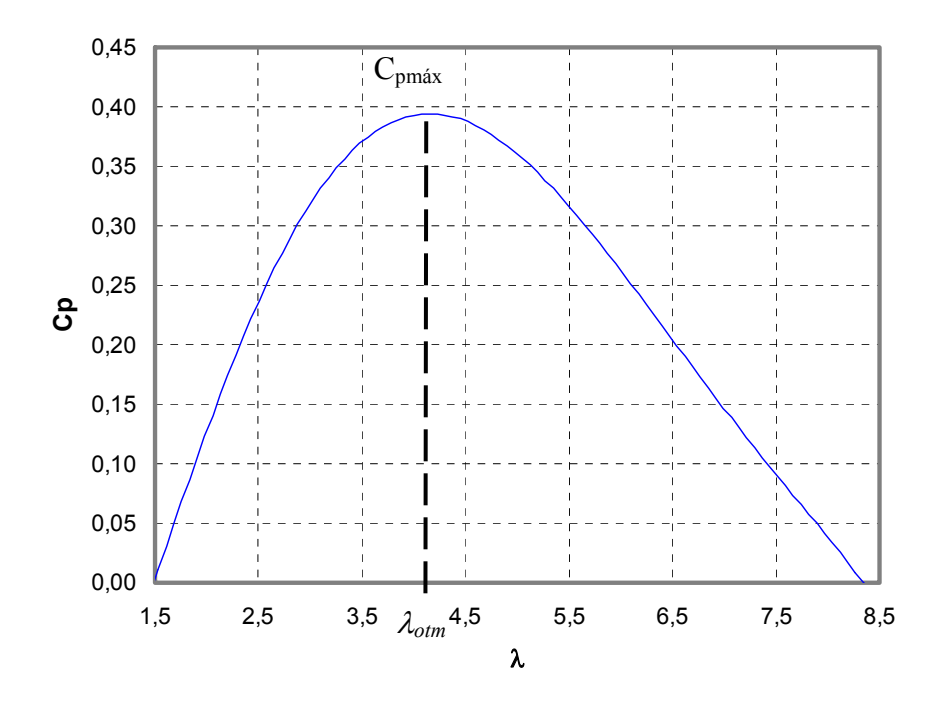

**Fig. 2.6 Variação de Cp versus λ para o rotor eólico utilizado.** 

De posse da relação entre torque e potência, pode-se obter uma equação para determinação do torque em função dos parâmetros do rotor eólico. Isolando a potência na Eq. 2.10 e substituindo-a na Eq. 2.7 têm-se que:

$$
P_m = T_m \omega_m = \frac{1}{2} \rho A C_p U^3
$$
 Eq. 2.11

Definindo o coeficiente de torque como relação entre o coeficiente de potência e razão de velocidade de ponta  $(C_t = C_p / \lambda)$ , se obtêm para o torque a seguinte expressão:

$$
T_m = \frac{1}{2} \rho A C_t U^2
$$
 Eq. 2.12

#### 2.3.2 Gerador Síncrono de Imãs Permanentes (GSIP)

Uma máquina síncrona é uma máquina de corrente alternada cuja velocidade em regime permanente é proporcional à freqüência da corrente em sua armadura (estator) quando operando como motor. A mesma máquina síncrona atua como uma fonte de tensão alternada (gerador) com

freqüência determinada pela velocidade de rotação de seu atuador. São geralmente trifásicas, e sua excitação é feita por meio de imãs permanentes (IP) no rotor. A utilização de imãs permanentes coloca o GSIP na classificação de máquinas sem escovas (brushless).

A utilização de IP para excitação evita perdas no cobre do rotor por não haver enrolamentos de campo. Com isto a eficiência do gerador é aumentada, seu peso é diminuído, o projeto construtivo é simplificado, há maior confiabilidade, entre outras vantagens. Por estas razões a maioria dos aerogeradores de pequeno porte utiliza geradores síncronos de imã permanente. Nestas aplicações os geradores são acionados diretamente pela turbina eólica, sem utilização de caixa de engrenagens.

Existem diversas classificações para os geradores síncronos de imã permanente, e estas podem ser consultadas em bibliografia especializada [Gieras e Wing, 2002]. Serão citadas aqui as máquinas utilizadas para aplicação em turbinas eólicas diretamente conectadas ao GSIP.

Os tipos de máquinas para acoplamento direto em turbinas incluem: fluxo radial, fluxo axial, fluxo transverso e fluxo híbrido, todas com excitação por imãs permanentes montados na superfície (surface magnet) ou imãs enterrados e simetricamente distribuídos (burried magnets) [Spooner 1996]. Máquinas de fluxo radial e imãs na superfície são as mais tradicionalmente encontradas nos aerogeradores de pequeno porte. Nos últimos anos foi dada atenção a máquinas de fluxo axial, por apresentaram alto torque e baixa rotação, e serem compactas podendo ser montadas integradas ao rotor da turbina [Chen, 1998] e [Muljadi, 1999].

Neste trabalho foi utilizada uma máquina de fluxo axial com imãs montados na superfície, do tipo "Torus". Este nome foi dado pelo seu inventor devido à forma toróide apresentada pelo estator [Spooner, 1992]. A Fig. 2.7 ilustra o GSIP de fluxo axial e estator toroidal.

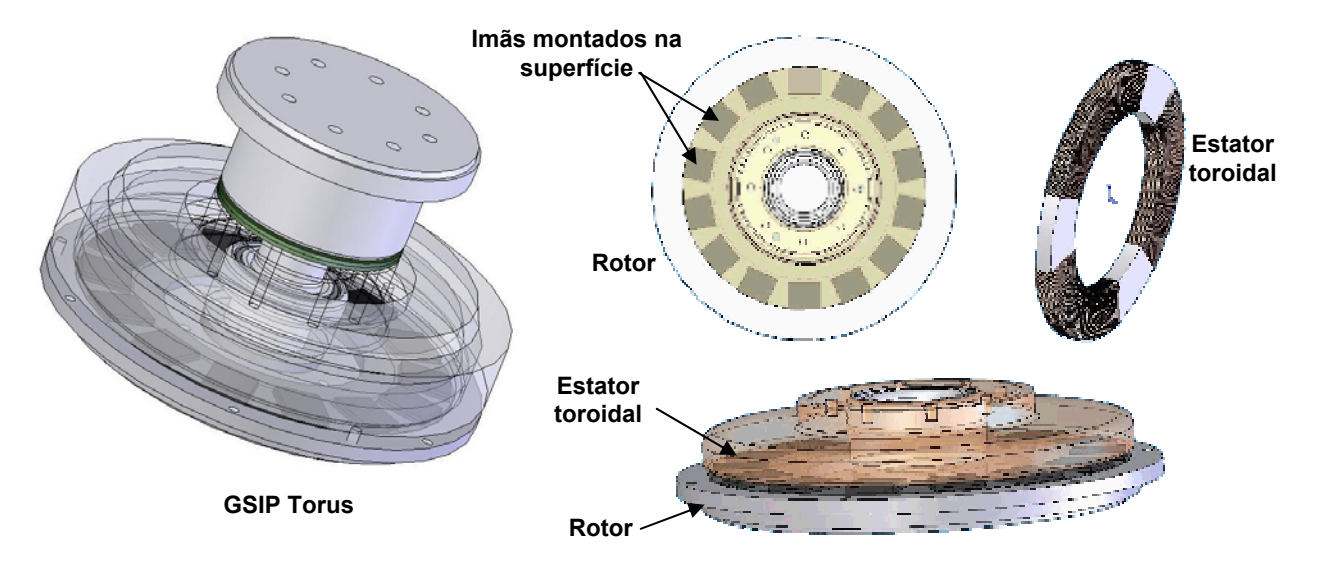

**Fig. 2.7 Gerador síncrono de imã permanente de fluxo axial com estator toroidal.** 

### 2.3.2.1 Modelo Matemático Dinâmico

O desenvolvimento da modelagem dinâmica de uma máquina síncrona generalizada é conhecido na literatura [Fitzgerald, 1999]. O GSIP é uma particularização da máquina síncrona generalizada, e o desenvolvimento do modelo deste tipo de máquina também é amplamente encontrado [Gieras e Wing, 2000]. Portanto neste trabalho serão mostradas somente as equações finais do modelo podendo o desenvolvimento ser consultado na literatura indicada.

Toma-se como exemplo uma máquina síncrona cilíndrica de imãs permanentes idealizada, por ser mais clássica e de entendimento mais fácil. O mesmo modelo pode ser utilizado para outros tipos de máquinas. Um esquema ilustrando o corte transversal da máquina, contendo os principais eixos de referência utilizados no equacionamento, está representado na Fig. 2.8 . A máquina considerada contém dois pólos, e alternativamente pode ser considerada como dois pólos de uma máquina de *p* pólos. A Fig. 2.9 mostra a comparação do rotor de configuração clássica e um rotor com imãs permanentes montados na superfície, com número de pólos diferentes.

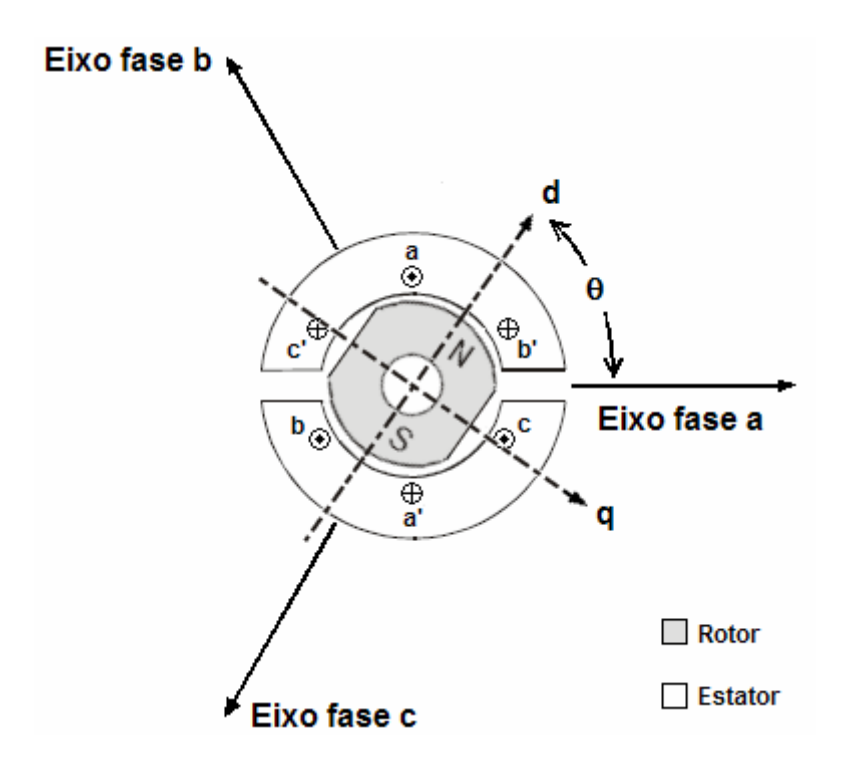

**Fig. 2.8 Máquina síncrona de imãs permanentes idealizada.** 

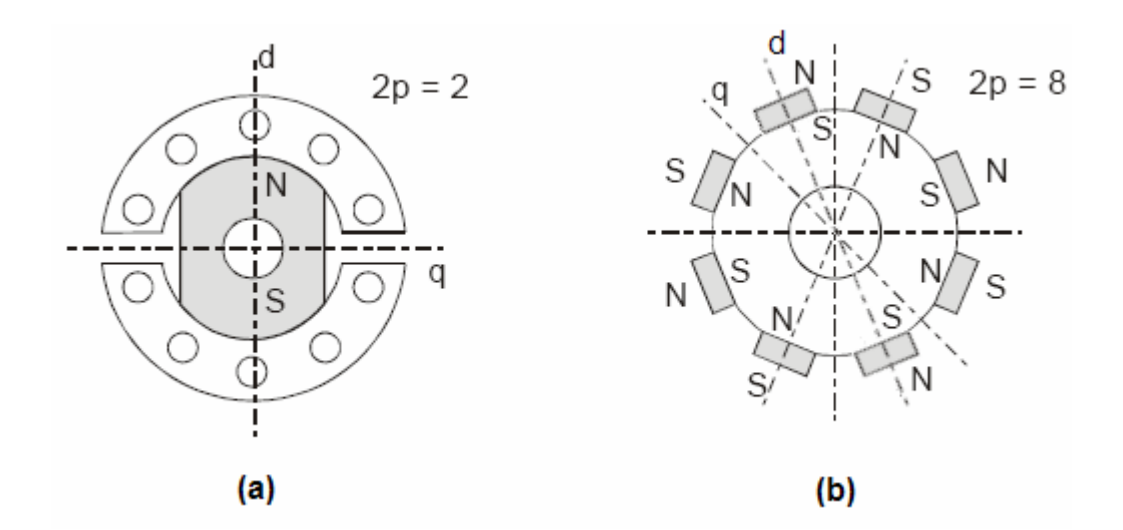

**Fig. 2.9 Rotor (a) clássico com 2 pólos e (b) imãs montados na superfície com 16 pólos.** 

Na Fig. 2.8 os enrolamentos de armadura aa', bb' e cc' representam enrolamentos distribuídos produzindo força eletromotriz e fluxo senoidais no entreferro. As direções de referência para as correntes são mostradas por pontos e cruzes. Os imãs permanentes *IP* no rotor produzem uma força eletromotriz e fluxo senoidais centrados no eixo magnético do rotor.

As tensões do gerador síncrono de imã permanente, na representação matricial, são expressas por:

$$
\begin{bmatrix} v_a \\ v_b \\ v_c \end{bmatrix} = \begin{bmatrix} R_a & 0 & 0 \\ 0 & R_a & 0 \\ 0 & 0 & R_a \end{bmatrix} \cdot \begin{bmatrix} i_a \\ i_b \\ i_c \end{bmatrix} + \frac{d}{dt} \cdot \begin{bmatrix} \Lambda_a \\ \Lambda_b \\ \Lambda_c \end{bmatrix}
$$
 Eq. 2.13

Onde *va, vb, vc* e *ia, ib, ic* e Λ*a,* Λ*b,* Λ*c* são as tensões, correntes e enlaces de fluxos das fases, respectivamente, e *Ra* é a resistência do enrolamento do estator por fase. Usualmente utiliza-se o símbolo *λ* para os enlaces de fluxo. Mas para não haver repetição com a razão de velocidade de ponta, utilizou-se seu caractere em maiúsculo Λ.

Os enlaces de fluxo Λ*a,* Λ*b,* Λ*c* existentes na máquina podem ser divididos em enlaces de fluxo do estator, devido as correntes que passam por seus enrolamentos, e enlace de fluxo do rotor, devido ao movimento girante dos imãs permanentes. São definidos por:

$$
\begin{bmatrix}\n\Lambda_a \\
\Lambda_b \\
\Lambda_c\n\end{bmatrix} =\n\begin{bmatrix}\nL_{aa} & L_{ab} & L_{ac} \\
L_{ba} & L_{bb} & L_{bc} \\
L_{ca} & L_{cb} & L_{cc}\n\end{bmatrix}\n\cdot\n\begin{bmatrix}\ni_a \\
i_b \\
i_c\n\end{bmatrix} + \Lambda_{im\tilde{a}}\n\cdot\n\begin{bmatrix}\n\cos(\theta_e) \\
\cos(\theta_e - 2\pi/3) \\
\cos(\theta_e + 2\pi/3)\n\end{bmatrix}
$$
\nEq. 2.14

Onde *θe* é o ângulo elétrico do rotor, e <sup>Λ</sup>*imã* é o valor de pico do fluxo induzido pelos imãs permanentes. Na equação acima, dois subscritos iguais (ex. *aa*) denotam indutâncias próprias de cada um dos enrolamentos, e dois subscritos diferentes (ex. *ab*) denotam indutâncias mútuas entre dois enrolamentos.

A parcela do enlace de fluxo produzido pelos imãs permanentes na Eq. 2.14 é dependente da posição do rotor θ, variando com seu coseno, e estão defasado de 120<sup>°</sup> configurando um sistema trifásico.

As indutâncias próprias e mútuas dos enrolamentos são dependentes da posição do rotor, e são definidas por:

$$
L_{aa} = L_1 + L_0 + L_2 \cdot \cos(2\theta_e)
$$
 Eq. 2.15

$$
L_{bb} = L_1 + L_0 + L_2 \cdot \cos\left(2\theta_e + \frac{2\pi}{3}\right)
$$
 Eq. 2.16

$$
L_{cc} = L_1 + L_0 + L_2 \cdot \cos\left(2\theta_e - \frac{2\pi}{3}\right)
$$
 Eq. 2.17

$$
L_{ab} = L_{ba} = -\frac{L_0}{2} + L_2 \cdot \cos\left(2\theta_e - \frac{2\pi}{3}\right)
$$
 Eq. 2.18

$$
L_{ac} = L_{ca} = -\frac{L_0}{2} + L_2 \cdot \cos\left(2\theta_e + \frac{2\pi}{3}\right)
$$
 Eq. 2.19

$$
L_{bc} = L_{cb} = -\frac{L_0}{2} + L_2 \cdot \cos(2\theta_e)
$$
 Eq. 2.20

Onde *L1* é a indutância de dispersão do enlace de fluxo, *L0* é a indutância devida à componente fundamental espacial do enlace de fluxo no entreferro, e *L2* é a amplitude da variação da indutância devida ao fluxo dependente da posição do rotor.

O conceito de eixo direto e eixo em quadratura em máquinas síncronas é amplamente utilizado para análise dinâmica. Baseia-se em ver a máquina através de um plano de referência fixo ao rotor e que acompanha sua rotação. As quantidades trifásicas do estator são transformadas em duas componentes rotacionais: uma alinhada com o eixo magnético do rotor, denominada componente do eixo direto *d*, e a outra em quadratura com o eixo magnético do rotor, denominada componente do eixo em quadratura *q*. A orientação dos eixos *d* e *q* pode ser vista na Fig. 2.8. É comum que as indutâncias acima também sejam expressas em termos de duas indutâncias, uma para o eixo *d* e outra para o eixo *q*. As indutâncias no eixo de coordenadas *d* e *q* são associadas com as indutâncias mencionadas acima através das seguintes relações:

$$
L_d = L_1 + \frac{3}{2}L_0 + \frac{3}{2}L_2
$$
 Eq. 2.21

$$
L_q = L_1 + \frac{3}{2}L_0 - \frac{3}{2}L_2
$$
 Eq. 2.22

No caso de máquinas sem saliências no rotor, e com imãs permanentes de terras raras montados na superfície, as indutâncias do eixo *d* e *q* são praticamente iguais,  $L_d \cong L_a$ .

As máquinas síncronas de imã permanente também são caracterizadas por seu comportamento dinâmico mecânico. As correntes que fluem nos enrolamentos do estator geram um torque eletromecânico *Te* contrário ao torque de acionamento. O torque eletromecânico desenvolvido pelo gerador pode ser expresso por:

$$
T_e = \frac{p}{2} \cdot L_2 \cdot [i_a \quad i_b \quad i_c] \cdot \begin{bmatrix} \sin(2\theta_e) & \sin(2\theta_e - \frac{2\pi}{3}) & \sin(2\theta_e + \frac{2\pi}{3}) \\ \sin(2\theta_e - \frac{2\pi}{3}) & \sin(2\theta_e + \frac{2\pi}{3}) & \sin(2\theta_e) \\ \sin(2\theta_e + \frac{2\pi}{3}) & \sin(2\theta_e) & \sin(2\theta_e - \frac{2\pi}{3}) \end{bmatrix} \cdot \begin{bmatrix} i_a \\ i_b \\ i_c \end{bmatrix} - \frac{p}{2} \cdot \Lambda_{\text{im}a} \cdot [i_a \quad i_b \quad i_c] \cdot \begin{bmatrix} \sin(\theta_e) \\ \sin(\theta_e - \frac{2\pi}{3}) \\ \sin(\theta_e - \frac{2\pi}{3}) \end{bmatrix}
$$
 Eq. 2.23

e apresenta valor negativo quando a máquina funciona como gerador.

A dinâmica de movimento do rotor é representada através de um sistema inercial simples, expresso por:

$$
J_{GSP} \frac{d\omega_m}{dt} = T_m - T_e - B \cdot \omega_m
$$
 Eq. 2.24

Onde *JGSIP* é o momento de inércia do gerador, *ω*m é a velocidade angular mecânica, *Tm* é o torque motriz do gerador, e *B* é o coeficiente de atrito do gerador. O coeficiente de atrito pode ser relacionado com o momento de inércia  $J_{\text{GSIM}}$  e a constante de tempo  $\tau_{\text{mec}}$  do gerador:

$$
B = \frac{J_{GSP}}{\tau_{mec}}
$$
 Eq. 2.25

Para máquinas síncronas, pode-se relacionar a velocidade angular mecânica *ω*m e a velocidade angular elétrica *ω*e através no número de pólos da máquina, conforme expresso por:

$$
\omega_e = \frac{d\theta_e}{dt} = \frac{p}{2}\omega_m
$$
 Eq. 2.26

2.3.2.2 Modelo Matemático em Regime Permanente

Para um entendimento mais claro das características elétricas do gerador, é conveniente definir seu modelo elétrico equivalente, em regime permanente. A indutância de dispersão do enlace de fluxo *L1* e a indutância devida a componente fundamental *L0* forma a indutância síncrona *Ls* através da relação:

$$
L_s = \frac{3}{2}L_1 + L_0
$$
 Eq. 2.27

A indutância síncrona *Ls* é a indutância efetiva vista por fase, respeitando a condição de sistema balanceado, em condições normais de operação.

A equação para a tensão RMS gerada nas fases do estator, por uma onda de fluxo girante, é dada por:

$$
E_{af} = \sqrt{2} \pi f k_w N_{ph} \Phi_{af}
$$
 Eq. 2.28

Onde *Φaf* é o fluxo magnético por pólo produzido pelo rotor, *f* é a freqüência elétrica do gerador, *kw* é o fator de enrolamento de fase do estator, e *Nph* é o número de voltas série no enrolamento de uma fase.

Para análise de sistemas senoidais em regime permanente, é conveniente utilizar a representação fasorial. A equação complexa equivalente na representação de geração (*Ia* saindo positivamente dos terminais do estator) é então:

$$
\hat{V}_a = -R_a \hat{I}_a - jX_s \hat{I}_a + \hat{E}_{af}
$$
\nEq. 2.29

Onde *Xs=ωLs* é a reatância síncrona. O circuito equivalente na forma complexa está ilustrado na Fig. 2.10 .

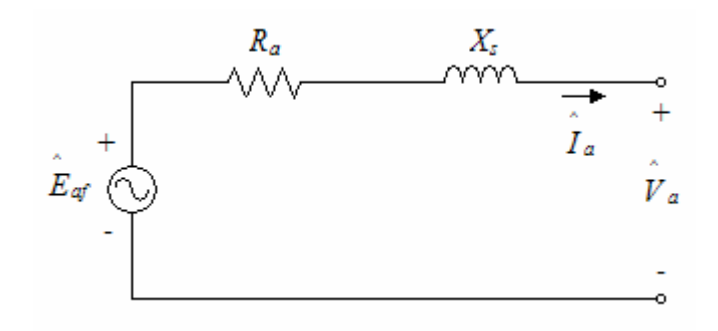

**Fig. 2.10 Circuito equivalente do modelo do GSIP em regime permanennte.** 

#### 2.3.2.3 Obtenção dos Parâmetros do GSIP

Os parâmetros do GSIP podem ser obtidos experimentalmente. A resistência de armadura *Ra* é determinada aplicando uma tensão CC conhecida entre dois terminais, medindo a corrente, e aplicando a lei de ohm [Pierik et al, 2001].

O valor de pico do fluxo induzido pelos imãs permanentes <sup>Λ</sup>*imã* é determinado através do teste de circuito aberto do GSIP. A tensão induzida de linha de pico *ELp* é medida com a máquina girando a 1000 rpm, e utilizada na Eq. 2.30.

$$
\Lambda_{im\tilde{a}} = \frac{60 \cdot \frac{E_{Lp}}{krpm}}{\sqrt{3} \cdot \pi \cdot p \cdot 1000}
$$
 Eq. 2.30

Onde *p* é o número de pólos, e *Epico/krpm* é a constante de armadura do gerador.

A indutância *Lq* é determinada experimentalmente através de um teste de carga indutiva nos terminais do gerador [Chen et al, 1998].

O coeficiente de atrito *B* foi desprezado na modelagem. O momento de inércia *JGSIP* foi estimado com a equação do momento de inércia de um disco.

Os parâmetros do gerador foram obtidos realizando os ensaios mencionados acima na bancada de testes. Os detalhes dos ensaios não serão relatados aqui, podendo ser consultados em relatório técnico a ser publicado [Alé et al, 2006]. A Tab. 2.1 é um resumo dos parâmetros do GSIP utilizado.

| <b>Parâmetro</b>                                         | <b>Valor</b>             |
|----------------------------------------------------------|--------------------------|
| Resistência de Armadura $(R_a)$                          | $0,95 \Omega$            |
| Número de pólos $(p)$                                    | 10                       |
| Tensão induzida de linha pico a 1000 rpm $(E_{Lp}/krpm)$ | 92,63 V                  |
| Pico do fluxo induzido pelo IP $(\Lambda_{im\tilde{a}})$ | 0,1021 Wb                |
| Indutância eixo d $(L_d)$                                | 0,00236 H                |
| Indutância eixo q $(L_a)$                                | $0,00236$ H              |
| Momento de inércia $(J_{GSP})$                           | $0,06$ kg.m <sup>2</sup> |
| Coeficiente de atrito $(B)$                              |                          |

**Tab. 2.1 Parâmetros do GSIP.** 

#### 2.3.3 Retificador em Ponte Completa (Ponte de Graetz)

Um retificador trifásico em ponte completa é composto por três braços retificadores. Cada braço é formado por dois diodos cada. A estrutura é mostrada na Fig. 2.11a. A tensão de saída *vr* apresenta uma ondulação com freqüência seis vezes superior a freqüência da tensão de alimentação. O par de diodos que estiver conectado entre aquele par de fases de alimentação que tiver a maior tensão instantânea de fase conduzirá. A tensão de linha (tomada de fase a fase) é √3 vezes a tensão de fase de uma fonte trifásica. A tensão retificada está ilustrada na Fig. 2.11b.

O retificador converte a tensão CA do gerador em tensão CC. A relação entre a tensão de saída média e a tensão de linha pode ser vista na Fig. 2.11b. O valor médio da tensão CC pode ser determinado integrando a forma de onda de tensão na saída do retificador ao longo de um período e dividindo pelo período da onda de tensão retificada  $(\pi/3)$ :

$$
V_r = \frac{3}{\pi} \int_{-\frac{\pi}{6}}^{\frac{\pi}{6}} V_{Lp} \cos(\omega_e t) d(\omega_e t) = \frac{3}{\pi} V_{Lp}
$$
 Eq. 2.31

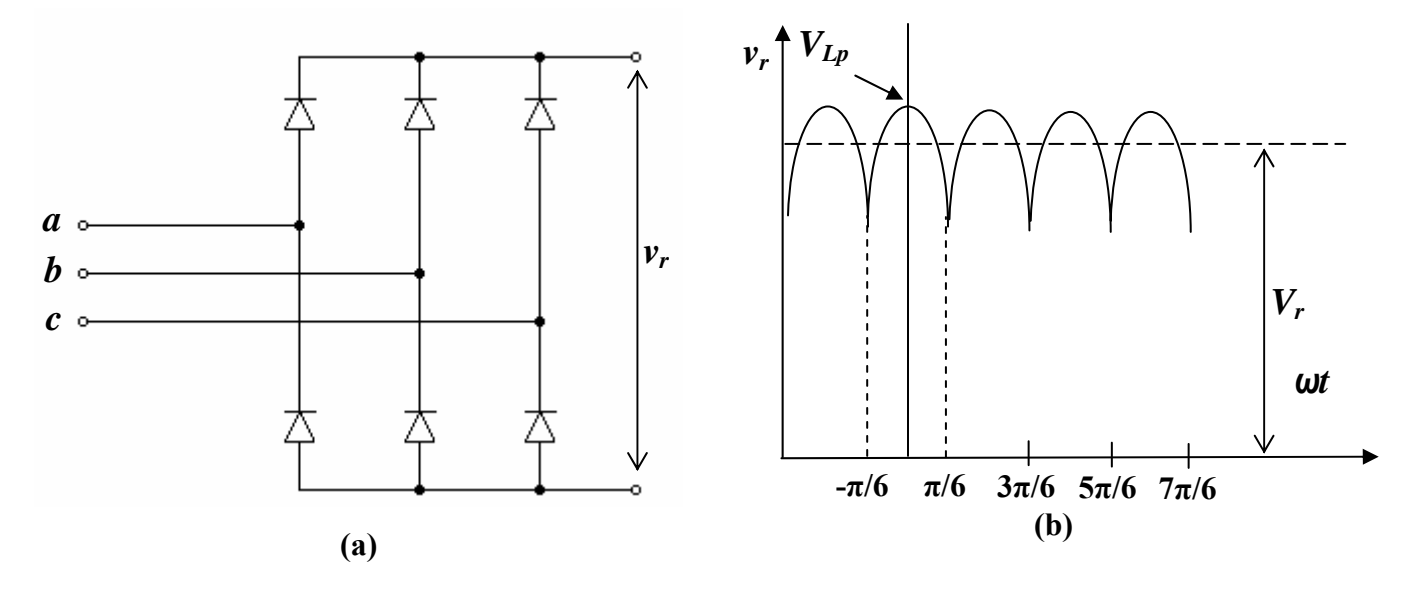

**Fig. 2.11 (a) Retificador em ponte e (b) tensão retificada.** 

A tensão da Eq. 2.31 também pode ser expressa em termos da tensão eficaz de linha  $V_L$ :  $V_r = \frac{3\sqrt{2}}{\pi} V_L$  $=\frac{3\sqrt{2}}{V_L}V_L$  Eq. 2.32

A relação entre a tensão média no barramento CC e a tensão eficaz de fase *Va* pode ser determinada sabendo que  $V_a = V_L / \sqrt{3}$ , então:

$$
V_r = \frac{3\sqrt{6}}{\pi} V_a
$$
 Eq. 2.33

A relação entre a corrente eficaz de fase *Ia* e a corrente média retificada *Ir* pode ser determinada através do balanço de potência entre o lado CA e CC, considerando a eficiência de  $100\%$  :

$$
3V_a I_a = V_r I_r
$$
 Eq. 2.34

e substituindo *Vr* da Eq. 2.33 na equação acima:

$$
I_r = \frac{\pi}{\sqrt{6}} I_a
$$
 Eq. 2.35

A corrente *Ir* é a corrente de carga das baterias, caso o retificador em ponte completa esteja conectado diretamente a elas. No caso do PFC empregando o conversor SEPIC, a corrente *Ir* ainda é processada antes de carregar as baterias.

#### 2.3.4 Banco de Baterias

As baterias são dispositivos que armazenam energia elétrica através de reações químicas. Apresentam características não-lineares dependentes de seu estado de carga, concentração química do eletrólito e variação de formação de sulfato. Seu complexo comportamento pode ser modelado por modelos também complexos, ou podem ser adotadas simplificações caso não seja necessário grande precisão em sua representação. Alguns modelos dinâmicos de baterias, com complexidades variadas, podem ser consultados em Chan e Sutano, 2000. A precisão de representação do comportamento das baterias não é objetivo principal deste trabalho, portanto foi utilizado um modelo linear simples para representar o comportamento destes dispositivos.

O modelo ilustrado na Fig. 2.12 consiste em uma bateria ideal com tensão de circuito aberto *Ebat* e resistência interna equivalente constante em série *Rbat,* ou seja, adotou-se o modelo de *Thevenin*. A tensão *Vbat* é a tensão que aparece nos terminais da bateria quando flui por ela uma corrente *Ibat*.

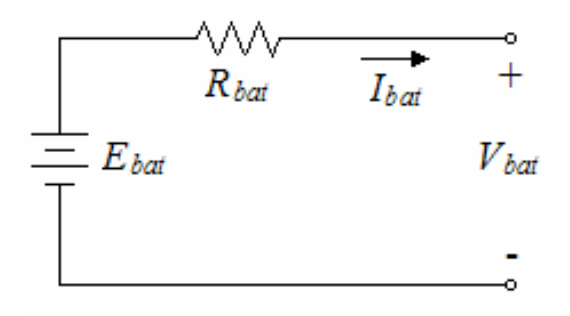

**Fig. 2.12 Modelo linear simples do banco de baterias** 

Os parâmetros da bateria são obtidos de forma simples. *Ebat* pode ser determinado através da medição da tensão nos terminais em circuito aberto, e *R*bat pode ser determinado pela medição de circuito aberto e uma medição extra de tensão e corrente, com a bateria sendo carregada por uma corrente contínua conhecida. Aplicando a lei de Kirchoff no circuito da Fig. 2.12, têm-se que:

$$
R_{\text{bat}} = \frac{V_{\text{bat}} - E_{\text{bat}}}{I_{\text{bat}}}
$$
 Eq. 2.36

 Nesta dissertação foram utilizadas baterias com tensão nominal de 24 V, e a resistência interna obtida pelo ensaio experimental descrito acima é de 20 mΩ.

#### **2.4 Harmônicas de Tensão e Corrente em Geradores**

Quando o gerador síncrono de imã permanente apresenta como carga um retificador em ponte, componentes harmônicas de tensão e corrente são induzidas no estator. Estas componentes harmônicas geram perdas no núcleo e no cobre do GSIP.

#### 2.4.1 Definição de Harmônicas

De acordo com as recomendações da norma IEEE Std 519-1992, harmônica é uma componente senoidal de uma onda periódica, tendo uma freqüência que é múltipla inteira da freqüência fundamental.

As harmônicas produzem distorções na forma de onda de tensão e corrente do sistema de alimentação. As distorções existem devido às características não lineares de dispositivos e cargas presentes no sistema de energia.

Os tipos mais comuns de harmônicas podem ser chamados de harmônicas características, que são produzidas durante a operação normal de um equipamento conversor que utiliza semicondutores. Em um conversor de seis pulsos (retificador trifásico em ponte de Graetz), as harmônicas características são as que não são divisíveis por 2 e 3, por exemplo, a quinta, sétima, décima primeira, décima terceira e assim por diante. A Eq. 2.37 apresenta como é possível determinar estas harmônicas características.

 $h = kq \pm 1$  **Eq. 2.37** 

Onde *k* é um inteiro qualquer e *q* é o número de pulsos do conversor. A Fig. 2.13 mostra a forma de onda resultante da soma da fundamental e da 5<sup>ª</sup> harmônica.

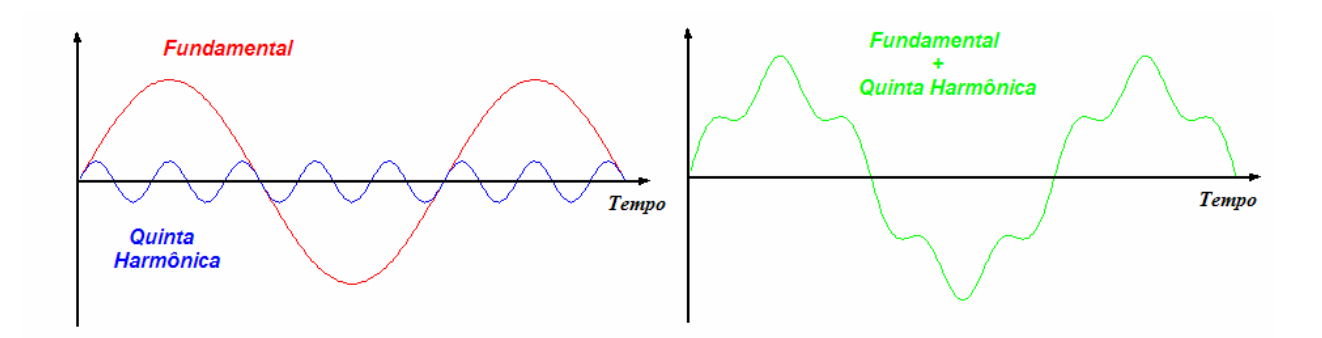

Fig. 2.13 Forma de onda composta pela freqüência fundamental e pela 5<sup>ª</sup> harmônica.

#### 2.4.2 Quantificação dos Níveis de Distorção Harmônica

Os níveis de distorção harmônica podem ser caracterizados pela análise de todo espectro de harmônicas, considerando as amplitudes e ângulos de fase de cada componente harmônica individualmente. Também é comum utilizar uma medida global, a distorção harmônica total (THD), medida que considera a magnitude de toda a distorção harmônica apresentada.

É simples a forma de cálculo do fator de potência em circuitos que apresentem tensão e corrente senoidais. Porém, quando as formas de onda não são senoidais, as harmônicas interferem na determinação do mesmo. O fator de potência não pode ser obtido precisamente através do cálculo tradicional, que considera apenas a defasagem entre a tensão e a corrente. Desta forma é importante levar em consideração a distorção harmônica total (*THD*) na determinação do fator de potência.

A determinação do fator de potência pode ser feita considerando-se que apenas a componente fundamental da corrente produz trabalho [dos Reis, 1995], e está simplificação é valida sempre que a tensão seja isenta de harmônicas. Deste modo, o fator de potência *FP* pode ser determinado pela Eq. 2.38.

$$
FP = \frac{P}{S} = \frac{V_{(1)ef} \cdot I_{(1)ef} \cdot \cos \phi_{(1)}}{V_{ef} \cdot I_{ef}} = \frac{I_{(1)ef}}{I_{ef}} \cdot \cos \phi_{(1)}
$$
 Eq. 2.38

Onde *V(1)ef* é o valor eficaz da fundamental de tensão de entrada *va*, *I(1)ef* é o valor eficaz da componente fundamental da corrente de entrada, *Ief* é o valor eficaz total da corrente de entrada, φ*(1)* é o ângulo de deslocamento entre a tensão instantânea *va* e a componente fundamental da corrente instantânea de entrada *I(1)ef*.

A corrente consumida na entrada do circuito é obtida pela soma de suas componentes harmônicas. Esta corrente é expressa pela Eq. 2.39.

$$
I(t) = I_{(1)}(t) + \sum_{h=2}^{n} I_{(h)}(t)
$$
 Eq. 2.39

Onde *I (t)* é a corrente total de entrada, *I(1)(t)* é a componente fundamental da corrente de entrada, e *I(k)(t)* é a componente da *k-ésima* harmônica.

Em termos eficazes, a corrente total consumida por fase do GSIP pode ser obtida pela Eq. 2.40 como:

$$
I_{e f} = \sqrt{\left(\,I_{(1) e f}\,\right)^2 + \sum_{h=2}^{n} \left(\,I_{(h) e f}\,\right)^2}
$$
 Eq. 2.40

Substituindo a Eq. 2.40 na equação Eq. 2.38, o fator de potência *FP* pode ser determinado pela Eq. 2.41 como:

$$
FP = \frac{I_{(1)ef}}{\sqrt{(I_{(1)ef})^2 + \sum_{h=2}^{n} (I_{(h)ef})^2}}
$$
. cos  $\phi_{(1)}$  Eq. 2.41

Racionalizando o termo *I(1)ef*, o fator de potência FP pode ser expresso pela Eq. 2.42 como:

$$
FP = \frac{\cos \phi_{(1)}}{\sqrt{\frac{\sum_{h=2}^{n} (I_{(h)ef})^2}{(I_{(1)ef})^2}}}
$$
 Eq. 2.42

A distorção harmônica total *THD* presente em um circuito pode ser obtida pela Eq. 2.43, como:

$$
THD = \frac{\sqrt{\sum_{h=2}^{n} = (I_{(h)ef})^2}}{I_{(1)ef}}
$$
 Eq. 2.43

Substituindo a Eq. 2.43 na Eq. 2.42, obtém-se a expressão Eq. 2.44, com a qual é possível relacionar o fator de potência e a distorção harmônica total conforme representado a continuação.

$$
FP = \frac{\cos \phi_{(1)}}{\sqrt{1 + THD^2}}
$$
 Eq. 2.44

Uma análise superficial da equação acima permite concluir que quanto maior for a *THD*, menor será o fator de potência e, portanto, maior será a potência consumida do gerador elétrico para gerar o mesmo trabalho. Dizer que o fator de potência de um equipamento é unitário significa afirmar que não existe defasagem entre a tensão e a corrente  $(\phi_{(1)} = 0)$  e que não existem harmônicas de corrente na entrada (*THD* = 0).

Na Fig. 2.14 são apresentados três exemplos que ilustram o efeito da *THD* no cálculo do fator de potência. Através destes três exemplos pode-se perceber as diferenças existentes entre a análise simplificada, normalmente utilizada em sistemas lineares, e a análise completa anteriormente discutida, que considera o efeito da *THD*. No exemplo (a) tem-se tensão e corrente senoidais em fase e não há distorção harmônica da corrente de entrada, portanto o fator de potência é unitário. Já o exemplo (b) apresenta tensão e corrente senoidais defasadas, evidenciando a utilização de uma carga do tipo RL, porém não apresentando distorção harmônica da corrente. Logo o fator de potência equivale ao fator de deslocamento (cos  $\phi$ <sub>(1)</sub>). Finalmente no exemplo (c) é apresentada uma corrente cuja forma de onda retangular apresenta muitos

componentes harmônicos, porém está em fase com a tensão senoidal. Neste último exemplo fica claro que um fator de deslocamento unitário (cos  $\phi_{(1)} = 1$ ) não implica em um fator de potência unitário.

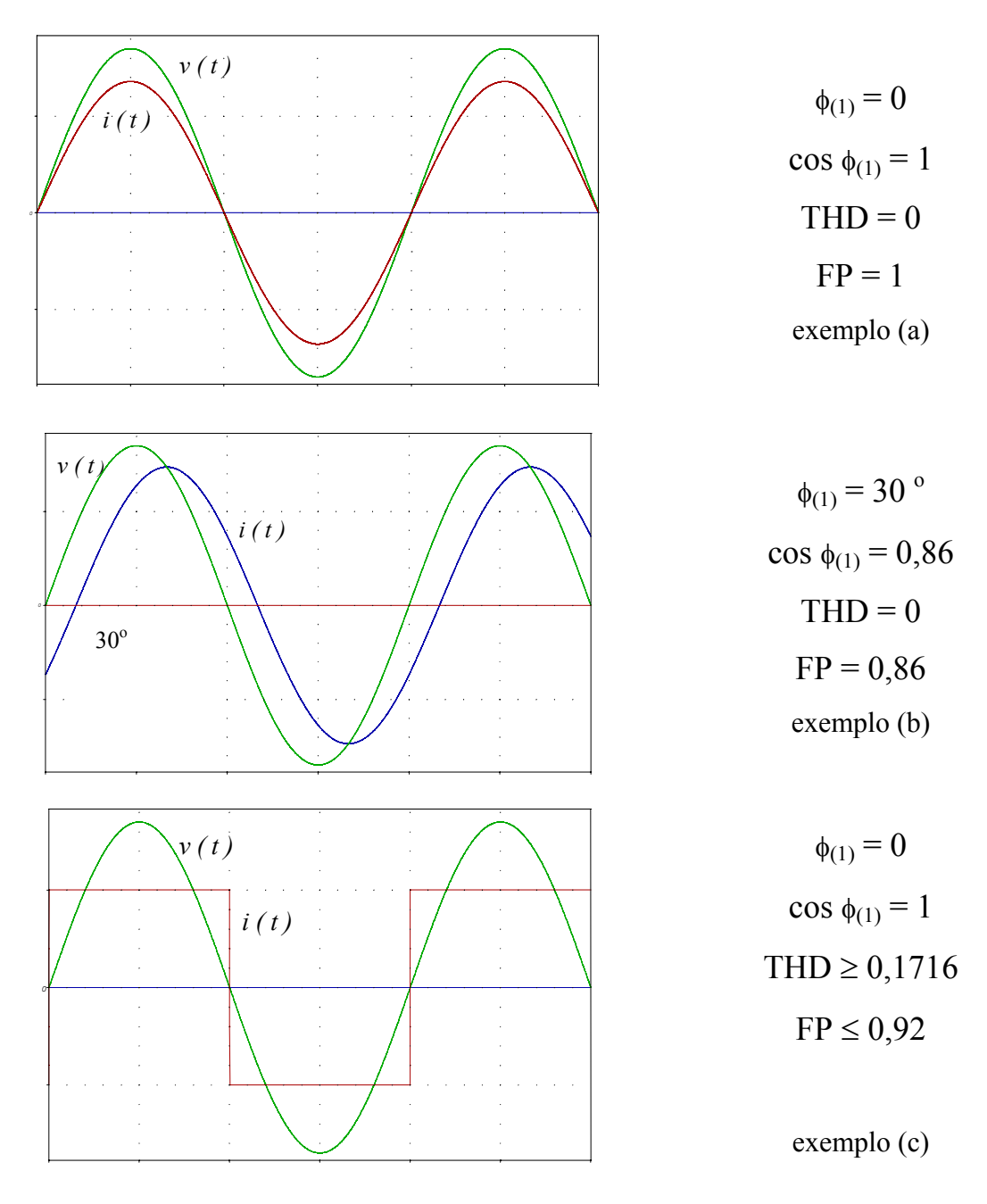

**Fig. 2.14 Exemplos da influência da** *THD* **na determinação do fator de potência** *FP***.** 

#### 2.4.3 Efeito de Tensões e Correntes Harmônicas em Geradores

De acordo com a IEEE Std. 519-1992, o principal efeito das tensões e correntes harmônicas em máquinas rotativas é o sobreaquecimento devido a perdas no ferro e no cobre relativas às freqüências harmônicas. As componentes harmônicas diminuem a eficiência da máquina e afetam o torque desenvolvido no gerador.

Harmônicas em pares como a quinta e a sétima, podem criar oscilações mecânicas em aerogeradores. As oscilações mecânicas são resultado da oscilação no torque, causado pela interação entre a as correntes harmônicas e a freqüência fundamental do campo magnético que excita perto da freqüência de ressonância mecânica. Por exemplo, a quinta e a sétima harmônica podem se combinar, produzindo um estimulo torsional no rotor do gerador na sexta harmônica. Se a freqüência de ressonância mecânica estiver próxima à freqüência do estímulo elétrico, pode ocorrer um alto estresse mecânico pelas forças decorrentes deste torque.

A soma dos efeitos das harmônicas no gerador resulta em perda de eficiência e redução da expectativa de vida da máquina. Como referência a norma IEEE Std. 519-1992 cita que o aquecimento devido às harmônicas tipicamente reduz de 5 % a 10 % a eficiência em relação a uma carga puramente senoidal.

Basicamente as perdas geradas dentro da máquina podem ser divididas em dois grupos principais: perdas no cobre e perdas no núcleo. As perdas no cobre  $P_{CU}$  são produzidas no enrolamento do estator como função do valor RMS da corrente, de acordo com:

$$
P_{CU} = 3R_a \sqrt{\sum_{i=1}^{\infty} I_{a_i}}
$$
 Eq. 2.45

Onde *Iai* é o valor RMS da *i ésima* componente harmônica da corrente *Ia*

A operação do GSIM com correntes elevadas resulta em aumento de temperatura, e a conseqüente modificação da resistência *Ra* devido à temperatura não é incluída na equação anterior.

A modificação de fluxo magnético em alta freqüência gerado pelas harmônicas de corrente causa perdas por histerese *Ph* e correntes parasitas *Pe* no núcleo, representadas por:

$$
P_{core} = P_e + P_h \approx (k_e f^2 b_{\text{max}}^2 + k_h f b_{\text{max}}^2) \cdot p \cos \theta
$$
 Eq. 2.46

Onde *ke* e *kh* são constantes, *bmax* é o pico de fluxo magnético, *f* é a freqüência do gerador, *peso* representa o peso do núcleo e do cobre.

As perdas magnéticas do conteúdo harmônico de tensão são podem ser normalizadas com a perda ocasionada pela componente fundamental. Sendo assim, as perdas da *i-*ésima componente harmônica com relação à perda da componente fundamental pode ser determinada por [Kaboli et al, 2003]:

$$
\frac{P_e}{P_{e1}} = \sum_{i=1}^{\infty} \left(\frac{V_i}{V_1}\right)^2
$$
\n
$$
\frac{P_h}{P_{h1}} \approx \sum_{i=1}^{\infty} \left(\frac{V_i}{V_1}\right)^2 \frac{1}{i}
$$
\nEq. 2.47\nEq. 2.48

 $P_{h1}$ <sup>-</sup> $\sum_{i=1}^{n}$   $V_1$   $i$ 

⎝

⎠

1  $i=1$   $\binom{v}{1}$ 

*h*

Onde *Ph1* são as perdas por histerese, *Pe1* são as perdas por correntes parasitas e *V1*, a tensão de linha de saída do GSIM na condição nominal com carga resistiva sem harmônicos. O *i* é a ordem do harmônico e *Vi* é a amplitude dos componentes harmônico da tensão de linha de saída do GSIM.

As equações das perdas no gerador em função dos componentes harmônicos foram mostradas somente para situar o leitor do por que da importância de um circuito PFC. A avaliação analítica e experimental das perdas no gerador por tensões e correntes harmônicas foge ao escopo desta dissertação. Uma dissertação de mestrado desenvolvida em paralelo a esta aborda especificamente o impacto do conteúdo harmônico no gerador [Reinaldo, 2006].

#### **2.5 Conclusões**

Este capítulo abordou aspectos de conversão de energia em aerogeradores de pequeno porte. Primeiramente o processo de conversão de energia e suas principais etapas foram apresentados, mostrando que para cada uma delas existe um rendimento associado. O produto final do processo de conversão do aerogerador é a potência elétrica que carrega as baterias, e sua relação com a velocidade do vento incidente no rotor eólico é chamada de curva de potência. Os principais componentes de um AGPP bem como seus modelos matemáticos foram mostrados, para que o funcionamento de um AGPP seja entendido, e mostrando quais serão os modelos a serem utilizados nas simulações dinâmicas. Uma breve explanação sobre harmônicos e sua influência no gerador elétrico foi abordada, para situar o leitor sobre este problema.

**CAPÍTULO 3** 

# **CONTROLE DE MÁXIMA POTÊNCIA EM AEROGERADORES DE PEQUENO PORTE**

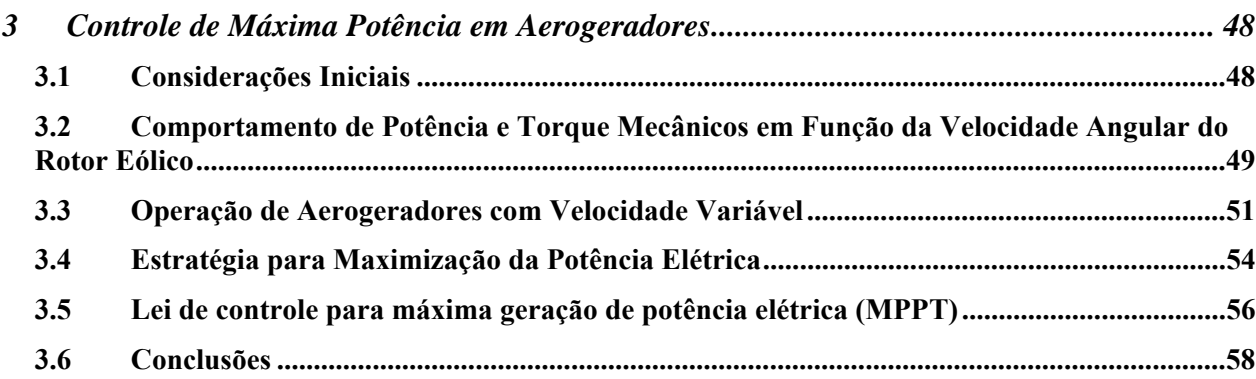

# **3 CONTROLE DE MÁXIMA POTÊNCIA EM AEROGERADORES**

#### **3.1 Considerações Iniciais**

Trabalhos anteriores mostram que quando o gerador síncrono de imã permanente encontrase conectado às baterias por uma ponte de Graetz, existe uma condição de tensão fixa nos terminais do gerador, e este não consegue gerar sua potência elétrica máxima [Muljadi, 1996]. A mudança da característica da carga elétrica é necessária para o aumento da performance de potência, e nesta dissertação isto é feito através da substituição do retificador em ponte de Graetz por um Retificador Single Ended Primary Inductance (SEPIC) de chave única, que deve ser controlado através de uma lei apropriada. A localização da lei de controle no sistema proposto está ilustrada na figura abaixo, assinalada com uma linha segmentada.

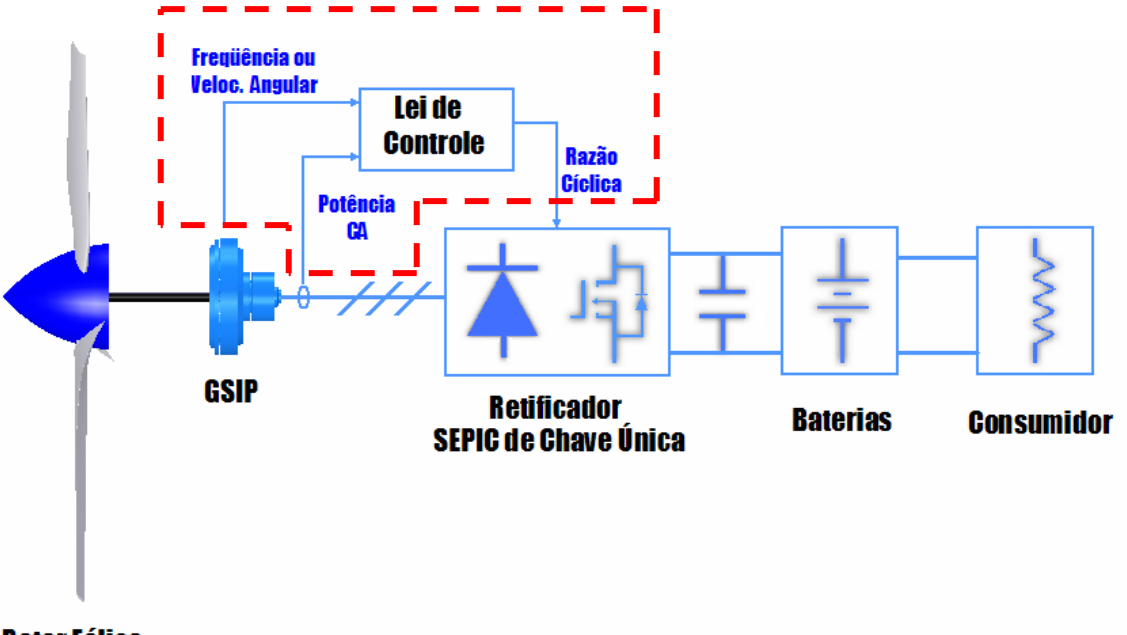

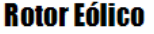

**Fig. 3.1 Localização da lei de controle no sistema proposto, a ser abordada neste capítulo.** 

O controle da carga elétrica modifica o torque elétrico do gerador, e como conseqüência sua velocidade angular é variada, denominando-se este tipo de funcionamento como *operação em velocidade variável*. A lei de controle a ser utilizada deve levar em consideração a característica de potência elétrica do GSIP em função da velocidade angular em que este se encontra. Portanto, o entendimento da operação de aerogeradores com velocidade variável é necessária para que a lei de controle efetivamente maximize a potência elétrica gerada.

Este capítulo mostra como ocorre a operação de aerogeradores em velocidade variável. Para isto são analisadas as principais potências e torques envolvidos em função da velocidade angular do rotor eólico. A partir desta análise, é mostrada uma lei de controle que maximize a potência elétrica gerada pelo GSIP.

# **3.2 Comportamento de Potência e Torque Mecânicos em Função da Velocidade Angular do Rotor Eólico**

Se a velocidade do rotor eólico (ou freqüência do GSIP) pode ser controlada com relação à velocidade do vento, a potência gerada pelo GSIP pode ser aumentada. Portanto é interessante examinar primeiramente a variação da potência *Pm* que aciona o GSIP como função da velocidade angular *ωm*, com a velocidade do vento *U* sendo um parâmetro constante. A Fig. 3.2 mostra a potência no eixo *Pm* em função da velocidade angular *ωm*, para as velocidades de vento de 4 a 12 m/s, especificamente para a máquina em estudo.

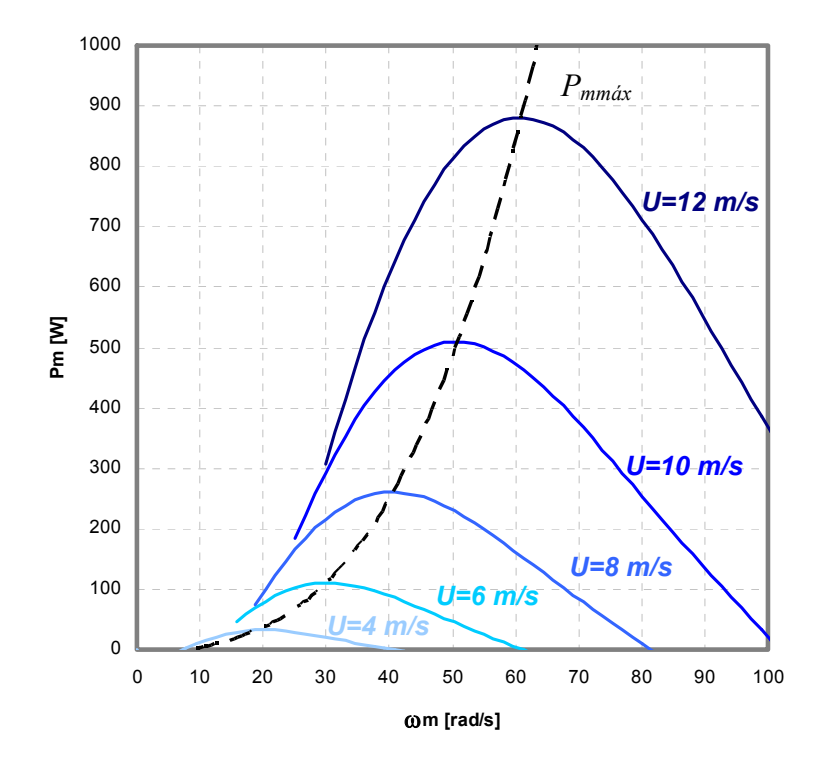

**Fig. 3.2 Potência no eixo em função da velocidade angular para turbina com velocidade variável.** 

Como se observa na figura, *Pm* cresce até um valor máximo, para cada velocidade do vento, em um valor particular de rotação. Velocidades de vento mais altas apresentam maior potência disponível no eixo, e a mudança no valor da razão de velocidade de ponta com o aumento de velocidade do vento fazem com que os valores de máxima potência estejam em uma velocidade angular maior. Por exemplo, a potência máxima para 8 m/s é obtida a 40,84 rad/s, enquanto que para 12 m/s a potência máxima está em 61,86 rad/s. A potência máxima produzida a 12 m/s é oito vezes maior do que a potência máxima a 6 m/s, como esperado devido à variação cúbica da potência com a velocidade do vento.

Supondo agora que o GSIP aceite a potência no eixo de acordo com a curva *Pmmáx(*ω*m)* na Fig. 3.2 e o rotor eólico é livre para operar em qualquer velocidade. O AGPP pode operar nos pontos de máxima potência mecânica para qualquer velocidade do vento. Isto significa que o rotor eólico estará com  $C_P$  máximo para todas as velocidades do vento. A curva  $P_{mmax}(\omega_m)$  tem variação cúbica com a velocidade angular, podendo ser generalizada como:

$$
P_{mn\acute{a}x} = k \omega_m^3
$$
 Eq. 3.1

Onde o fator *k* é específico para cada turbina.

Além da variação da potência no eixo com a velocidade de rotação, pode-se também examinar a variação de torque com a velocidade de rotação. Se dividirmos as curvas de potência da Fig. 3.2 pela velocidade angular em cada ponto, são obtidas as curvas de torque mostradas na Fig. 3.3.

O torque aumenta até um máximo em uma particular velocidade de rotação para cada velocidade de vento. O torque de pico é obtido em velocidades de rotação menores do que o pico de potência, como pode ser constatado comparando as Fig. 3.2 e Fig. 3.3. Os pontos de máxima potência transformados em torque não coincidem com os pontos de máximo torque. Utilizando o fato de que a potência máxima varia com o cubo da velocidade de rotação, pode-se dizer que o torque máximo varia com o quadrado da rotação. Na Fig. 3.3, por exemplo, o torque de pico para um vento com 12 m/s é 16,35 N.m com 47,12 rad/s. O torque de pico com a velocidade de 6 m/s

$$
T_{mm\acute{a}x} = k^{\prime} \omega_m^2 \qquad \qquad \textbf{Eq. 3.2}
$$

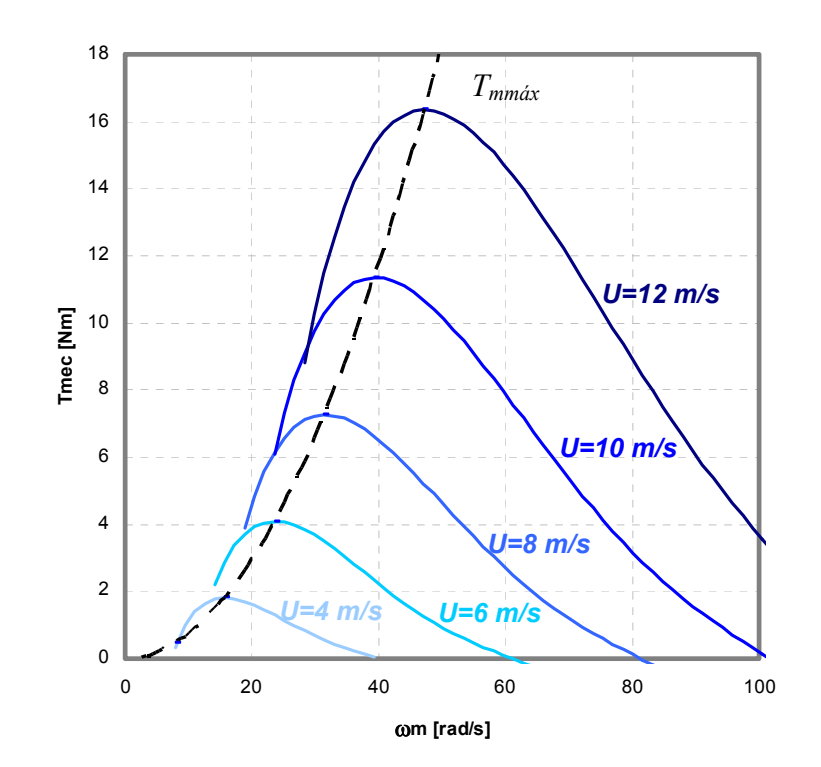

**Fig. 3.3 Torque no eixo em função da rotação para turbina com velocidade variável.** 

## **3.3 Operação de Aerogeradores com Velocidade Variável**

variação com relação à velocidade angular determinada por:

O torque do rotor eólico *Tm* deve sofrer oposição do torque eletromecânico do GSIP *Te*, de igual intensidade, para que a turbina opere com uma velocidade estável. Se *Tm* é maior que *Te*, a turbina irá acelerar, enquanto que se  $T_m$  é menor que  $T_e$ , a turbina irá desacelerar. O modelo matemático que relaciona esta dinâmica é:

$$
J\frac{d\omega_m}{dt} = T_m - T_e
$$
 Eq. 3.3

Onde *J* é o momento de inércia da turbina e gerador, referidos ao eixo da turbina.

Este comportamento dinâmico pode ser explicado através das curvas de torque do rotor eólico, e do torque eletromecânico do GSIP, ilustrados na Fig. 3.4. Os pontos de *Te* foram obtidos experimentalmente em bancada, com o GSIP conectado às baterias através de um retificador em ponte de Graetz.

Supõe-se que tem-se uma velocidade do vento constante de 8 m/s e que o torque do rotor eólico e do GSIP estabeleceram equilíbrio no ponto *a*.

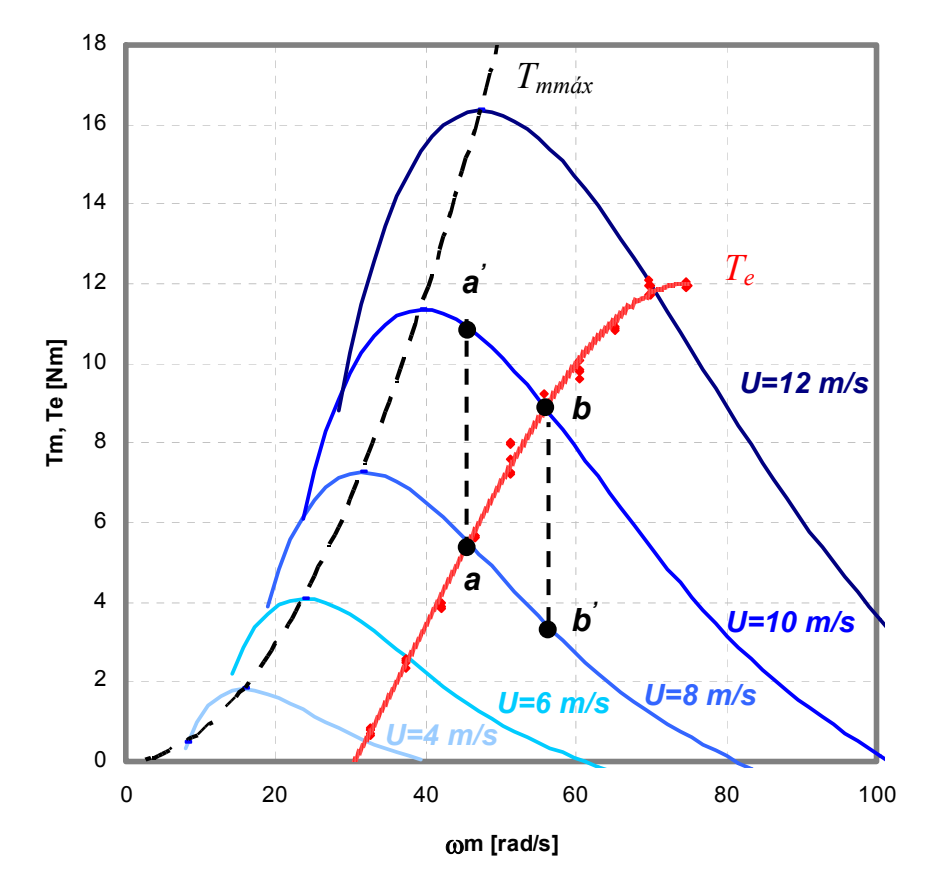

**Fig. 3.4 Comportamento dos pontos de operação de um AGPP baseados na curva de torque do rotor eólico e do torque eletromecânico do GSIP.** 

Agora supondo que a velocidade do vento aumente subitamente para 10 m/s e se mantenha constante. O torque no eixo  $T_m$  aumenta para o valor em  $a'$  antes que a velocidade angular tenha tempo de mudar. O torque eletromecânico do GSIP ainda está no ponto *a*. Já que o torque no eixo é maior do que o torque da carga, a velocidade de rotação da turbina cresce até o ponto *b*, onde os dois torques são iguais e o regime permanente é atingido.

Se o AGPP está operando no ponto *b* e a velocidade do vento subitamente diminua a 8 m/s, o torque do rotor eólico irá decrescer ao valor do ponto *b'*. Já que o torque do rotor eólico é menor do que o torque do GSIP neste ponto, o AGPP irá desacelerar até ambos os torques encontrarem-se iguais no ponto *a*.

Os pontos de operação do GSIP também podem ser analisados pelas curvas de potência do rotor eólico e potência eletromecânica do GSIP, ilustrados na Fig. 3.5.

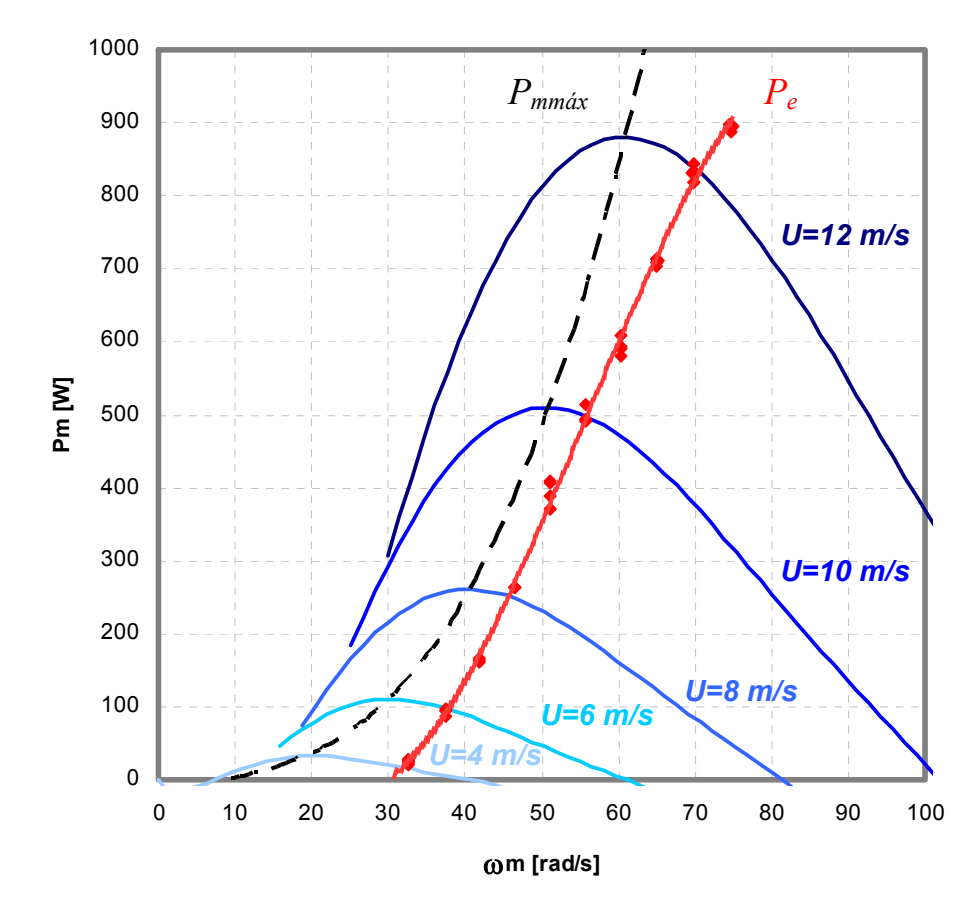

**Fig. 3.5 Comportamento dos pontos de operação de um AGPP baseados nas curvas de potência mecânica do rotor eólico e de potência eletromecânica do GSIP.** 

Em regime permanente, o AGPP opera na intersecção das curvas de potência mecânica do rotor eólico e da potência eletromecânica do GSIP. Nota-se que o rotor eólico não está entregando a potência mecânica máxima para o GSIP. A curva de *Pe* não passa pelos máximos

pontos de potência do rotor eólico, ou seja, não é igual a *Pmmax*. Neste caso, um *Cp* inferior ao máximo é encontrado para todas as velocidades de vento.

#### **3.4 Estratégia para Maximização da Potência Elétrica**

A secção anterior mostra que existe uma curva de potência mecânica máxima, onde o rotor eólico opera no ponto de *Cp* máximo para todas as velocidades de vento. Algumas leis de controle baseiam-se nesta informação, como o método de controle de TSR, que modifica a rotação do rotor eólico para manter um valor de TSR ótimo e consequente coeficiente de potência  $(C_p)$ máximo [Thiringer e Linders, 1993]. Porém, no decorrer desta dissertação, constatou-se através de simulação computacional, e posteriormente em teste de laboratório, que os pontos de potência mecânica máxima não coincidem com os pontos de potência elétrica máxima. Para que seja obtida potência elétrica máxima, as características do gerador devem ser levadas em consideração. Para ilustrar este fato, as curvas de potência elétrica de saída do gerador *Pca*, para velocidades de vento de 4 a 12 m/s foram obtidas através da simulação no programa PSIM (vide Capítulo 4). Na simulação, o carregamento do GSIP é modificado através de cargas resistivas variáveis, conectadas em estrela nos seus terminais. A Fig. 3.6 traz as curvas de potência elétrica e a curva de máxima potência elétrica *Pcamax*.. A superposição das curvas de potência mecânica do rotor eólico e da curva de potência elétrica do GSIP, ilustrado na Fig. 3.7, mostra que a velocidade angular para os pontos de potência mecânica máxima não coincidem com a velocidade angular dos pontos de potência elétrica máxima. Por exemplo, em 12 m/s, a potência mecânica máxima ocorre em 60 rad/s aproximadamente, e a potência elétrica máxima ocorre em 80 rad/s.

Fica claro que a máxima potência elétrica de saída do GSIP depende das características elétricas do mesmo, não somente da potência mecânica de acionamento. A operação do AGPP nos pontos de *Cp* máximo resultaria em uma potência elétrica de saída inferior a que é possível para este AGPP. O AGPP deve procurar os pontos de máxima potência elétrica, e não trabalhar nos pontos de máxima potência mecânica. Especificamente observando a Fig. 3.7, o controle de máxima potência deverá fazer com que o gerador acompanhe a curva P<sub>camax</sub>, em toda a faixa de velocidades do vento, para as diferentes rotações da máquina.

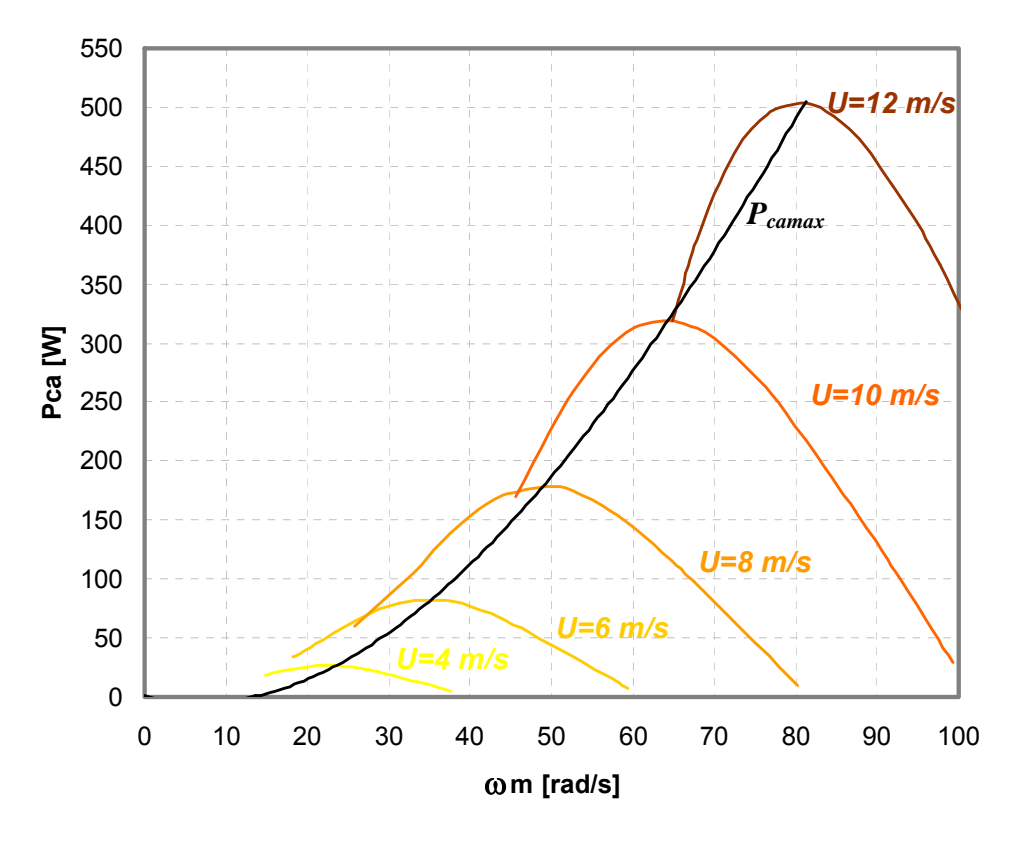

**Fig. 3.6 Curvas de potência elétrica do GSIP obtidas em simulação computacional.** 

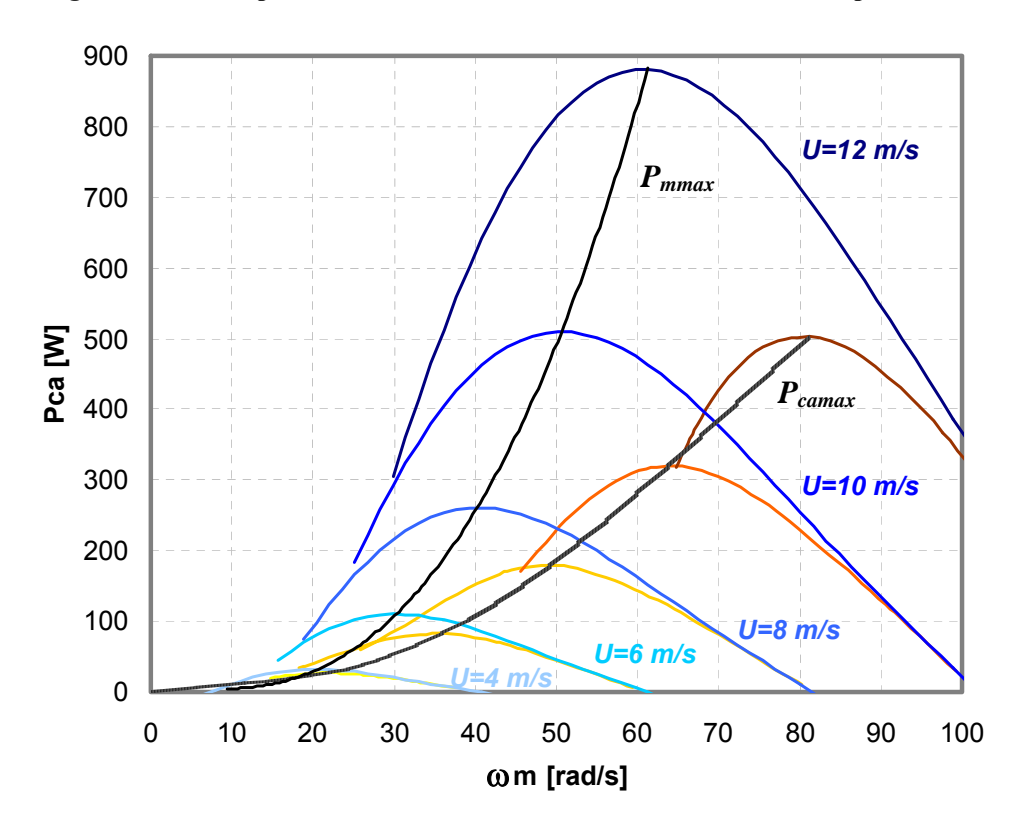

**Fig. 3.7 Curvas de potência mecânica do rotor e potência elétrica do GSIP para carga resistiva.** 

#### **3.5 Lei de controle para máxima geração de potência elétrica (MPPT)**

A conclusão obtida através da análise das curvas de potência mecânica e potência elétrica da secção anterior é que a lei de controle deve procurar a curva de máxima potência elétrica do GSIP ( $P_{\text{camax}}(\omega_m)$ ), que é função de  $\omega_m$ .

Sendo assim, a idéia da lei de controle utilizada nesta dissertação é fazer com que a potência elétrica do GSIP seja controlada em função da velocidade angular do rotor eólico, utilizando a curva  $P_{\text{camax}}(\omega_m)$  como referência. Para isto é utilizada uma malha de controle do tipo proporcional-integral (PI), onde o sinal de referência é a potência ativa de uma fase ( $P_{\text{caf}}^*$ ), e a realimentação é a potência de fase medida (*Pcaf*). A Fig. 3.8 ilustra o controle utilizado para máxima geração de potência elétrica.

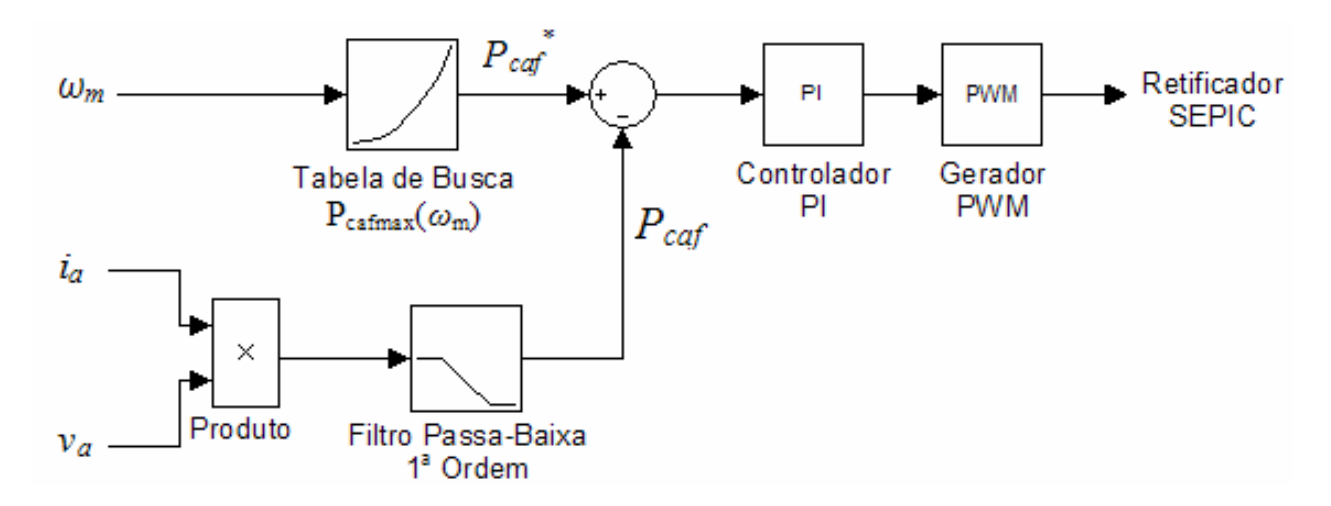

**Fig. 3.8 Diagrama de blocos da lei de controle para máxima geração de potência (MPPT).** 

O sinal de referência *Pcaf\** é baseado na curva de potência máxima, porém para somente uma fase, ou seja,  $P_{\text{cafmax}}(\omega_m) = P_{\text{camax}}(\omega_m) / 3$ . A curva  $P_{\text{cafmax}}(\omega_m)$  está ilustrada na Fig. 3.9. Esta curva encontra-se em uma tabela de busca, que tem como entrada o valor da velocidade angular do rotor eólico medido. A velocidade angular *ωm* é medida e utilizada como dado de entrada da tabela de busca, e a saída é a referência de potência elétrica *Pcaf\** , que representa a potência máxima de fase do GSIP para uma dada velocidade angular. O controlador PI deve ser realimentado para que a potência de referência seja controlada. O sinal de realimentação é obtido
através da medição de tensão e corrente de fase, que são multiplicados, obtendo a potência aparente. Um filtro passa-baixa de 1ª ordem é utilizado para obter a componente CC do sinal de potência aparente, determinando-se assim a potência ativa de fase *Pcaf,* grandeza final de realimentação do controlador. O controlador PI gera um sinal de controle baseado no erro entre *Pcaf\** e *Pcaf*, e é transformado em um sinal modulado por largura de pulso, fazendo com que o retificador SEPIC modifique a potência do GSIP, e esta seja controlada efetivamente.

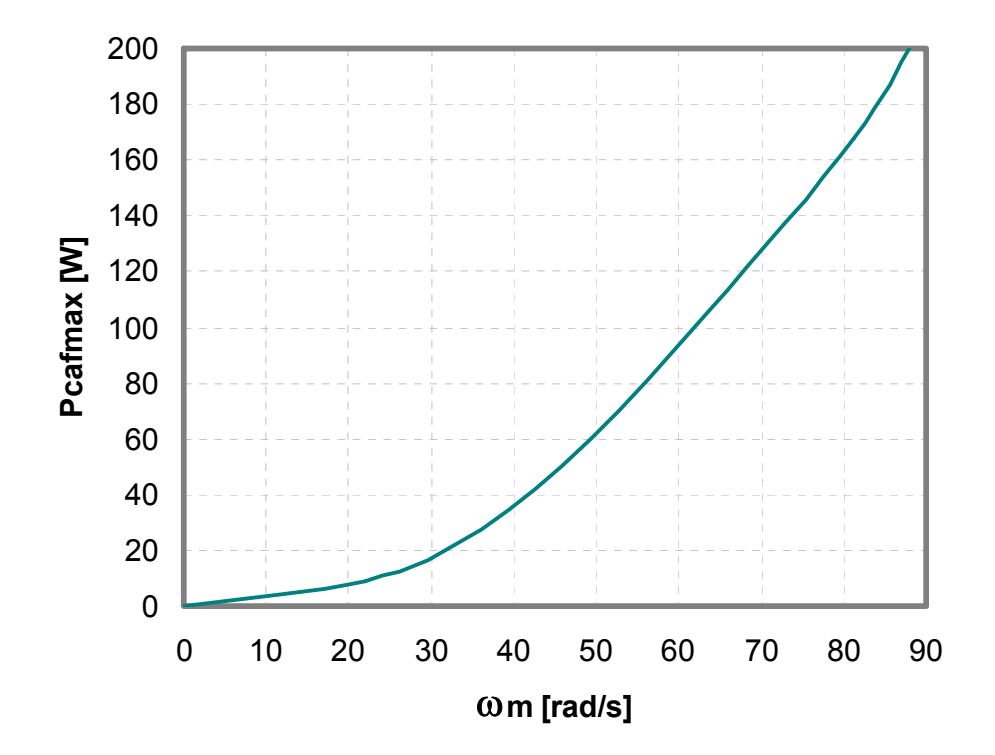

**Fig. 3.9 Curva de potência de fase máxima em função da velocidade angular***.*

Com esta lei de controle, a razão cíclica do retificador SEPIC é variada, para que máxima potência elétrica seja fornecida pelo gerador, em toda a faixa de velocidade angular do AGPP. Como visto neste capítulo, a curva de potência máxima acima é baseada nas velocidades de vento incidente no rotor eólico, portanto a lei de controle utilizada garante a potência máxima do GSIP em toda a faixa de velocidades de vento.

#### **3.6 Conclusões**

Neste capítulo foi explicada a operação de aerogeradores com velocidade variável, através das curvas de potência mecânica e potência elétrica em função da velocidade angular do rotor eólico. Comparando os pontos de máxima potência mecânica com os pontos de máxima potência elétrica, conclui-se que estes não se encontram na mesma velocidade angular, portanto a operação do AGPP com máxima potência mecânica do rotor eólico não reflete em máxima potência elétrica do gerador. As características do gerador influenciam na máxima potência elétrica gerada.

A lei de controle utilizada nesta dissertação foi mostrada, e seu princípio de funcionamento é controlar a potência elétrica do gerador em função da velocidade angular do rotor eólico, através de uma malha de controle do tipo proporcional-integral.

**CAPÍTULO 4** 

# **RETIFICADOR SEPIC TRIFÁSICO DE CHAVE ÚNICA E SUA UTILIZAÇÃO NO SISTEMA PROPOSTO**

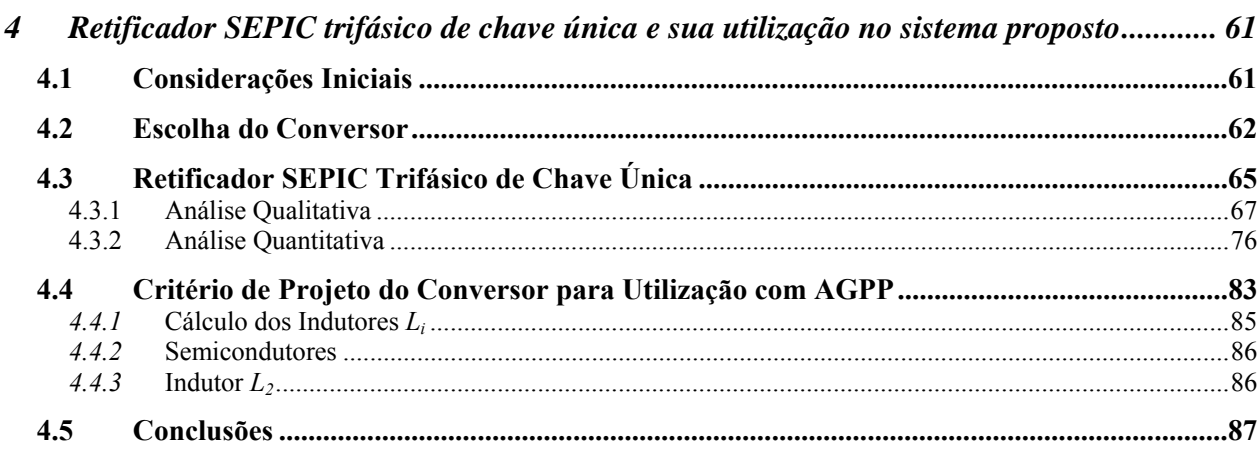

# **4 RETIFICADOR SEPIC TRIFÁSICO DE CHAVE ÚNICA E SUA UTILIZAÇÃO NO SISTEMA PROPOSTO**

#### **4.1 Considerações Iniciais**

A lei de controle mostrada no capítulo anterior gera um sinal de controle para que a potência elétrica do GSIP seja modificada, mas para que isto seja efetivamente realizado é necessário um dispositivo atuador no sistema. O atuador utilizado este trabalho é o retificador SEPIC de chave única, e sua localização no sistema proposto está ilustrada na Fig. 4.1.

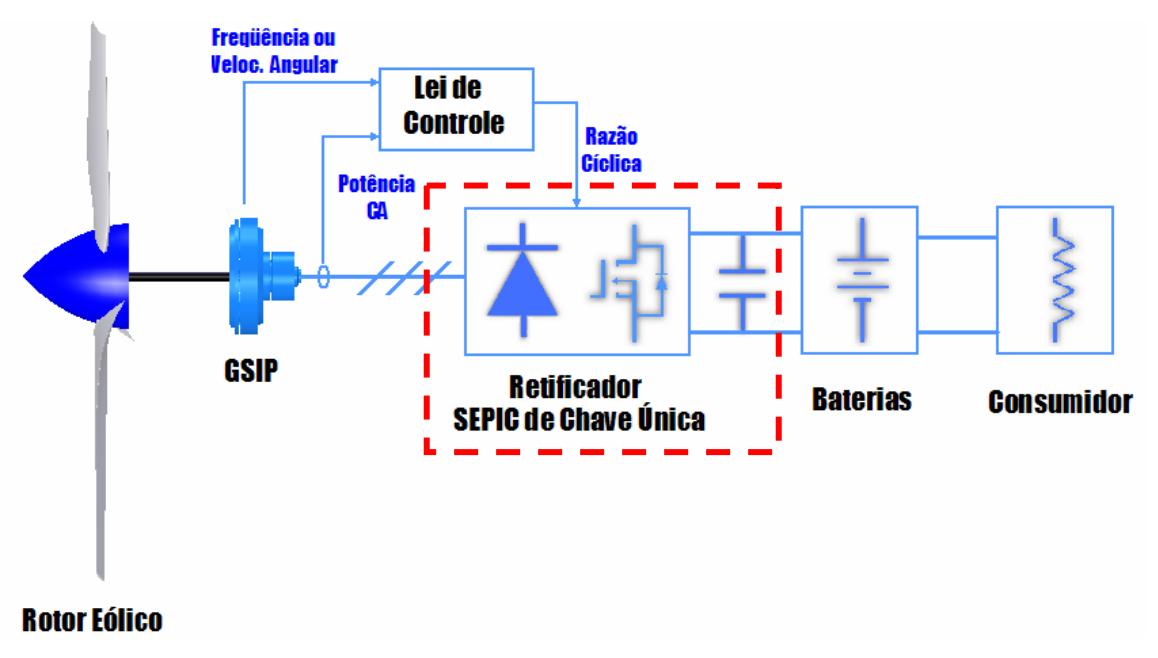

**Fig. 4.1 Localização do retificador SEPIC de chave única no sistema proposto.** 

 O retificador SEPIC, além de atuar no controle da potência elétrica, deve realizar a préregulação do fator de potência no GSIP. Esta característica de PFC é obtida quando esta estrutura é projetada para que suas correntes de entrada operem no modo de condução descontínuo. A determinação de um critério de projeto para todo conversor de potência é feita conforme duas análises principais. Primeiramente a análise qualitativa de seu circuito elétrico, onde são mostradas suas etapas de funcionamento, as formas de onda de tensão e corrente em seus

componentes, assim como as suas equações básicas. Baseada nesta análise qualitativa, é realizada uma análise quantitativa, de onde são derivadas as equações de projeto, visando especificar os componentes que formam o conversor.

 Portanto este capítulo traz primeiramente por que o retificador SEPIC de chave única foi escolhido, mostrando suas vantagens e desvantagens quando comparado a outros retificadores. A seguir são desenvolvidas as análises qualitativas e quantitativas, mostrando as etapas de funcionamento e as principais equações de dimensionamento do mesmo. Por fim é determinado um critério de projeto envolvendo o aerogerador de pequeno porte como um todo, já que suas características devem ser levadas em consideração no dimensionamento do retificador SEPIC. Com este critério de projeto, são determinados os valores dos componentes para o aerogerador utilizado nesta dissertação.

#### **4.2 Escolha do Conversor**

Conforme discutido na introdução da dissertação, o conversor a ser estudado deve:

- Ter característica de redução e elevação de tensão;
- Correção do fator de potência em sistemas trifásicos;
- Capacidade de controle e topologia simplificada.

Levando em consideração a característica de redução e elevação de tensão, podem-se citar quatro conversores monofásicos: Redutor-Elevador, SEPIC (Single-Ended Primary Inductance Converter), Ćuk, Zeta, e suas versões isoladas [Barbi e Martins, 2000]. A Fig. 4.2 ilustra as topologias dos conversores citados, em sua forma não isolada. Os conversores ilustrados apresentam a característica de pré-regulação de fator de potência para sistemas monofásicos [dos Reis, 1995]. Para sistemas trifásicos seria necessário um conversor para cada fase, aumentando demasiadamente o número de componentes e a complexidade de controle [Prasad e Ziogas, 1991].

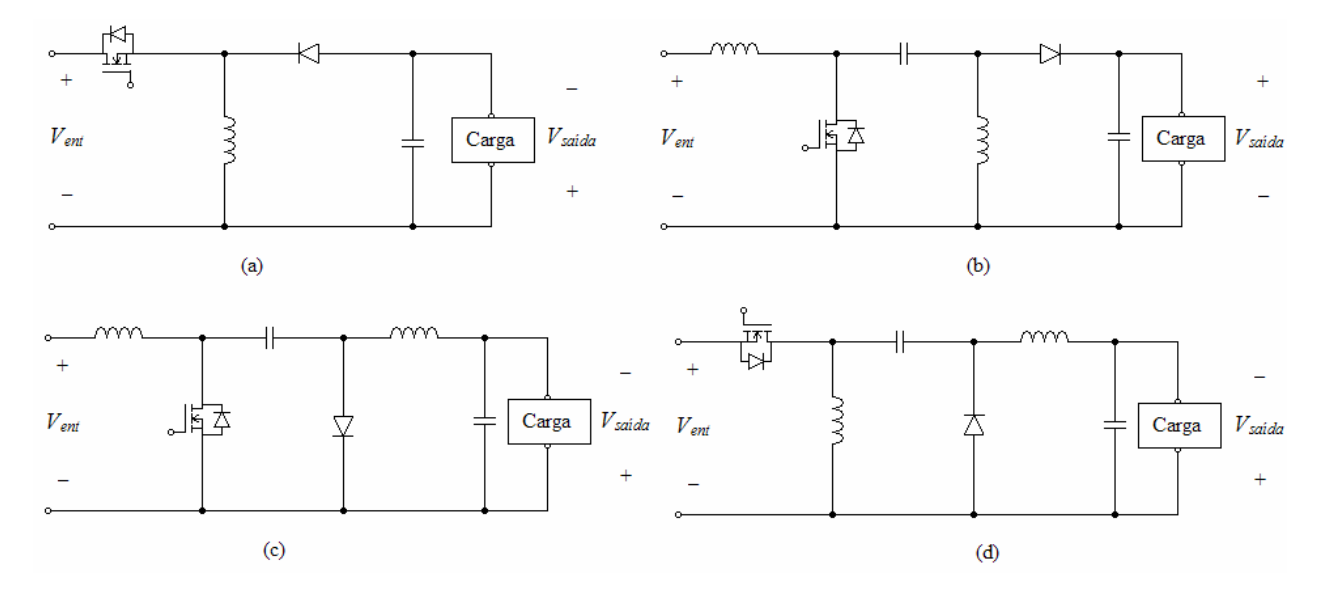

**Fig. 4.2 Conversores CC-CC monofásicos (a) Redutor-Elevador, (b) SEPIC, (c) Ćuk, (d) Zeta.** 

Existem diversas topologias com característica de redução-elevação de tensão e PFC em sistemas trifásicos [Singh et al, 2004]. Diversas classificações de conversores são encontradas, como fluxo unidirecional e bidirecional, elevadores, redutores, redutores-elevadores, multí-nível e multi-pulso. Podem apresentar número de elementos armazenadores de energia e complexidades variadas. A utilização de muitas chaves faz com que seu controle se torne mais complexo, não sendo interessante o uso de conversores baseados na configuração em ponte, meia-ponte, combinação em cascata de conversores, e outros. Existem conversores com menor número de chaves do que os previamente mencionados, porém o número de elementos armazenadores de energia é maior [Pires e Silva, 2000, Pan e Chen, 1994, Liu et al, 2004].

Dentre as topologias encontradas na bibliografia, os conversores CA-CC trifásicos de chave única mostram-se interessantes por ter baixa complexidade. Nesta topologia é utilizada uma técnica de correção ativa do fator de potência que drena dos terminais de alimentação correntes com formas de onda de alta qualidade. Como desvantagem esta técnica apresenta um considerável estresse de corrente nos semicondutores.

A técnica consiste em projetar o conversor para que sua corrente de entrada opere no modo de condução descontínuo. Prasad e Ziogas, 1991 aplicaram a técnica a um conversor CA-CC

Elevador. A topologia do circuito está ilustrada na Fig. 4.3a. Ela consiste em um filtro de entrada formado por indutores *L1a*, *L1b* e *L1c*, e capacitores *C1a*, *C1b* e *C1c*, indutores de elevação *Lia*, *Lib* e *Lic*, um retificador trifásico em ponte de Graetz, um conversor Elevador responsável pela correção ativa do fator de potência formado pelo interruptor *S* e diodo *D*, e um filtro capacitivo de saída *Co*. O circuito alimenta uma impedância *Zo*. A Fig. 4.3b é um conversor elevador monofásico, e serve para ilustrar como a topologia trifásica é obtida. O indutor de entrada da estrutura monofásica, que se encontra depois da ponte retificadora, é colocado antes da ponte retificadora na estrutura trifásica. O restante da estrutura, após o retificador, permanece inalterada.

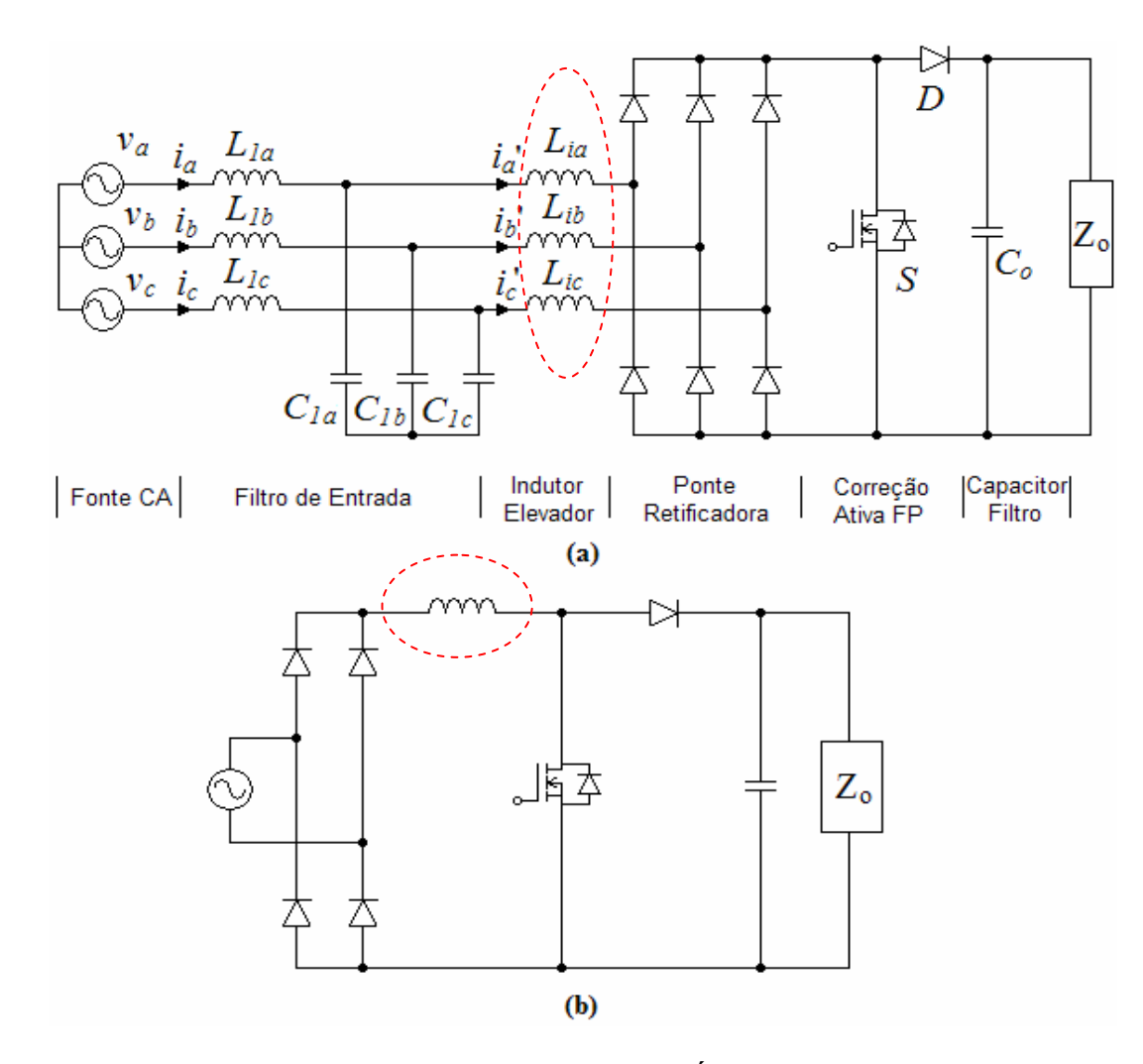

**Fig. 4.3 (a)Conversor CA-CC Elevador Trifásico de Chave Única e (b) Conversor CA-CC Elevador Monofásico.** 

O conversor apresentado na Fig. 4.3a apresenta somente a característica de elevação de tensão. O conversor pretendido neste trabalho deve ter capacidade de reduzir e elevar a tensão.

A derivação da topologia monofásica em topologia trifásica pode ser utilizada para quaisquer conversores que apresentem indutor em sua entrada (característica de fonte de corrente na entrada). Dos conversores CC-CC monofásicos apresentados na Fig. 4.2, os conversores SEPIC e Ćuk contém indutor de entrada. Pode-se então obter uma topologia de PFC trifásico de chave única a partir destes conversores.

Tanto a correção ativa do fator de potência como a redução e elevação de tensão podem ser feitas por estes conversores [Malesani et al, 1992, Oishi et al, 1995].

Comparando os conversores SEPIC e Ćuk, nota-se que ambos apresentam o mesmo número de componentes armazenadores de energia e topologias semelhantes. Optou-se pela escolha do retificador SEPIC trifásico de chave única, pois o conversor Ćuk® é marca registrada e, portanto associado a sua utilização os direitos autorais sob a forma de *royalties* devem ser pagos.

# **4.3 Retificador SEPIC Trifásico de Chave Única**

O retificador trifásico Single-Ended Primary Inductor (SEPIC) de chave única é uma combinação em cascata de uma ponte de Graetz e um conversor SEPIC monofásico. Ele é colocado entre os terminais do gerador e o banco de baterias, conforme pode ser visto na Fig. 4.4.

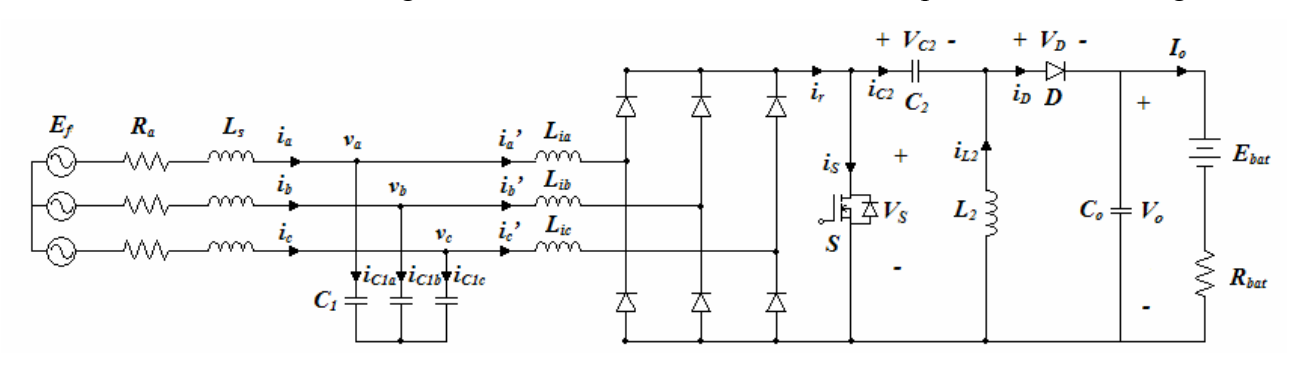

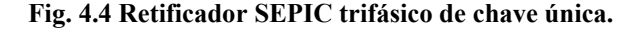

A característica de elevação e redução de tensão é facilmente obtida pelo comando do interruptor *S* através da modulação por largura de pulso. Os indutores *Lia, Lib* e *Lic* colocados antes do retificador formam a indutância de entrada do conversor. O funcionamento do conversor como um corretor do fator de potência acontece com o circuito operando em freqüência e razão cíclica constante, e com a corrente de entrada nas três indutâncias, *ia', ib'* e *ic'*, no modo de condução descontínuo.

Esta característica da corrente de entrada faz com que o conversor consiga emular uma carga resistiva. A Fig. 4.5 ilustra este tipo de situação, vendo-se que a corrente de pico obedece a uma variação senoidal proporcional à tensão. A forma da corrente *ia'* apresenta elevado conteúdo harmônico na frequência de chaveamento. Capacitores C<sub>1</sub> são colocados entre os indutores de entrada do conversor e os terminais do gerador, criando um caminho de baixa impedância para estas correntes harmônicas. Isto é feito para que no estator do GSIP circule somente a componente fundamental da corrente, *ia*, na mesma freqüência e fase da tensão.

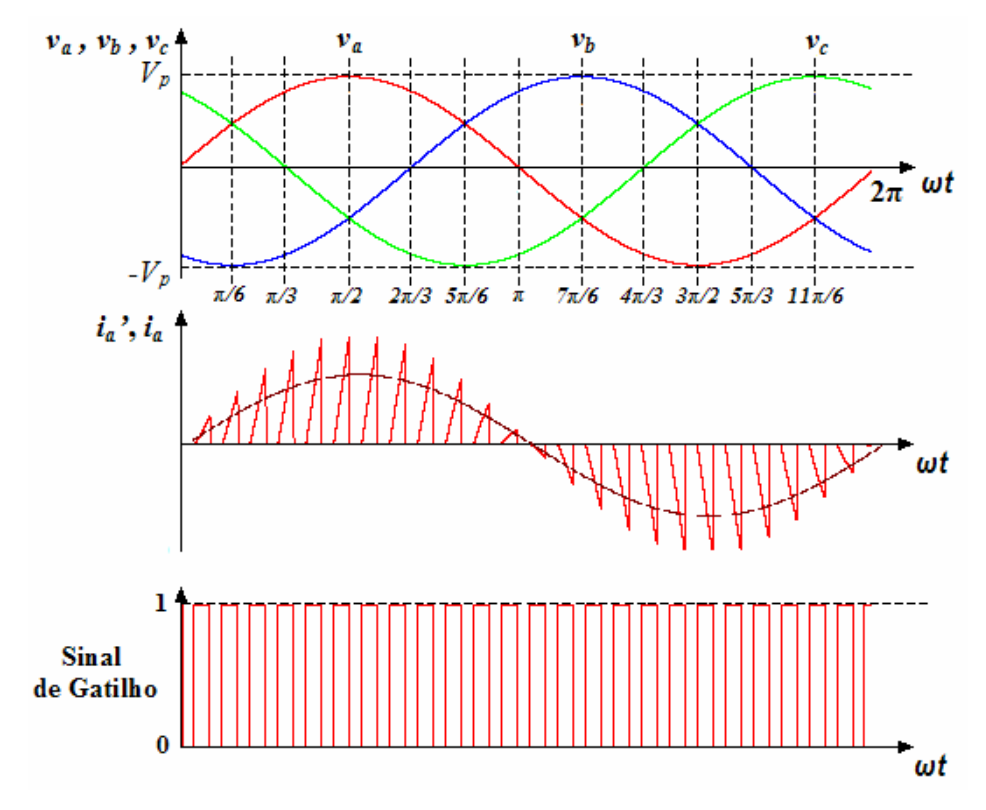

**Fig. 4.5 Operação em modo de condução descontínuo.** 

#### 4.3.1 Análise Qualitativa

Para a análise do conversor consideram-se as seguintes condições:

- 1) O período de chaveamento *T* é muito menor do que o período do gerador (Quase-Estatismo);
- 2) A ondulação de tensão no capacitor de transferência *C2* durante cada período de chaveamento *T* é desprezível;
- 3) Os indutores de entrada têm componente resistiva desprezível;
- 4) Os interruptores são ideais (sem queda de tensão, sem atraso de comutação e a corrente durante o bloqueio é nula);
- 5) As correntes de entrada são nulas no início de cada período de chaveamento (hipótese de MCD);
- 6) Tensões de entrada são senoidais, simétricas, e defasadas de  $120^{\circ}$  entre si.

De acordo com a consideração 6, o sistema de tensões na entrada do conversor é expresso pelo sistema de equações apresentado a continuação:

$$
v_a = V_p \sin(\omega t)
$$
  
\n
$$
v_b = V_p \sin(\omega t - 2\pi/3)
$$
  
\n
$$
v_c = V_p \sin(\omega t + 2\pi/3)
$$
  
\n
$$
Eq. 4.1
$$

Onde *Vp* é o valor de pico da tensão de fase. Da consideração 1, assume-se que as tensões *va*, *vb* e *vc* são constantes durante um período de chaveamento *T*.

Para a análise qualitativa e obtenção das principais equações do conversor, é necessário determinar um intervalo angular *ωt* de análise. O intervalo de análise do conversor pode ser determinado observando a Fig. 4.5. As subdivisões de *ωt* em intervalos de π/6 foram desenhadas para sinalizar dois eventos importantes. O primeiro é o instante de troca de polaridade das tensões de fase (ex. π/3 para *vc*). O segundo é o instante que uma fase passa a ter maior valor instantâneo de tensão comparado à outra (ex. em 5π/6 *vb* passa a ter maior valor de tensão do que *va*). A característica de carga resistiva emulada pelo circuito faz com que os picos de corrente também obedeçam estes eventos. Em cada intervalo de π/6, as correntes de pico ou mudarão sua polaridade ou passarão a ter maior valor instantâneo quando comparado à outra fase, porém o princípio de funcionamento do conversor permanece o mesmo para todos os intervalos. Sendo assim, a análise das etapas de operação do conversor pode ser feita em um dos intervalos de  $\pi/6$  e pela simetria do sistema trifásico, estendida para todos os ângulos *ωt*. Escolheu-se o intervalo de ângulo compreendido entre 0 < <sup>ω</sup>*t* < <sup>π</sup> / 6 . No intervalo considerado as tensões *va* e *vc* são positivas, e *vb* é negativa e apresenta a maior amplitude dentre as três fases.

Antes do início da análise do conversor, é necessária a definição do ciclo de trabalho. Se *Ton* é o tempo em que a chave *S* permanece ligada, o ciclo de trabalho δ é definido por:

$$
\delta = \frac{T_{on}}{T}
$$
 Eq. 4.2

O ciclo de trabalho pode assumir valores entre zero e um  $(0 \le \delta \le 1)$ .

A primeira etapa de funcionamento inicia com o fechamento do interruptor *S* e tem duração de  $t_0 \le t \le T_{on}$ , com  $t_0$  sendo o tempo de início do período de chaveamento. Os fios fase de alimentação são curto-circuitados entre si. O diodo *D* encontra-se bloqueado, fazendo com que a carga seja alimentada através do capacitor de saída  $C_0$ . A condição do circuito para a primeira etapa de funcionamento está ilustrada na Fig. 4.6.

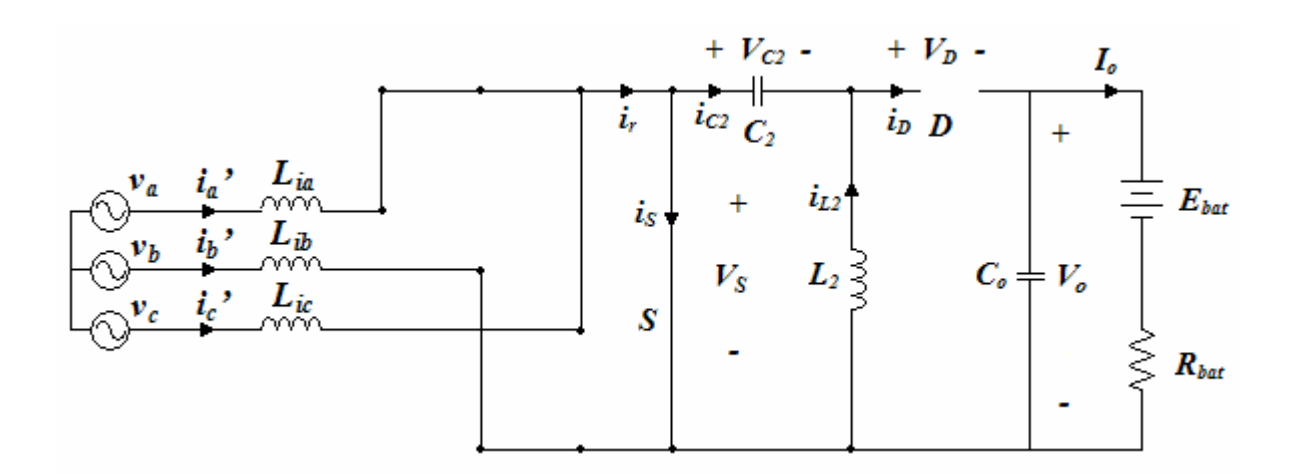

**Fig. 4.6 Condição do circuito para a primeira etapa de funcionamento.** 

Para determinar o comportamento das correntes de entrada do conversor serão utilizados circuitos equivalentes da entrada para cada etapa de funcionamento. O circuito equivalente da entrada para a primeira etapa de funcionamento está ilustrado na Fig. 4.7.

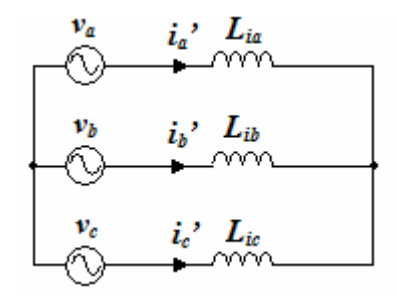

**Fig. 4.7 Circuito equivalente de entrada do conversor para a primeira etapa de funcionamento.** 

Observando a Fig. 4.7, nota-se que as tensões de alimentação são aplicadas sobre as indutâncias, fazendo com que as correntes cresçam linearmente, a partir do zero, através de:

$$
i_m' = \frac{v_m}{L_{im}} \cdot t
$$
, para  $m = a, b, c$ .  
Eq. 4.3

Onde *t* é o tempo relativo contado a partir do início do período de chaveamento. Observando a Fig. 4.6, a corrente pelo interruptor é dada por:

$$
i_s = i_r + i_{L_2}
$$
 Eq. 4.4

Onde *ir* é a corrente de saída do retificador e *iL2* é a corrente pela indutância de saída do conversor. Ao final do tempo de condução as correntes de entrada atingem seus valores máximos *Iap'*, *Ibp'* e *Icp'* dados por:

$$
I_{mp} = \frac{v_m}{L_{im}} \cdot T_{on} = \frac{v_m}{L_{im}} \cdot \delta \cdot T
$$
, para  $m = a, b, c$ .  
Eq. 4.5

Quando o transistor deixa de conduzir, o circuito altera sua topologia para aquela mostrada na Fig. 4.8. Dois fios fase de alimentação são curto-circuitados, enquanto que pelo terceiro (que apresenta a maior amplitude em módulo) passa a soma da corrente das outras duas

fases. A corrente retificada *ir* circula pelo capacitor *C2* e diodo de saída *D*. A corrente *iL2* também passa por este diodo.

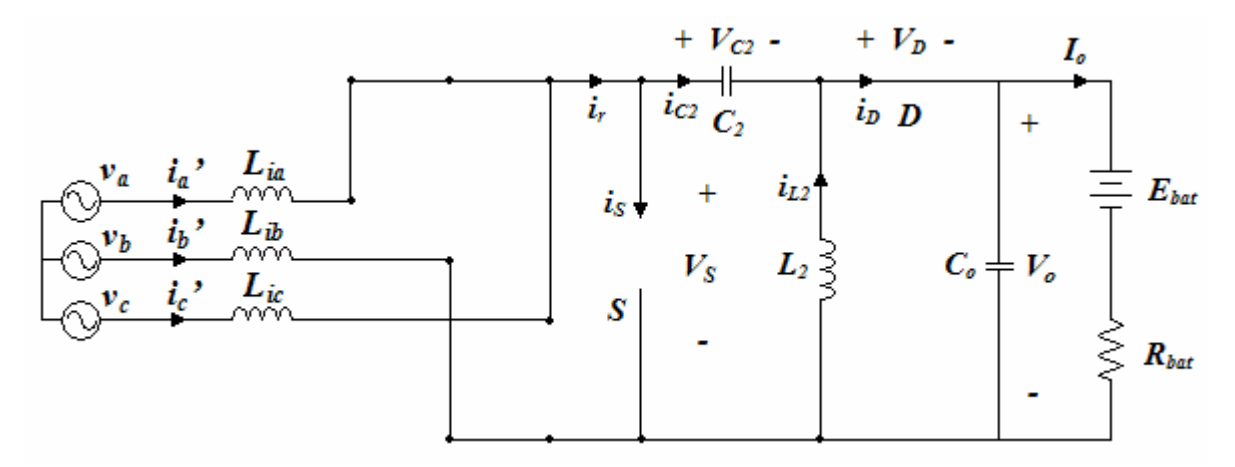

**Fig. 4.8 Condição do circuito para a segunda etapa de funcionamento.** 

Da consideração 2 sabe-se que a ondulação na tensão do capacitor *C2* é desprezada, e observando a Fig. 4.8, a tensão no capacitor *C2* e a tensão de saída *Vo* podem ser combinadas em uma tensão equivalente *Veq*. Define-se a tensão *Veq* como sendo uma fonte de tensão contínua ideal, tendo como valor:

$$
V_{eq} = V_{C_2} + V_o
$$
 Eq. 4.6

Com a tensão equivalente *Veq* determina-se o circuito equivalente de entrada do conversor para a segunda etapa de funcionamento, conforme ilustrado na Fig. 4.9, abaixo representada.

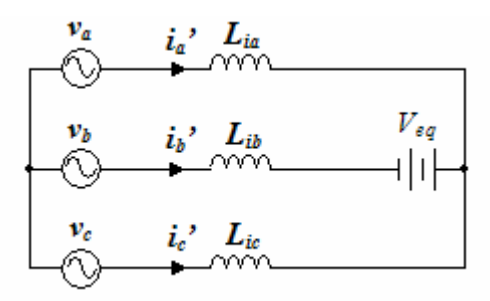

**Fig. 4.9 Circuito equivalente de entrada do conversor para a segunda etapa de funcionamento.** 

Ao analisar a Fig. 4.9, a segunda etapa de funcionamento provém às equações:

$$
\begin{aligned}\n v_a - v_{L_{ia}} - V_{eq} + v_{L_{ib}} - v_b &= 0 \\
v_a - v_{L_{ia}} + v_{L_{ic}} - v_c &= 0 \\
v_{L_{ia}} + v_{L_{ib}} + v_{L_{ic}} &= 0\n \end{aligned}
$$
\n
$$
\begin{aligned}\n \mathbf{Eq. 4.7} \\
i_a' + i_c' &= -i_b' = i_r\n \end{aligned}
$$

O comportamento das correntes de entrada durante a segunda etapa depende da tensão nos indutores de entrada *Lia*, *Lib* e *Lic*. Isolando *vLia*, *vLib* e *vLic* na Eq. 4.7:

$$
v_{L_{ia}} = v_a - \frac{V_{eq}}{3}
$$
  
\n
$$
v_{L_{ib}} = v_b + \frac{2}{3} \cdot V_{eq}
$$
  
\n
$$
v_{L_{ic}} = v_c - \frac{V_{eq}}{3}
$$
  
\n**Eq. 4.8**

A evolução temporal das correntes de entrada é dada por:

$$
i_{a} = I_{ap} + \left(v_{a} - \frac{V_{eq}}{3}\right) \cdot \frac{t - T_{on}}{L_{ia}}
$$
  
\n
$$
i_{b} = I_{bp} + \left(v_{b} + \frac{2}{3} \cdot V_{eq}\right) \cdot \frac{t - T_{on}}{L_{ib}}
$$
  
\n
$$
i_{c} = I_{cp} + \left(v_{c} - \frac{V_{eq}}{3}\right) \cdot \frac{t - T_{on}}{L_{ic}}
$$
  
\nEq. 4.9

A menor corrente no intervalo considerado é *ia*. Pode-se determinar o instante de tempo de sua extinção substituindo o valor de pico da corrente no instante *Ton*, Eq. 4.5, na evolução temporal no segundo estágio, Eq. 4.9, e igualando-a a zero. Sendo assim,

$$
T_1 = \frac{-v_a \cdot \delta \cdot T}{\left(v_a - \frac{V_{eq}}{3}\right)} + \delta \cdot T
$$
 Eq. 4.10

O instante *T1* no qual a corrente *ia'* se extingue marca o início da terceira etapa de funcionamento. A chave *S* continua aberta e o diodo *D* continua em condução. A corrente retificada *ir* tem origem na fase c e retorna pela fase b. A Fig. 4.10 ilustra a condição do circuito para a terceira etapa de funcionamento.

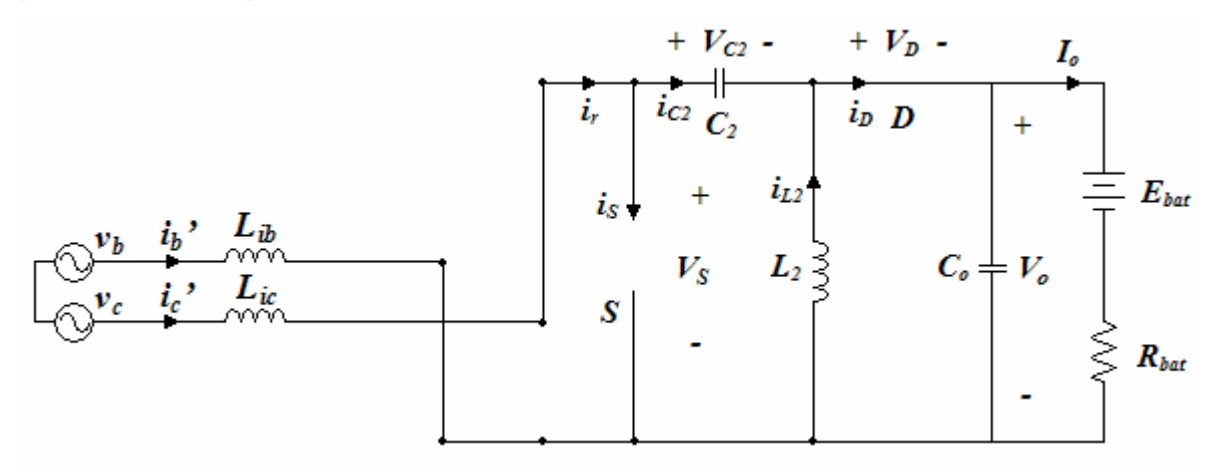

**Fig. 4.10 Condição do circuito para a terceira etapa de funcionamento.** 

O circuito equivalente de entrada para a terceira etapa de funcionamento é mostrado na Fig. 4.11.

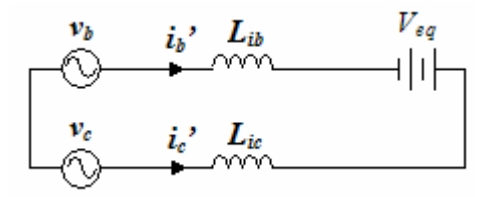

**Fig. 4.11 Circuito equivalente de entrada do conversor para a terceira etapa de funcionamento.** 

As equações para este circuito são:

$$
v_b - v_{L_{ib}} + V_{eq} + v_{L_{ic}} - v_c = 0
$$
  
\n
$$
v_{L_{ib}} + v_{L_{ic}} = 0
$$
  
\n
$$
i_c = i_r = -i_b
$$
  
\nEq. 4.11

Para determinar o comportamento das correntes de entrada neste estágio, é necessário determinar as tensões aplicadas nos indutores *Lib* e *Lic*. que utilizando a Eq. 4.11, podem ser expressas por:

$$
v_{L_{lb}} = -v_{L_{ic}} = \frac{v_c - V_{eq} - v_b}{2}
$$
 Eq. 4.12

As correntes nos indutores para este estágio de funcionamento comportam-se conforme a Eq. 4.13.

$$
i_c' = -i_b' = I_{bp'} + \left(v_b + \frac{2}{3} \cdot V_{eq}\right) \cdot \frac{T_1 - T_{on}}{L_i} + \left(v_c - V_{eq} - v_b\right) \cdot \frac{\left(t - T_1\right)}{2L_i}
$$
 Eq. 4.13

As correntes *ib'* e *ic'* vão a zero no mesmo momento *t=T2*. Para determinar o instante *T2* em que elas se extinguem, iguala-se a Eq. 4.13 a zero e isola-se a variável *t*,

$$
T_2 = T_1 + \frac{2 \cdot v_c \cdot T_1 - \frac{2}{3} \cdot V_{eq} \cdot (T_1 - T_{on})}{V_{eq} + v_b - v_c}
$$
 Eq. 4.14

Após *T2* as correntes de entrada permanecem nulas até o início do ciclo seguinte.

A quarta etapa de funcionamento, ilustrada na Fig. 4.12, inicia após a extinção das correntes de entrada.

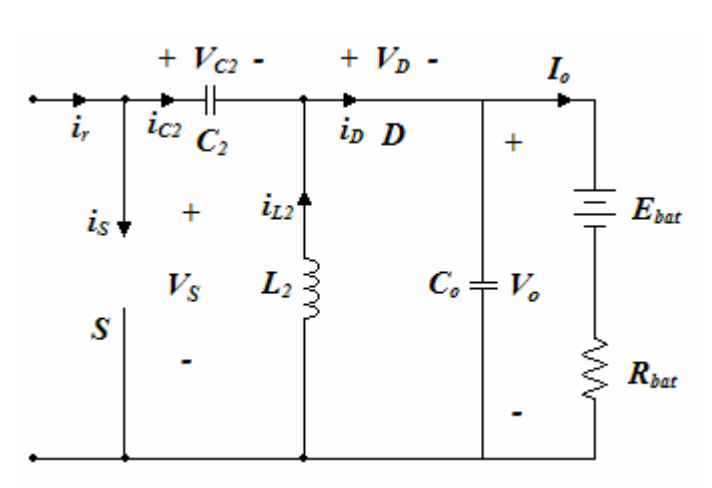

**Fig. 4.12 Condição do circuito para a quarta etapa de funcionamento.** 

O diodo *D* continua conduzindo, e sua corrente é igual a corrente no indutor *L2*. Como as fases não estão em condução na quarta etapa de operação, não é necessário um circuito equivalente da entrada do conversor.

Observa-se que, para  $0 < \theta < \pi/6$ , a tensão  $v_c - v_b$  é a tensão CC retificada  $v_r$ , que seria produzida por uma ponte de Graetz alimentada pelas mesmas tensões *vm*. Então, pelas Eq. 4.10 e Eq. 4.14 pode-se escrever:

$$
T_2 = \frac{T_{on} \cdot V_{eq}}{V_{eq} - v_r}
$$
 Eq. 4.15

A Eq. 4.15 será importante para determinar a relação entre a tensão de saída e os componentes do conversor, e a fronteira entre os modos de condução contínuo e descontínuo na corrente de entrada.

As formas de onda de correntes nos principais componentes do conversor estão ilustradas na Fig. 4.13. As principais formas de onda de tensão nos principais componentes do conversor estão ilustradas na Fig. 4.14.

# *4.3.1.1* Relação entre a tensão *Veq* e a tensão de saída *Vo*

Assumindo que a corrente no indutor *L2* (*iL2*) é contínua, o estágio de saída se comporta como um redutor de tensão. De fato, a tensão sobre o diodo de saída  $v_D$  vale  $V_{eq}$  durante o tempo de condução do transistor e vale zero durante no resto do período de chaveamento *T.* Uma vez que o valor médio da tensão sobre o diodo é igual à tensão de saída, pois a tensão média sobre a indutância *L2* é nula, tem-se que:

$$
V_o = \delta \cdot V_{eq} \quad \text{ou} \quad V_{eq} = \frac{V_o}{\delta} \tag{Eq. 4.16}
$$

No caso de uma tensão de saída *Vo* constante, a tensão *Veq*, que é a tensão a ser suportada pelo transistor, aumenta para valores reduzidos do ciclo de trabalho, já que  $0 \le \delta \le 1$ . Sendo assim o ciclo de trabalho deve ser limitado para que não haja dano aos semicondutores.

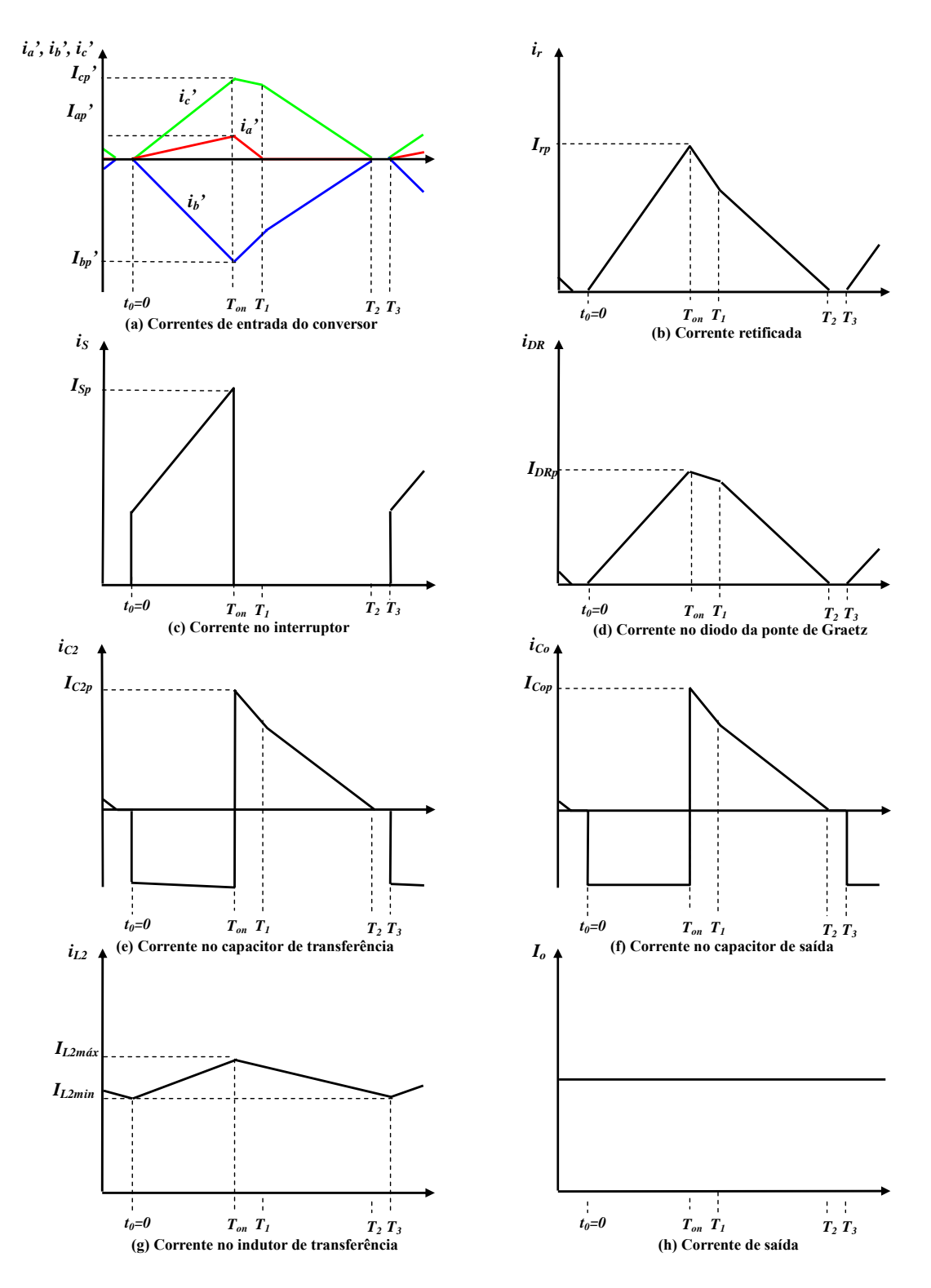

**Fig. 4.13 Principais formas de onda de corrente do conversor para o intervalo**  $0 < \omega t < \pi/6$ **.** 

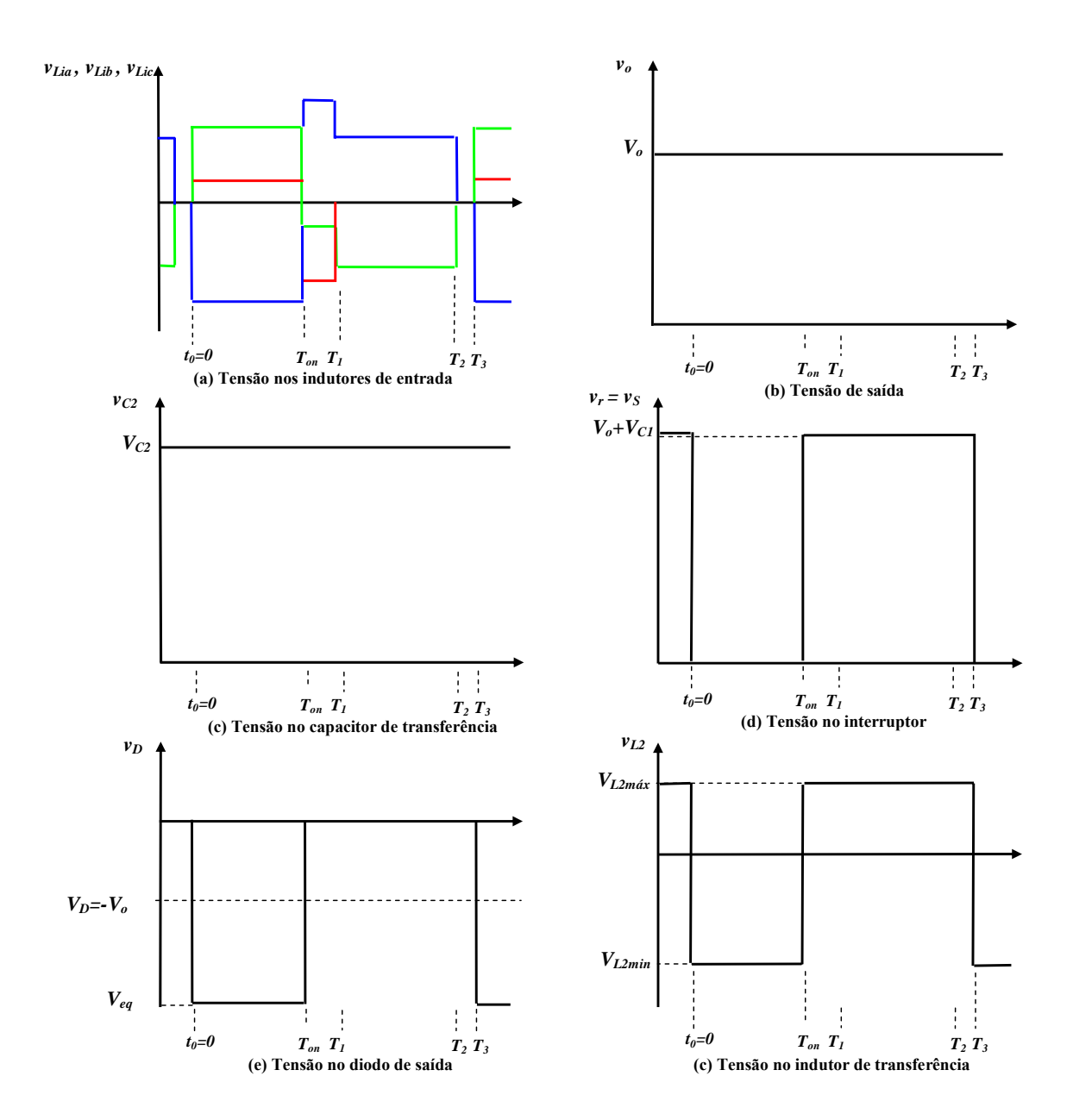

**Fig. 4.14 Principais formas de onda de corrente do conversor para o intervalo**  $0 < \omega t < \pi/6$ **.** 

# 4.3.2 Análise Quantitativa

A análise qualitativa desenvolvida no capítulo anterior será agora quantificada, para determinar o equacionamento básico de projeto do conversor.

4.3.2.1 Relação entre Tensão de Entrada, Tensão de Saída e Parâmetros do Circuito

A dependência da tensão de saída com os parâmetros do circuito, as tensões de entrada e a largura de pulso pode ser obtida a partir do balanço de energia, supondo eficiência do conversor de 100%. *Wo* é a energia consumida pela carga em um período de chaveamento *T*. *WC2* é a energia transferida através do capacitor *C2* (hipótese de quase-estatismo, consideração 1). *∆Q* é a carga tomada do capacitor durante o intervalo de condução do transistor.

$$
W_{C_2} = W_o
$$
  
\n
$$
W_o = V_o \cdot I_o \cdot T
$$
  
\n
$$
W_{C_2} = V_{eq} \cdot \Delta Q = V_{eq} \cdot I_o \cdot \delta \cdot T
$$
  
\nEq. 4.17

Considera-se o caso simples onde  $\omega t = \pi/6$ , ou seja, quando as tensões  $v_a$  e  $v_c$  são iguais, o que faz com que todas as correntes vão a zero no mesmo instante. Ou seja, *T2* é igual a *T1*, e a corrente *i<sub>r</sub>* tem uma forma triangular. Neste instante tem-se que  $v_a = v_c = V_p / 2$  e  $v_b = -V_p$ . A Fig. 4.15 é uma ilustração das formas de onda de corrente de entrada, no caso simples considerado.

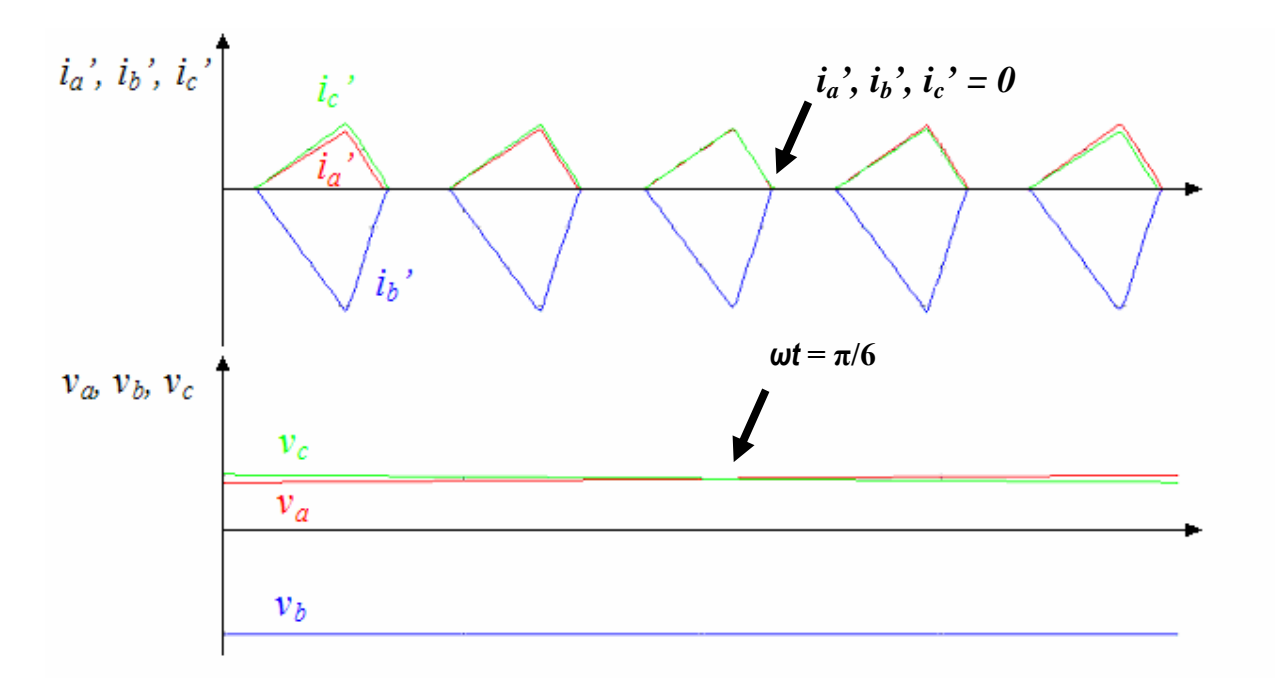

**Fig. 4.15 Correntes de entrada indo a zero no mesmo instante,**  $\omega t = \pi/6$ **.** 

Durante a condução do diodo, a carga que flui através do capacitor  $C_2$  é:

$$
\Delta Q = \frac{I_{rp} \cdot (T_2 - \delta \cdot T)}{2}
$$
 Eq. 4.18

Onde *i p*  $\int$ *rp*  $\int$   $L$  $I_{1p} = \frac{V_p \cdot \delta \cdot T}{I_p}$  é o valor de pico da corrente retificada *i<sub>r</sub>*, no caso especial considerado.

Com a Eq. 4.18 obtida acima, a Eq. 4.15 e Eq. 4.17 e alguma manipulação algébrica encontra-se a equação que relaciona a tensão de saída e os parâmetros do circuito:

$$
V_o = \frac{3 \cdot V_p^2 \cdot \delta^2 \cdot T}{4 \cdot L_i \cdot I_o} + \delta v_r
$$
 Eq. 4.19

Definindo a constante de descontinuidade *K* como sendo um parâmetro contendo as principais grandezas que influenciam a tensão de saída:

$$
K = \frac{\frac{3}{4}V_p T}{L_i I_o}
$$
 Eq. 4.20

Pode-se obter uma outra forma para a equação de tensão de saída do conversor:

$$
V_o = \delta(\delta K V_p + v_r) \tag{Eq. 4.21}
$$

 A Eq. 4.19 e Eq. 4.21 são válidas também para *ωt =π/3*. Análises numéricas demonstram que a tensão real de saída difere do valor dado pelas equações em menos de 1% para qualquer valor possível de *δ*, *Io* e *ωt* [Malesani et al, 1992]. Uma análise global para a tensão de saída não é simples, levando em conta que a tensão real presente possui uma ondulação na freqüência seis vezes superior a fundamental devido ao retificador trifásico de seis pulsos.

A tensão nos terminais da bateria permanece constante, desprezando sua resistência interna. Sendo assim pode-se pensar que a Eq. 4.20 e Eq. 4.21 não apresente utilidade já que  $V<sub>o</sub>$  é constante. Porém estas serão fundamentais para determinar a condição de operação da corrente de

entrada no modo de condução descontínuo. A condição para que o conversor opere nesta condição será desenvolvido nas linhas a seguir.

#### 4.3.2.2 Condição para operação da corrente de entrada no modo de condução descontínuo

A condição para que aconteça condução descontínua na corrente de entrada é que  $T_2 \leq T$ . Levando em consideração a Eq. 4.14 e a Eq. 4.16 pode-se reescrever a condição como sendo:

$$
\delta < \frac{V_{eq} - v_r}{V_{eq}} = \frac{V_o}{V_o + v_r} \tag{Eq. 4.22}
$$

Em um ciclo de tensão, a maior descontinuidade da corrente ocorre quando a tensão de linha está em seu valor máximo, ou seja, com  $\omega t = \pi/3$ . Neste instante, a tensão  $v_r$  tem valor  $\sqrt{3}V_p$ .

O limite de descontinuidade pode ser obtido isolando *Vo* do numerador da Eq. 4.22, obtendo  $V_o > \delta(V_o + v_r)$ , e substituindo-o pela Eq. 4.21:  $\delta(\partial K V_p + v_r) > \delta(V_o + v_r)$  **Eq. 4.23** 

Com alguma manipulação algébrica, acha-se a condição de limite para o modo de condução descontínuo:

$$
K > K_{\text{lim}} = \frac{V_o}{\delta V_p}
$$
 Eq. 4.24

Com a equação acima, as indutâncias de entrada podem ser determinadas para garantir a operação no modo de condução descontínuo:

$$
L_i \le \frac{3V_p^2 \cdot T \cdot \delta}{4 \cdot P_o}
$$

4.3.2.3 Determinação do Capacitor C2

A análise do circuito considera desprezível a ondulação de tensão no capacitor *C2*. Porém na prática existe uma variação de tensão admissível, dependente do valor de sua capacitância. Sabendo a carga que flui pelo capacitor  $C_2$  em um período de chaveamento, pode-se determinar a variação de tensão no mesmo:

$$
\Delta v_{C_2} = \frac{\Delta Q}{C_2}
$$
 Eq. 4.25

Utilizando a Eq. 4.15, Eq. 4.16 e Eq. 4.18 na equação acima, e escolhendo um valor de variação de tensão admissível, pode-se encontrar o valor da capacitância necessária:

$$
V_p \delta T^2 \left( \frac{V_o}{\frac{V_o}{\delta} - \sqrt{3} V_p} - \delta \right)
$$
  
\n
$$
C_2 = \frac{E_q \cdot 4.26}{2 \Delta v_{C_2}}
$$

# 4.3.2.4 Determinação do Indutor L2

Observando a Fig. 4.11, a forma de onda de corrente do indutor *L2* apresenta um valor de máximo, um valor de mínimo e um valor médio. O valor de máximo pode ser determinado a partir da primeira etapa de funcionamento. A tensão sobre o indutor *L2* é a mesma de *C2* nesta etapa. Utilizando a definição da tensão equivalente, Eq. 4.6, e a relação entre *Veq* e *Vo* dada pela Eq. 4.16, a corrente máxima no indutor *L2* pode ser obtida através de:

$$
i_{L_2 \max} = i_{L_2 \min} + \frac{V_{C_2}}{L_2}t = i_{L_2 \min} + \frac{V_o(\frac{1}{\delta} - 1)}{L_2} \delta T = i_{L_2 \min} + \frac{V_o(T - \delta T)}{L_2}
$$
 Eq. 4.27

O valor de mínimo pode ser obtido através da segunda etapa de funcionamento. A tensão sobre o indutor é -*Vo*. Sendo assim a corrente mínima é:

$$
i_{L_2 \min} = i_{L_2 \max} - \frac{V_o}{L_2} t = i_{L_2 \max} - \frac{V_o}{L_2} (T - \delta T) = i_{L_2 \max} - \frac{V_o}{L_2} (T - \delta T)
$$
 Eq. 4.28

Definindo o ripple de corrente no indutor  $L_2$  como:

$$
\Delta i_{L_2} = i_{L_2 \text{ max}} - i_{L_2 \text{ min}} \tag{Eq. 4.29}
$$

e utilizando a Eq. 4.28 ou Eq. 4.29, pode-se reescrevê-lo na forma:

$$
\Delta i_{L_2} = \frac{V_o}{L_2} (T - \delta T)
$$
 Eq. 4.30

Como a carga que flui no capacitor  $C_2$  e  $C_0$ , em regime, é nula, pode-se dizer que a corrente média que passa pelo indutor *L2* é igual a corrente média de saída *Io*.

$$
I_{L_2} = I_o
$$
 Eq. 4.31

Sendo assim o ripple no indutor pode ser normalizado através da corrente média de saída,

$$
\Delta i_{L_2(\%)} = \frac{V_o (T - \delta T)}{L_2 I_o} \times 100
$$
 Eq. 4.32

Onde  $\Delta i$ <sub>*L*2(%)</sub> é o ripple percentual da corrente média de saída *I*<sub>0</sub>. A indutância mínima para que a corrente *IL2* apresente um ripple definido é derivada da Eq. 4.32:

$$
L_2 = \frac{V_o(T - \delta T)}{\Delta i_{L_2(\%)} I_o} \times 100
$$
 Eq. 4.33

#### 4.3.2.5 Determinação do Capacitor C<sub>o</sub>

Quando a carga alimentada pelo retificador SEPIC é puramente resistiva, a função do capacitor *Co* é fornecer energia a carga durante o bloqueio do diodo *D,* e sustentar um ripple de tensão na saída aceitável. No caso de a carga ser uma bateria, a função do capacitor é limitar a tensão nos terminais. Baterias apresentam valor de resistência interna pequena, não sofrendo oposição à injeção de corrente. Caso o capacitor *Co* fosse excluído da topologia, picos de corrente aconteceriam em cada período de chaveamento, e picos de tensão apareceriam nos terminais da bateria devido à sua resistência interna.

A diferença de tensão nos terminais de um capacitor é função da diferença de sua carga, podendo ser expressa por:

$$
\Delta v_{C_o} = \frac{\Delta Q}{C_o} = \frac{T I_o}{C_o}
$$
 Eq. 4.34

Como o interesse é determinar o valor do capacitor, isolando  $C<sub>o</sub>$  na Eq. 4.34, têm-se que:

$$
C_o = \frac{T I_o}{\Delta v_{C_o}}
$$
 Eq. 4.35

Escolhendo uma variação de tensão aceitável nos terminais da bateria e com a corrente média na saída do conversor, encontra-se o valor do capacitor de saída *Co*.

#### 4.3.2.6 Tensões e Correntes nos Semicondutores

As tensões e correntes nos semicondutores servem como critério básico para dimensionamento. Além destas, as correntes médias e eficazes complementam a informação necessária. A partir da análise realizada para o conversor, as tensões e correntes máximas podem ser determinadas. A obtenção das correntes médias e eficazes não é trivial pelas razões já discutidas no decorrer deste capítulo, sendo elas facilmente obtidas através de simulação computacional.

#### *4.3.2.6.1 Transistor*

A máxima corrente pela chave, desprezando a ondulação na corrente do indutor de saída é dada por:

$$
I_{S_{\text{max}}} = I_{rp} + I_o = \frac{E_p \cdot \delta \cdot T}{L_i} + I_o
$$
 Eq. 4.36

Conforme já foi dito, a tensão máxima instantânea a ser suportada pelo transistor é a tensão *Veq*, a qual cresce para cargas leves, ou seja, para valores reduzidos de ciclo de trabalho:

$$
V_{S_{\text{max}}} = V_{eq} = \frac{V_o}{\delta}
$$
 Eq. 4.37

# *4.3.2.6.2 Diodo*

A corrente máxima conduzida pelo diodo é igual a corrente máxima que passa pelo transistor:

$$
I_{D_{\text{max}}} = I_{S_{\text{max}}} = \frac{E_p \cdot \delta \cdot T}{L_i} + I_o
$$
 Eq. 4.38

A tensão máxima reversa no diodo, conforme dito anteriormente, é a tensão *Veq*, a mesma do transistor. Sendo assim:

$$
V_{D_{\text{max}}} = V_{S_{\text{max}}} = \frac{V_o}{\delta}
$$
 Eq. 4.39

## **4.4 Critério de Projeto do Conversor para Utilização com AGPP**

Ao observar as equações de determinação do MCD e das correntes e tensões nos semicondutores, constata-se que o dimensionamento do conversor necessita de quatro parâmetros de entrada principais: tensão máxima de fase *Vp* (tensão de pico), tensão de saída *Vo*, potência entregue na saída *Po* e freqüência de chaveamento do transistor *fs*. Apenas a freqüência de chaveamento não depende do aerogerador e pode ser escolhida arbitrariamente. Os outros parâmetros são dependentes do AGPP. O AGPP opera com velocidade variável, fazendo com que os parâmetros mudem com o ponto de operação da máquina. A tensão do banco de baterias também varia com seu estado de carga e com a corrente de carga. O projeto do conversor deve garantir a característica de alta qualidade nas formas de onda de tensão e corrente do GSIP e respeitar os limites de tensão e corrente nos semicondutores para toda faixa de operação do sistema eólico isolado.

Do ponto de vista do indutor de entrada *Li*, o ponto de operação que representa o pior caso é com a turbina operando com velocidade de vento nominal (12 m/s) e com máxima geração de potência. A potência de saída *Po* é máxima neste caso. As variáveis *Po* e *Vp* devem ser determinadas neste ponto de operação do AGPP. Para projeto do circuito, a potência de saída *Po* pode ser considerada igual à potência *Pca* produzida pelo GSIP (eficiência do conversor de 100%). O pico de tensão de fase *Vp* deve ser obtido considerando uma carga resistiva nos terminais do gerador, já que o papel do conversor é emular uma carga resistiva. A indutância, ao ser determinada desta maneira, garante o modo de condução descontínuo na corrente de entrada em todos os pontos de operação.

Do ponto de vista da corrente nos semicondutores, o pior caso também é com a turbina operando com velocidade de vento nominal (12 m/s), máxima transferência de potência, e tensão das baterias no valor mínimo admissível *Vomin*. Para uma mesma potência de saída, uma menor tensão nas baterias representa maiores correntes no circuito.

A tensão nos semicondutores aumenta com o aumento da tensão de saída  $V<sub>o</sub>$  e diminuição do ciclo de trabalho *δ*. A tensão máxima nos semicondutores ocorre com a tensão nos terminais das baterias no valor máximo admissível *Vomax* e o ciclo de trabalho no valor mínimo admissível *δmin*.

O dimensionamento do indutor *L2* depende da corrente de saída *Io*. Com a tensão nos terminais da bateria em seu valor mínimo admissível, a corrente que flui para as baterias é maior, para uma mesma potência de saída *Po*. Sendo assim, o indutor é projetado para a corrente de saída máxima, *Iomax*.

O valor mínimo permitido de  $V<sub>o</sub>$  foi determinado considerando que a tensão dos terminais da bateria pode ser até 20% inferior à sua tensão nominal, sendo  $V_{\text{out}} = 0.8 V_{\text{bat}} = 0.8 \cdot 24 = 19.2$ V. A tensão *Vo* máxima permitida foi considerada como 20% superior ao seu valor nominal, sendo  $V_{o_{\text{max}}} = 1.2 V_{bat_{\text{max}}} = 1.2 \cdot 24 = 28.8 \text{ V}.$ 

A determinação dos parâmetros *Vp* e *Po* foi realizada através de simulação do modelo do AGPP no programa PSIM (vide Capítulo 4), no ponto de máxima potência elétrica com a velocidade do vento de 12 m/s, e cargas resistivas conectadas em estrela nos terminais do GSIP. O ponto pode ser visto na Fig. 3.6. A tensão eficaz encontrada é  $V_a=20.47$  V e a potência encontrada de  $P_o = P_{ca} = 503,4$  W. A frequência de chaveamento  $f_s$  do conversor foi escolhida em 21 kHz e, portanto acima da freqüência audível pelo ser humano.

A Tab. 4.1 apresenta um resumo dos parâmetros de projeto do retificador SEPIC para uso em AGPP.

| $f_s$                | 21000 Hz |
|----------------------|----------|
| $V_{omin}$           | 19,2 V   |
| $V_{omax}$           | 28,8 V   |
| $V_p$                | 26,72 V  |
| $\boldsymbol{P}_{o}$ | 503,4 W  |

**Tab. 4.1 Parâmetros de Projeto do Retificador SEPIC para uso em AGPP** 

De posse destes valores pode-se realizar o dimensionamento do retificador SEPIC para uso no AGPP.

#### *4.4.1* Cálculo dos Indutores *Li*

Utilizando a Eq. 4.22 e a tensão mínima de saída *Vomin* encontra-se o ciclo de trabalho crítico:

$$
\delta < \frac{V_{o\min}}{V_{o\min} + \sqrt{3}V_p} = \frac{19.2}{19.2 + \sqrt{3} \cdot 26.72} = 0.277
$$
 Eq. 4.40

A indutância crítica de entrada é encontrada para o ciclo de trabalho crítico utilizando a equação abaixo:

$$
L_i \le \frac{3V_p^2 \cdot T \cdot \delta}{4 \cdot P_o} = \frac{3 \cdot 26{,}72^2 \cdot \frac{1}{21000} \cdot 0{,}277}{4 \cdot 503{,}4} = 16{,}47 \ \mu H
$$
Eq. 4.41

# *4.4.2* Semicondutores

A corrente máxima nos semicondutores depende da corrente máxima de saída *Iomax*, que é determinada por:

$$
I_{o\max} = \frac{P_o}{V_{o\min}} = \frac{503.4}{19.2} = 26.2 \text{ A}
$$
 Eq. 4.42

De posse de *Iomax* pode-se encontrar a corrente máxima nos semicondutores:

$$
I_{S_{\text{max}}} = I_{D_{\text{max}}} \frac{E_p \cdot \delta \cdot T}{L_i} + I_{o \text{max}} = \frac{26,72 \cdot 0,277 \cdot \frac{1}{21000}}{16,47 \cdot 10^{-6}} + 26,2 = 47,6 \text{ A}
$$
 Eq. 4.43

A tensão máxima instantânea a ser suportada pelos semicondutores cresce para valores reduzidos de ciclo de trabalho. Considerando o limite mínimo de ciclo de trabalho *δmin* e o limite máximo de tensão nas baterias *Vomax*:

$$
V_{S_{\text{max}}} = V_{D_{\text{max}}} \frac{V_{o \text{ max}}}{\delta_{\text{min}}} = \frac{28.8}{0.2} = 144 \text{ V}
$$
 Eq. 4.44

# *4.4.3* Indutor *L2*

Considerando um ripple na corrente do indutor *L2* de 10% da corrente de saída *Iomax*:

$$
L_2 = \frac{V_{o_{\min}}(T - \delta T)}{\Delta i_{L_2(\%)} I_o} \times 100 = \frac{19,2 \cdot (\frac{1}{21000} - 0,277 \cdot \frac{1}{21000})}{10 \cdot 26,2} \times 100 = 0,252 \text{ mH}
$$
 Eq. 4.45

A Tab. 4.2 traz o resumo dos valores dos componentes do retificador SEPIC.

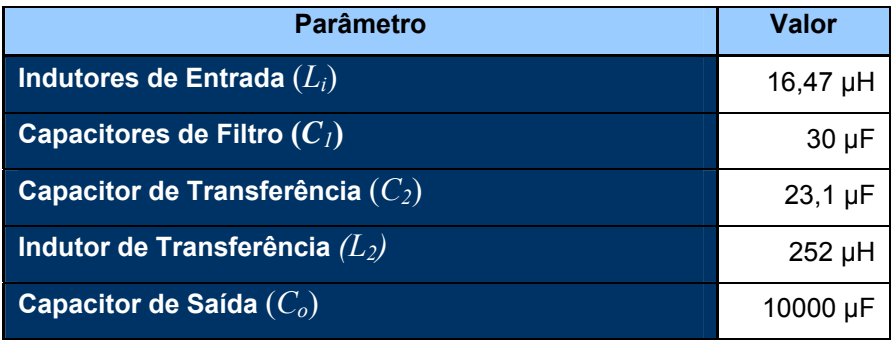

### **Tab. 4.2 Valores dos componentes do retificador SEPIC**

#### **4.5 Conclusões**

Este capítulo abordou a escolha, análise e projeto de um retificador para uso em AGPP. O retificador deve ter alta qualidade das correntes e tensões de alimentação, e ao mesmo tempo possa realiza a máxima geração de energia do gerador O conversor escolhido foi o Corretor do Fator de Potência trifásico utilizando o conversor SEPIC de chave única, por ter poucos elementos armazenadores e energia e controle simplificado.

A análise qualitativa e quantitativa do conversor foi realizada, derivando as principais equações necessárias para o seu dimensionamento. Os componentes do sistema eólico isolado modificam suas características de acordo com o ponto de operação do AGPP. É necessário um critério de projeto especifico para utilização em AGPP, que foi desenvolvido neste capítulo. O PFC SEPIC foi projetado para que as correntes de entrada operem na fronteira entre os modos de condução continuo e descontínuo, na velocidade de vento nominal do aerogerador. Isto tem como objetivo reduzir o estresse de corrente nos semicondutores, característico deste tipo de conversor.

**CAPÍTULO 5** 

# **SIMULAÇÃO COMPUTACIONAL DO SISTEMA PROPOSTO NO PROGRAMA PSIM 6.0**

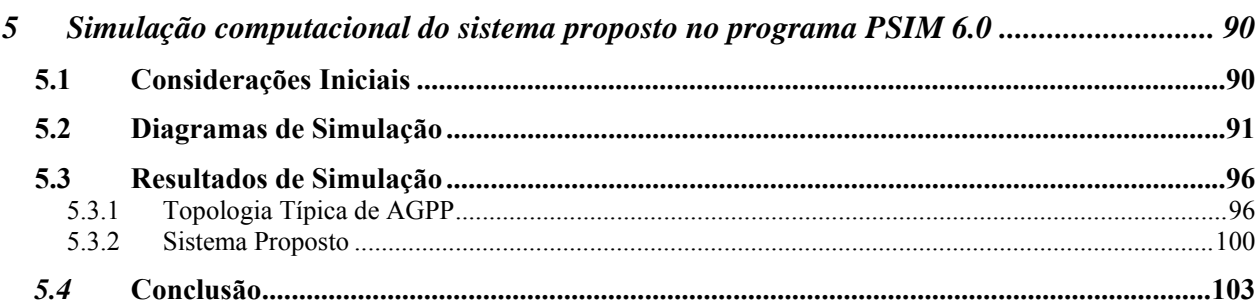

# **5 SIMULAÇÃO COMPUTACIONAL DO SISTEMA PROPOSTO NO PROGRAMA PSIM 6.0**

#### **5.1 Considerações Iniciais**

A determinação e o dimensionamento do sistema proposto já foram realizados em capítulos anteriores (vide Cap. 3 e 4). Porém, antes de implementar fisicamente o sistema, é interessante verificar seu comportamento através de simulação em computador. A simulação deve mostrar as principais variáveis de interesse em função do tempo, para diferentes condições de velocidade de vento. Com isto pode-se analisar o comportamento de potência elétrica e a condição das formas de onda de tensão e corrente do GSIP.

Para isto foi utilizado o programa POWERSIM (PSIM) 6.0. O PSIM 6.0 oferece um poderoso ambiente de simulação para estudos de sistemas elétricos, particularmente em eletrônica de potência, controle analógico e digital de sistemas, e acionamento de motores. Os modelos dinâmicos apresentados no capítulo 2 são os utilizados nas simulações. O modelo do rotor eólico não existe nas bibliotecas internas do programa, portanto este componente mecânico foi implementado através de componentes elétricos, utilizando uma analogia apropriada. O modelo do GSIP existe nas bibliotecas internas, não sendo necessária sua implementação. O retificador em ponte de Graetz, o retificador SEPIC e o sistema de controle de máxima potência foram implementados utilizando componentes internos do PSIM 6.0.

A topologia de AGPP típica e a topologia proposta foram simuladas, para que seu comportamento possa ser comparado, indicando se o sistema consegue aumentar a potência gerada e diminuir as componentes harmônicas de tensão e corrente no GSIP. A potência de saída do GSIP e e as formas de onda de tensão e corrente foram obtidos para ambos os casos, e os resultados mostram que o sistema proposto consegue aumentar a potência elétrica e reduzir os componentes harmônicos de tensão e corrente do GSIP.

# **5.2 Diagramas de Simulação**

Os sistemas a serem simulados são representados através de diagramas de simulação, que para a topologia típica do AGPP está ilustrado na Fig. 5.1, e para o sistema proposto ilustrado na Fig. 5.2.

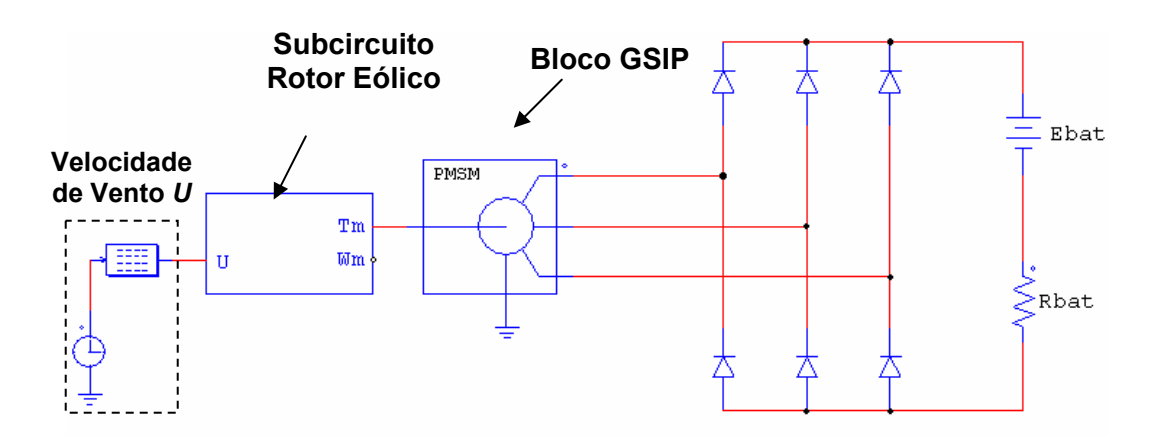

**Fig. 5.1 Diagrama de simulação para topologia típica de AGPP.**

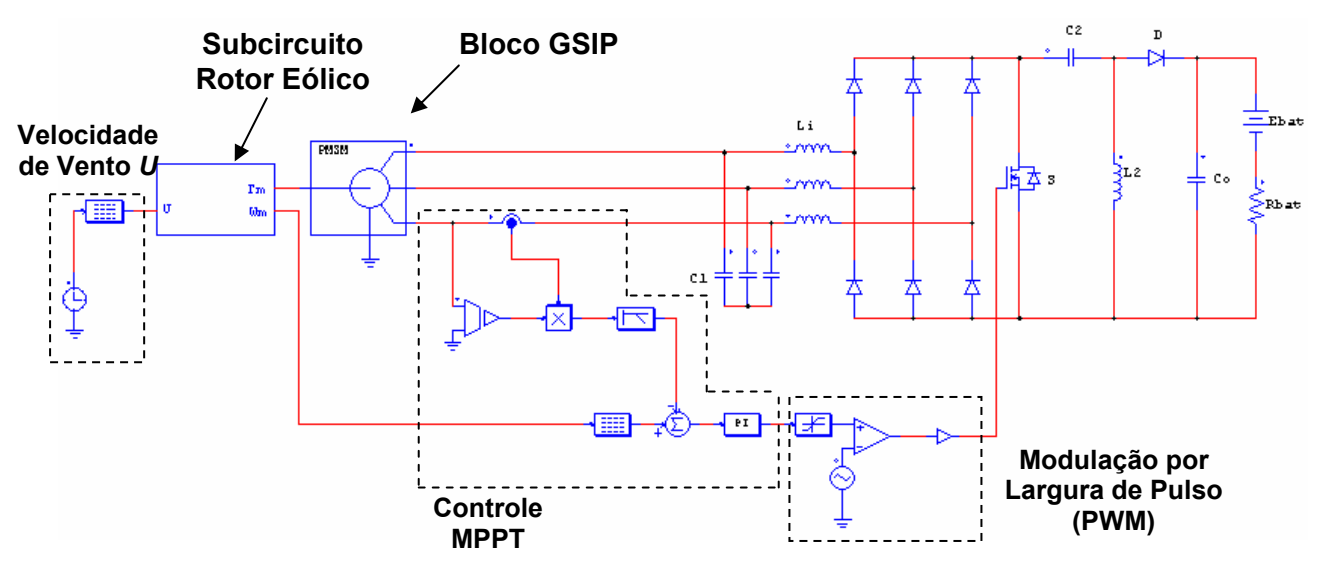

**Fig. 5.2 Diagrama de simulação do sistema proposto.** 

A explicação do funcionamento do diagrama de simulação será feita pela figura do sistema proposto. No extremo esquerdo do diagrama de blocos da Fig. 5.2 tem-se a geração do vento *U*. O bloco em forma de relógio tem como saída o tempo instantâneo da simulação em

segundos, que é utilizado como entrada do bloco seguinte. O bloco seguinte é uma tabela de busca, que utiliza a informação de um arquivo de texto, contendo na primeira coluna valores de tempo, e na segunda coluna valores de velocidade do vento, formando uma série temporal de dados de vento.

A modelagem dinâmica do rotor eólico é inserida na simulação na forma de um subcircuito. Neste subcircuito a velocidade de vento *U* é transformada em um sinal de torque mecânico *Tm* que aciona o GSIP. O modelo dinâmico do GSIP apresentado nesta dissertação já se encontra disponível como um bloco do pacote PSIM. Nos terminais do gerador é conectado o retificador SEPIC de Chave Única. A modulação por largura de pulso (PWM) é feita utilizando uma onda triangular e um comparador. As baterias são representadas através de um resistor e uma fonte de tensão CC ideal.

O controle de MPPT começa com a medição da tensão e da corrente de uma das fases, e da velocidade angular mecânica do rotor eólico. Tensão e corrente são multiplicados dando origem à potência instantânea de fase. Um filtro passa-baixa é utilizado para obter a potência ativa instantânea de fase. Esta potência é comparada com a potência de referência, oriunda de uma tabela de busca, e a diferença utilizada como sinal de erro para um controlador PI. O sinal de controle regula o ciclo de trabalho da modulação por largura de pulso (PWM), formado por uma onda portadora triangular e um comparador, que comanda o gatilho do interruptor MOSFET e modifica a potência entregue pelo GSIP.

Todos os componentes do conversor são ideais. Indutores e capacitores não apresentam resistência série equivalente. Diodos e transistor não apresentam queda de tensão quando em condução, dinâmica de chaveamento e resistências internas.

O modelo dinâmico do rotor eólico foi implementado, baseado no modelo apresentado em [Tan e Islam, 2004], através da combinação de blocos elétricos disponíveis no PSIM. Porém, antes de explicar sua implementação, é necessário saber como o programa PSIM representa modelos mecânicos.
Para isto, considera-se um sistema de acionamento com um elemento motor (torque motor  $T_1$  e momento de inércia  $J_1$ ) e uma carga mecânica (torque de carga  $T_2$  e momento de inércia  $J_2$ ). A equação que descreve a dinâmica deste sistema mecânico é apresentada abaixo.

$$
(J_1 + J_2) \cdot \frac{d\omega_m}{dt} = T_1 - T_2
$$
 Eq. 5.1

No PSIM, esta equação é modelada através de um circuito elétrico equivalente mostrado na Fig. 5.4,

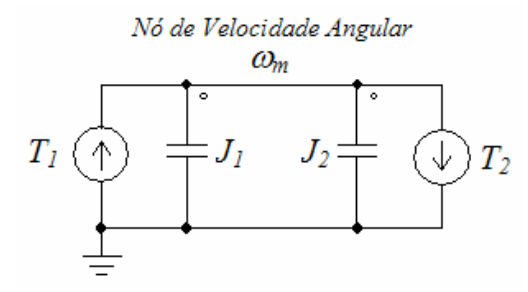

**Fig. 5.3 Modelo elétrico equivalente para um sistema mecânico .** 

Neste circuito, as duas fontes de corrente têm valores de  $T_1$  e  $T_2$ , e os capacitores tem valores de *J1* e *J2*. A tensão do nó para o terra (tensão do nó de velocidade angular) representa a velocidade mecânica angular <sup>ω</sup>*m*. O PSIM utiliza a analogia entre a dinâmica de um sistema mecânico inercial e a dinâmica da corrente em um capacitor. A dinâmica da corrente em um capacitor é dada por esta equação diferencial simples,

$$
C \cdot \frac{dv}{dt} = i \tag{Eq. 5.2}
$$

Onde *C* é a capacitância, *v* é a tensão e *i* é a corrente do capacitor. Comparando a Eq. 5.1 e Eq. 5.2, tira-se as relações  $C = J_1 + J_2$ ,  $v = \omega_m$ , e  $i = T_1 - T_2$ . No PSIM, todos os circuitos mecânicos equivalentes para motores e cargas mecânicas utilizam o modelo baseado em capacitor.

Sabendo como o PSIM representa modelos mecânicos, pode-se agora abordar o modelo do rotor eólico. O modelo do rotor eólico foi implementado baseado na Eq. 2.7 de potência mecânica, na forma de um subcircuito do PSIM. A Fig. 5.4 mostra o subcircuito desenvolvido.

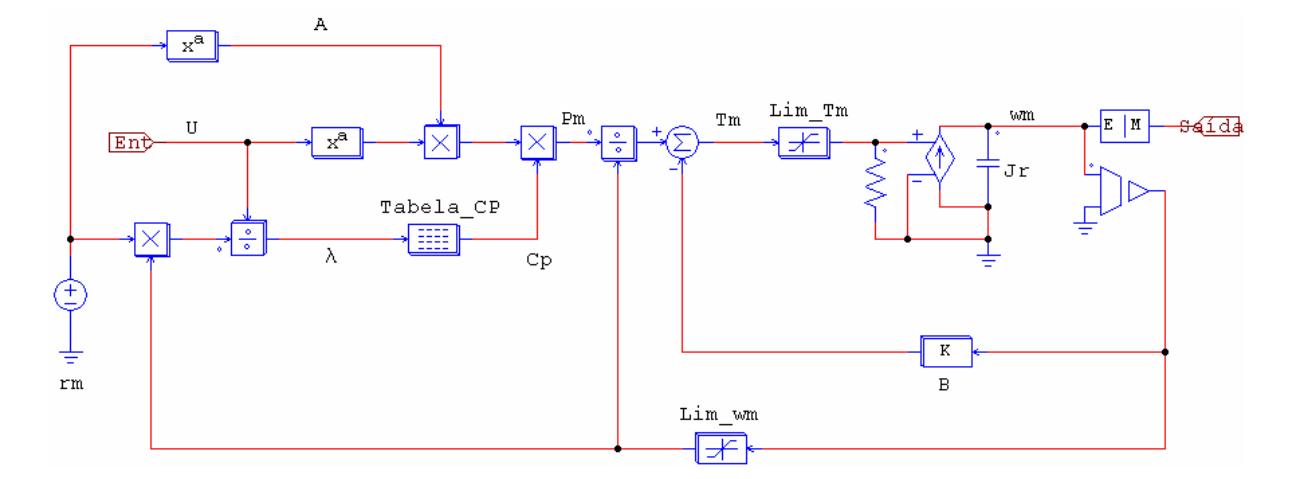

**Fig. 5.4 Subcircuito do rotor eólico implementado no programa PSIM.** 

Como entrada do subcircuito tem-se o sinal de velocidade do vento *U*. A fonte de tensão com valor  $r_m$  representa o raio do rotor aerodinâmico. O bloco  $x^a$  diretamente conectado à fonte de tensão apresenta como saída a área varrida do rotor *A*. O bloco *Tabela\_Cp* é uma tabela de busca que utiliza um arquivo do tipo texto (\*.txt) contendo dados da curva de *Cp(*λ*)* da máquina. Como entrada deste bloco tem-se a razão de velocidade de ponta λ, e uma interpolação com os dados do arquivo de texto é feita para determinação do coeficiente de potência *Cp*. Os ramos com os símbolos *Pm* e *Tm* contém o sinal de potência mecânica, e torque no eixo do rotor, respectivamente. O sinal de torque é utilizado para acionar uma fonte de corrente controlada. Como visto anteriormente neste capítulo, um modelo elétrico formado por uma fonte de corrente em paralelo com um capacitor é análogo à dinâmica de um sistema mecânico. Com o uso da fonte de corrente controlada, o torque mecânico varia de acordo com a velocidade do vento *U* e com dinâmica imposta pelo capacitor *Jr*. O valor do capacitor *Jr* é o momento de inércia do rotor eólico (sem incluir o momento de inércia do gerador elétrico). O sinal do nó de velocidade mecânica *ωm* realiza a realimentação do modelo, sendo esse necessário para o cálculo de λ. O bloco de constante *B* contém o valor do coeficiente de atrito do rotor, e o subtrator em que este está conectado diminui o torque por fricção do torque aerodinâmico. Os blocos limitadores *Lim\_Tm* e *Lim\_wm* são utilizados para que os sinais de torque e velocidade não assumam valores muito grandes (tendendo ao infinito) quando a condição inicial de velocidade for pequena (tendendo a zero). Por final o bloco de interface elétrica-mecânica E-M é utilizado para transformar o sinal elétrico de velocidade *ωm* em um sinal de eixo mecânico. Este sinal é utilizado

para o acionamento do modelo do GSIP. Como o modelo do rotor aerodinâmico irá acionar o modelo do gerador elétrico, este bloco é configurado para mestre (master flag = 1).

O modelo dinâmico do GSIP apresentado nesta dissertação já se encontra disponível no módulo de acionamento de motores. A Fig. 5.5a mostra ilustra o bloco da máquina síncrona de imã permanente. A Fig. 5.5b é a janela de inserção dos dados.

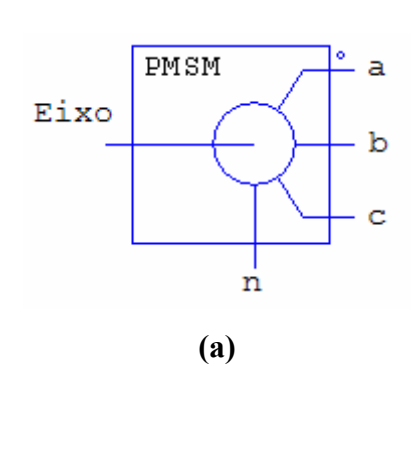

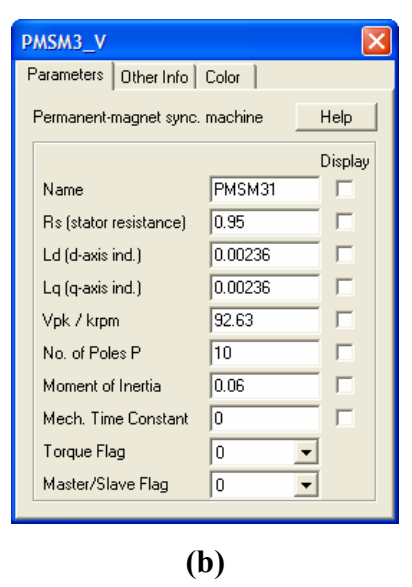

**Fig. 5.5 (a) Bloco da máquina síncrona de imã permanente e (b) janela para inserção de parâmetros elétricos e mecânicos.** 

Na Fig. 5.5, a porta *Eixo* é o terminal de conexão do para o eixo mecânico, e recebe o sinal originado da transformação do bloco de interface elétrica-mecânica do rotor eólico. As portas *a, b* e *c* são as fases do enrolamento do estator, que estão conectados em estrela, e porta *n* é o ponto de neutro. Como parâmetros construtivos da máquina tem-se a resistência do estator (stator resistance), as indutâncias dos eixos d e q (d-axis ind., q-axis ind.), tensão de linha de pico a 1000 rpm (*Vpk/krpm*), número de pólos (No. of Poles P), momento de inércia do gerador (Moment of Inertia), a constante mecânica da máquina (Mech. Time Constant). O atrito mecânico causado pelo gerador foi desprezado na simulação, fazendo com que  $\tau_{\text{mec}} = 0$ .

# **5.3 Resultados de Simulação**

# 5.3.1 Topologia Típica de AGPP

A Fig. 5.8 mostra a resposta dinâmica da topologia típica de AGPP, ou seja, somente com a ponte de Graetz. O AGPP encontra-se primeiramente em regime permanente, com velocidade de vento de 10 m/s. A velocidade do vento é então modificada instantaneamente para 12 m/s, no instante de tempo t= 10s.

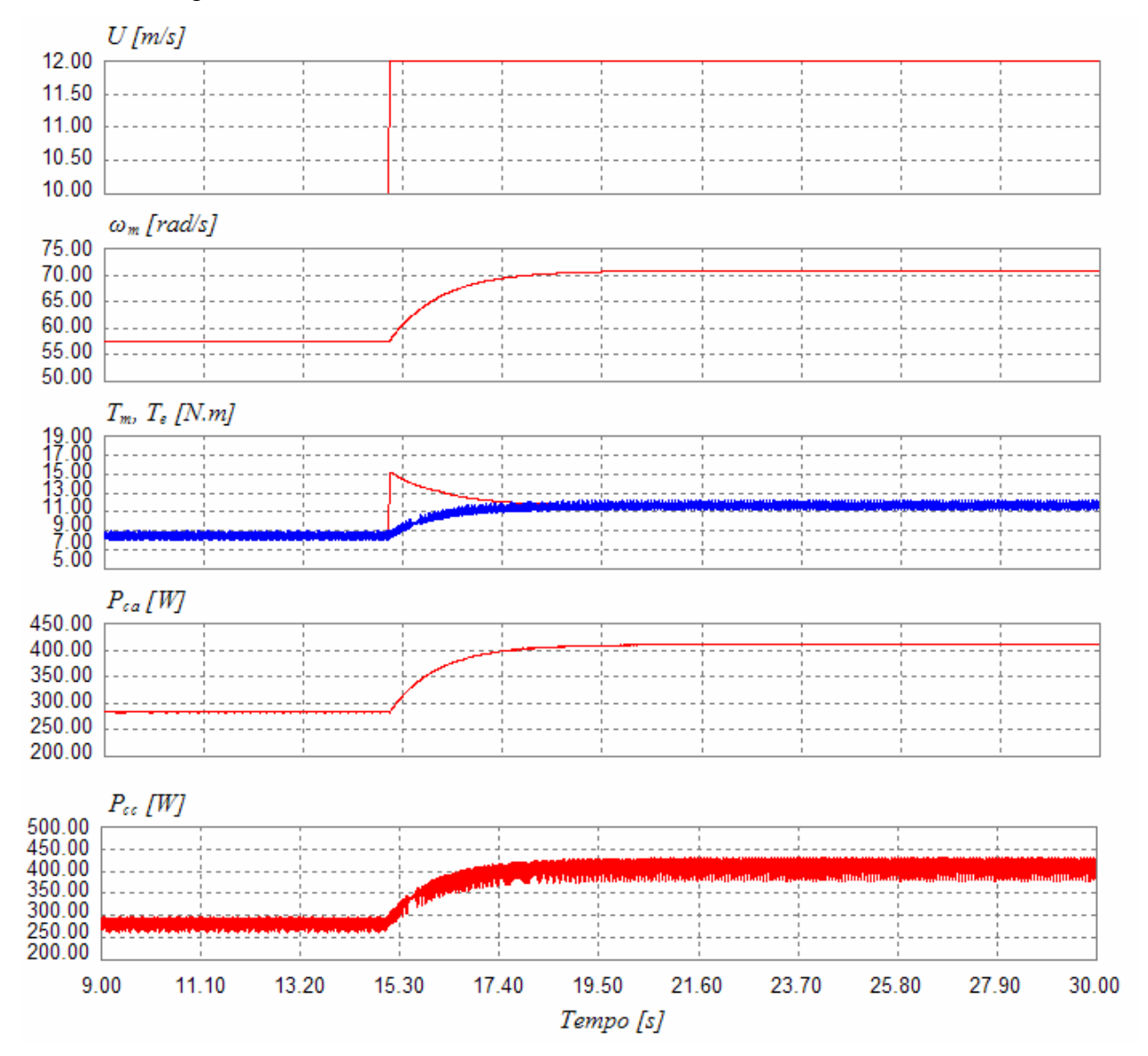

**Fig. 5.6 Simulação computacional da resposta temporal do AGPP com topologia típica.** 

 O rotor eólico encontrava-se inicialmente a 57,47 rad/s e torque no eixo de 8,47 N.m. A potência do GSIP era de 282,9 W. Ao mudar a velocidade de vento para 12 m/s, o torque mecânico produzido pelo rotor eólico é maior que o torque elétrico do gerador, e o AGPP começa a acelerar. A velocidade angular aumenta até que o torque mecânico do rotor eólico e o torque eletromecânico do gerador encontrem-se no mesmo valor, 11,64 N.m. O sistema entra em regime permanente em aproximadamente 4,2 s. após a mudança da velocidade de vento. A velocidade angular final é de 70,86 rad/s. A potência entregue as baterias é de 410,4 W, e a potência gerada pelo GSIP é a mesma, pois os diodos do retificador em ponte são ideais, não apresentando perdas. Na prática, existe uma perda associada à ponte retificadora, que reflete na potência entregue às baterias. A potência mecânica acionando o GSIP em regime é de 825,45 W, com o gerador obtendo uma eficiência de 49,71%.

 A Fig. 5.7 mostra as formas de onda de tensão e corrente do GSIP, com o AGPP em regime permanente, na velocidade do vento de 12 m/s.

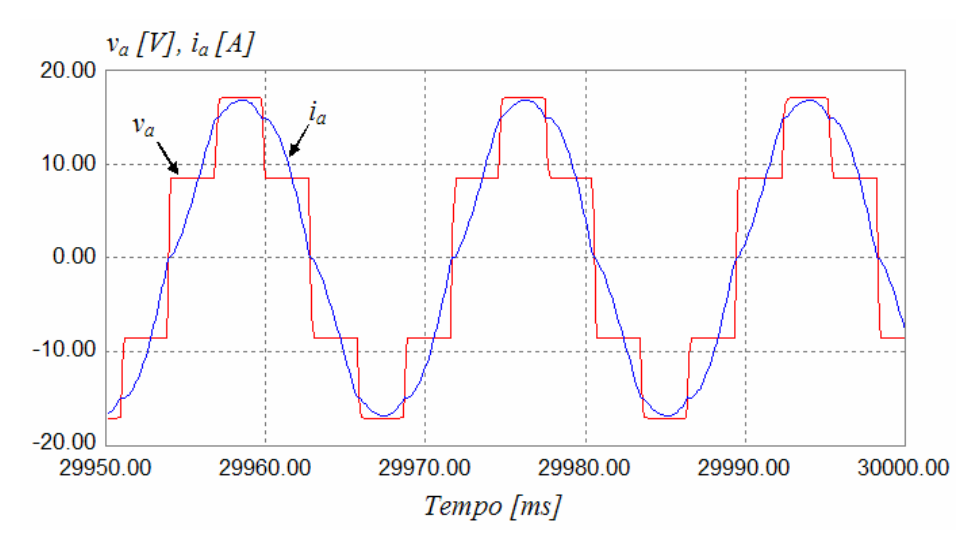

**Fig. 5.7 Formas de onda de tensão e corrente de fase para o AGPP com retificador em ponte de Graetz, para a velocidade de 12 m/s.** 

Pode-se notar que as formas de onda de tensão e corrente não apresentam comportamento puramente senoidal. A forma de onda de tensão encontra-se bastante distorcida devido ao processo de retificação. As distorções na forma de onda de corrente são amenizadas pela indutância síncrona do gerador, para a velocidade nominal. A indutância do gerador funciona como filtro para as correntes do mesmo. O espectro de distorção harmônica da tensão pode ser visto na Fig. 5.8, e da corrente pode ser visto na Fig. 5.9.

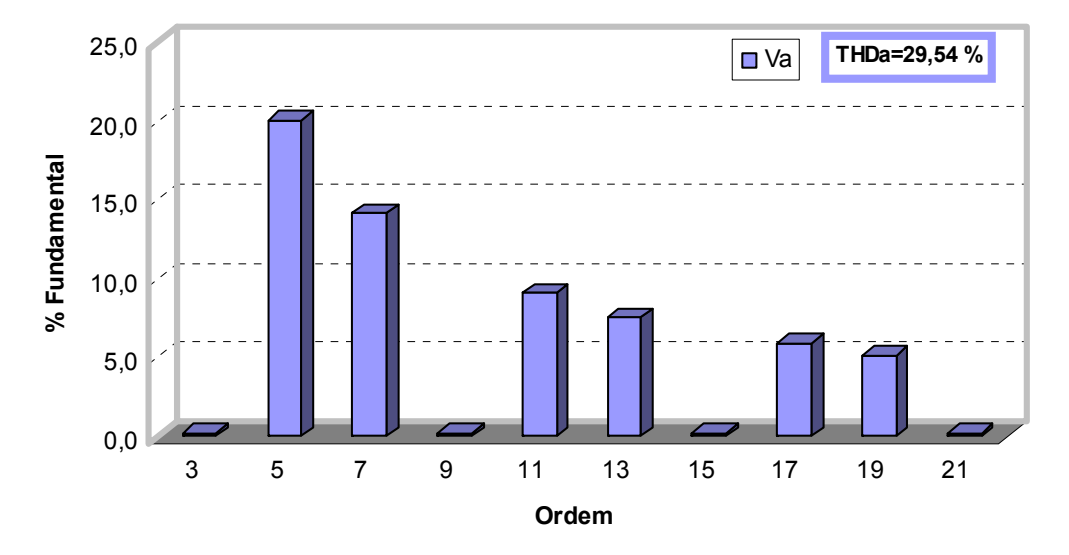

**Fig. 5.8 Conteúdo harmônico de tensão de fase para o AGPP com retificador em ponte de Graetz, para a velocidade de 12 m/s.** 

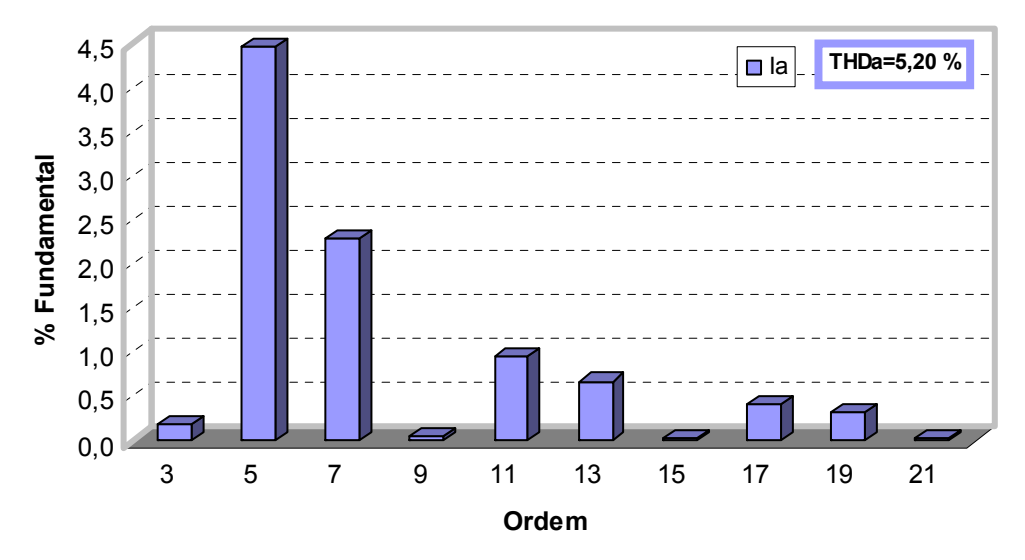

**Fig. 5.9 Conteúdo harmônico de tensão de fase para o AGPP com retificador em ponte de Graetz, para a velocidade de 12 m/s.** 

Nota-se a presença da 5<sup>ª</sup> e 7<sup>ª</sup> harmônicas, características do retificador de 6 pulsos. A taxa de distorção harmônica encontrada em simulação ficou em 29,64% para a tensão, e 5,20% para a corrente. Na prática, a distorção no conteúdo harmônico será um pouco maior do que a

encontrada em simulação, pois o gerador não apresenta um fluxo magnético induzido perfeitamente senoidal, como considerado no modelo utilizado.

 As formas de onda de tensão e corrente também são mostradas para as velocidades do vento de 10 m/s, Fig. 5.10, e 6 m/s, Fig. 5.11. A corrente na Fig. 5.11 está multiplicada por um fator de escala de 3 para melhor visualização.

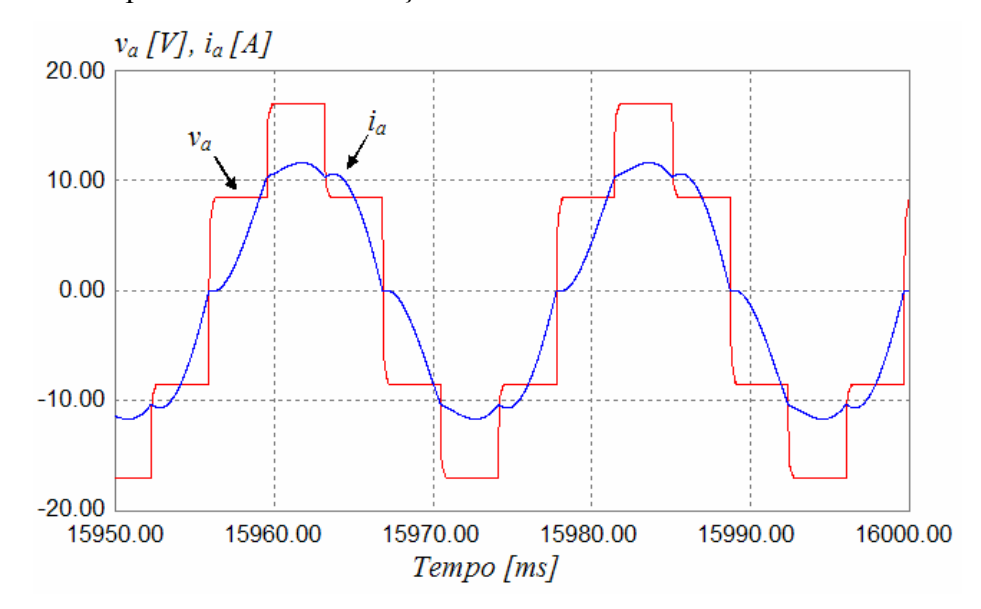

**Fig. 5.10 Formas de onda de tensão e corrente de fase do o AGPP com retificador em ponte de Graetz, para a velocidade de 10 m/s.** 

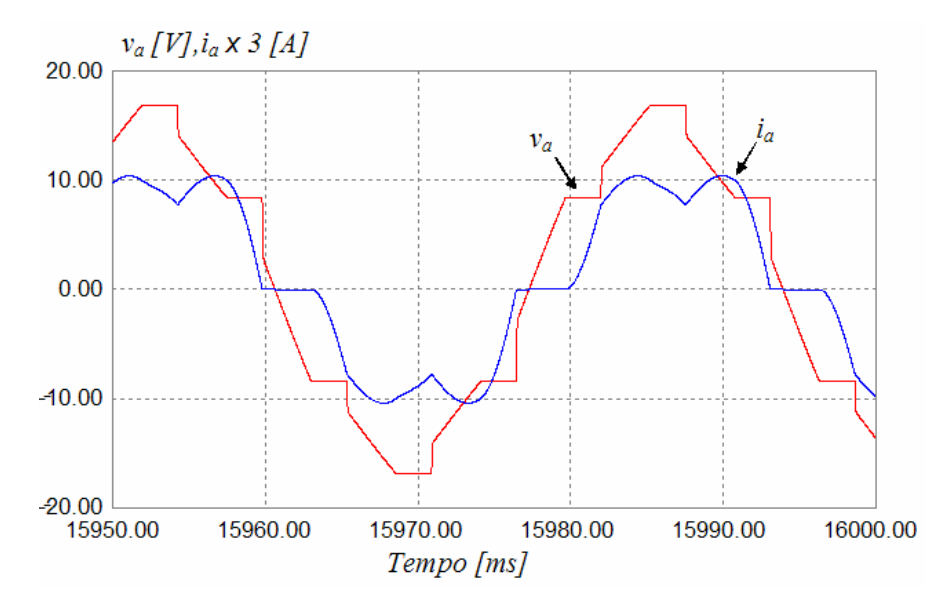

**Fig. 5.11 Formas de onda de tensão e corrente de fase do o AGPP com retificador em ponte de Graetz, para a velocidade de 6 m/s.** 

Comparando as formas de onda para as três velocidades de vento, pode-se notar que a forma de onda de corrente apresenta maior distorção quando a velocidade de vento é mais baixa. O efeito de filtro da indutância síncrona do gerador na forma de onda da corrente é menor.

#### 5.3.2 Sistema Proposto

A função de PFC e MPPT do sistema proposto foi verificada em simulação. O AGPP encontra-se primeiramente em regime permanente, com velocidade de vento de 10 m/s. A velocidade do vento é então modificada instantaneamente para 12 m/s, no instante de tempo t= 10s, conforme visto na Fig. 5.12.

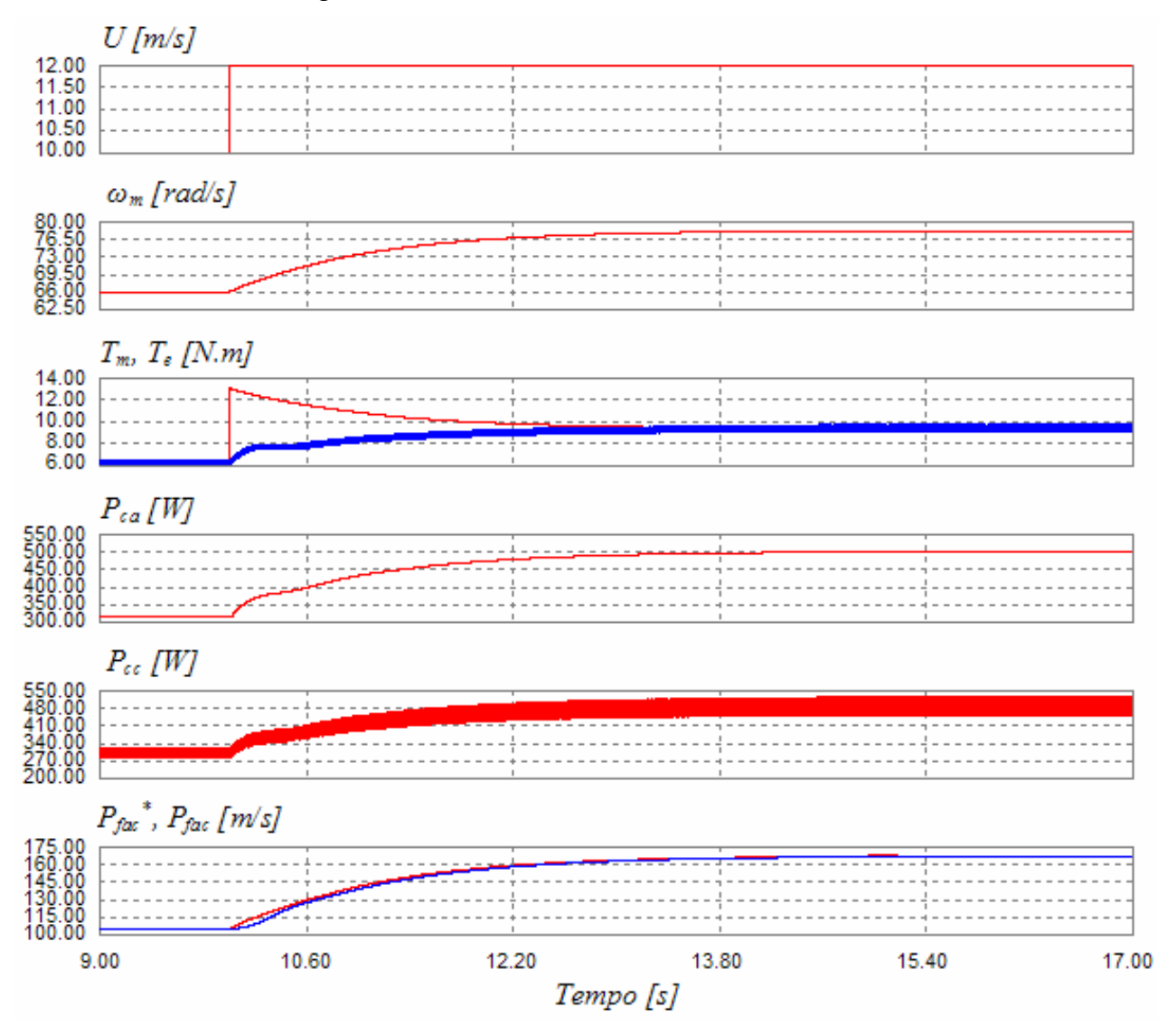

**Fig. 5.12 Simulação computacional da resposta temporal do AGPP com o sistema proposto.** 

Pode-se notar que o controle da potência de fase *Pfac* segue satisfatoriamente a referência de potência *Pfac\** , sendo que em regime permanente a diferença entre os dois é nula. A potência de fase em regime é de 167,06 W, ou seja, uma potência total gerada pelo GSIP de 501,2 W. Um aumento de 22,12 % na potência gerada é verificado quando comparado à topologia típica. A velocidade angular em regime é de 78,17 rad/s, superior a encontrada com ponte de Graetz, que foi de 70,86 rad/s. Significa que o sistema proposto muda a característica de carga do gerador, fazendo que o AGPP mude seu ponto de operação e consiga aumentar a potência gerada. De fato, ao comparar-se a tensão e corrente de ambas topologias, nota-se que a tensão no estator é aumentada e a corrente diminuída, com a utilização do retificador SEPIC. Com uma corrente mais baixa no estator, as perdas por efeito joule são diminuídas, e a eficiência do gerador aumentada. A potência mecânica acionando o gerador é de 738,46 W, apresentando o gerador um rendimento de 67,87 %. O torque de acionamento reduz para 8,48 N.m, conseqüência da redução de corrente no estator.

A Fig. 5.13 mostra as formas de onda de tensão e corrente de fase do GSIP, para o AGPP com retificador SEPIC.

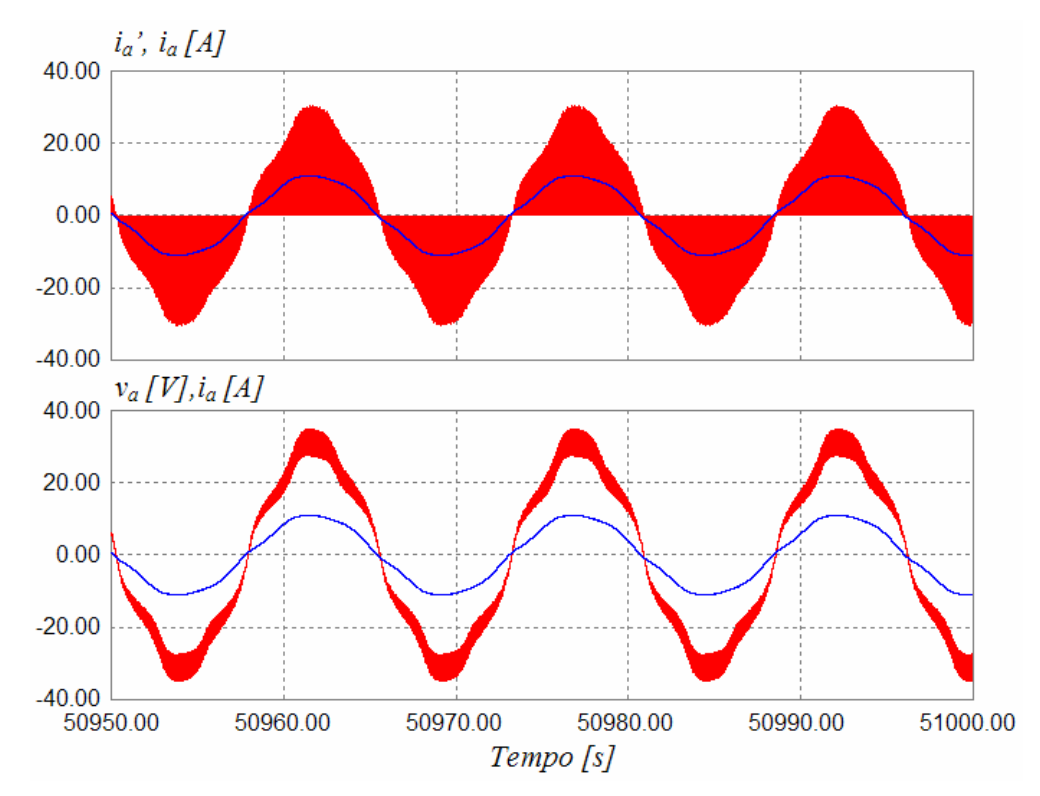

**Fig. 5.13 Formas de onda de tensão e corrente de fase do GSIP, para o AGPP com retificador SEPIC.** 

A corrente de entrada do conversor apresenta-se em modo de condução descontínuo, conforme visto na parte superior da Fig. 5.13. O valor máximo da corrente descontínua encontrase em 30 A aproximadamente. Sobreposta a corrente de entrada está a corrente na fase do gerador, após a filtragem pelo capacitor *C2*. Na parte inferior da figura está a tensão e corrente de fase do gerador. Comparando estas formas de onda com as do retificador em ponte da Fig. 5.7, pode-se notar a melhoria na qualidade. Esta melhoria pode ser quantificada pelas Fig. 5.14 e Fig. 5.15, que são os espectros harmônicos de tensão e corrente, respectivamente.

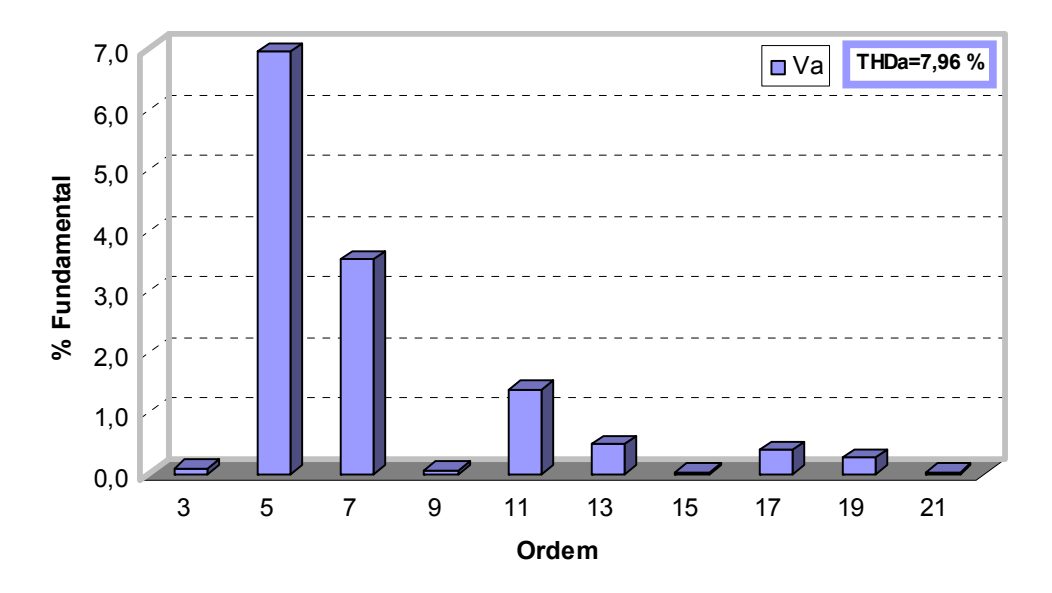

**Fig. 5.14 Espectro harmônico de tensão de fase do GSIP, para o AGPP com retificador SEPIC.** 

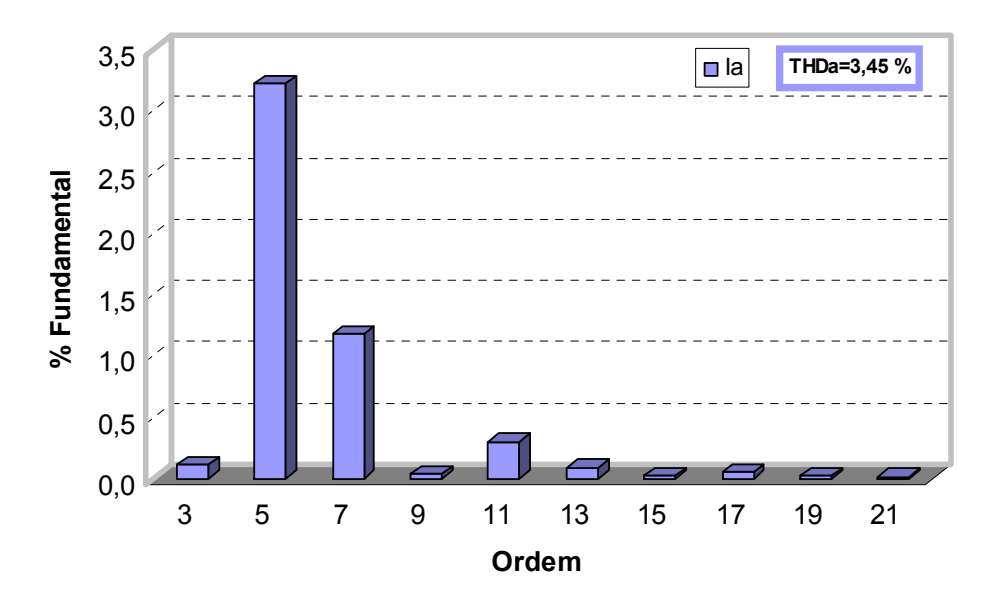

**Fig. 5.15 Espectro harmônico de corrente de fase do GSIP, para o AGPP com retificador SEPIC.** 

A presença da  $5^a$  e  $7^a$  harmônicas continua evidente, porém a amplitude destas componentes com relação à fundamental foi reduzida. Este fato pode ser constatado através da comparação das taxas de distorção harmônica do GSIP. A THD da tensão e corrente com

retificador em ponte foram de 29,54% e 5,20%, respectivamente, enquanto que as com retificador SEPIC foram de 7,96% e 3,45%. Com a THD de corrente e sabendo que a defasagem entre tensão e corrente é nula, o fator de potência obtido através da Eq. 3.3 é de 0,99.

# *5.4* **Conclusões**

Os modelos do aerogerador e do PFC SEPIC trifásico de chave única foram representados através de um diagrama de simulação no programa PSIM. Através da simulação computacional constatou-se que o sistema proposto consegue minimizar as componentes harmônicas de tensões e correntes, ficando-as próximas à senoidal, mostrando que o critério de projeto do conversor é adequado. O controle de MPPT consegue aumentar a potência elétrica produzida pelo AGPP.

**CAPÍTULO 6** 

# **BANCADA DE TESTES PARA SIMULAÇÃO DE UM AEROGERADOR EM LABORATÓRIO**

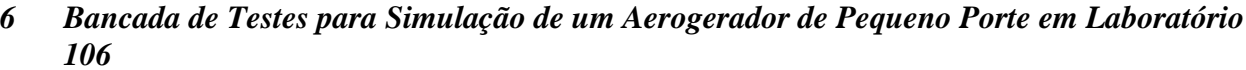

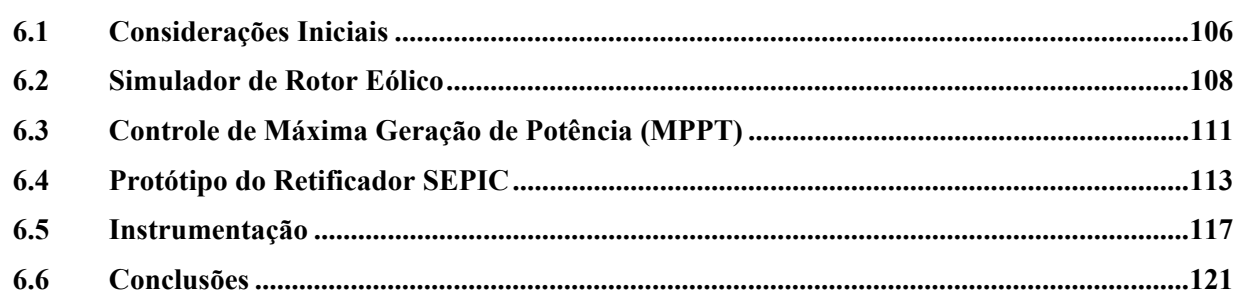

# **6 BANCADA DE TESTES PARA SIMULAÇÃO DE UM AEROGERADOR DE PEQUENO PORTE EM LABORATÓRIO**

#### **6.1 Considerações Iniciais**

Através das simulações computacionais, foi possível observar que o sistema proposto cumpre com os propósitos desejados. Porém, quando se modela um sistema, algumas características são simplificadas para tornar possível a simulação e análise dos mesmos. Portanto, depois de verificado o comportamento do sistema em simulação, realizam-se testes experimentais, para validar ou contestar, a metodologia empregada.

Nesta dissertação, um ambiente de ensaios experimentais foi especialmente concebido e implementado para validar a metodologia de projeto do AGPP proposto. Este ambiente foi montado na forma de uma bancada de testes para representar o comportamento do sistema eólico isolado, e é constituído por: um inversor de freqüência; um encoder óptico; um torquímetro dinâmico; um motor de indução que simula o comportamento do rotor eólico sob a ação do vento movendo o GSIP; um banco de baterias automotivas de tensão nominal de 24 V com capacidade de armazenagem de 440 Ah; um controlador de carga Trace C-60 mantém a tensão nos terminais do banco de baterias constante, para que os ensaios possam ser realizados com o banco de baterias no mesmo estado de carga; um microcomputador contendo placa de aquisição de dados NI-6052E e o programa SIMULINK, responsáveis pelo controle do retificador SEPIC e pelo sistema de supervisão e controle do inversor e, portanto, do motor de indução, garantindo assim a perfeita emulação do comportamento do rotor eólico.

Além da bancada de testes, um protótipo do PFC trifásico empregando o conversor SEPIC de chave única com capacidade de 500W de potência foi construído. A razão cíclica do protótipo é fornecida pelo microcomputador no qual foi implementado o algoritmo de MPPT. A Fig. 6.1 mostra um esquema geral da bancada de testes, com os principais elementos para simulação de um aerogerador de pequeno porte em laboratório.

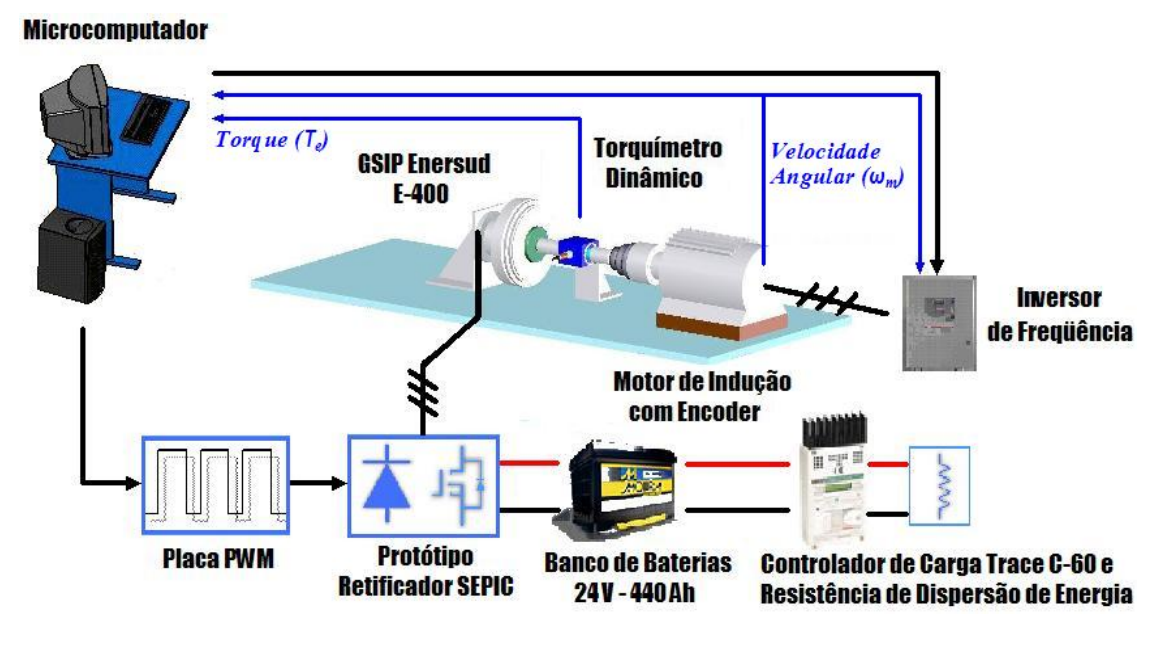

**Fig. 6.1 Esquema geral da bancada de testes.** 

A bancada foi instrumentada para a medição das principais variáveis de interesse, com os sensores já mencionados na figura acima, mais a utilização de osciloscópios, multímetros, um analisador de qualidade de energia, e um computador portátil para coletar os dados deste analisador. A Fig. 6.2 é uma vista geral do ambiente de teste implementado em laboratório.

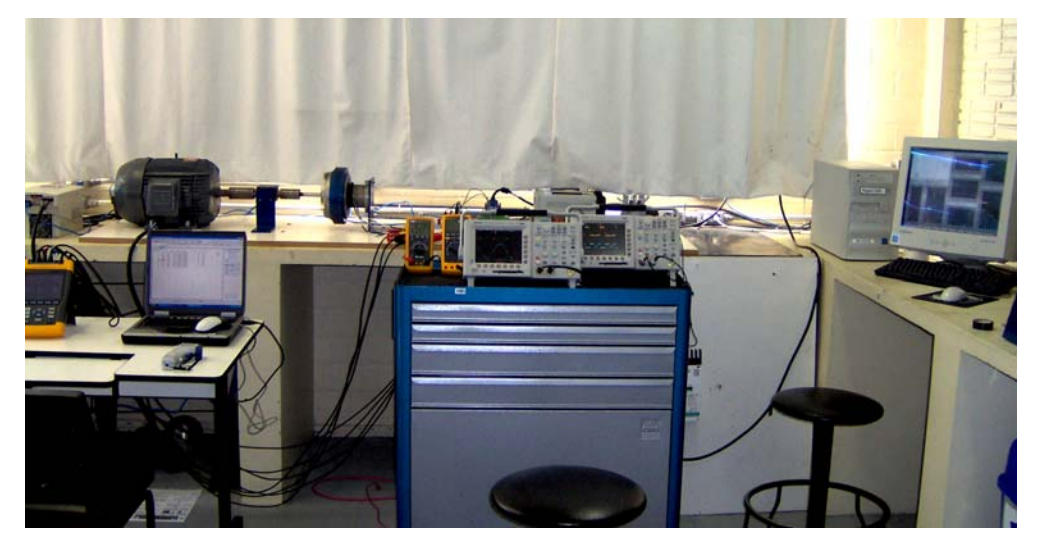

**Fig. 6.2 Vista geral do ambiente de teste em laboratório.** 

Este capítulo mostra o principio de funcionamento da bancada de teste e a instrumentação utilizada para medir as principais grandezas de interesse.

#### **6.2 Simulador de Rotor Eólico**

O simulador de rotor eólico é formado por um motor de indução de 8 pólos, com velocidade nominal de 870 RPM (91,10 rad/s). A velocidade do motor de indução pode ser variada através de um inversor de freqüência TOSHIBA VF-S9. O inversor contém entradas analógicas e um controlador proporcional-integral (PI) embarcado. Um computador contendo uma placa de aquisição de dados NI-6052E realiza a supervisão e controle da bancada. A velocidade angular do motor de indução é medida por um encoder óptico Veeder Roth com resolução de 2500 pulsos por revolução. O torque eletromecânico *Te* do GSIP é medido por um torquímetro dinâmico LEBOW de 100 N.m de capacidade. A Fig. 6.3 mostra os principais componentes do simulador de rotor eólico.

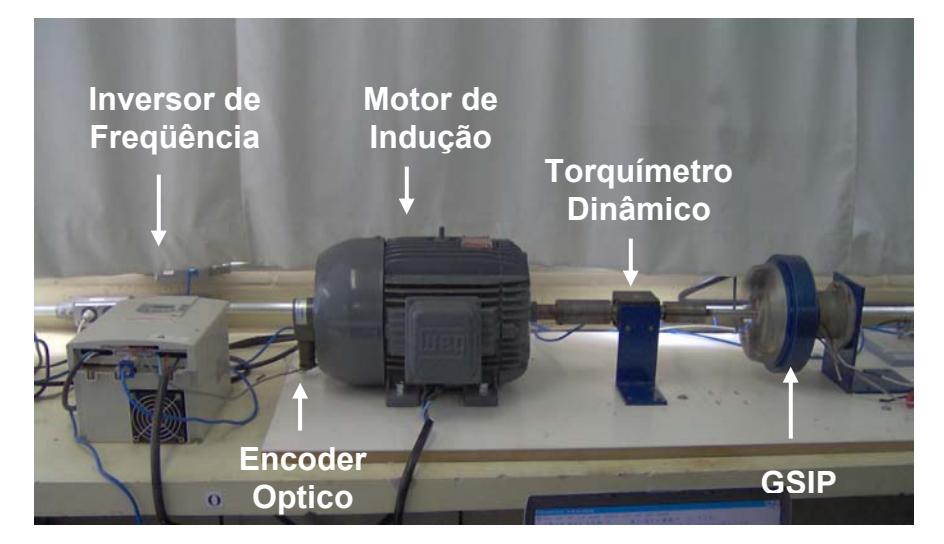

**Fig. 6.3 Componentes principais do simulador de rotor eólico**

O princípio de funcionamento do simulador é baseado na equação de dinâmica do rotor eólico desprezando-se o atrito, que será repetida aqui por conveniência:

$$
J\frac{d\omega_m}{dt} = T_m - T_e
$$
 Eq. 6.1

Conforme visto na equação acima, a aceleração do rotor eólico depende da diferença entre o torque mecânico do rotor eólico e o torque eletromecânico do GSIP. A velocidade angular pode ser obtida a partir da Eq. 6.1 integrando os dois lados da igualdade:

$$
\omega_m = \int \frac{d\omega_m}{dt} = \frac{1}{J} \int T_m - T_e
$$
 Eq. 6.2

A equação acima significa que a velocidade angular instantânea *ω<sup>m</sup>* do rotor eólico pode ser determinada através da integração da informação de torque mecânico do rotor eólico *Tm* e do torque eletromecânico *Te* do GSIP. Sendo assim, o sistema de controle da bancada deve controlar a velocidade de rotação do motor de indução de acordo com esta lei matemática, para que seja representada a característica dinâmica do AGPP. A Fig. 6.4 mostra o diagrama de blocos do controle do simulador de rotor eólico.

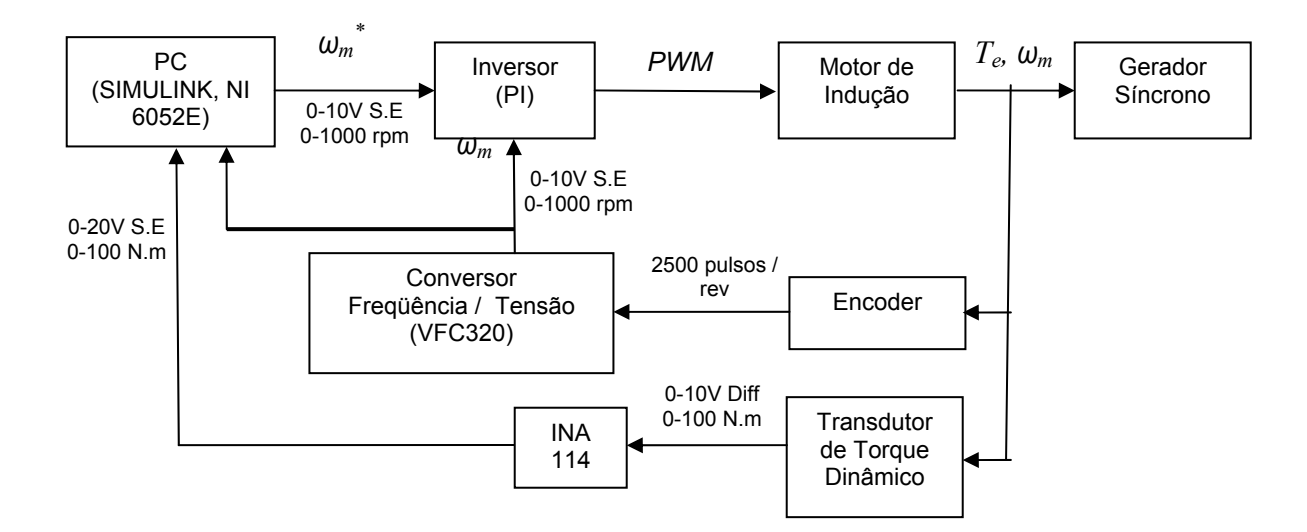

**Fig. 6.4 Diagrama de blocos do sistema de controle do simulador de rotor eólico.** 

O microcomputador gera uma tensão de referência de velocidade angular *ω<sup>m</sup> \** , baseada na Eq. 5.2 e nos parâmetros mecânicos do rotor eólico, para o inversor de freqüência. O inversor modifica a velocidade do motor de indução através de uma malha de controle do tipo proporcional-integral, utilizando como realimentação a informação de *ωm* medida pelo encoder. A tarefa desta malha de controle é impor, com fidelidade, a velocidade de referência no eixo, isto  $\acute{e}$ ,  $\omega_m^*$   $\sim$   $\omega_m \approx$  0. É amplamente sabido que um controlador PI apresenta erro nulo em regime permanente, para referência do tipo degrau. Portanto, o simulador de rotor eólico representa fielmente o comportamento do AGPP em regime permanente. Quando o AGPP está acelerando

ou desacelerando, o simulador de rotor eólico representa aproximadamente o comportamento do AGPP, pois o controlador PI não apresenta erro nulo à referência do tipo rampa.

O encoder gera um trem de pulsos proporcional à velocidade angular *ωm*. A freqüência do trem de pulsos é transformada em uma tensão proporcional através do circuito integrado VFC320, para que a informação de *ωm* seja lida por pelas entradas analógicas no PC e no inversor. O torque eletromecânico *Te* do GSIP é medido através de um transdutor de torque dinâmico. O sinal diferencial de saída do transdutor é amplificado e transformado em um sinal de modo comum (single-ended), para que seja lido por uma entrada analógica no PC.

O cálculo de *ω<sup>m</sup> \** é feito no programa SIMULINK. A Fig. 6.5 mostra o diagrama de blocos para geração da tensão de referência *ω<sup>m</sup> \** implementado no SIMULINK.

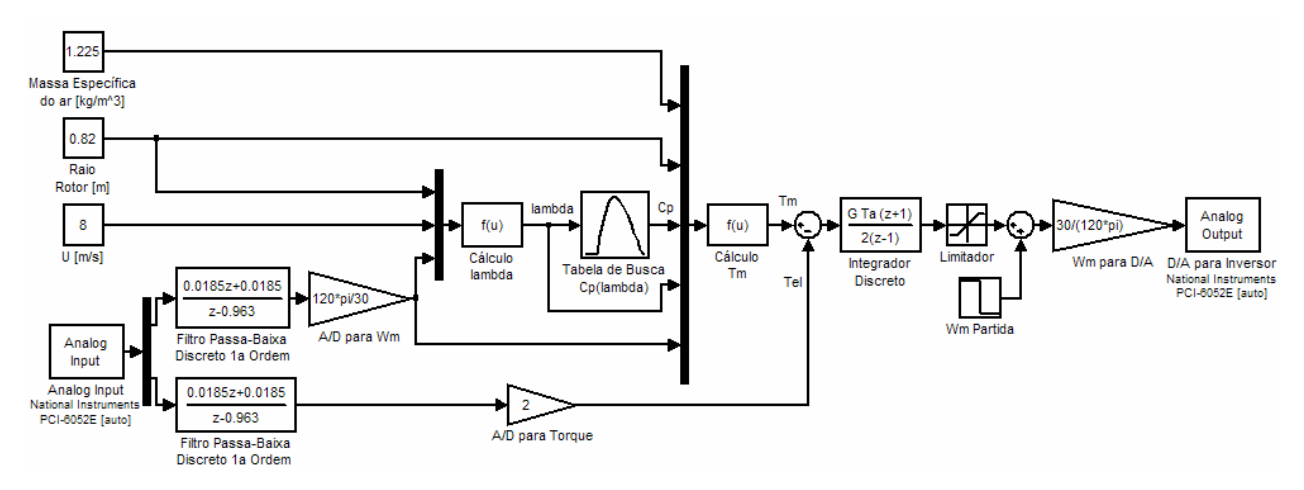

**Fig. 6.5 Diagrama de blocos para geração do sinal de referência** *ω<sup>m</sup> \** **.** 

O sistema de controle opera em tempo-real utilizando o pacote "Windows Real-Time Target" do SINULINK. O tempo de amostragem *Ta* utilizado é de 1 ms. As informações do rotor eólico a serem inseridas são seu raio  $r_m$  e a curva de  $C_p(\lambda)$ . A massa específica do ar  $\rho$  pode ser escolhida. A velocidade do vento *U* pode ser constante, ou uma série de velocidades pode ser configurada. A curva de *Cp(λ)* é colocada na forma de uma tabela de busca. Os sinais elétricos contendo a informação do torque eletromecânico *Te* e da velocidade angular *ωm* são lidos por entradas analógicas da placa de aquisição de dados. As funções de transferência discretas são filtros passa-baixa de primeira ordem, com pólo em 37 rad/s (6 Hz), discretizados através da aproximação de Tustin ou trapezoidal [Franklin, 1998]. Estes foram utilizados para diminuir oscilações de medição de velocidade angular e torque devido a imperfeições mecânicas do conjunto (desbalanceamento e alinhamento).

Os blocos de ganho são utilizados para escalonamento dos sinais lidos pelos A/Ds e escritos pelos D/As. Os blocos de funções matemáticas são responsáveis pelo cálculo das variáveis do sistema, utilizando o equacionamento de potência e torque de rotores eólicos descrito no capítulo 2.

A Eq. 6.2 foi representada por um integrador discreto no domínio z, cujo ganho é determinado pela inércia total do AGPP (rotor eólico e GSIP), *G=1/J*. O bloco "Wm Partida" é um degrau de velocidade para partida do simulador. Esta velocidade inicial é necessária, pois o modelo do rotor eólico é aplicável para quando a máquina encontra-se em rotação. Quando a máquina encontra-se parada, a velocidade angular *ωm* é zero, a razão de velocidade de ponta λ também é zero, causando uma indeterminação na resposta do sistema. Quando o rotor eólico começa a girar, a indeterminação não mais existe, e o modelo dinâmico representa o comportamento da máquina. Após 5 segundos esta velocidade inicial é cessada.

# **6.3 Controle de Máxima Geração de Potência (MPPT)**

A lei de controle de máxima geração de potência também foi implementada no programa SIMULINK, a atua paralelamente ao simulador de rotor eólico. Como o GSIP não apresenta acesso físico ao neutro, três resistores de 1 kΩ foram conectados em estrela nos terminais do GSIP, gerando um neutro no ponto comum dos resistores, e tornando possível a medição da tensão de fase. Um divisor de tensão é utilizado para escalonar a tensão de fase dentro da faixa permitida pelo A/D da placa de aquisição. A corrente de fase do GSIP foi medida utilizando uma sonda de corrente AGILENT 1146A. A Fig. 6.6 mostra a instrumentação de tensão e corrente de fase para o controle de MPPT.

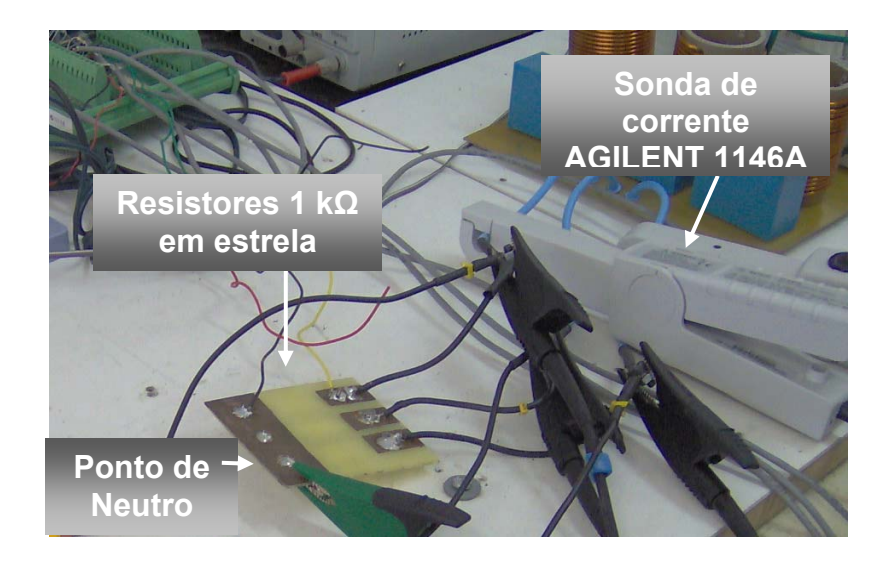

**Fig. 6.6 Instrumentação de tensão e corrente de fase para controle de MPPT.** 

Os sinais elétricos oriundos desta instrumentação são utilizados na lei de controle implementada. A Fig. 6.7 mostra o diagrama de blocos do controle de MPPT.

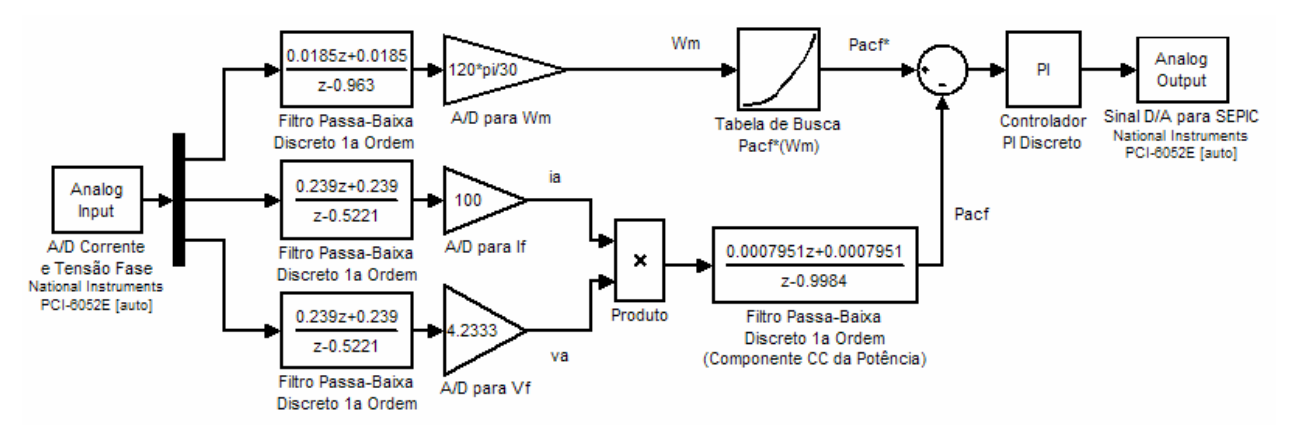

**Fig. 6.7 Diagrama de blocos do controle de máxima geração de potência no SIMULINK.** 

O sinal de velocidade angular *ωm* é utilizado como entrada em uma tabela de busca, que contém a curva de potência CA máxima, P<sub>camax</sub>(ω<sub>*m*</sub>). Como saída desta tabela de busca, tem-se o sinal de referência de potência ativa de fase  $P_{\text{cq}}^*$  para um controlador PI discreto.

Os sinais de entrada de tensão e corrente amostrados passam por um filtro passa-baixa discreto de 1<sup>ª</sup> ordem, com pólo em 628,1 rad/s (100 Hz), discretizados através de aproximação trapezoidal ou Tustin. [Franklin, 1998]. A freqüência da fundamental de tensão e corrente, no

ponto de máxima transferência de potência a 12 m/s, é de 406,15 rad/s (64,64 Hz). Sendo assim, o filtro passa-baixa não atenua a componente fundamental. Os sinais utilizados para realimentação apresentam 100 mV/A, para o caso da corrente de fase, e 4,2333 V/V, para o caso da tensão de fase, e através dos blocos de ganho "A/D para if", e "A/D para vf", são escalonados para seus valores reais.

A multiplicação dos sinais de tensão e corrente resulta na potência aparente instantânea. Um filtro passa-baixa discreto de 1<sup>ª</sup> ordem, com pólo em 1,5708 rad/s (0,25 Hz), obtém a componente CC do sinal de potência. A componente CC da potência instantânea representa a potência ativa gerada pelo GSIP em uma fase, *Pcaf*, e é utilizada como realimentação do controlador PI discreto. O ganho proporcional  $K_p=0.01$  e integral  $K_f=0.01$  do controlador foram sintonizados empiricamente, até que a resposta do sistema fosse satisfatória. O sinal de controle *vPWM* gerado pelo controlador PI discreto modifica a razão cíclica do retificador SEPIC, através de uma porta D/A da placa de aquisição de dados.

#### **6.4 Protótipo do Retificador SEPIC**

O protótipo do retificador SEPIC foi montado em placas de circuito impresso. O circuito de potência foi montado separadamente do circuito de comando dos transistores. O esquemático do circuito de potência está ilustrado na Fig. 6.8. Os semicondutores foram escolhidos baseados nos valores de tensão e corrente máximas, e correntes médias obtidas em simulação. A chave *S* foi formada por quatro transistores MOSFET IRFP460 em paralelo, cujos dados do fabricante são: valores de tensão reversa máxima  $V_{DSS}=500$  V, corrente pulsada repetitiva I<sub>DM</sub>=80 A e corrente contínua I<sub>D(cont)</sub>=20 A, a 25<sup>o</sup>C. O diodo *D* foi formado por três diodos BYV42F-200 em paralelo, cujos dados do fabricante são: tensão reversa máxima de 200 V, corrente pulsada repetitiva I<sub>FRM</sub>=150 A e corrente contínua I<sub>o(av)</sub>=30 A.

O retificador em ponte de Graetz utilizado é o SEMIPONT3 SKD62/12, da empresa SEMIKRON, cujos dados do fabricante são: tensão reversa de 1200 V, corrente pulsada repetitiva de 425 A a 150 °C, corrente contínua  $I_{D(cont)}$  = 60 A.

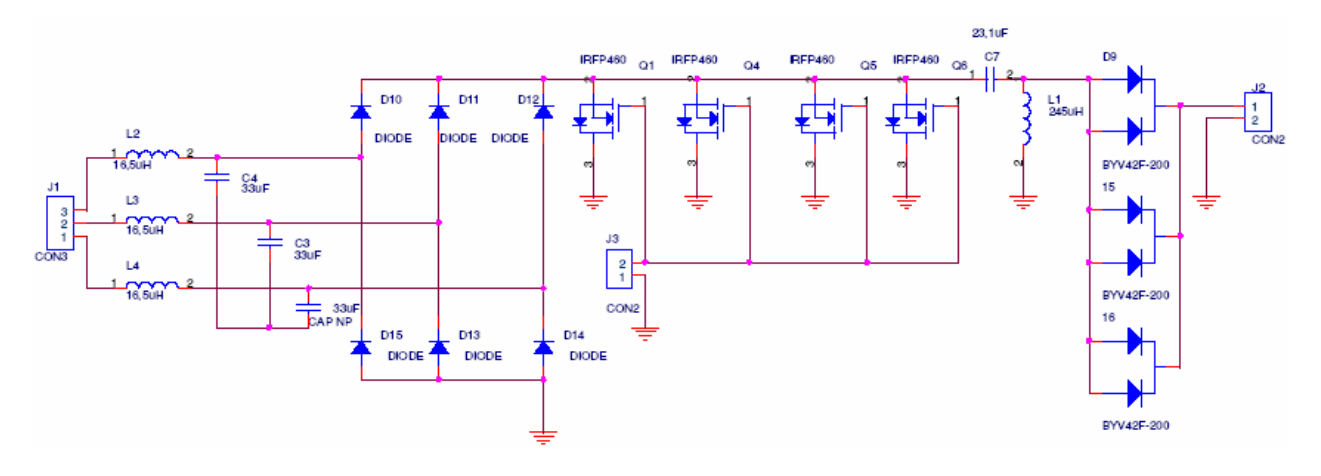

**Fig. 6.8 Esquemático do circuito de potência.** 

Os capacitores *C1* do filtro de entrada são de polipropileno e tem o valor de capacitância de 30 µF. Os indutores de entrada tem o valor de 16,5 µH e foram confeccionados com núcleo de ar para ter comportamento ideal do ponto de vista de perdas no núcleo. O capacitor de transferência *C2* é formado por sete capacitores de polipropileno de 3,3 µF, totalizando 23,1 µF. O indutor de transferência *L2* foi confeccionado com núcleo de ar e apresenta uma indutância de 245 μH. O capacitor de saída C<sub>o</sub> foi implementado com dois capacitores eletrolíticos de 5000 μF em paralelo, totalizando 10000 µF.

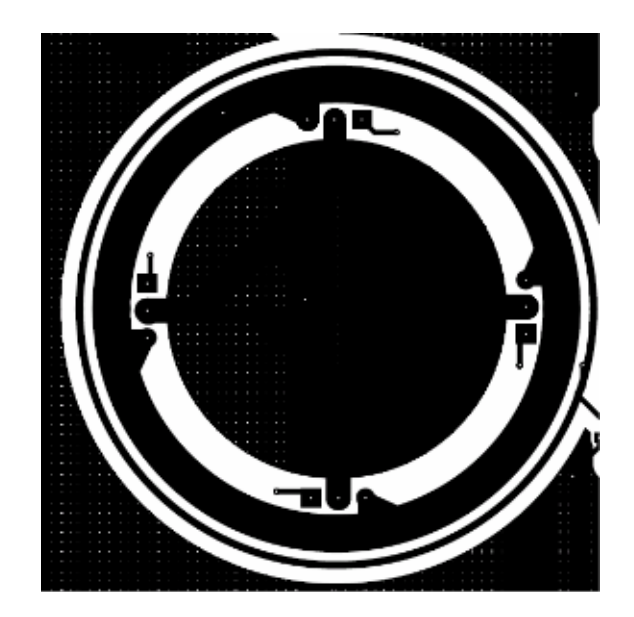

**Fig. 6.9 Detalhe da conexão dos MOSFETS na placa de circuito impresso.** 

A utilização de quatro transistores MOSFET em paralelo exige especial atenção na construção da placa de circuito impresso. Os interruptores foram equidistantemente dispostos, conectados através de trilhas circulares, conforme visto na Fig. 6.9. Este arranjo foi adotado para que a corrente total seja igualmente dividida entre os MOSFETS. Caso estes fossem dispostos lado-a-lado, ou com disposição aleatória, cada trilha apresentaria extensão diferente, e conseqüentemente impedâncias diferentes. As diferenças de impedâncias das trilhas ocasionariam uma distribuição não uniforme das correntes circulantes nos MOSFETS, podendo danificar os mesmos. As conexões de alimentação externas aos círculos foram feitas através de barramentos de cobre, e os sinais de comando dos transistores através de cabos blindados de igual tamanho.

No caso dos dissipadores, não houve critério para dimensionamento. O dissipador dos MOSFETs foi confeccionado artesanalmente, com as dimensões necessárias para que todos fossem fixados em uma única peça. Os diodos do conversor também foram conectados a um único dissipador comercial.

Uma placa externa foi utilizada para gerar o sinal de comando dos transistores. Nesta placa, o sinal de controle *vPWM* do MPPT é o sinal de entrada. Um sinal de entrada de 0-10 V regula a razão cíclica entre 0 e 100 %. A Fig. 6.10 mostra como a razão cíclica do retificador SEPIC é modificada.

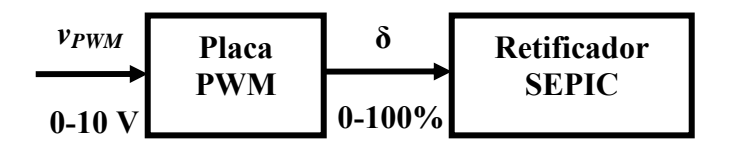

**Fig. 6.10 Diagrama de blocos da modificação da razão cíclica δ.** 

A Fig. 6.11 mostra o esquemático da placa de comando dos transistores. O padrão de modulação por largura de pulso é gerado pelo circuito integrado SG3524A, utilizado em fontes chaveadas. Ele possui duas saídas em coletor aberto que, unidas, permitem a geração do padrão de pulsos necessário para o acionamento dos interruptores. Na saída do SG3524A foi conectado um circuito driver para o acionamento dos MOSFETs. O driver é formado por dois transistores (BD139, BD140) na configuração totem pole. Para evitar problemas de sobretensões no comando dos interruptores, foi adicionado um diodo zener.

O sinal de entrada de 0-10 V é condicionado para a faixa de entrada do SG3524A, através de dois amplificadores operacionais em um único encapsulamento (TL072). O primeiro, na configuração inversora, apresenta ganho de 0,25, e o segundo, também na configuração inversora, ajusta o offset através de um potênciômetro.

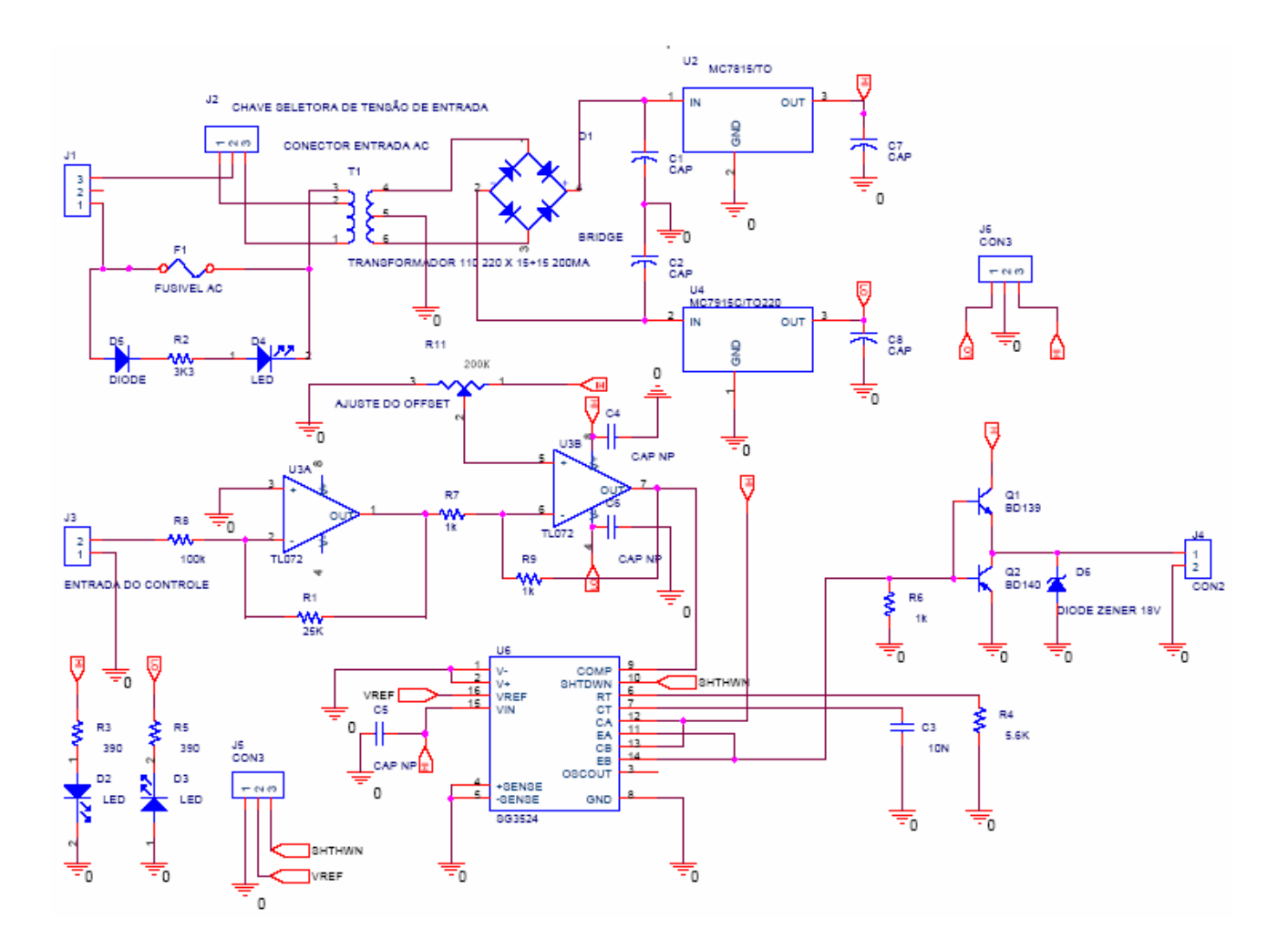

**Fig. 6.11 Esquemático da placa de comando dos transistores.** 

A Fig. 6.12 mostra o protótipo do retificador SEPIC e da placa de geração de razão cíclica.

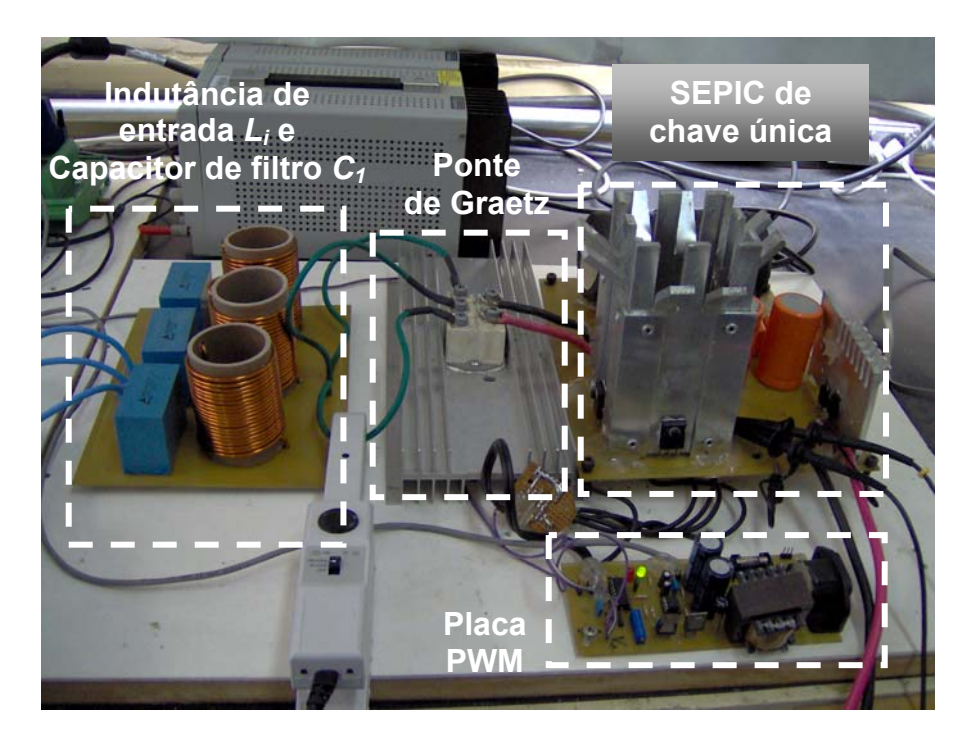

**Fig. 6.12 Protótipo do retificador SEPIC de chave única.** 

#### **6.5 Instrumentação**

A medição das grandezas elétricas e mecânicas nas diversas etapas do processo de conversão mecâno-elétrico é necessária para verificar o comportamento do sistema proposto. A medição da potência mecânica *Pm* acionando o GSIP é feita no ambiente SIMULINK, conforme o diagrama de blocos da Fig. 6.13.

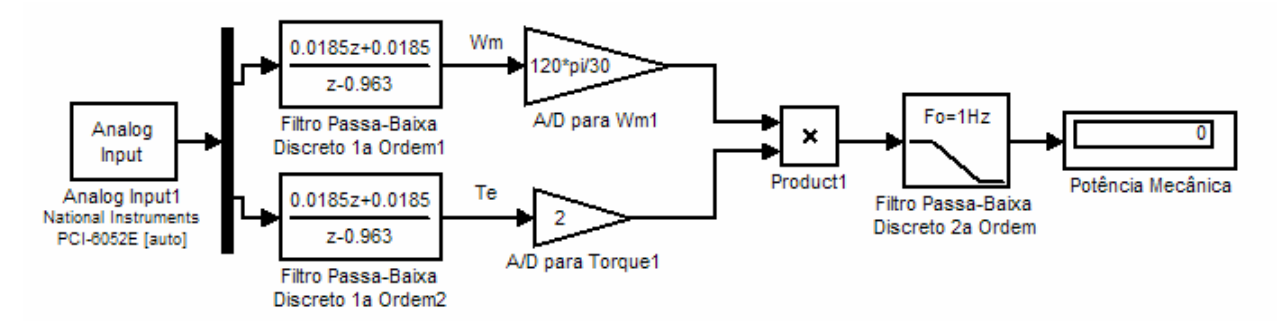

**Fig. 6.13 Diagrama de blocos para medição do torque eletromecânico** *Tel* **no SIMULINK.** 

A velocidade angular *ωm* medida pelo encoder, e o torque eletromecânico *Te*, são multiplicados, obtendo-se a potência mecânica. Um filtro passa-baixa discreto de  $2<sup>a</sup>$  ordem com freqüência de quebra de 1 Hz e fator de amortecimento de 0,707 para obter a potência mecânica média no eixo, removendo componentes oriundas de desalinhamento e desbalanceamento mecânicos. O valor da potência aparece no display.

A potência elétrica, e a qualidade das formas de onda de tensão e corrente nas fases do GSIP foi medida através do registrador de qualidade de energia FLUKE 430. Com este equipamento se podem obter formas de onda de tensão e corrente, harmônicos e inter-harmônicos de tensão e corrente por fase, relatórios contendo taxa de distorção harmônica, fator de crista, potência ativa, potência reativa, e outros índices de qualidade de energia e potência.

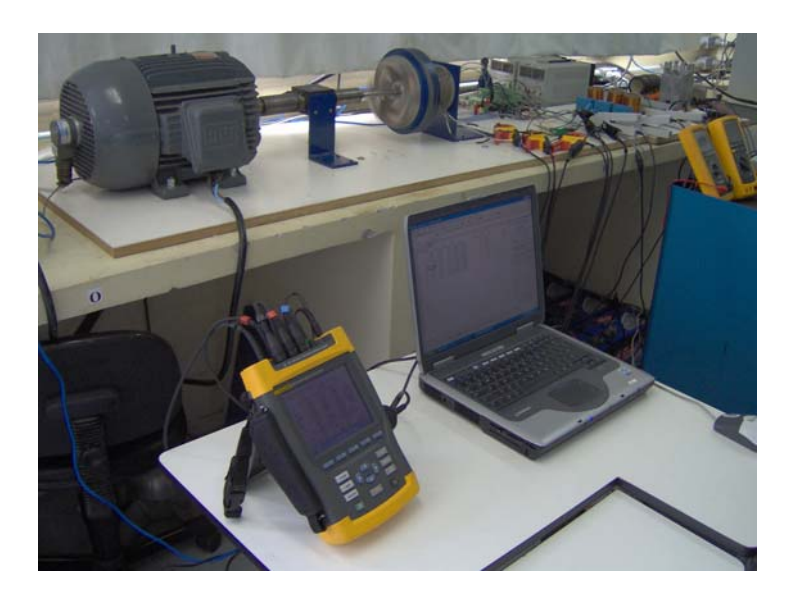

**Fig. 6.14 Registrador de qualidade de energia Fluke 430.** 

O registrador contém três sondas de corrente e três garras de tensão, podendo medir as três fases simultaneamente. A faixa de corrente das sondas foi configurada para seu valor mais baixo, de -40 a 40 A. Como as correntes do GSIP alcançam valores máximos de 12 A aproximadamente, o fio da fase foi passados três vezes pelas garras, visando trabalhar com toda a faixa de escala do equipamento. Na configuração interna do registrador, as sondas foram escalonadas com a relação 1:3. A Fig. 6.15 mostram as garras de tensão e corrente instaladas nos terminais do GSIP.

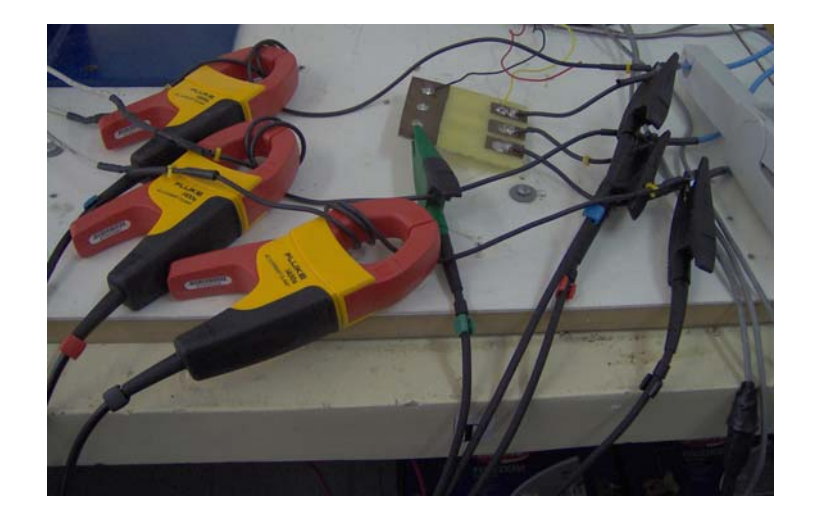

**Fig. 6.15 Sondas de corrente e garras de tensão do registrador instaladas nas três fases do GSIP** 

É de interesse que o registrador meça a tensão de fase do GSIP, para avaliar os harmônicos de tensão. Como não existe acesso físico ao neutro do GSIP, resistores de 1 kΩ foram conectados em estrela nos terminais do gerador, e o ponto comum dos resistores foi utilizado como neutro, conforme pode ser visto na Fig. 6.15.

A obtenção das formas de onda de tensão e corrente nas diversas etapas do AGPP foi feita com osciloscópios TEKTRONICS TDS3032B, conectados a ponteiras de tensão do próprio fabricante, e ponteiras de corrente AGILENT 1146A. O osciloscópio TEKTRONIX THS 720P foi utilizado para registro da forma de onda de tensão do GSIP especificamente, já que é necessário um equipamento com canais isolados da rede elétrica.

A tensão e corrente CC do banco de baterias foram medidas com dois multímetros, um para cada grandeza. A Fig. 6.16 mostra os osciloscópios e os multímetros sendo utilizados no momento dos testes. A Fig. 6.17 mostra a localização das sondas de corrente, para registro das formas de onda de corrente antes do filtro de entrada, e após o filtro de entrada do retificador SEPIC. A Fig. 6.18 mostra as ponteiras de tensão do osciloscópio, para obtenção das formas de onda de tensão nos terminais dos transistores.

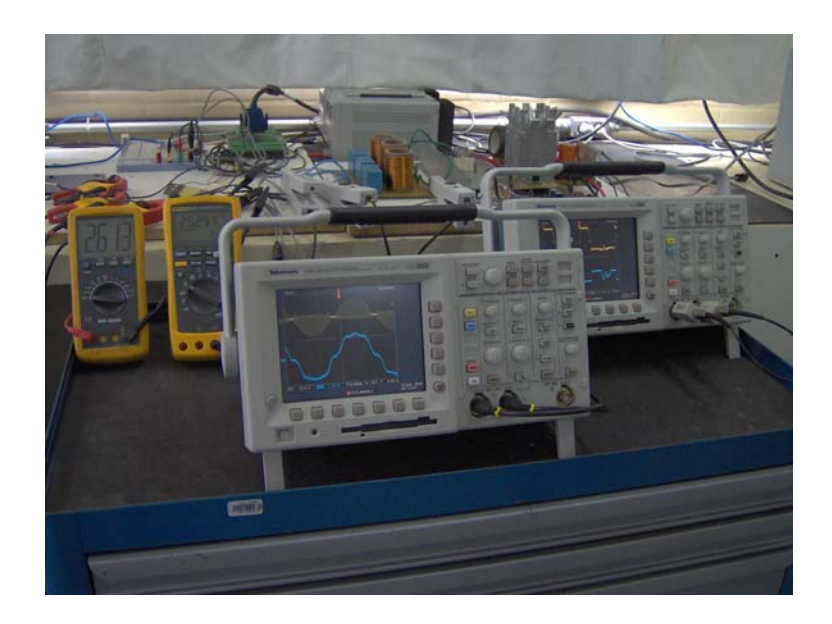

**Fig. 6.16 Osciloscópios Tektronix TDS3032B para registro de formas de onda, e multímetros para medição de tensão e corrente CC nas baterias.** 

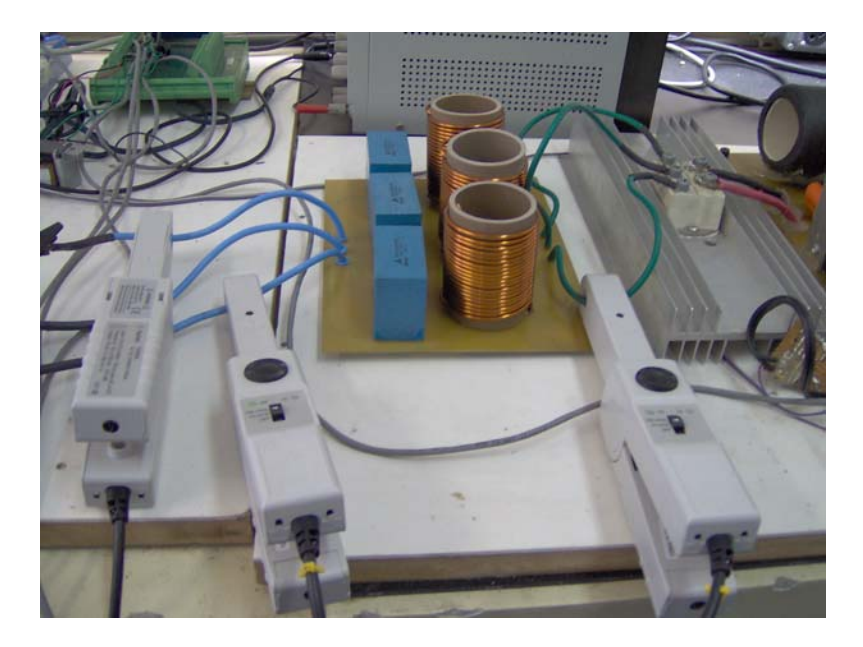

**Fig. 6.17 Ponteiras de corrente AGILENT 1146A para registro de formas de onda de corrente antes do filtro de entrada e após o filtro de entrada.** 

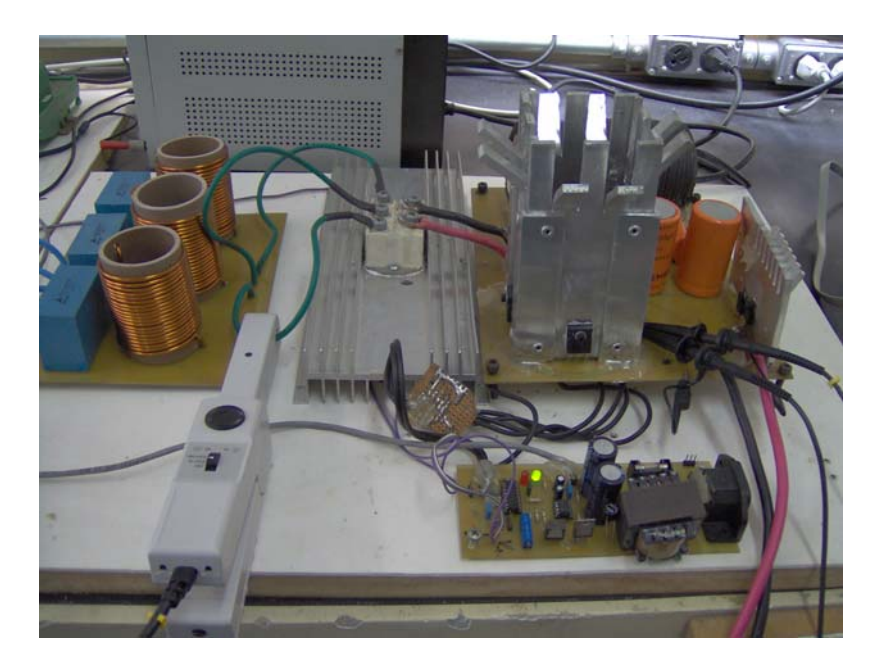

**Fig. 6.18 Ponteiras de osciloscópio para obtenção de formas de onda de tensão nos terminais dos transistores.** 

# **6.6 Conclusões**

Este capítulo mostrou uma bancada de teste, concebida e implementada para testar o sistema proposto, que simula o comportamento de um aerogerador de pequeno porte em laboratório. A bancada foi devidamente instrumentada para obter dados de potência elétrica nas diversas etapas do processo de conversão, além de se poder medir o torque e velocidade angular do rotor eólico. Com esta bancada pode-se ensaiar o sistema proposto em laboratório, não sendo necessário a instalação de um aerogerador em campo.

**CAPÍTULO 7** 

**RESULTADOS EXPERIMENTAIS** 

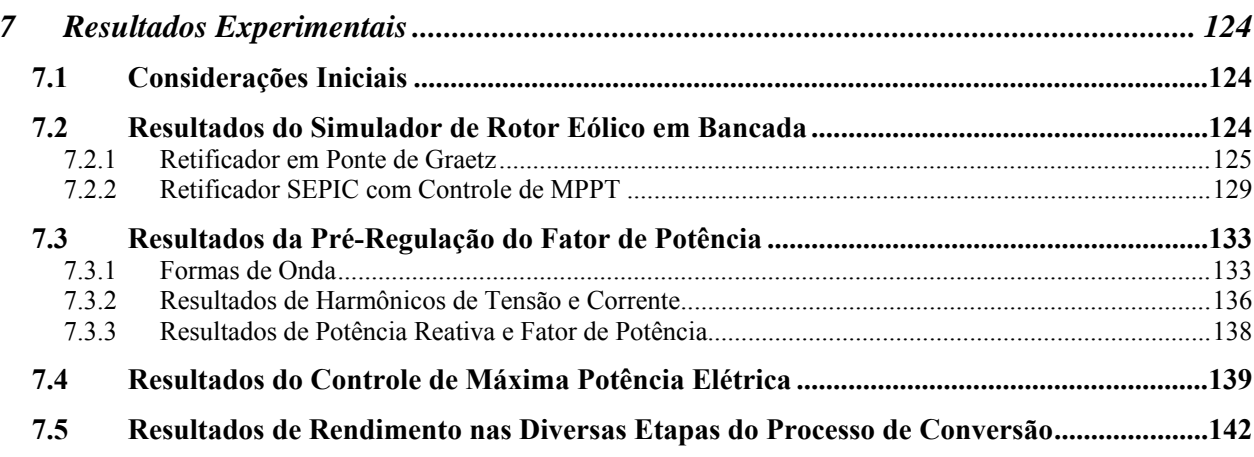

# **7 RESULTADOS EXPERIMENTAIS**

#### **7.1 Considerações Iniciais**

Os resultados aqui apresentados foram obtidos através da bancada de testes descrita no capítulo anterior. O procedimento de teste foi o seguinte: a velocidade do vento foi modificada automaticamente, em incrementos de 1 m/s, com intervalo de tempo de dois em dois minutos. A faixa de velocidades de vento foi de 3 a 12 m/s, totalizando 20 minutos de teste. As medidas em regime permanente das variáveis mecânicas e elétricas do sistema foram feitos na metade de cada intervalo, ou seja, após passar um minuto do incremento da velocidade do vento.

Primeiramente serão mostrados os resultados da dinâmica do simulador de rotor eólico, para mostrar que o mesmo consegue reproduzir o comportamento de um aerogerador de pequeno porte. A seguir são apresentados os resultados do sistema proposto, em regime permanente, divididos por suas tarefas principais, o controle de máxima potência, e a pré-regulação do fator de potência do GSIP. Por fim, são apresentadas as conclusões dos resultados obtidos.

# **7.2 Resultados do Simulador de Rotor Eólico em Bancada**

A resposta temporal do simulador de rotor eólico em bancada foi obtida para a configuração típica e a configuração proposta de AGPP. Os resultados dinâmicos de velocidade angular  $\omega_m$ , torque mecânico  $T_m$  e eletromecânico  $T_e$ , e coeficiente de potência  $C_p$  foram comparados com resultados de simulação no programa PSIM. A Tab. 7.1 traz um resumo dos parâmetros utilizados nas simulações. O resultado da curva de potência da topologia típica pode ser comparado com os obtidos em túnel de vento, em trabalho anterior [Alé, 2004]. Os resultados mostram que o simulador de AGPP em bancada consegue representar com fidelidade as características dinâmicas e em regime permanente de um AGPP.

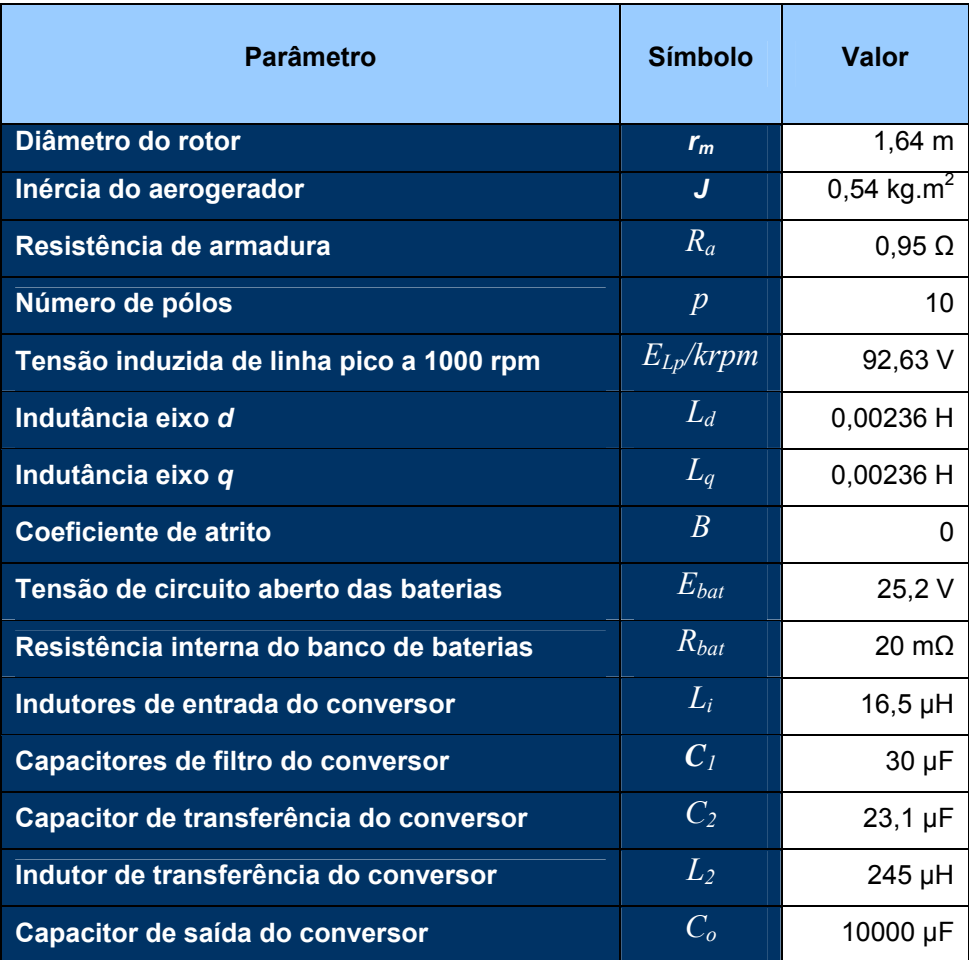

#### **Tab. 7.1 Resumo dos parâmetros utilizados nas simulações.**

# 7.2.1 Retificador em Ponte de Graetz

O primeiro teste do simulador eólico foi realizado com o GSIP conectado ao retificador em ponte de Graetz. Utilizou-se como entrada de velocidade do vento um degrau. A velocidade de vento inicial foi de 10 m/s, com o simulador encontrando-se em regime. Em t=15s, foi feita uma variação em degrau, com valor final de 12 m/s, conforme visto na Fig. 7.1. O comportamento da velocidade angular *ωm* está ilustrado na Fig. 7.2.

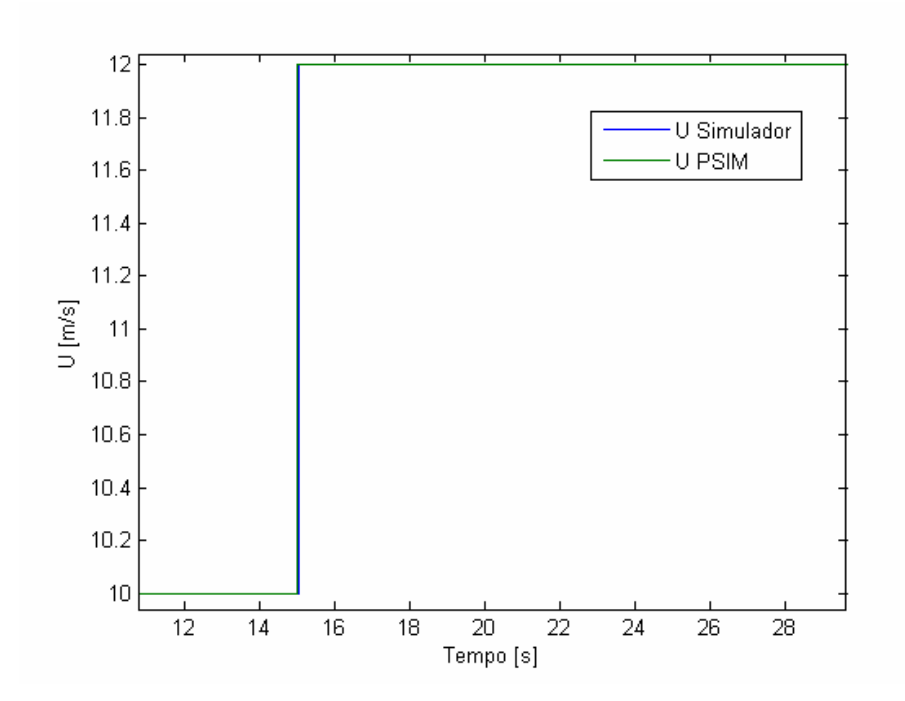

**Fig. 7.1 Degrau de velocidade de vento para teste do simulador de rotor eólico, para retificador em ponte.** 

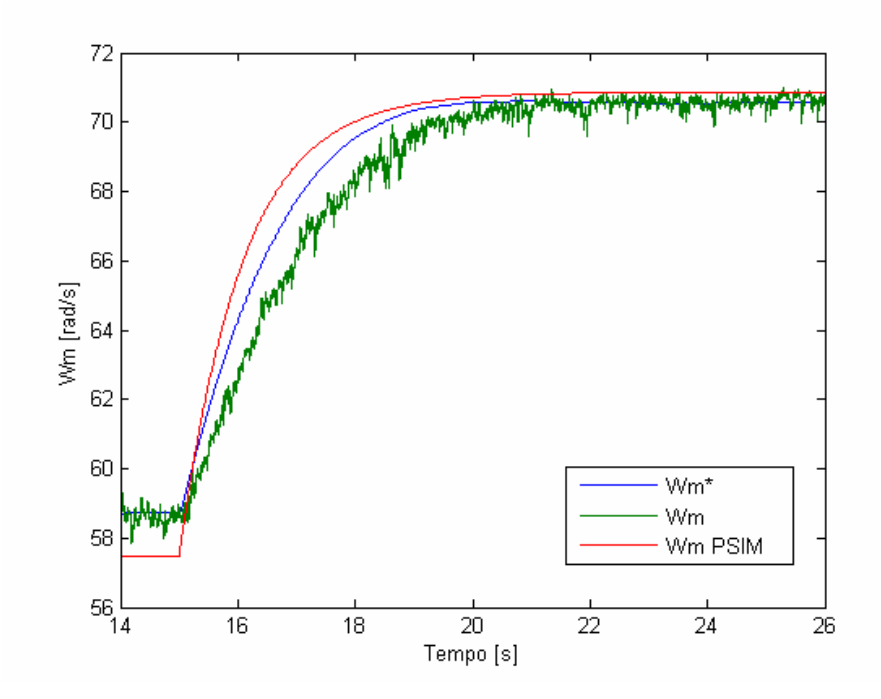

**Fig. 7.2 Velocidade angular mecânica do simulador de rotor eólico, com retificador em ponte, para uma entrada de vento do tipo degrau.** 

Com o aumento instantâneo da velocidade do vento, o gerador elétrico começa a acelerar, até entrar em regime. Para t < 15 s, a diferença entre o valor obtido em simulação no PSIM e o valor medido e de 1,2 rad/s aproximadamente. Isto representa uma diferença de 2% do valor medido. Na região de transitório, existe um erro entre a referência de velocidade *ω<sup>m</sup> \** ,e a velocidade medida *ωm*. Isto ocorre pois o controlador PI não consegue anular o erro para *ω<sup>m</sup>* \* variando no tempo. Já com *ω<sup>m</sup>* \* constante, a diferença entre *ω<sup>m</sup>* \* e *ωm* é nula. A diferença entre o valor encontrado em simulação no PSIM, e o valor do simulador de rotor eólico, é de 0,3 rad/s. Isto equivale a 0,42 % do valor medido. Os resultados experimentais e de simulação no PSIM concordam satisfatoriamente.

A resposta temporal do torque mecânico e torque eletromecânico também são interessantes para análise do simulador de rotor eólico. Ela é mostrada na Fig. 7.3.

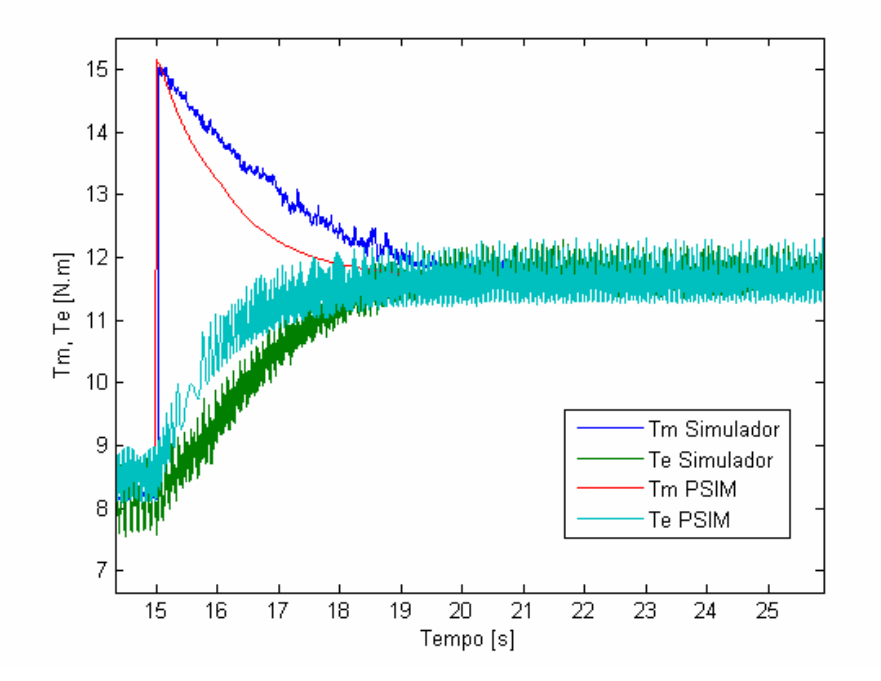

**Fig. 7.3 Torque mecânico e eletromecânico do simulador de rotor eólico com retificador em ponte, para uma entrada de vento do tipo degrau.** 

 No momento em que a velocidade do vento aumenta, *Tm* instantaneamente cresce, e é maior do que *Te*, fazendo com que o AGPP acelere. Em regime, o torque mecânico é igual ao torque elétrico, a velocidade angular se encontra constante. Uma boa concordância foi obtida entre os resultados o programa PSIM e os resultados experimentais.

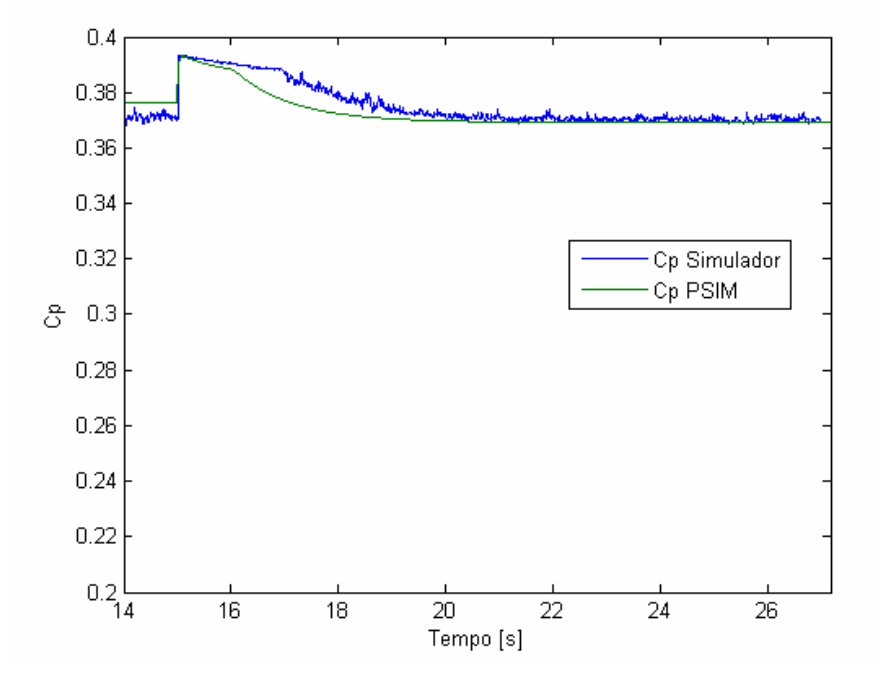

O comportamento do coeficiente de potência  $C_p$  está ilustrado na Fig. 7.4.

**Fig. 7.4 Coeficiente de potência do simulador de rotor eólico em retificador em ponte, para uma entrada de vento do tipo degrau.** 

 O *Cp* para a velocidade de 10 m/s é um pouco inferior, já que a velocidade angular apresentou-se ligeiramente superior à simulada no PSIM. Em regime permanente à 12 m/s, o coeficiente de potência apresenta-se igual ao obtido em simulação.

 Variando a velocidade do vento de 3 a 12 m/s, e medindo a potência que carrega o banco de baterias, pode-se obter a curva de potência da topologia típica do AGPP. O resultado da curva de potência obtido pelo simulador de AGPP em bancada é comparado com a curva de potência do AGPP utilizado neste trabalho, conforme visto na Fig. 7.5. Analisando-a, pode-se dizer que os resultados obtidos em túnel de vento e com o simulador de AGPP são próximos, mostrando que a característica de potência de um aerogerador pode ser representada em laboratório. A bancada implementada, além de ser útil nesta dissertação para testar o sistema de AGPP proposto, pode ser utilizada para desenvolvimento de projetos de aerogeradores de pequeno porte, predizendo a performance das máquinas em laboratório antes da construção de um protótipo.
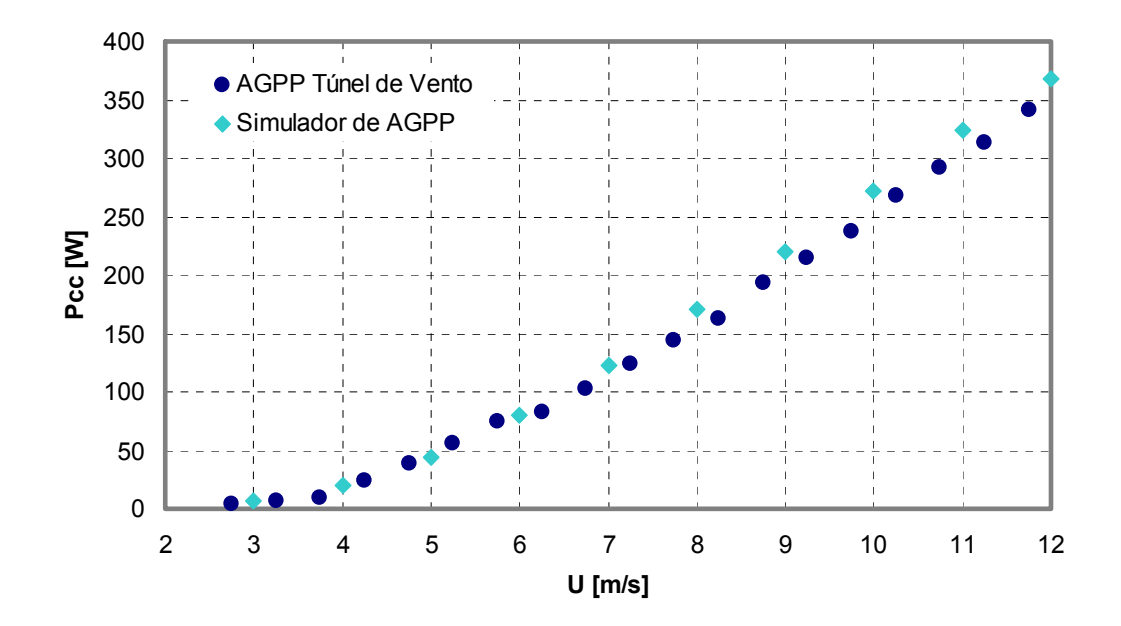

**Fig. 7.5 Comparação da curva de potência do AGPP obtida em túnel de vento [Alé et al, 2005] e curva de potência do simulador de AGPP em bancada.** 

#### 7.2.2 Retificador SEPIC com Controle de MPPT

O mesmo procedimento de teste foi realizado para o retificador SEPIC com controle MPPT. A Fig. 7.6 mostra a entrada de vento do tipo degrau. A velocidade de vento inicial é de 10 m/s, e o simulador encontra-se em regime permanente. Com  $t = 10s$ , a velocidade de vento é aumentada instantaneamente para 12 m/s. A resposta temporal da velocidade angular mecânica está ilustrada na Fig. 7.7. Observando a Fig. 7.7, o controlador de consegue anular o erro em regime. Para t < 10 s, há uma diferença de 2,1 rad/s entre o simulado no PSIM e o experimental, equivalente a 2,9 % da velocidade medida. Com 12 m/s e regime permanente, a diferença é de 2,2 rad/s, equivalente a 2,7%. Com estes valores, podemos concluir que a simulação no PSIM e o simulador de rotor eólico apresentam resultados concordantes.

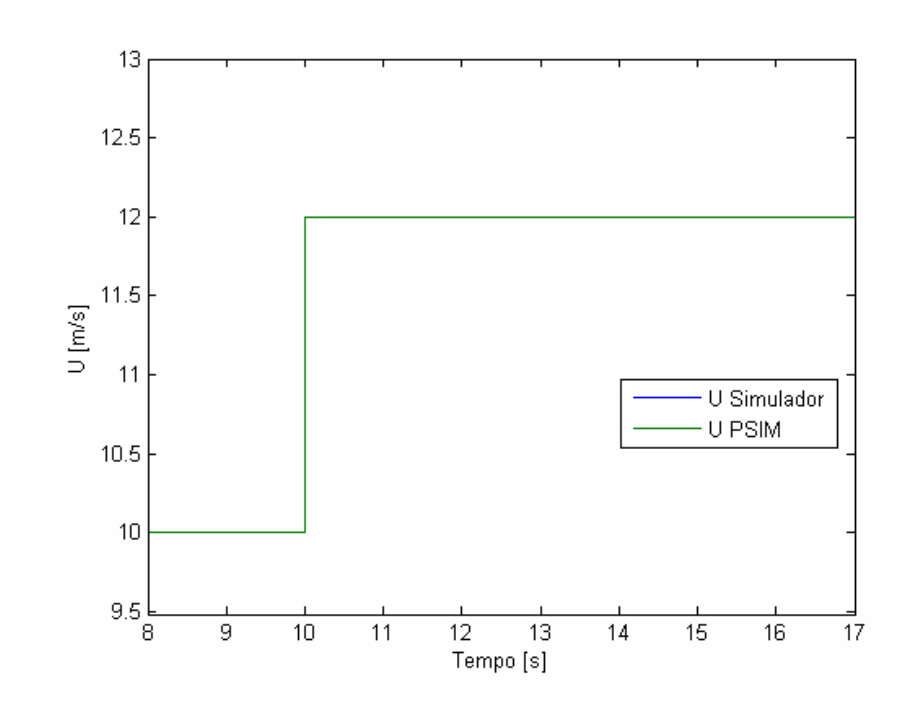

**Fig. 7.6 Entrada de vento do tipo degrau para verificação do simulador de rotor eólico.** 

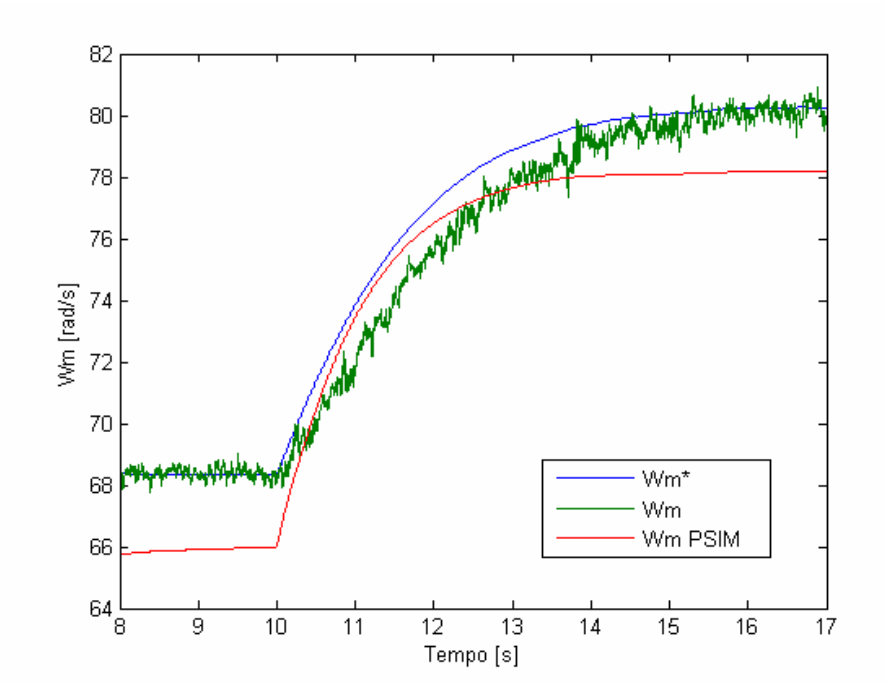

**Fig. 7.7 Velocidade angular mecânica do simulador de rotor eólico, com retificador SEPIC, para uma entrada de vento do tipo degrau.** 

As respostas temporais dos torques mecânicos e eletromecânicos do simulador eólico estão ilustradas na Fig. 7.8.

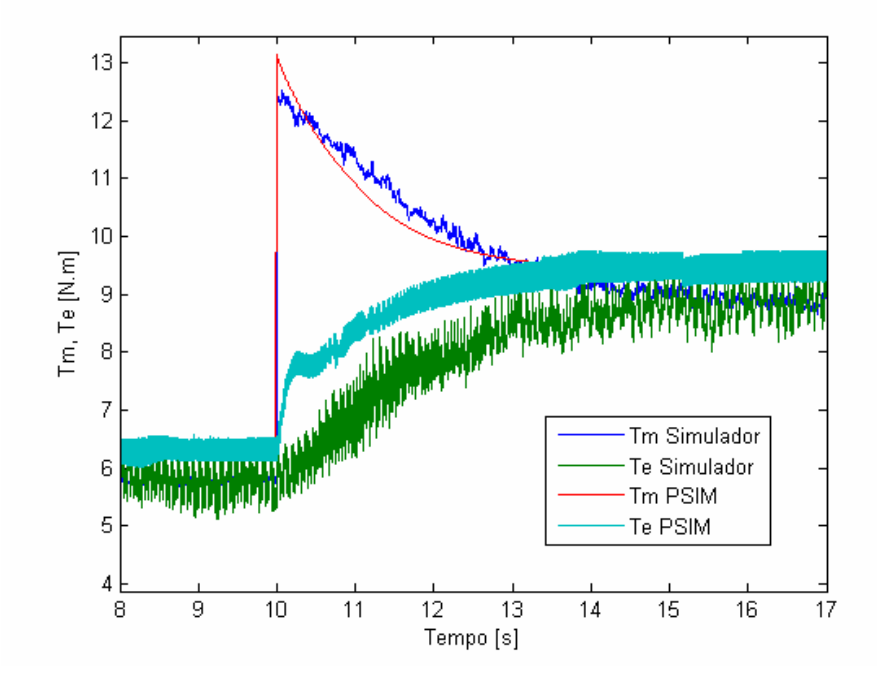

**Fig. 7.8 Torque mecânico e eletromecânico do simulador de rotor eólico com retificador SEPIC, para uma entrada de vento do tipo degrau.** 

O comportamento do torque mecânico do simulador de rotor eólico e o obtido no PSIM são concordantes. Em regime permanente, uma diferença de 0,6 N.m entre o valor simulado no PSIM e o medido é observada. Isto representa 6% do valor medido, considerado um valor aceitável pela simplicidade do modelo matemático utilizado no PSIM.

A Fig. 7.9 mostra a potência de referência *Pcaf* e a potência de fase medida *Pcaf* do GSIP. Esta figura mostra que o controle de máxima potência está funcionando corretamente, já que a malha de controle PI consegue seguir o sinal de referência, e em regime permanente o erro é nulo. A diferença entre os resultados do programa PSIM e o resultado experimental, quando em regime permanente, é de 7 W aproximadamente. Em termos percentuais isto corresponde a 4% do valor medido. A Fig. 7.10 mostra a resposta temporal do coeficiente de potência. Em regime, o coeficiente de potência medido está um pouco abaixo do coeficiente simulado.

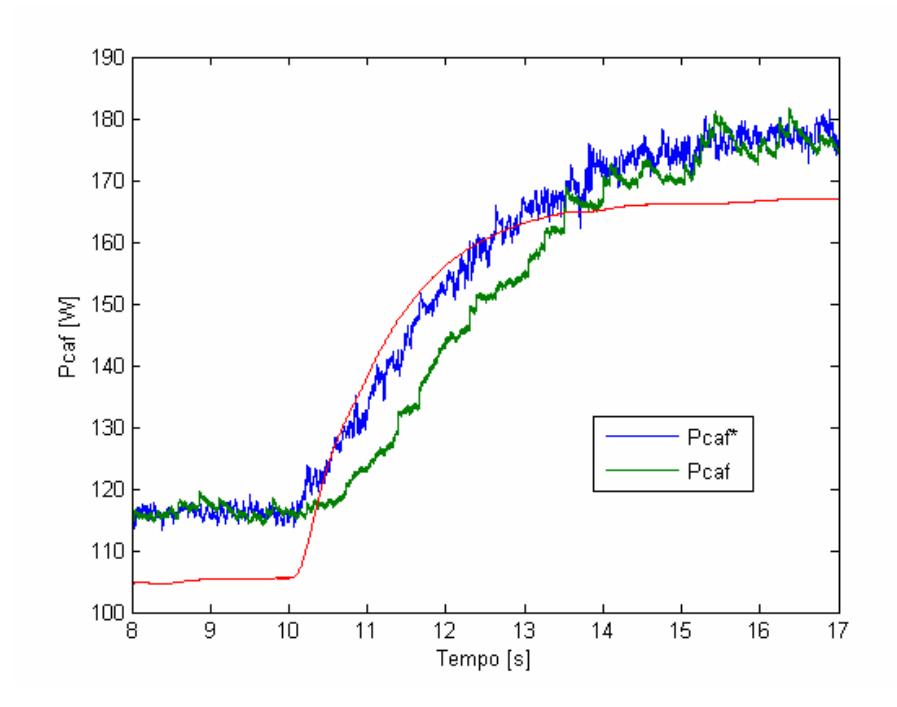

**Fig. 7.9 Potência de fase do simulador de rotor eólico com retificador SEPIC, para uma entrada de vento do tipo degrau.** 

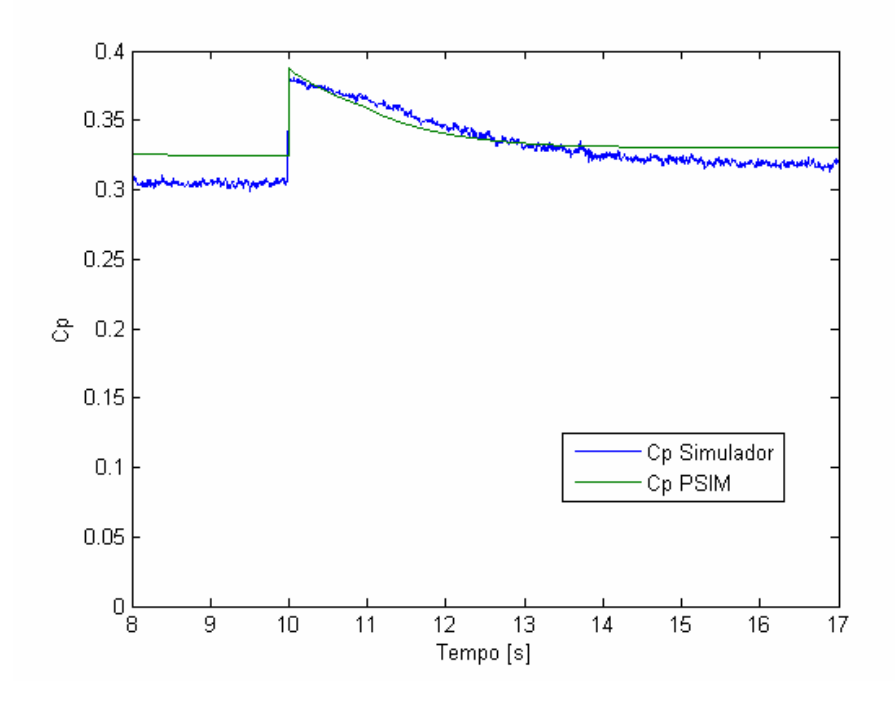

**Fig. 7.10 Coeficiente de potência do simulador de rotor eólico com retificador SEPIC, para uma entrada de vento do tipo degrau.** 

 O simulador de AGPP, juntamente com o sistema proposto, foi testado para outras velocidades de vento, verificando que seu comportamento é similar, não sendo necessário mostrar a resposta dinâmica através de forma gráfica.

Nas linhas a seguir serão mostrados os principais resultados do sistema proposto, em regime permanente, com foco nas duas características principais: controle de máxima potência e pré-regulação do fator de potência do GSIP. Os valores medidos nos ensaios são apresentados em forma gráfica, para que seja possível comparar o desempenho do AGPP convencional que realiza a conversão CA-CC empregando apenas uma ponte de Graetz, e o AGPP proposto nesta dissertação empregando o PFC com o retificador SEPIC trifásico de chave única.

## **7.3 Resultados da Pré-Regulação do Fator de Potência**

A eficácia do processo de pré-regulação pode ser visto de três maneiras principais: comparação visual das formas de onda de tensão e corrente nas fases do GSIP, quantificação dos harmônicos e taxa de distorção harmônica total, e através da potência reativa que circula no gerador e o conseqüente fator de potenciado mesmo. Estas três formas serão apresentadas nas linhas a seguir, de forma resumida, mostrando que o circuito empregado consegue realizar a préregulação do fator de potência no GSIP.

#### 7.3.1 Formas de Onda

Primeiramente são mostradas as formas de onda da corrente de fase do GSIP da topologia típica, para as velocidades de 6 e 12 m/s, ilustradas na Fig. 7.11a e Fig. 7.11b, respectivamente. As formas de onda encontram-se distorcidas devido ao comportamento não linear da ponte de Graetz.

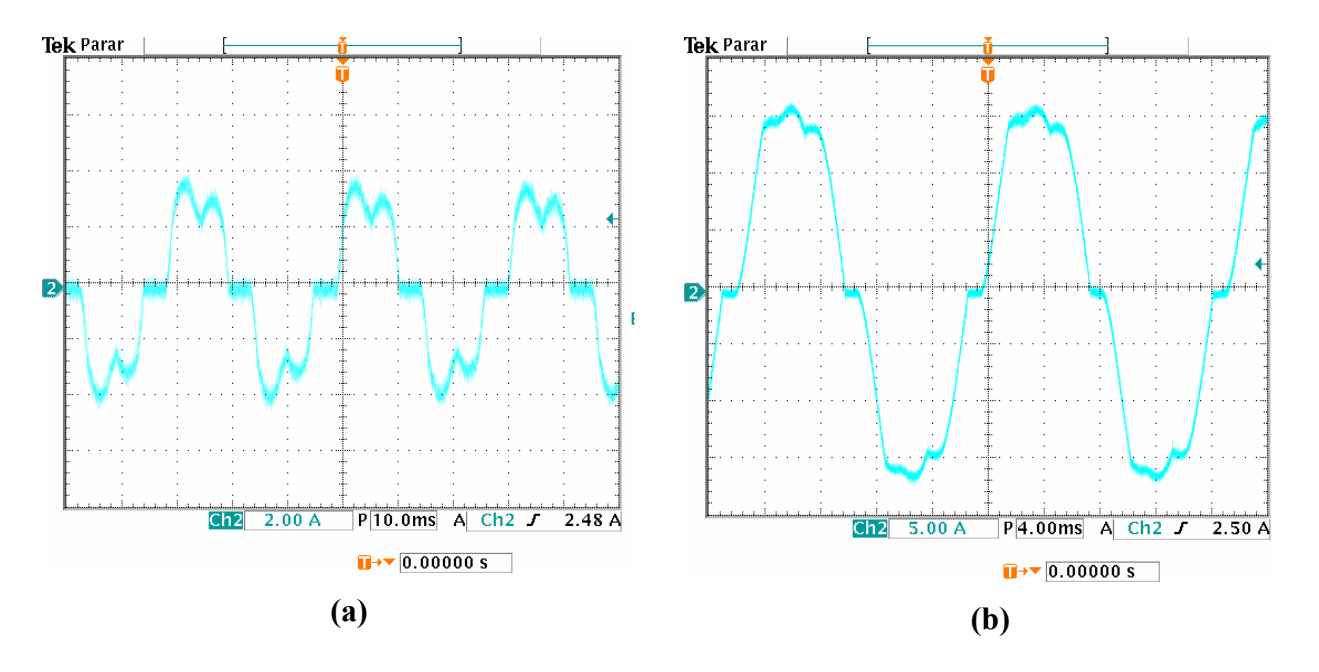

**Fig. 7.11 Corrente de fase** *(ia)* **com retificador em ponte de Graetz, para a velocidade de vento de (a) 6 m/s e (b) 12 m/s.** 

A tensão de fase também apresenta distorção devido ao retificador em ponte de Graetz, sendo observado para as velocidades de 6 e 12 m/s na Fig. 7.12.

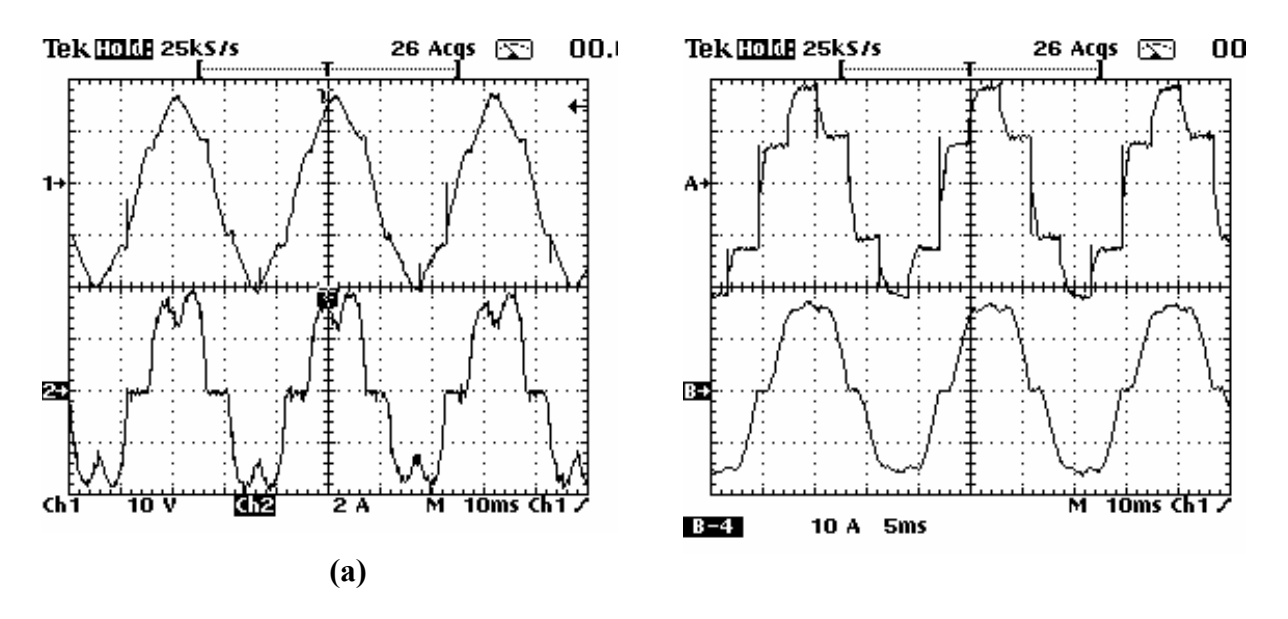

**Fig. 7.12 Tensão (acima) e corrente (abaixo) de fase com retificador em ponte de Graetz, para a velocidade de vento de (a) 6 m/s e (b) 12 m/s.** 

A Fig. 7.13 mostra a corrente na entrada da ponte retificadora trifásica do PFC SEPIC de chave única no MCD, e a corrente que circula no GSIP após filtragem, para as velocidades do vento de 6m/s e 12 m/s, respectivamente. O retificador SEPIC realiza satisfatoriamente a tarefa de PFC, obtendo formas de tensão e corrente de alta qualidade. A componente de alta freqüência existente na corrente de entrada do retificador é extinta com a filtragem realizada pela indutância do estator do GSIP e pelo capacitor *C2*. Uma pequena parcela de correntes negativas na entrada dá-se a efeitos de ressonância em componentes parasitas do circuito. As correntes nos terminais do gerador têm forma semelhante a senoidal. A função de PFC do retificador SEPIC pode ser vista através da comparação da Fig. 7.11 com a Fig. 7.13, e a Fig. 7.12 com a Fig. 7.14.

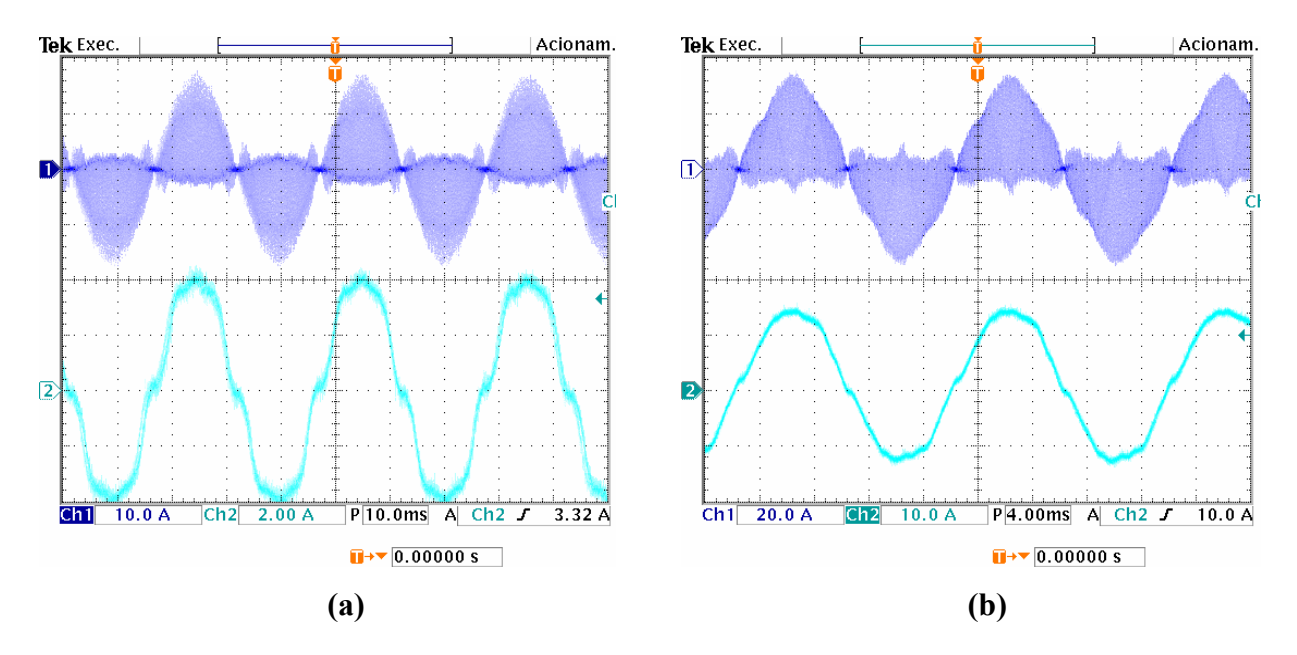

**Fig. 7.13 Corrente na entrada do conversor em MCD (acima) e corrente na fase do gerador após filtragem (abaixo), para a velocidade de vento de (a) 6 m/s e (b) 12 m/s.** 

Da Fig. 7.13b pode-se concluir também que toda a metodologia de projeto e simulação do sistema é adequada. As correntes de entrada estão na fronteira entre os modos de condução contínuo e descontínuo, para o caso de máxima transferência de potência, com velocidade do vento de 12 m/s, podendo isto ser observado pelos "sulcos" na base da forma de onda. As tensões de fase também apresentam melhoria considerável quando utilizado o retificador SEPIC, conforme visto Fig. 7.14, para as velocidades de 6 m/s e 12 m/s.

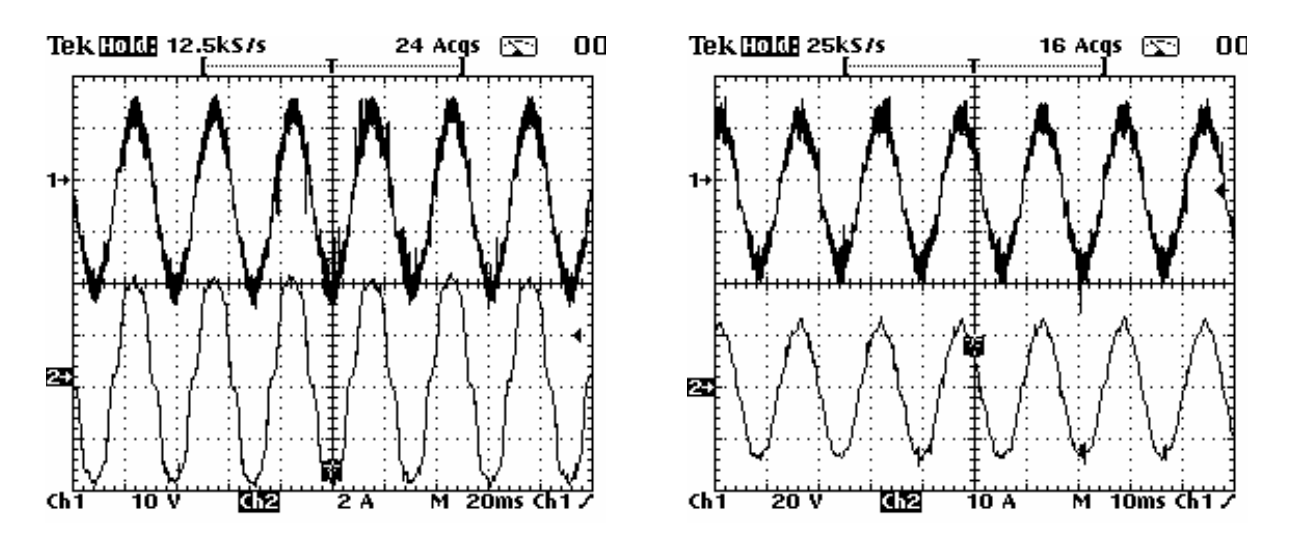

**Fig. 7.14 Tensão de fase (acima) e corrente de fase (abaixo), para a velocidade de vento de (a) 6 m/s e (b) 12 m/s.** 

A forma "quadrada" de onda de tensão observada na topologia típica (Fig. 7.12) dá lugar a uma forma de onda próxima a senoidal. A tensão e corrente encontram-se em fase. A observação das formas de onda é uma análise qualitativa, e para quantificar os resultados de PFC serão mostrados os resultados de harmônicos de tensão e corrente nas linhas a seguir.

## 7.3.2 Resultados de Harmônicos de Tensão e Corrente

A melhoria das formas de onda pode ser observada através da comparação do espectro harmônico, e da taxa de distorção harmônica. Foram obtidos resultados de harmônicos de tensão e corrente para cada fase separadamente, na velocidade nominal do vento de 12 m/s. Os gráficos a seguir mostram a amplitude dos harmônicos com relação a fundamental, e a taxa de distorção harmônica de tensão e corrente por fase. A taxa de distorção harmônica de cada fase foi também medida. A distorção harmônica da tensão ficou com média de THD= 21,23 % para o retificador em ponte de Graetz, e THD=7,03 % para o retificador SEPIC. A distorção harmônica da corrente ficou em média de THD=11,9 % para o retificador em ponte de Graetz e THD=5,26 % para o retificador SEPIC.

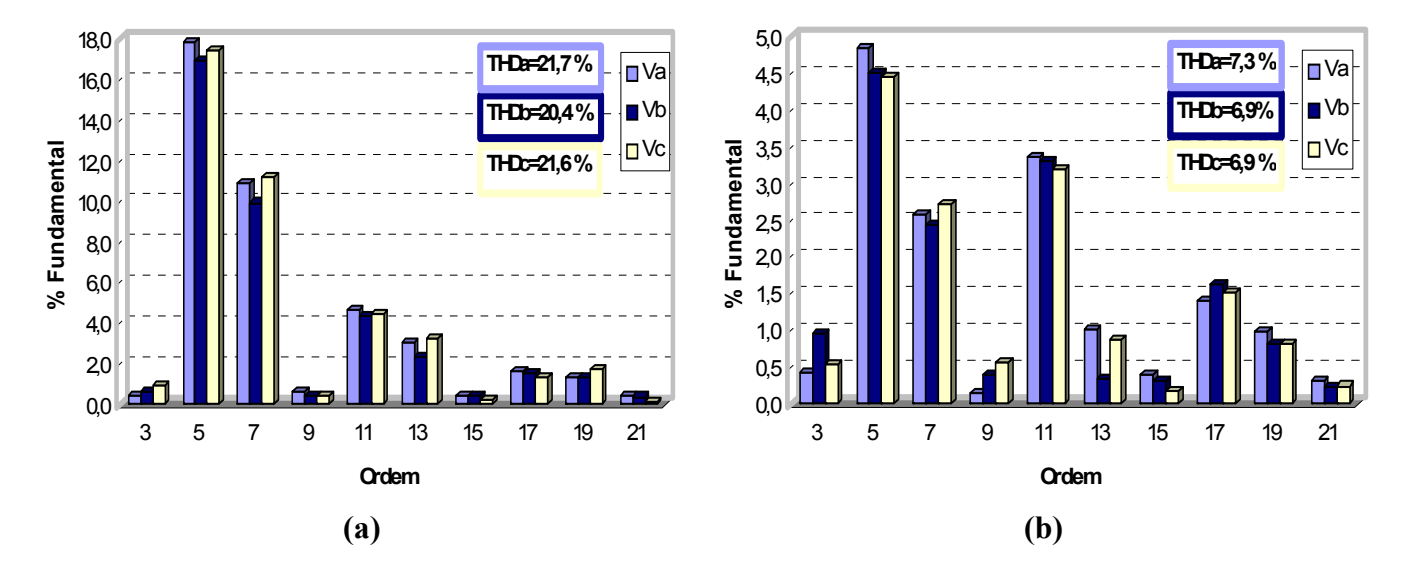

**Fig. 7.15 Espectro harmônico das tensões de fase (a) AGPP com retificador em ponte e (b) AGPP com retificador SEPIC, para velocidade de vento de 12 m/s.** 

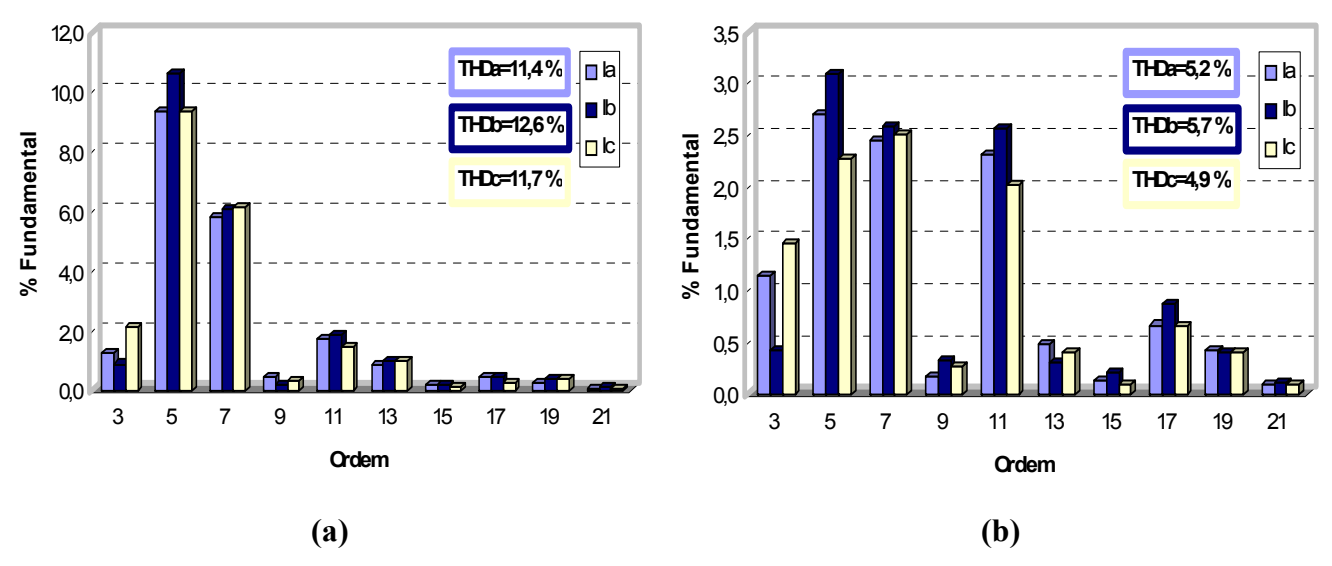

**Fig. 7.16 Espectro harmônico das correntes de fase (a) AGPP com retificador em ponte e (b) AGPP com retificador SEPIC, para velocidade de vento de 12 m/s.** 

Observando as duas figuras anteriores, constata-se que o PFC consegue minimizar os componentes harmônicos de tensão e corrente nas três fases do GSIP. Para melhor visualizar o impacto do PFC no sistema proposto, são colocados em um mesmo gráfico o resultado do conteúdo harmônico da fase *a* do sistema típico e do sistema proposto, ilustrado na Fig. 7.17. A figura mostra que é obtida uma redução considerável na  $5^a$  e  $7^a$  harmônicas, que são as harmônicas típicas de um retificador de 6 pulsos.

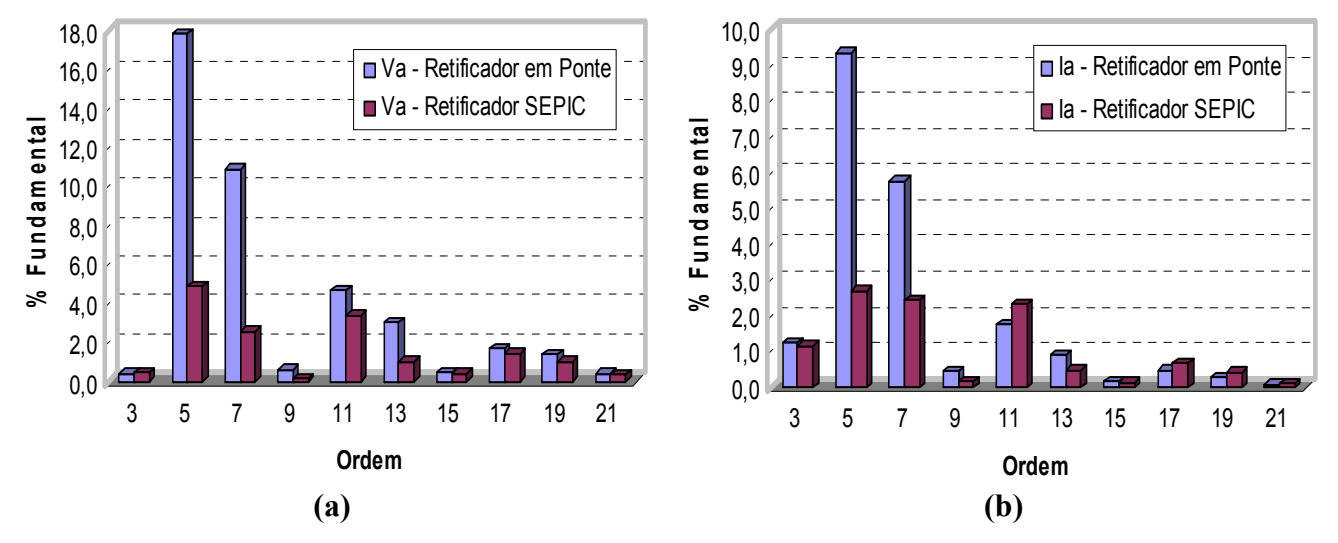

**Fig. 7.17 Comparação dos espectros harmônicos (a) tensão da fase a e (b) corrente da fase a, para velocidade de vento de 12 m/s.** 

## 7.3.3 Resultados de Potência Reativa e Fator de Potência

A influência da correção do fator de potência causada pelo retificador SEPIC trifásico de chave única pode ser avaliada através da comparação entre a potência reativa (*QCA*) presente em ambos os casos. A potência reativa do GSIP para o caso no qual a retificação é realizada simplesmente pela ponte de Graetz é maior que no caso do retificador SEPIC trifásico de chave única, conforme ilustra a Fig. 7.18.

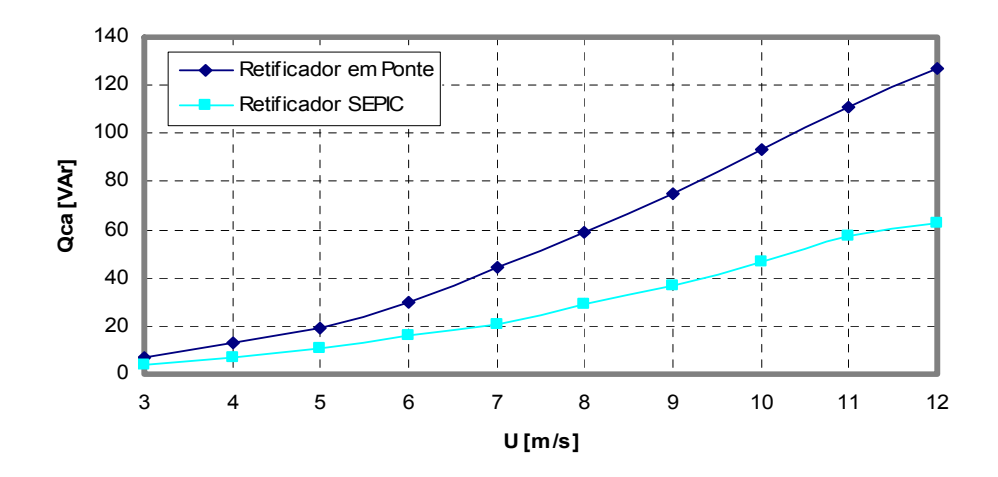

**Fig. 7.18 Potência reativa do GSIP obtida experimentalmente versus velocidade do vento.** 

A comparação do fator de potência de ambas as estruturas mostra que o retificador SEPIC realiza com sucesso o papel de PFC, conforme ilustrada na Fig. 7.19, O fator de potência do retificador SEPIC variou entre 0,98-0,99 capacitivo. O fator de potência do retificador em ponte variou entre 0,67 e 0,95 indutivo.

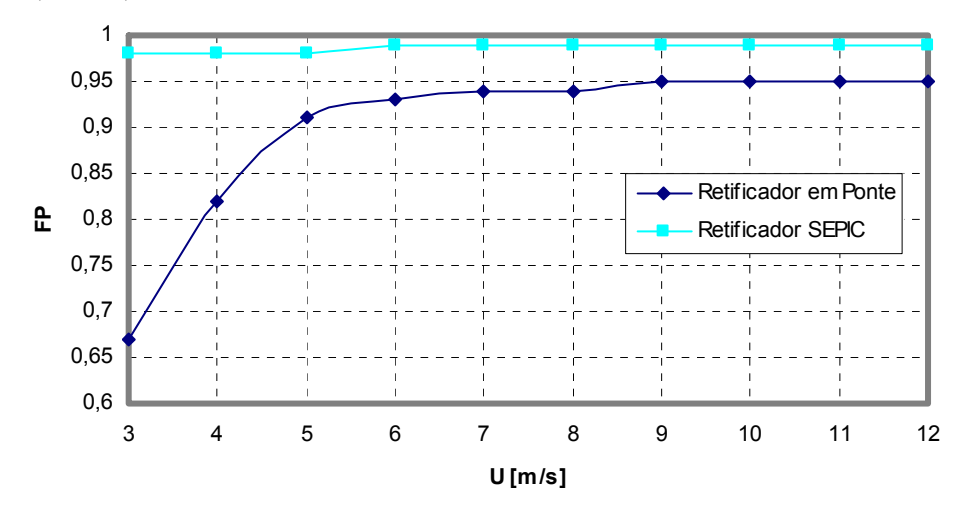

**Fig. 7.19 Fator de potência obtido experimentalmente, versus velocidade de vento.** 

## **7.4 Resultados do Controle de Máxima Potência Elétrica**

A análise da tensão e corrente nos terminais do gerador mostra que o controle muda ativamente a característica da carga elétrica do GSIP. A Fig. 7.20 mostra a tensão de fase do GSIP (*Va*) versus velocidade de vento. No caso do retificador em ponte de Graetz (topologia típica), a tensão nos terminais do gerador se mantém praticamente constante devido ao banco de baterias. O retificador SEPIC trifásico de chave única com controle MPPT reduz a tensão dos terminais do GSIP em baixas velocidades de vento, e eleva em altas velocidades de vento. Este fato demonstra que a característica de redução e elevação de tensão do conversor é importante para maximizar a potência gerada pelo AGPP.

A corrente eficaz da fase a (*Ia*) se comporta de maneira inversa. Em baixas velocidades de vento, o valor da corrente aumenta, e para altas velocidades de vento, o valor da corrente diminui, conforme visto na Fig. 7.21.

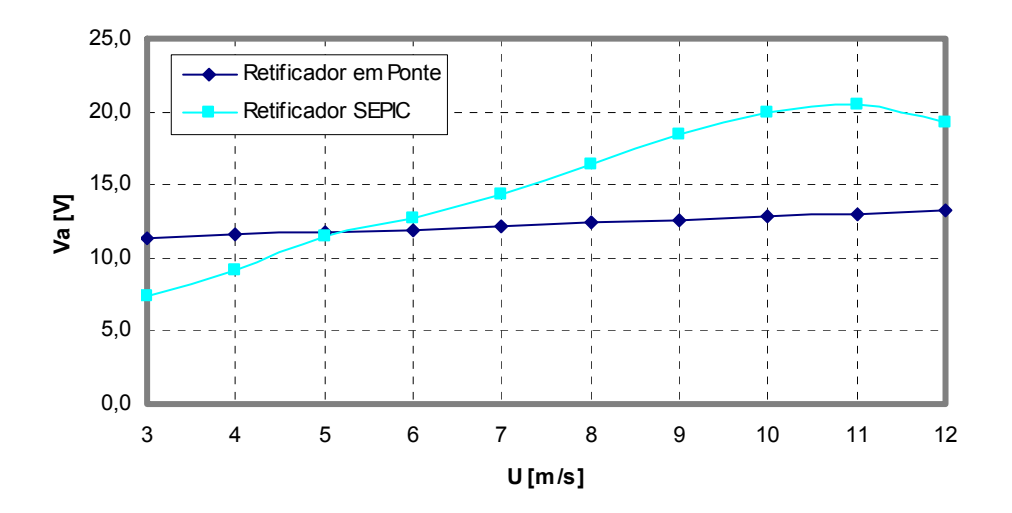

**Fig. 7.20 Tensão eficaz da fase** *a* **obtida experimentalmente versus velocidade do vento.** 

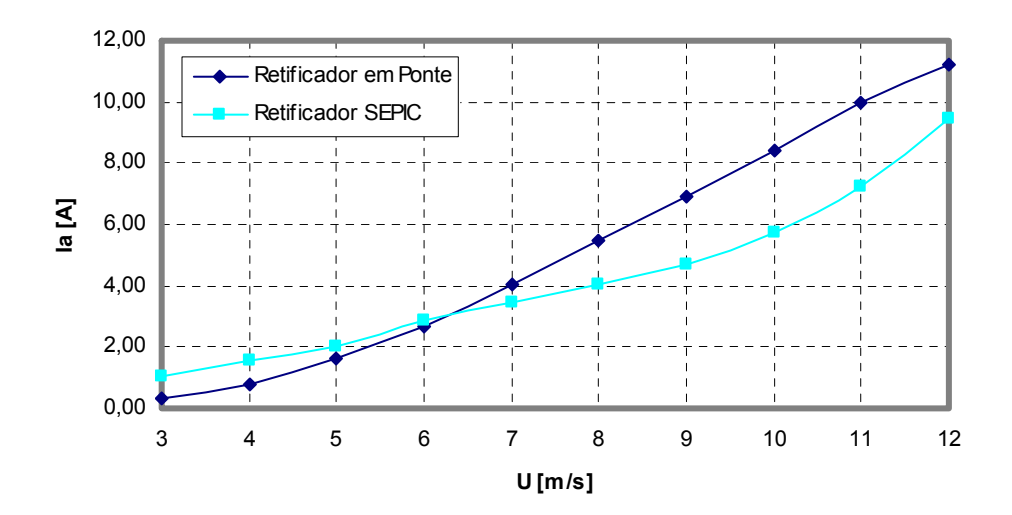

**Fig. 7.21 Corrente eficaz da fase** *a* **(I***a***) obtida experimentalmente versus velocidade do vento.** 

As duas figuras anteriores mostram que o retificador SEPIC funciona como uma impedância variável, modificando as características de tensão e corrente do GSIP objetivando a máxima transferência de potência do gerador para o conversor. Como resultado desta característica, uma maior potência elétrica ativa *(Pca)* do GSIP é vista para todas as velocidades de vento, conforme pode ser visto na Fig. 7.22. Observa-se que para as velocidades de vento de 3 a 6 m/s, a potência ativa é maior, quando comparada com o retificador em ponte. Para 7, 8 e 9 m/s, a diferença é maior porém não significativa. Para 10, 11 e 12 m/s, a potência ativa volta a ser maior. Isto significa que o AGPP encontra-se muito próximo à condição de máxima potência para as velocidades de 7, 8 e 9 m/s. Como conclusão geral da figura anterior, pode-se dizer que o sistema proposto aumenta a potência fornecida pelo GSIP, porém, ao analisar a curva de potência do AGPP, nota-se que este aumento de potência não reflete em uma potência superior fluindo para o banco de baterias.

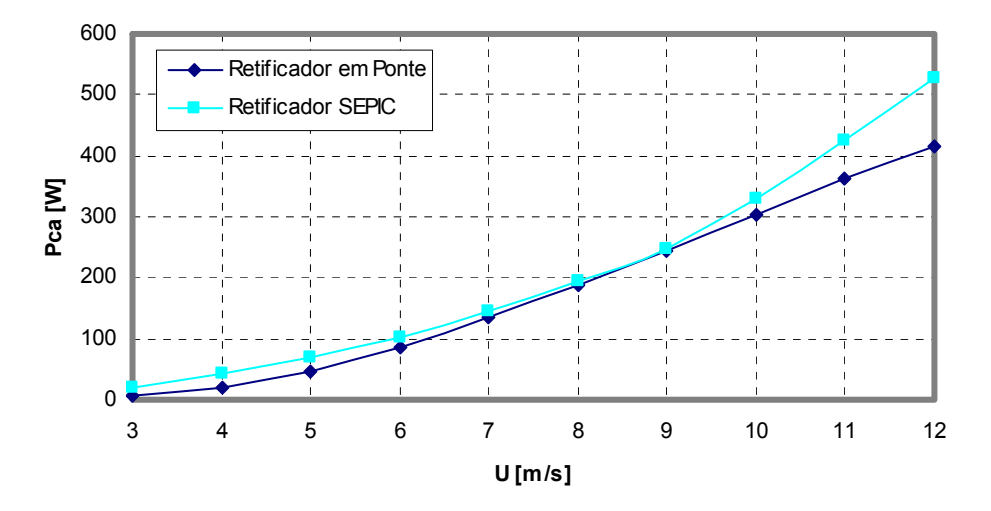

**Fig. 7.22 Potência ativa do GSIP obtida experimentalmente versus velocidade do vento.** 

A Fig. 7.23 mostra uma comparação das curvas de potência do AGPP com o sistema típico e o sistema proposto.

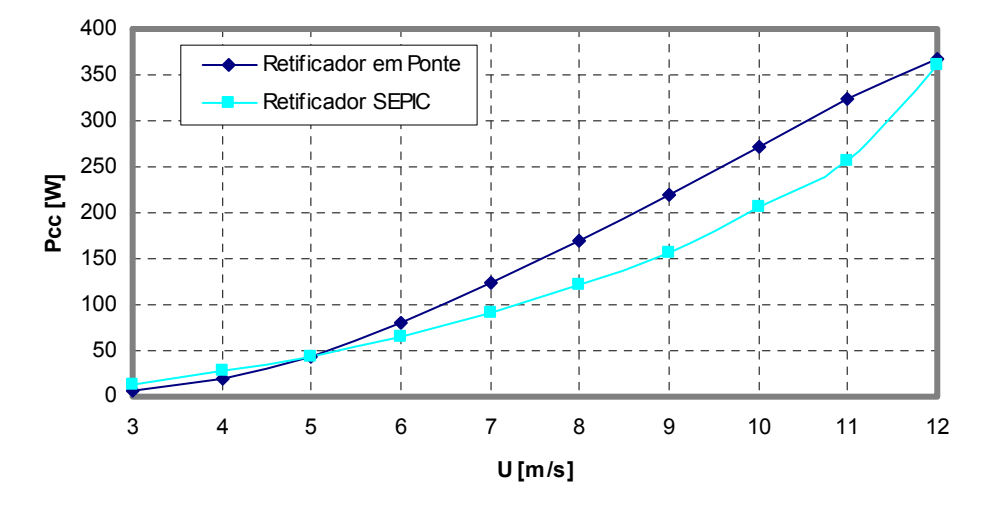

**Fig. 7.23 Potência entregue ao banco de baterias obtido experimentalmente, versus velocidade do vento.** 

Para as velocidades de vento de 3, 4 e 5 m/s, o retificador SEPIC aumenta a potência fornecida às baterias, compensando sua utilização. Para as velocidades de vento de 6 a 11 m/s, a potência entregue às baterias encontra-se bem inferior quando comparada à potência entregue com o retificador em ponte de Graetz, mostrando que sua utilização não é justificada para estas velocidades de vento. Na velocidade nominal do AGPP (12 m/s), a potência gerada pelas duas topologias é igual. Conclui-se que as perdas do retificador SEPIC são elevadas, degradando a performance do sistema. As perdas nos retificadores podem ser determinadas pela subtração da potência em corrente contínua *(Pcc)* pela potência do GSIP *(Pca)*, conforme ilustrado na Fig. 7.24. As elevadas perdas no retificador SEPIC são atribuídas às elevadas correntes que circulam pelos MOSFETs e diodos da ponte de Graetz, devido à operação no MCD. Como valor de grandeza pode-se observar a Fig. 7.13b, onde a corrente em MCD apresenta um pico de 36 A e valor RMS de 13,6 A em somente uma das fases, sendo que esta corrente é a que circula em um dos braços da ponte de Graetz.

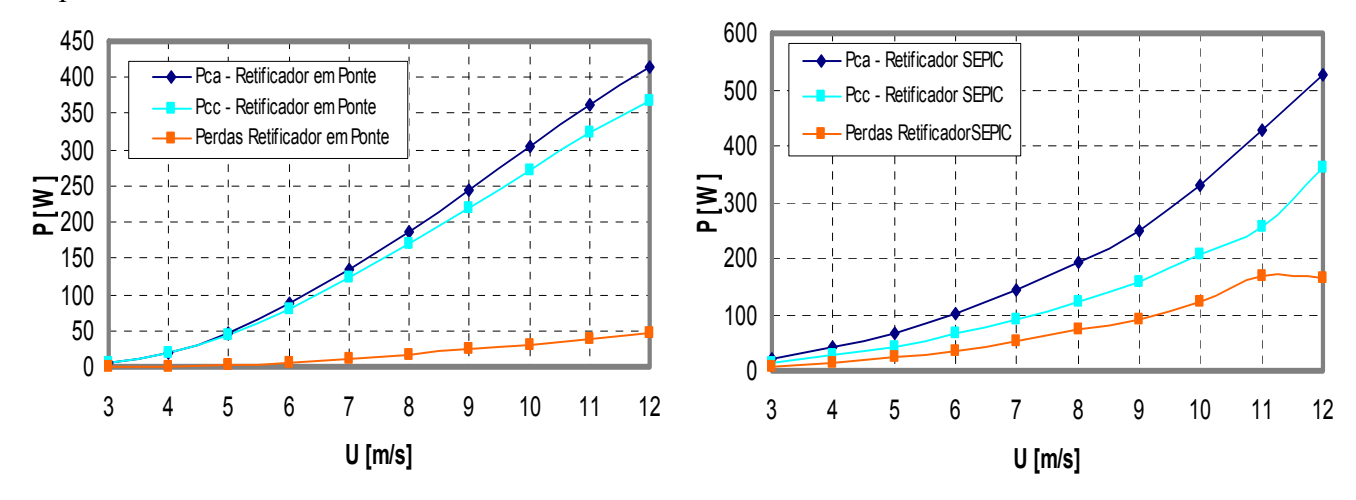

**Fig. 7.24 Perdas no (a) retificador em ponte e (b) no retificador SEPIC.** 

Observa-se através da figura acima que as perdas do retificador SEPIC de chave única são maiores, sendo que na potência nominal essa diferença chega a ser 3 vezes superior quando comparado ao retificador em ponte.

#### **7.5 Resultados de Rendimento nas Diversas Etapas do Processo de Conversão**

O sistema proposto, através do controle de máxima potência e da pré-regulação do fator de potência, influencia no rendimento das diversas partes do AGPP. Como exemplo, a Tab. 7.2, traz aos rendimentos das etapas de conversão para as velocidades de 8 e 12 m/s.

| <b>Parâmetro</b>                 | <b>Símbolo</b> | <b>Retificador em Ponte</b><br>de Graetz |                    | <b>Retificador SEPIC de</b><br><b>Chave Única</b> |                  |
|----------------------------------|----------------|------------------------------------------|--------------------|---------------------------------------------------|------------------|
|                                  |                | $8 \, \text{m/s}$                        | $12 \, \text{m/s}$ | $8 \, \text{m/s}$                                 | $12 \text{ m/s}$ |
| Coeficiente de Potência          | $\bm{C_p}$     | 37,5%                                    | 36,8 %             | 30.3%                                             | 32,6%            |
| <b>Rendimento do Gerador</b>     | $\eta_{GSIP}$  | 75 %                                     | 50%                | $96\%$                                            | 72%              |
| <b>Rendimento do Retificador</b> | $n_r$          | 91%                                      | 89%                | 63 %                                              | 69 %             |
| <b>Rendimento Elétrico</b>       | $n_{el}$       | 69%                                      | 45 %               | 60%                                               | 50%              |
| <b>Rendimento Global</b>         | $\eta_g$       | $26\%$                                   | $16\%$             | 18%                                               | 16 %             |

**Tab. 7.2 Rendimentos das etapas de conversão para as velocidades de 8 e 12 m/s.** 

Destaque é dado para o rendimento do GSIP *(ηGSIP)*, que aumenta consideravelmente, devido à diminuição da corrente eficaz com conseqüente redução das perdas no cobre dos enrolamentos, e a pré-regulação do fator de potência. Também se pode observar que o rendimento do retificador SEPIC de chave única encontra-se inferior ao rendimento do retificador em ponte de Graetz.

# **CAPÍTULO 8**

# **CONCLUSÕES GERAIS E SUGESTÕES PARA CONTINUAÇÃO DO TRABALHO**

# **8 CONCLUSÕES GERAIS E SUGESTÕES PARA A CONTINUAÇÃO DO TRABALHO**

Neste trabalho foram apresentadas a análise, simulação e implementação de um sistema de baixa potência para aerogeradores em sistemas isolados. Foi proposto um sistema eletrônico de potência que realiza a maximização de potência elétrica entregue pelo gerador, e ao mesmo tempo reduz as componentes harmônicas, visando o aumento de eficiência do gerador. Utilizouse um PFC para minimizar o conteúdo harmônico da corrente e da tensão no GSIP, dado que estudos relatam [dos Reis, 2005] que estes harmônicos são responsáveis pelo acréscimo das perdas em máquinas elétricas, as quais elevam a temperatura do dispositivo e reduzem a vida útil das máquinas por desgaste prematuro do isolamento dos enrolamentos. A utilização de um algoritmo de MPPT no controle do PFC busca fazer com que o GSIP simule em seus terminais uma carga que seja capaz de extrair a máxima potência disponível para diferentes condições de operação da turbina. Para tal o retificador SEPIC trifásico de chave única é operado com sua corrente de entrada no modo de condução descontínuo. Foi realizada a análise qualitativa e quantitativa de funcionamento do conversor. Destas análises derivou-se um critério de projeto específico para utilização em aerogeradores carregando baterias. O critério de projeto foi aplicado utilizando parâmetros construtivos elétricos e mecânicos de um aerogerador real.

Modelos matemáticos dinâmicos foram implementados no programa PSIM para realizar a simulação do sistema proposto. Os resultados de simulação mostram que o sistema proposto consegue minimizar o conteúdo harmônico da corrente e da tensão e busca extrair a máxima potência elétrica disponível no GSIP. O aumento de potência elétrica do gerador foi de 25% em simulação, para a velocidade nominal do aerogerador (12 m/s). O fator de potência encontrado nos terminais do gerador foi de 0,99, na referida velocidade nominal.

Visando validar a metodologia de projeto e simulação desenvolvida, um ambiente de testes experimentais foi concebido e implementado. Um protótipo do conversor CA-CC SEPIC trifásico de chave única de 500 W de potência foi conectado a um gerador síncrono de imãs permanentes. Uma bancada de teste foi especialmente concebida e implementada, onde um motor de indução aciona o gerador e simula a característica de torque e rotação de um rotor eólico. A bancada efetua com sucesso a simulação de um rotor eólico, e assim é possível testar o sistema proposto em diversos pontos de operação. Os resultados experimentais dinâmicos concordam com as simulações realizadas no programa PSIM, bem como resultados de curva de potência quando comparados com resultados em túnel de vento de trabalho anterior [Alé et al, 2005].

Foram realizados ensaios para avaliar o desempenho do sistema proposto. Com relação à taxa de distorção harmônica, os resultados mostram-se satisfatórios, ocorrendo à diminuição do conteúdo harmônico das tensões e correntes do GSIP. Trabalhos correlacionados a esta dissertação estudam em detalhes a quantificação destes ganhos [Reinaldo, 2006]. O aumento de potência do GSIP utilizando o sistema proposto, na velocidade nominal da turbina (12 m/s), foi de 27%, e o fator de potência foi de 0,99, para a referida velocidade nominal. Porém a eficiência do retificador SEPIC mostrou-se baixa, em média de 64%, fazendo com que o aumento de potência entregue pelo gerador não reflita em aumento de potência entregue ao banco de baterias.

Sendo assim, os resultados da curva de potência do aerogerador mostram que com o sistema proposto, a potência de saída apresenta-se inferior para a maioria das velocidades de vento (6 a 12 m/s), quando comparado à configuração convencional. Cabe salientar que o retificador SEPIC foi construído como protótipo, não havendo grandes esforços de projeto construtivo para obtenção de um conversor de alta performance. Talvez se aprimorado o projeto de construção do retificador SEPIC, maiores eficiências podem ser obtidas, e por seguinte sua utilização seja justificada. É necessário, portanto, a partir da verificação do sucesso da metodologia e do controle proposto, aprimorar o projeto físico do retificador SEPIC, ou procurar um novo tipo de conversor com rendimentos que permitam apresentar efetivamente os ganhos ocorridos com o MPPT.

Para a continuação do trabalho, têm-se algumas sugestões. A primeira estudar maneiras de aumentar a eficiência do retificador SEPIC. Outras topologias de conversores, de controles mais elaborados, podem ser pesquisadas, como o retificador de seis chaves, podendo estes apresentar maior rendimento. Métodos de controle para maximização da energia podem ser criados especificamente para aplicação em aerogeradores de pequeno porte. Também é sugerido que a bancada de teste implementada seja aperfeiçoada, tanto do ponto de vista mecânico como de instrumentação. Um sistema de aquisição de dados, coletando todas as variáveis simultaneamente, aumentaria a confiabilidade dos dados obtidos.

**CAPÍTULO 9** 

**REFERÊNCIAS BIBLIOGRÁFICAS** 

# **9 Referências Bibliográficas**

- Alé, J. A. V. "Relatório Técnico Projeto FINEP Desenvolvimento de Turbina Eólica de Eixo Vertical", a ser publicado em 2006.
- Alé, J. A. V., Adegas, F. D., Simioni, G. S. "Methodologies for Power Curve Test of Small Wind Turbines". In 2005 WINDPOWER Conference and Exhibition CD-ROM Proceedings, 2005, Denver, USA.
- Barbi, Ivo; Martins, Denizar Cruz. Conversores CC-CC Básicos Não Isolados. 2a Edição Revisada, Florianópolis, SC – Brasil, 2000.
- Carvalho, P. Geração eólica. Fortaleza : Impr. Universitária, 2003. 146 p.
- Chan, H.L., Sutano, D. "A new battery model for use with battery energy storage systems and electric vehicles power systems", Proceedings of 2000 IEEE Power Engineering Society Winter Meeting, Volume 1, 23-27 Jan. 2000 Page(s):470 - 475 vol.1.
- Chen, I. Y., Nayar, C. V., Baker, D., "Determination of Parameters and Evaluation of Performance of an Outer-Rotor Permanent Magnet Generator for Wind Energy Applications" Proceedings of 1998 International Conference on Power Electronic Drives and Energy Systems for Industrial Growth, Volume 1, 1-3 Dec. 1998 Page(s):353 - 358 Vol.1.
- Chen, Z.; Spooner, E.; "A MODULAR, PERMANENT-MAGNET GENERATOR FOR VARIABLE SPEED WIND TURBINES". IEEE Conference on Electrical Machines and Drives, 7 1-13 September 1995.
- D. Corbus, I. Baring-Gould, S. Drouilhet, V. Gervorgian, T. Jimenez, C. Newcomb, and L. Flowers "Small Wind Turbine Testing and Applications Development", National Renewable Energy Laboratory Report no NREL/CP-500-27067, disponível em http://www.nrel.gov/docs/fy99osti/27067.pdf
- Datta , R.; Ranganathan V. T., "A Method of Tracking the Peak Power Points for a Variable Speed Wind Energy Conversion System" IEEE Transactions on Energy Conversion, Vol. 18, No. 1, mar. 2003.
- de Broe, A. M, Drouilhet, S., Gervorgian, V., "A peak power tracker for small wind turbines in battery charging applications". IEEE Transactions on Energy Conversion, vol. 14, no 4, Dez. 1999.
- dos Reis, F. S. 1995. Tese de Doutorado. Estudio y Criterios de Minimizacion y Evaluacion de las Interferências Eletromagneticas Conducidas en Los Convertidores CA-CC.
- dos Reis, F. S. 2005 Estágio de Pós Doutorado CNPq. Curtin University of Technology, Austrália.
- Ermis, M.; Ertan, H. B.; Akpinar, E.; Ulgut, F.; "Autonomous wind energy conversion systems with a simple controller for maximum power transfer."Proc. Inst. Elect. Eng. B, vol. 139, pp. 421-428, Set. 1992
- Fernao Pires, V.; Fernando Silva, J.; "A new single stage three-phase step-up/down rectifier with low effects on the mains". Record of the 2000 IEEE Industry Applications Conference. Volume 4, 8-12 Oct. 2000 Page(s):2389 - 2396 vol.4
- Fitzgerald, A. E. Electric machinery. 5. ed. New York, NY : McGraw-Hill, 1990. 599 p
- Franklin, Gene F. Digital control of dynamic systems. 3. ed. Menlo Park, CA : Addison-Wesley, 1998. 742 p.
- Gevorgian, V., Corbus, D. A., Drouilhet, S., Holz, R. Tomas, K. E. "Modeling, testing and economic analysis of a wind-electric battery charging station" Relatório Técnico NREL/CP-500-24920, National Renewable Energy Laboratory, disponível em http://www.nrel.gov.
- Gieras, Jacek F.; Wing, Mitchell.; Permanent magnet motor technology : design and applications. 2. ed. rev. aument. New York, NY : Marcel Dekker, c2002. 590 p.
- Global Wind Energy Council, "WIND FORCE 12 A blueprint to achieve 12% of the world's electricity from Wind power by 2020", disponível em http://www.gwec.net/fileadmin/documents/Publications/wf12-2005.pdf, acessado em setembro de 2005.
- Jiao, S.; Hunter, G.; Ramsden, V.; Patterson, D.; "Control System Design for a 20 kW Wind Turbine Generator with a Boost Converter and Battery Bank Load". IEEE 32nd Annual Power Electronics Specialists Conference (PESC). Vol. 4, pp.203 – 206, June 2001.
- Johnson, Gary L. Wind Energy Systems Electronic Edition. Mahattan, KS, 2001. Disponivel em http://www.eece.ksu.edu/~gjohnson
- Liu , C.; Chai, J.; Sun, X.; Wei, S.; "Single-switch step-up/down three-phase rectifier with sinusoidal input current" Conference Record of the 2004 IEEE Industry Applications Conference, Volume 1, 3-7 Oct. 2004.
- M. G. Simoes, B. K. Bose, and R. J. Spiegal, "Fuzzy logic-based intelligent control of a variable speed cage machine wind generation system," IEEE Trans. Power Electron., vol. PE-12, pp. 87–94, Jan. 1997.
- Malesani, L., Rossetto, L., Spiazzi, G., Tenti, P. , Toigo, I., Dal Lago, F. "Single-switch threephase AC/DC converter with high power factor and wide regulation capability". 14th International Telecommunications Energy Conference, 4-8 Oct. 1992 Page(s):279 - 285
- Muljadi, E. Drouilhet, S., Holz, R., Gervorgian, V. "Analysis of permanent magnet generator for wind power battery charging". IEEE Transactions on Energy Conversion, Volume 31, Issue 3, May-June 1995 Page(s):562 - 568.
- Muljadi, E.; Butterfield, C. P.; Wan, Y.; "Axial-Flux Modular Permanent-Magnet Generator with a Toroidal Winding for Wind-Turbine Applications" IEEE Transactions on Industry Applications, Vol. 35, No. 4, Jul/Ago 1999.
- Oishi, H.; Okada, H.; lshizaka, K.; Itoh , R. "SEPIC-derived three-phase sinusoidal rectifier operating in discontinuous current conduction mode". IEE Proc.-Electr. Power Appl., Vol. 142, No. 4, July 1995.
- Pan, C.-T.; Chen, T.-C.; "Step-up/down three-phase AC to DC convertor with sinusoidal input current and unity power factor" IEE Proceedings on Electric Power Applications, - Volume 141, Issue 2, March 1994 Page(s):77 – 84
- Pierik, J. T. G., "Performance evaluation methods for autonomous, application orientated wind turbine systems: systems with batteries" Relatório Técnico ECN-C-01032, disponível em http://www.ecn.nl/library/reports/2001/rx01062.html.
- Prasad, A.R.; Ziogas, P.D.; Manias, S.; "An active power factor correction technique for threephase diode rectifiers" IEEE Transactions on Power Electronics, Volume 6, Issue 1, Jan. 1991 Page(s):83 - 92
- R. Chedid, F. Mrad, and M. Basma, "Intelligent control of a class of wind energy conversion systems," IEEE Trans. Energy Conv., vol. EC-14, pp.1597–1604, Dec. 1999.
- R. Hilloowala and A. M. Sharaf, "A rule-based fuzzy logic controller for a PWM inverter in a stand alone wind energy conversion scheme," IEEE Trans. Ind. Applicat., vol. IA-32, pp. 57– 65, Jan. 1996.
- Singh, B.; Singh, B.N.; Chandra, A.; Al-Haddad, K.; Pandey, A.; Kothari, D.P.; "A review of three-phase improved power quality AC-DC converters" IEEE Transactions on Industrial Electronics, Volume 51, Issue 3, June 2004 Page(s):641 - 660
- Spooner, E., Williamson A.C., "Direct coupled, permanent magnet generators for wind turbine applications" IEE Proc. Electr. Power Appl., Vol. 143, No. 1, Jan. 1996.
- Spooner, E., Chalmers B.J., "'TORUS' : A slotless, toroidal-stator, permanent-magnet generator". IEE Proceedings-B, Vol. 139, No 6, Nov. 1992.
- T. Tanaka and T. Toumiya, "Output control by Hill-Climbing method for a small wind power generating system," Renewable Energy, vol. 12, no. 4, pp. 387–400, 1997.
- Tan, K.; Islam, S.; "Optimum Control Strategies in Energy Conversion of PMSG Wind Turbine System Without Mechanical Sensors" IEEE Transactions on Energy Conversion, Vol. 19, No 2, Jun. 2004.
- Thiringer, T.; Linders, J.; "Control by variable rotor speed of a fixed-pitch wind turbine operating in a wide speed range", IEEE Trans. Energy Conversion, vol. EC-8, pp. 520-526, Set. 1993.
- van der Veen, J.L.F., Offringa, L.J.J., Van den put, A. J .A. "Minimising rotor losses in highspeed high-power permanent magnet synchronous generators with rectifier load" IEE Proc-Electr. Power Appl., Vol. 144, No. 5, September 1997.

**ANEXO I** 

# **TESTES PARA DETERMINAÇÃO DOS PARÂMETROS DO GERADOR**

# **ANEXO I - TESTES PARA DETERMINAÇÃO DOS PARÂMETROS DO GERADOR**

Antes de mostrar como podem ser realizados os testes para determinação dos parâmetros do gerador, o modelo do gerador síncrono de imã permanente (GSIP) em regime será explicado.

#### **A.1 Modelo do Gerador Síncrono de Imã Permanente em Regime**

A equação para a tensão RMS induzida nas fases do estator, por uma onda de fluxo girante, é dada por:

$$
E_{af} = \sqrt{2}\pi f k_w N_{ph} \phi_{af} \tag{A.1}
$$

Onde *Φaf* é o fluxo magnético por pólo produzido pelo rotor, *f* é a freqüência elétrica do gerador, *kw* é o fator de enrolamento de fase do estator, e *Nph* é o número de voltas série no enrolamento de uma fase. A tensão induzida também pode ser escrita por:

$$
E_{af} = \psi_f \omega_e \tag{A.2}
$$

Onde *ψf* é o fluxo efetivo por fase, e <sup>ω</sup>*e* é a velocidade angular elétrica do gerador, dada por  $\omega_e = 2 \pi f$ .

Para análise de sistemas senoidais em regime permanente, é conveniente utilizar a representação fasorial. A equação complexa equivalente na representação de geração (*Ia* saindo positivamente dos terminais do estator) é então:

$$
\hat{V}_a = -R_a \hat{I}_a - jX_s \hat{I}_a + \hat{E}_{af}
$$

Onde *Xs=ωLs* é a reatância síncrona, e a indutância síncrona *Ls* é a indutância efetiva vista por fase, respeitando a condição de sistema balanceado, em condições normais de operação. O

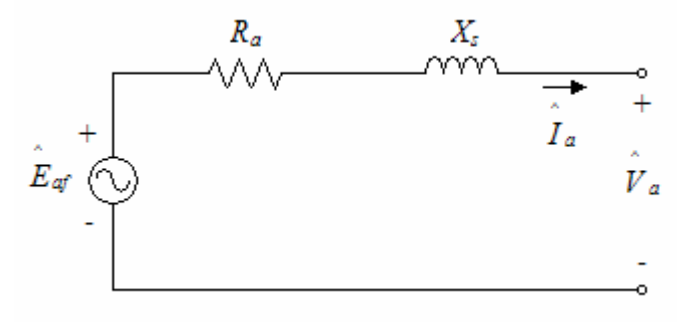

**Fig. 0A.1 Circuito equivalente do modelo do GSIP em regime permanente.** 

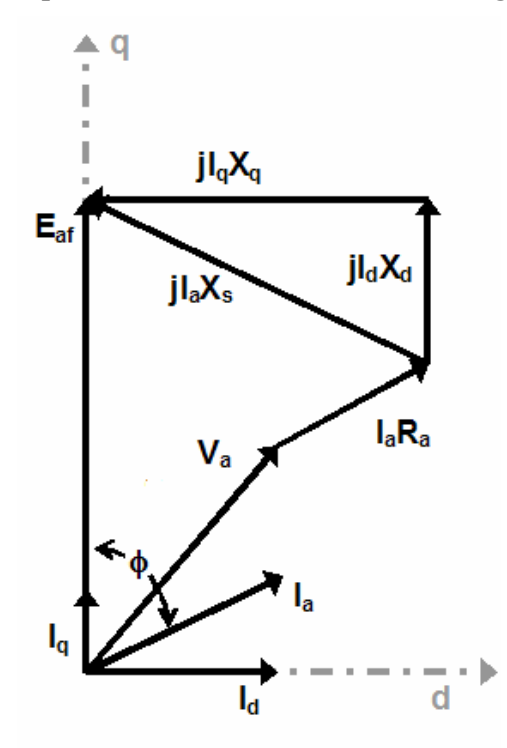

**Fig. 0A.2 Diagrama fasorial do GSIP em regime permanente.** 

Para representação do modelo do GSIP em regime permanente, é necessário obter a tensão induzida (*Eaf*), a resistência de armadura (*Ra*), e a indutância síncrona (*Ls*). Para modelos dinâmicos, a indutância no eixo direto  $(L_d)$  e no eixo quadratura  $(L_q)$  são utilizadas. Estes parâmetros podem ser obtidos de forma analítica, por análise de elementos finitos, ou por testes experimentais da máquina. Este anexo traz métodos experimentais de teste, de fácil execução, para obtenção dos parâmetros do GSIP.

# **A.2 Teste para determinação da resistência do estator (***Ra***)**

A resistência do estator pode ser medida utilizando uma fonte de tensão CC. A fig. A.3 ilustra o arranjo do teste.

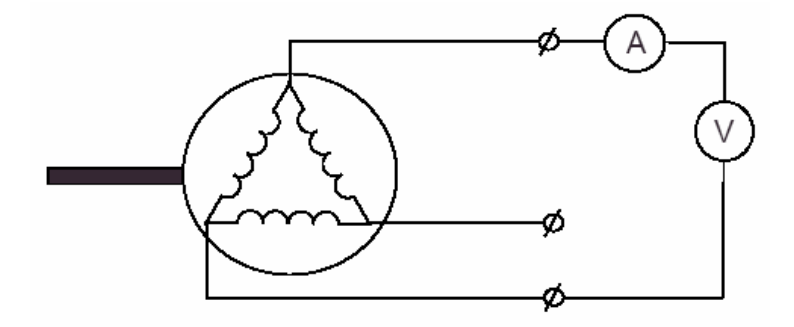

**Fig. 0A.3 Medida do teste para determinação da resistência do estator.** 

Uma tensão *V* aplicada nos terminais do gerador resulta em uma corrente *I*. Com estas duas medidas, a resistência do enrolamento do estator é:

• Para gerador com conexão triângulo: 
$$
R_a = 1.5 \frac{V}{I} \Omega
$$
 A.4

• Para gerador com conexão estrela: 
$$
R_a = 0.5 \frac{V}{I}
$$
 A.5

# **A.3 Teste para determinação da tensão induzida (***Eaf***) – Circuito aberto**

O teste para determinação da tensão induzida é também conhecido como teste de circuito aberto. A tensão de linha de circuito aberto *(EL)* é medida através de um multímetro, para diferentes velocidades de rotação, conforme pode ser visto através da Fig. A.4.

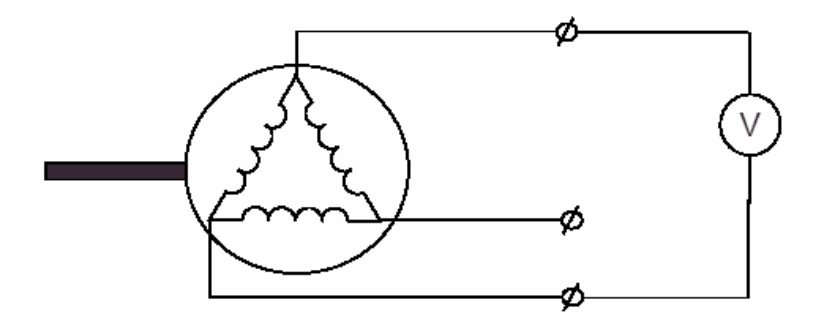

**Fig. 0A.4 Medida do teste para determinação da tensão induzida – Circuito-aberto.** 

Das medições da tensão de circuito aberto, pode-se determinar a tensão de fase do gerador expressa por:

$$
E_{af} = \frac{E_L}{\sqrt{3}}
$$

A tensão induzida de uma máquina síncrona é proporcional à velocidade de rotação (ou freqüência). Esta relação é dada por uma constante que representa o fluxo efetivo por fase (*ψf*). A tensão induzida é dada por:

$$
E_{af} = \psi_f \omega_e \tag{A.7}
$$

Sendo assim, *ψf* pode ser obtido por:

$$
\psi_f = \frac{E_{af}}{\omega_e} \tag{A.8}
$$

onde  $\omega_e$  é a velocidade angular elétrica do gerador, e é dada por  $\omega_e = 2 \pi f$ .

#### **A.4 Teste para determinação da indutância síncrona (Ls) – Curto-circuito**

O teste de curto-circuito é necessário para determinar a indutância síncrona do gerador, que é a indutância efetiva vista por fase, em regime permanente. O esquema do teste está ilustrado na figura abaixo.

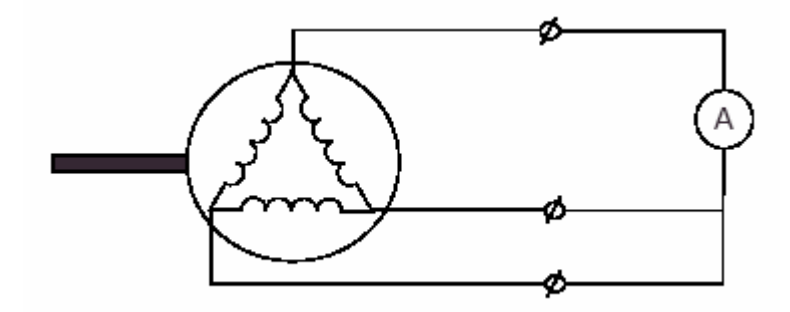

**Fig. 0A.5 Medida do teste para determinação da indutância síncrona – Curto-circuito.** 

A corrente de curto-circuito *(Icurto)* é medida para diversas velocidades de rotação do gerador. Os testes para determinar a resistência do enrolamento do estator (*Ra*), o teste de circuito aberto para determinar a tensão induzida (*Ef*) e a resistência de armadura devem ser previamente realizados. A expressão abaixo mostra como determinar a reatância síncrona.

$$
X_{S} = \sqrt{\left(\frac{E_{af}}{I_{curto}}\right)^{2} - R_{a}^{2}}
$$
 A.9

A indutância síncrona do gerador é dada pela expressão:

$$
L_s = \frac{X_s}{\omega_e} \tag{A.10}
$$

# **A.5 Teste para determinação das indutâncias nos eixos d e q**

É sabido que quando o fator de potência *(*φ *)* do gerador aproxima-se de *π/2*, a tensão induzida *(Eaf )*tende a ser a soma da tensão de fase *(Va)* e *XdId*, e o vetor da corrente de fase *(Ia)* está quase sobre o eixo direto (d). Para melhor visualização, o diagrama fasorial de um gerador síncrono de imã permanente com os eixos d-q pode ser visto na Fig. A.2.

A Fig.A.6 ilustra as medidas para determinação da indutância do eixo d *(Ld)*.

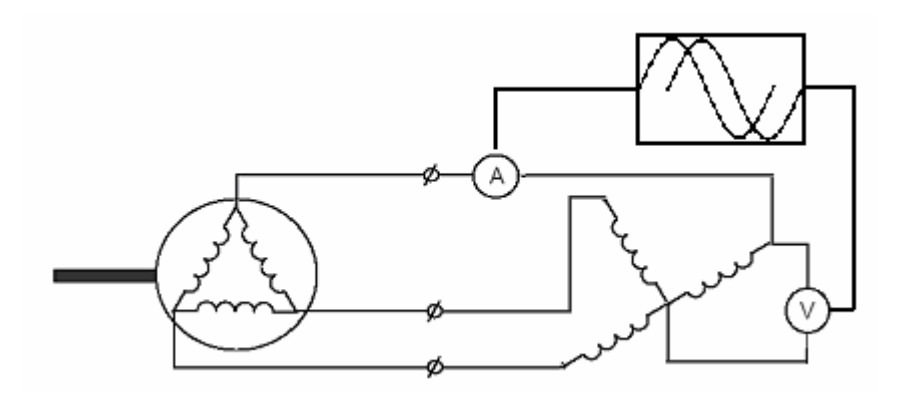

**Fig. 0A.6 Medida do teste para determinação da indutâncias nos eixos d-q.** 

No teste, a máquina é acionada com sua velocidade nominal de rotação. Para determinar a corrente de carga  $(I_a)$  com fator de potência igual a zero  $(\phi=90^\circ)$ , uma carga indutiva deve ser aplicada nos terminais de saída da máquina. É interessante a utilização de um autotransformador trifásico como carga indutiva, podendo assim observar o comportamento da indutância *Ld* ao variar-se a corrente de carga *Ia*. Caso não haja disponível um autotransformador, pode-se utilizar um transformador trifásico ou banco de cargas indutivo balanceado que drene dos terminais do gerador uma corrente de fase eficaz com valor próximo à corrente nominal do gerador. A tensão de fase *Va* e a corrente de fase *Ia* são medidas e utilizadas nas expressões. Medir o ângulo de defasagem entre tensão e corrente é necessário para monitorar a variação do fator de potência e verificar se o mesmo encontra-se perto de zero. Osciloscópios digitais modernos utilizando ponteiras de tensão e correntes detectam o ângulo de defasagem entre tensão e corrente e podem ser utilizados.

Na condição considerada, a expressão da tensão pode ser escrita como:

$$
E_{af} = V_a + X_d I_a \tag{A.11}
$$

Então, para determinar a reatância do eixo-d:

$$
X_d = \frac{E_{af} - V_a}{I_a}
$$
 A.12

E a indutância do eixo-d:

$$
L_d = \frac{X_d}{2\pi f}
$$
 A.13

No caso de máquinas sem saliências no rotor, e com imãs permanentes de terras raras montados na superfície, as indutâncias do eixo *d* e *q* são praticamente iguais,  $L_d \cong L_q$ . Portanto, os valores das indutâncias do eixo-d e eixo-q são considerados iguais.

# **Livros Grátis**

( <http://www.livrosgratis.com.br> )

Milhares de Livros para Download:

[Baixar](http://www.livrosgratis.com.br/cat_1/administracao/1) [livros](http://www.livrosgratis.com.br/cat_1/administracao/1) [de](http://www.livrosgratis.com.br/cat_1/administracao/1) [Administração](http://www.livrosgratis.com.br/cat_1/administracao/1) [Baixar](http://www.livrosgratis.com.br/cat_2/agronomia/1) [livros](http://www.livrosgratis.com.br/cat_2/agronomia/1) [de](http://www.livrosgratis.com.br/cat_2/agronomia/1) [Agronomia](http://www.livrosgratis.com.br/cat_2/agronomia/1) [Baixar](http://www.livrosgratis.com.br/cat_3/arquitetura/1) [livros](http://www.livrosgratis.com.br/cat_3/arquitetura/1) [de](http://www.livrosgratis.com.br/cat_3/arquitetura/1) [Arquitetura](http://www.livrosgratis.com.br/cat_3/arquitetura/1) [Baixar](http://www.livrosgratis.com.br/cat_4/artes/1) [livros](http://www.livrosgratis.com.br/cat_4/artes/1) [de](http://www.livrosgratis.com.br/cat_4/artes/1) [Artes](http://www.livrosgratis.com.br/cat_4/artes/1) [Baixar](http://www.livrosgratis.com.br/cat_5/astronomia/1) [livros](http://www.livrosgratis.com.br/cat_5/astronomia/1) [de](http://www.livrosgratis.com.br/cat_5/astronomia/1) [Astronomia](http://www.livrosgratis.com.br/cat_5/astronomia/1) [Baixar](http://www.livrosgratis.com.br/cat_6/biologia_geral/1) [livros](http://www.livrosgratis.com.br/cat_6/biologia_geral/1) [de](http://www.livrosgratis.com.br/cat_6/biologia_geral/1) [Biologia](http://www.livrosgratis.com.br/cat_6/biologia_geral/1) [Geral](http://www.livrosgratis.com.br/cat_6/biologia_geral/1) [Baixar](http://www.livrosgratis.com.br/cat_8/ciencia_da_computacao/1) [livros](http://www.livrosgratis.com.br/cat_8/ciencia_da_computacao/1) [de](http://www.livrosgratis.com.br/cat_8/ciencia_da_computacao/1) [Ciência](http://www.livrosgratis.com.br/cat_8/ciencia_da_computacao/1) [da](http://www.livrosgratis.com.br/cat_8/ciencia_da_computacao/1) [Computação](http://www.livrosgratis.com.br/cat_8/ciencia_da_computacao/1) [Baixar](http://www.livrosgratis.com.br/cat_9/ciencia_da_informacao/1) [livros](http://www.livrosgratis.com.br/cat_9/ciencia_da_informacao/1) [de](http://www.livrosgratis.com.br/cat_9/ciencia_da_informacao/1) [Ciência](http://www.livrosgratis.com.br/cat_9/ciencia_da_informacao/1) [da](http://www.livrosgratis.com.br/cat_9/ciencia_da_informacao/1) [Informação](http://www.livrosgratis.com.br/cat_9/ciencia_da_informacao/1) [Baixar](http://www.livrosgratis.com.br/cat_7/ciencia_politica/1) [livros](http://www.livrosgratis.com.br/cat_7/ciencia_politica/1) [de](http://www.livrosgratis.com.br/cat_7/ciencia_politica/1) [Ciência](http://www.livrosgratis.com.br/cat_7/ciencia_politica/1) [Política](http://www.livrosgratis.com.br/cat_7/ciencia_politica/1) [Baixar](http://www.livrosgratis.com.br/cat_10/ciencias_da_saude/1) [livros](http://www.livrosgratis.com.br/cat_10/ciencias_da_saude/1) [de](http://www.livrosgratis.com.br/cat_10/ciencias_da_saude/1) [Ciências](http://www.livrosgratis.com.br/cat_10/ciencias_da_saude/1) [da](http://www.livrosgratis.com.br/cat_10/ciencias_da_saude/1) [Saúde](http://www.livrosgratis.com.br/cat_10/ciencias_da_saude/1) [Baixar](http://www.livrosgratis.com.br/cat_11/comunicacao/1) [livros](http://www.livrosgratis.com.br/cat_11/comunicacao/1) [de](http://www.livrosgratis.com.br/cat_11/comunicacao/1) [Comunicação](http://www.livrosgratis.com.br/cat_11/comunicacao/1) [Baixar](http://www.livrosgratis.com.br/cat_12/conselho_nacional_de_educacao_-_cne/1) [livros](http://www.livrosgratis.com.br/cat_12/conselho_nacional_de_educacao_-_cne/1) [do](http://www.livrosgratis.com.br/cat_12/conselho_nacional_de_educacao_-_cne/1) [Conselho](http://www.livrosgratis.com.br/cat_12/conselho_nacional_de_educacao_-_cne/1) [Nacional](http://www.livrosgratis.com.br/cat_12/conselho_nacional_de_educacao_-_cne/1) [de](http://www.livrosgratis.com.br/cat_12/conselho_nacional_de_educacao_-_cne/1) [Educação - CNE](http://www.livrosgratis.com.br/cat_12/conselho_nacional_de_educacao_-_cne/1) [Baixar](http://www.livrosgratis.com.br/cat_13/defesa_civil/1) [livros](http://www.livrosgratis.com.br/cat_13/defesa_civil/1) [de](http://www.livrosgratis.com.br/cat_13/defesa_civil/1) [Defesa](http://www.livrosgratis.com.br/cat_13/defesa_civil/1) [civil](http://www.livrosgratis.com.br/cat_13/defesa_civil/1) [Baixar](http://www.livrosgratis.com.br/cat_14/direito/1) [livros](http://www.livrosgratis.com.br/cat_14/direito/1) [de](http://www.livrosgratis.com.br/cat_14/direito/1) [Direito](http://www.livrosgratis.com.br/cat_14/direito/1) [Baixar](http://www.livrosgratis.com.br/cat_15/direitos_humanos/1) [livros](http://www.livrosgratis.com.br/cat_15/direitos_humanos/1) [de](http://www.livrosgratis.com.br/cat_15/direitos_humanos/1) [Direitos](http://www.livrosgratis.com.br/cat_15/direitos_humanos/1) [humanos](http://www.livrosgratis.com.br/cat_15/direitos_humanos/1) [Baixar](http://www.livrosgratis.com.br/cat_16/economia/1) [livros](http://www.livrosgratis.com.br/cat_16/economia/1) [de](http://www.livrosgratis.com.br/cat_16/economia/1) [Economia](http://www.livrosgratis.com.br/cat_16/economia/1) [Baixar](http://www.livrosgratis.com.br/cat_17/economia_domestica/1) [livros](http://www.livrosgratis.com.br/cat_17/economia_domestica/1) [de](http://www.livrosgratis.com.br/cat_17/economia_domestica/1) [Economia](http://www.livrosgratis.com.br/cat_17/economia_domestica/1) [Doméstica](http://www.livrosgratis.com.br/cat_17/economia_domestica/1) [Baixar](http://www.livrosgratis.com.br/cat_18/educacao/1) [livros](http://www.livrosgratis.com.br/cat_18/educacao/1) [de](http://www.livrosgratis.com.br/cat_18/educacao/1) [Educação](http://www.livrosgratis.com.br/cat_18/educacao/1) [Baixar](http://www.livrosgratis.com.br/cat_19/educacao_-_transito/1) [livros](http://www.livrosgratis.com.br/cat_19/educacao_-_transito/1) [de](http://www.livrosgratis.com.br/cat_19/educacao_-_transito/1) [Educação - Trânsito](http://www.livrosgratis.com.br/cat_19/educacao_-_transito/1) [Baixar](http://www.livrosgratis.com.br/cat_20/educacao_fisica/1) [livros](http://www.livrosgratis.com.br/cat_20/educacao_fisica/1) [de](http://www.livrosgratis.com.br/cat_20/educacao_fisica/1) [Educação](http://www.livrosgratis.com.br/cat_20/educacao_fisica/1) [Física](http://www.livrosgratis.com.br/cat_20/educacao_fisica/1) [Baixar](http://www.livrosgratis.com.br/cat_21/engenharia_aeroespacial/1) [livros](http://www.livrosgratis.com.br/cat_21/engenharia_aeroespacial/1) [de](http://www.livrosgratis.com.br/cat_21/engenharia_aeroespacial/1) [Engenharia](http://www.livrosgratis.com.br/cat_21/engenharia_aeroespacial/1) [Aeroespacial](http://www.livrosgratis.com.br/cat_21/engenharia_aeroespacial/1) [Baixar](http://www.livrosgratis.com.br/cat_22/farmacia/1) [livros](http://www.livrosgratis.com.br/cat_22/farmacia/1) [de](http://www.livrosgratis.com.br/cat_22/farmacia/1) [Farmácia](http://www.livrosgratis.com.br/cat_22/farmacia/1) [Baixar](http://www.livrosgratis.com.br/cat_23/filosofia/1) [livros](http://www.livrosgratis.com.br/cat_23/filosofia/1) [de](http://www.livrosgratis.com.br/cat_23/filosofia/1) [Filosofia](http://www.livrosgratis.com.br/cat_23/filosofia/1) [Baixar](http://www.livrosgratis.com.br/cat_24/fisica/1) [livros](http://www.livrosgratis.com.br/cat_24/fisica/1) [de](http://www.livrosgratis.com.br/cat_24/fisica/1) [Física](http://www.livrosgratis.com.br/cat_24/fisica/1) [Baixar](http://www.livrosgratis.com.br/cat_25/geociencias/1) [livros](http://www.livrosgratis.com.br/cat_25/geociencias/1) [de](http://www.livrosgratis.com.br/cat_25/geociencias/1) [Geociências](http://www.livrosgratis.com.br/cat_25/geociencias/1) [Baixar](http://www.livrosgratis.com.br/cat_26/geografia/1) [livros](http://www.livrosgratis.com.br/cat_26/geografia/1) [de](http://www.livrosgratis.com.br/cat_26/geografia/1) [Geografia](http://www.livrosgratis.com.br/cat_26/geografia/1) [Baixar](http://www.livrosgratis.com.br/cat_27/historia/1) [livros](http://www.livrosgratis.com.br/cat_27/historia/1) [de](http://www.livrosgratis.com.br/cat_27/historia/1) [História](http://www.livrosgratis.com.br/cat_27/historia/1) [Baixar](http://www.livrosgratis.com.br/cat_31/linguas/1) [livros](http://www.livrosgratis.com.br/cat_31/linguas/1) [de](http://www.livrosgratis.com.br/cat_31/linguas/1) [Línguas](http://www.livrosgratis.com.br/cat_31/linguas/1)

[Baixar](http://www.livrosgratis.com.br/cat_28/literatura/1) [livros](http://www.livrosgratis.com.br/cat_28/literatura/1) [de](http://www.livrosgratis.com.br/cat_28/literatura/1) [Literatura](http://www.livrosgratis.com.br/cat_28/literatura/1) [Baixar](http://www.livrosgratis.com.br/cat_30/literatura_de_cordel/1) [livros](http://www.livrosgratis.com.br/cat_30/literatura_de_cordel/1) [de](http://www.livrosgratis.com.br/cat_30/literatura_de_cordel/1) [Literatura](http://www.livrosgratis.com.br/cat_30/literatura_de_cordel/1) [de](http://www.livrosgratis.com.br/cat_30/literatura_de_cordel/1) [Cordel](http://www.livrosgratis.com.br/cat_30/literatura_de_cordel/1) [Baixar](http://www.livrosgratis.com.br/cat_29/literatura_infantil/1) [livros](http://www.livrosgratis.com.br/cat_29/literatura_infantil/1) [de](http://www.livrosgratis.com.br/cat_29/literatura_infantil/1) [Literatura](http://www.livrosgratis.com.br/cat_29/literatura_infantil/1) [Infantil](http://www.livrosgratis.com.br/cat_29/literatura_infantil/1) [Baixar](http://www.livrosgratis.com.br/cat_32/matematica/1) [livros](http://www.livrosgratis.com.br/cat_32/matematica/1) [de](http://www.livrosgratis.com.br/cat_32/matematica/1) [Matemática](http://www.livrosgratis.com.br/cat_32/matematica/1) [Baixar](http://www.livrosgratis.com.br/cat_33/medicina/1) [livros](http://www.livrosgratis.com.br/cat_33/medicina/1) [de](http://www.livrosgratis.com.br/cat_33/medicina/1) [Medicina](http://www.livrosgratis.com.br/cat_33/medicina/1) [Baixar](http://www.livrosgratis.com.br/cat_34/medicina_veterinaria/1) [livros](http://www.livrosgratis.com.br/cat_34/medicina_veterinaria/1) [de](http://www.livrosgratis.com.br/cat_34/medicina_veterinaria/1) [Medicina](http://www.livrosgratis.com.br/cat_34/medicina_veterinaria/1) [Veterinária](http://www.livrosgratis.com.br/cat_34/medicina_veterinaria/1) [Baixar](http://www.livrosgratis.com.br/cat_35/meio_ambiente/1) [livros](http://www.livrosgratis.com.br/cat_35/meio_ambiente/1) [de](http://www.livrosgratis.com.br/cat_35/meio_ambiente/1) [Meio](http://www.livrosgratis.com.br/cat_35/meio_ambiente/1) [Ambiente](http://www.livrosgratis.com.br/cat_35/meio_ambiente/1) [Baixar](http://www.livrosgratis.com.br/cat_36/meteorologia/1) [livros](http://www.livrosgratis.com.br/cat_36/meteorologia/1) [de](http://www.livrosgratis.com.br/cat_36/meteorologia/1) [Meteorologia](http://www.livrosgratis.com.br/cat_36/meteorologia/1) [Baixar](http://www.livrosgratis.com.br/cat_45/monografias_e_tcc/1) [Monografias](http://www.livrosgratis.com.br/cat_45/monografias_e_tcc/1) [e](http://www.livrosgratis.com.br/cat_45/monografias_e_tcc/1) [TCC](http://www.livrosgratis.com.br/cat_45/monografias_e_tcc/1) [Baixar](http://www.livrosgratis.com.br/cat_37/multidisciplinar/1) [livros](http://www.livrosgratis.com.br/cat_37/multidisciplinar/1) [Multidisciplinar](http://www.livrosgratis.com.br/cat_37/multidisciplinar/1) [Baixar](http://www.livrosgratis.com.br/cat_38/musica/1) [livros](http://www.livrosgratis.com.br/cat_38/musica/1) [de](http://www.livrosgratis.com.br/cat_38/musica/1) [Música](http://www.livrosgratis.com.br/cat_38/musica/1) [Baixar](http://www.livrosgratis.com.br/cat_39/psicologia/1) [livros](http://www.livrosgratis.com.br/cat_39/psicologia/1) [de](http://www.livrosgratis.com.br/cat_39/psicologia/1) [Psicologia](http://www.livrosgratis.com.br/cat_39/psicologia/1) [Baixar](http://www.livrosgratis.com.br/cat_40/quimica/1) [livros](http://www.livrosgratis.com.br/cat_40/quimica/1) [de](http://www.livrosgratis.com.br/cat_40/quimica/1) [Química](http://www.livrosgratis.com.br/cat_40/quimica/1) [Baixar](http://www.livrosgratis.com.br/cat_41/saude_coletiva/1) [livros](http://www.livrosgratis.com.br/cat_41/saude_coletiva/1) [de](http://www.livrosgratis.com.br/cat_41/saude_coletiva/1) [Saúde](http://www.livrosgratis.com.br/cat_41/saude_coletiva/1) [Coletiva](http://www.livrosgratis.com.br/cat_41/saude_coletiva/1) [Baixar](http://www.livrosgratis.com.br/cat_42/servico_social/1) [livros](http://www.livrosgratis.com.br/cat_42/servico_social/1) [de](http://www.livrosgratis.com.br/cat_42/servico_social/1) [Serviço](http://www.livrosgratis.com.br/cat_42/servico_social/1) [Social](http://www.livrosgratis.com.br/cat_42/servico_social/1) [Baixar](http://www.livrosgratis.com.br/cat_43/sociologia/1) [livros](http://www.livrosgratis.com.br/cat_43/sociologia/1) [de](http://www.livrosgratis.com.br/cat_43/sociologia/1) [Sociologia](http://www.livrosgratis.com.br/cat_43/sociologia/1) [Baixar](http://www.livrosgratis.com.br/cat_44/teologia/1) [livros](http://www.livrosgratis.com.br/cat_44/teologia/1) [de](http://www.livrosgratis.com.br/cat_44/teologia/1) [Teologia](http://www.livrosgratis.com.br/cat_44/teologia/1) [Baixar](http://www.livrosgratis.com.br/cat_46/trabalho/1) [livros](http://www.livrosgratis.com.br/cat_46/trabalho/1) [de](http://www.livrosgratis.com.br/cat_46/trabalho/1) [Trabalho](http://www.livrosgratis.com.br/cat_46/trabalho/1) [Baixar](http://www.livrosgratis.com.br/cat_47/turismo/1) [livros](http://www.livrosgratis.com.br/cat_47/turismo/1) [de](http://www.livrosgratis.com.br/cat_47/turismo/1) [Turismo](http://www.livrosgratis.com.br/cat_47/turismo/1)